# **Física 1**

# **DINÂMICA**

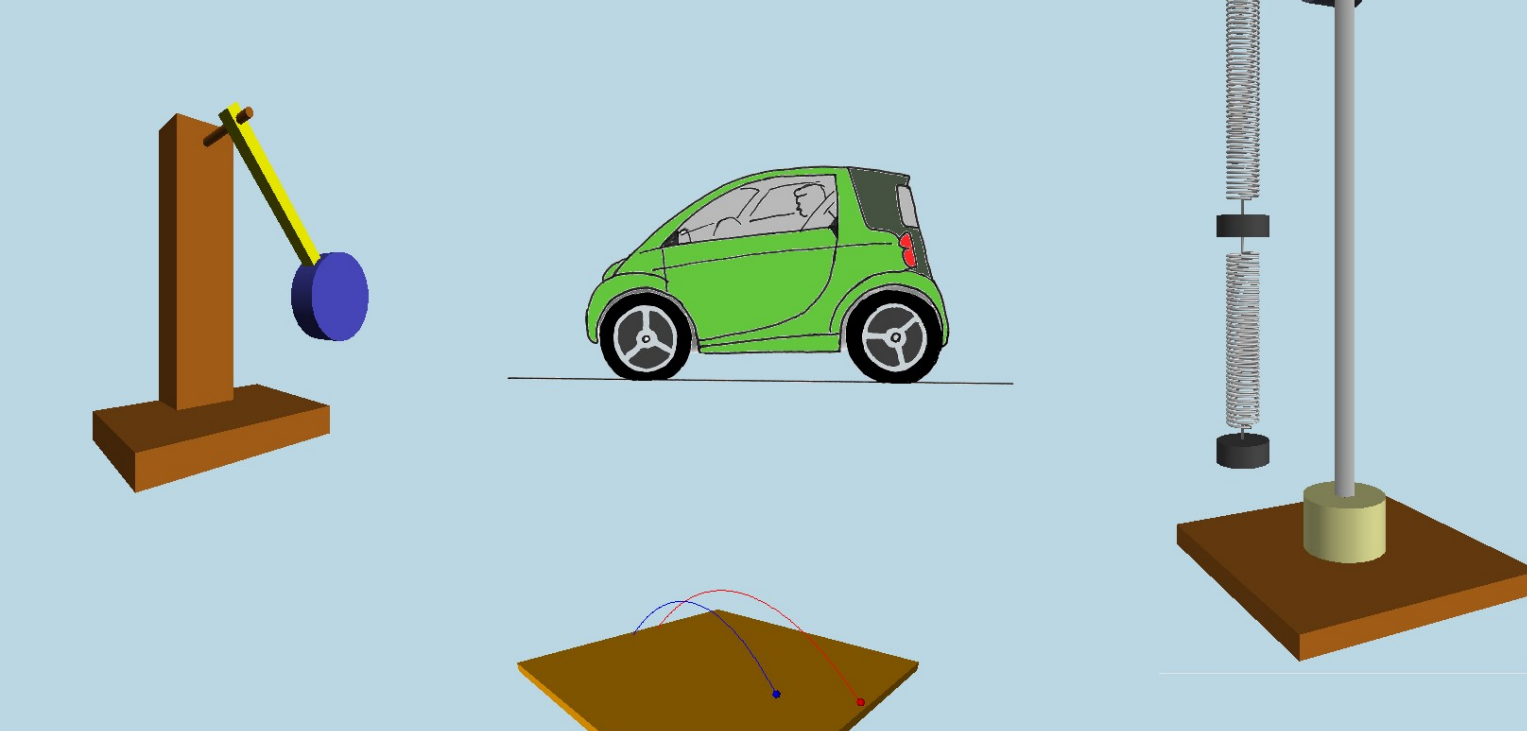

# **Jaime E. Villate**

# **Física 1. Dinâmica**

Jaime E. Villate Faculdade de Engenharia Universidade do Porto

http://www.villate.org/livros

### **Física 1. Dinâmica**

Copyright © 2009-2012 Jaime E. Villate E-mail: villate@fe.up.pt

Versão: 7 de março de 2012

ISBN: 978-972-99396-1-7

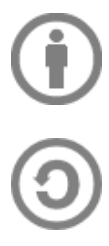

Este livro pode ser copiado e reproduzido livremente, respeitando os termos da *Licença Creative Commons Atribuição-Partilha* (versão 2.5 Portugal). Para obter uma cópia desta licença, visite http://creativecommons.org/licenses/by-sa/2.5/pt/ ou envie uma carta para Creative Commons, 559 Nathan Abbott Way, Stanford, California 94305, USA.

# **Conteúdo**

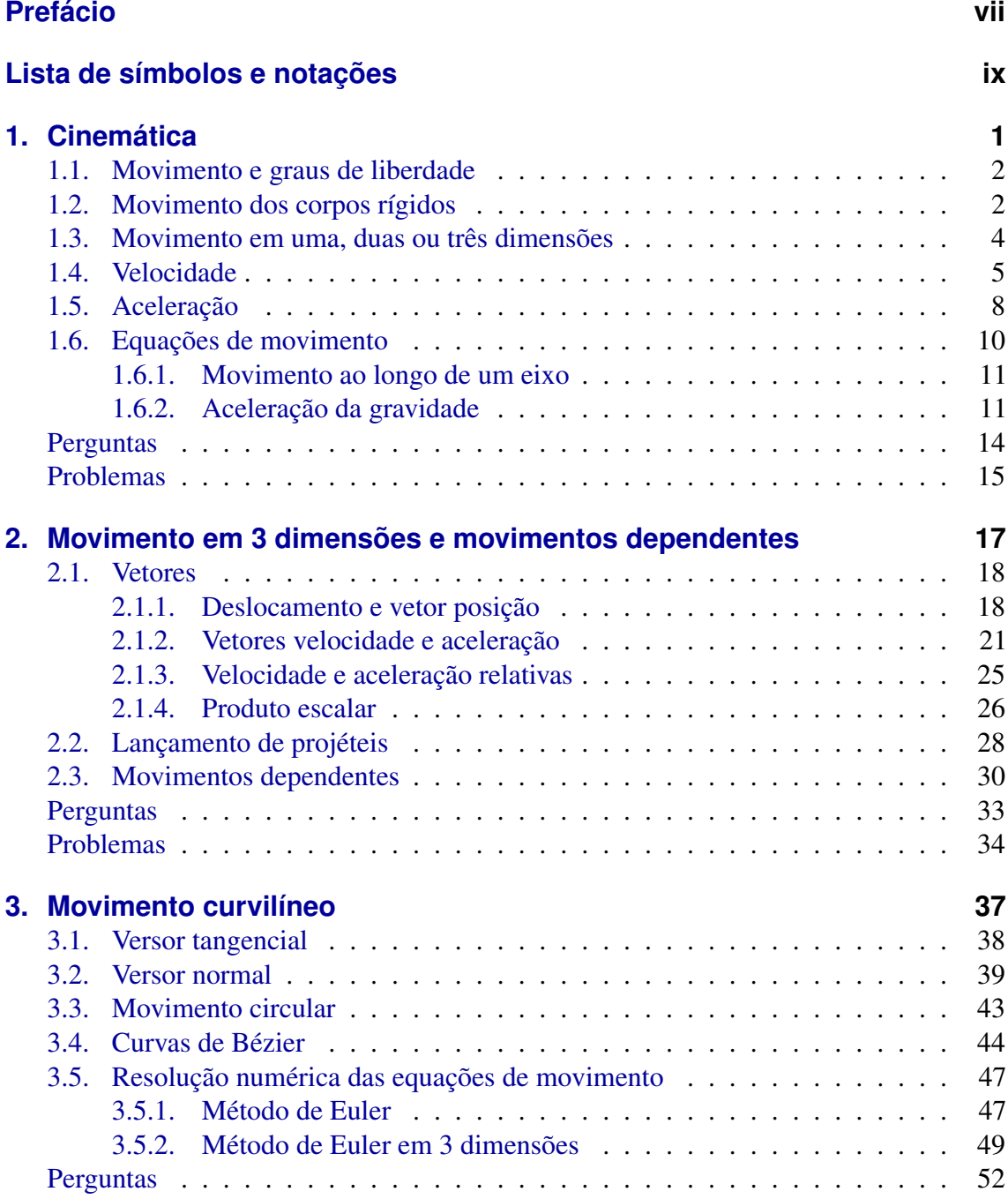

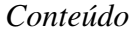

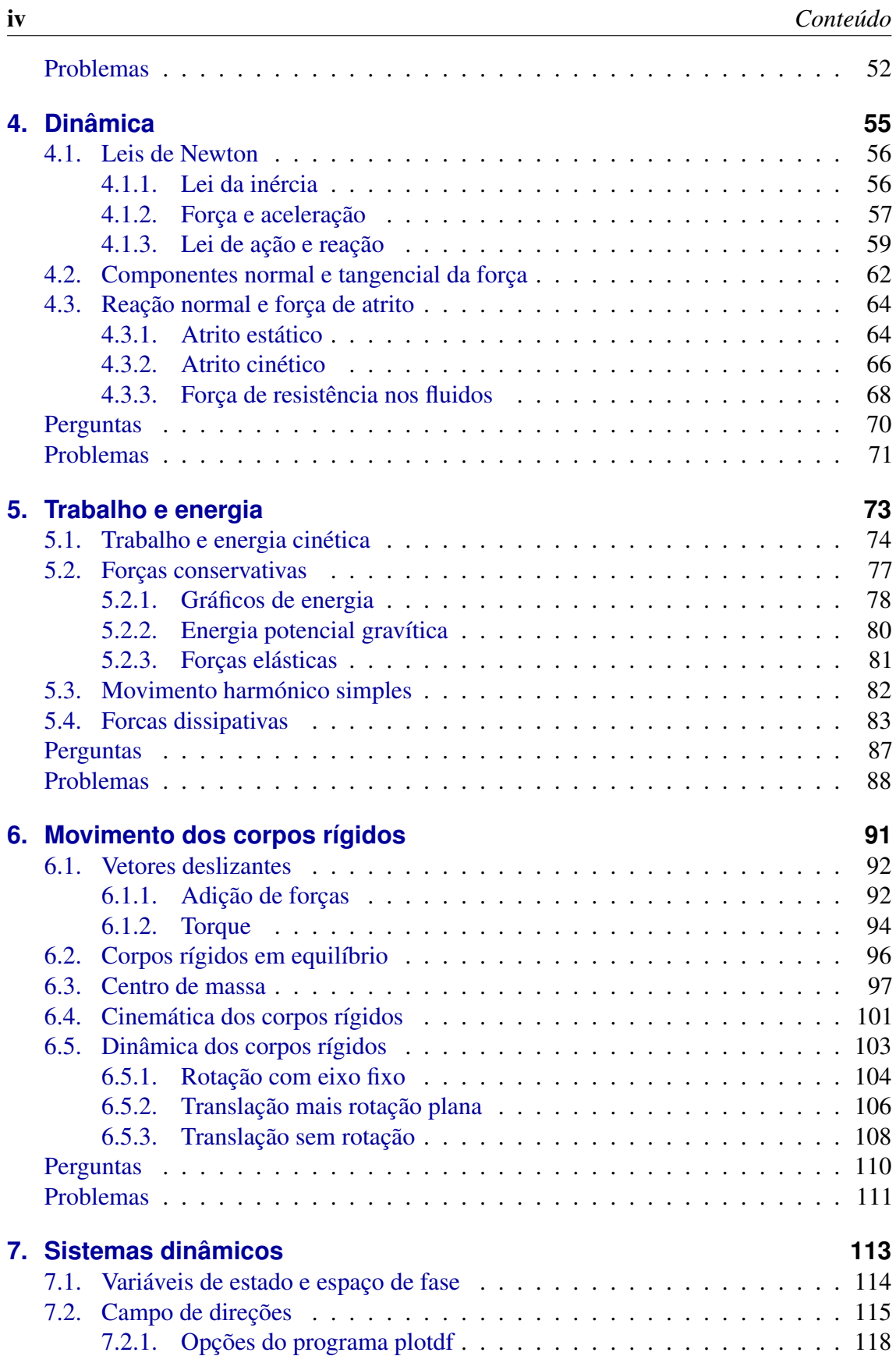

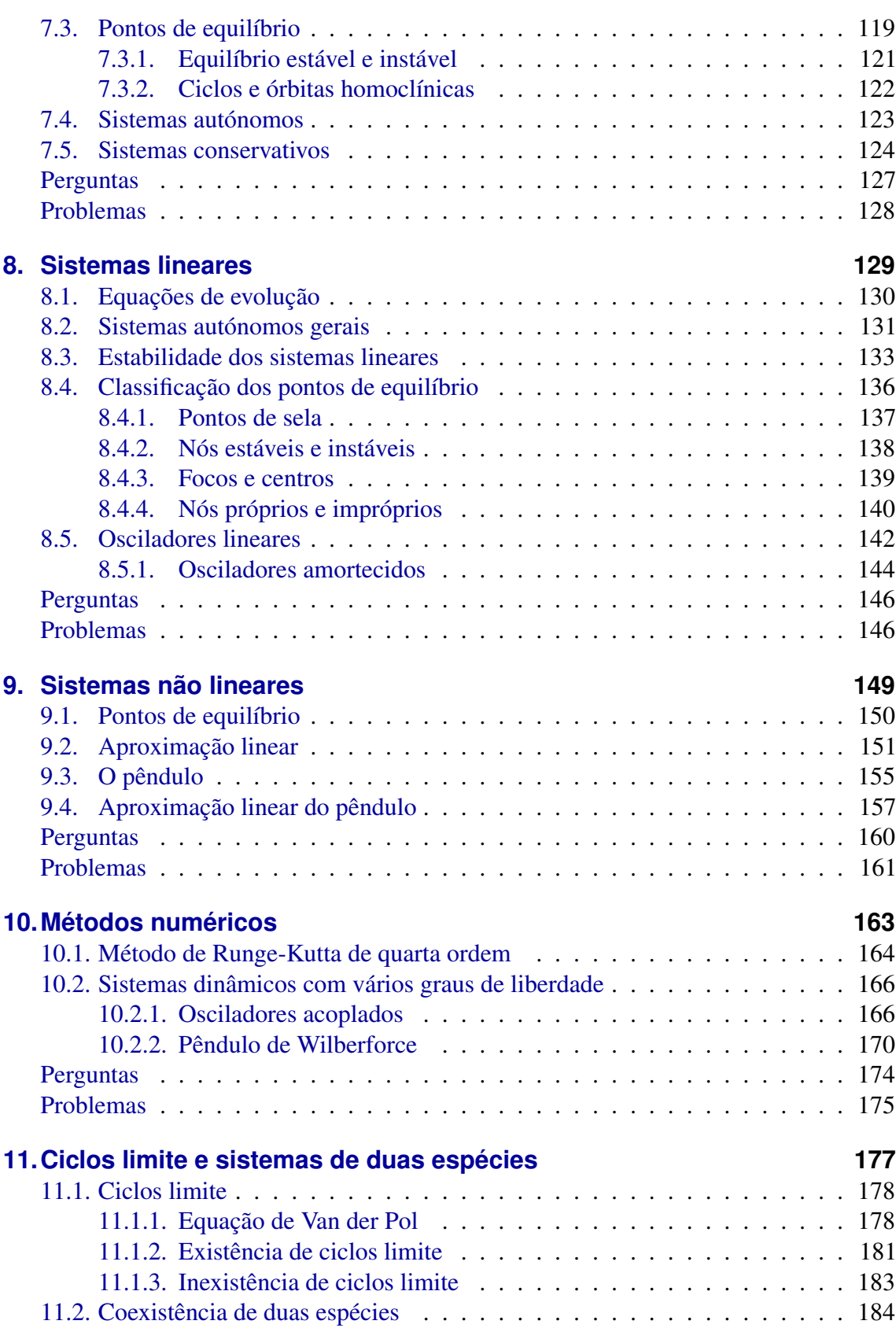

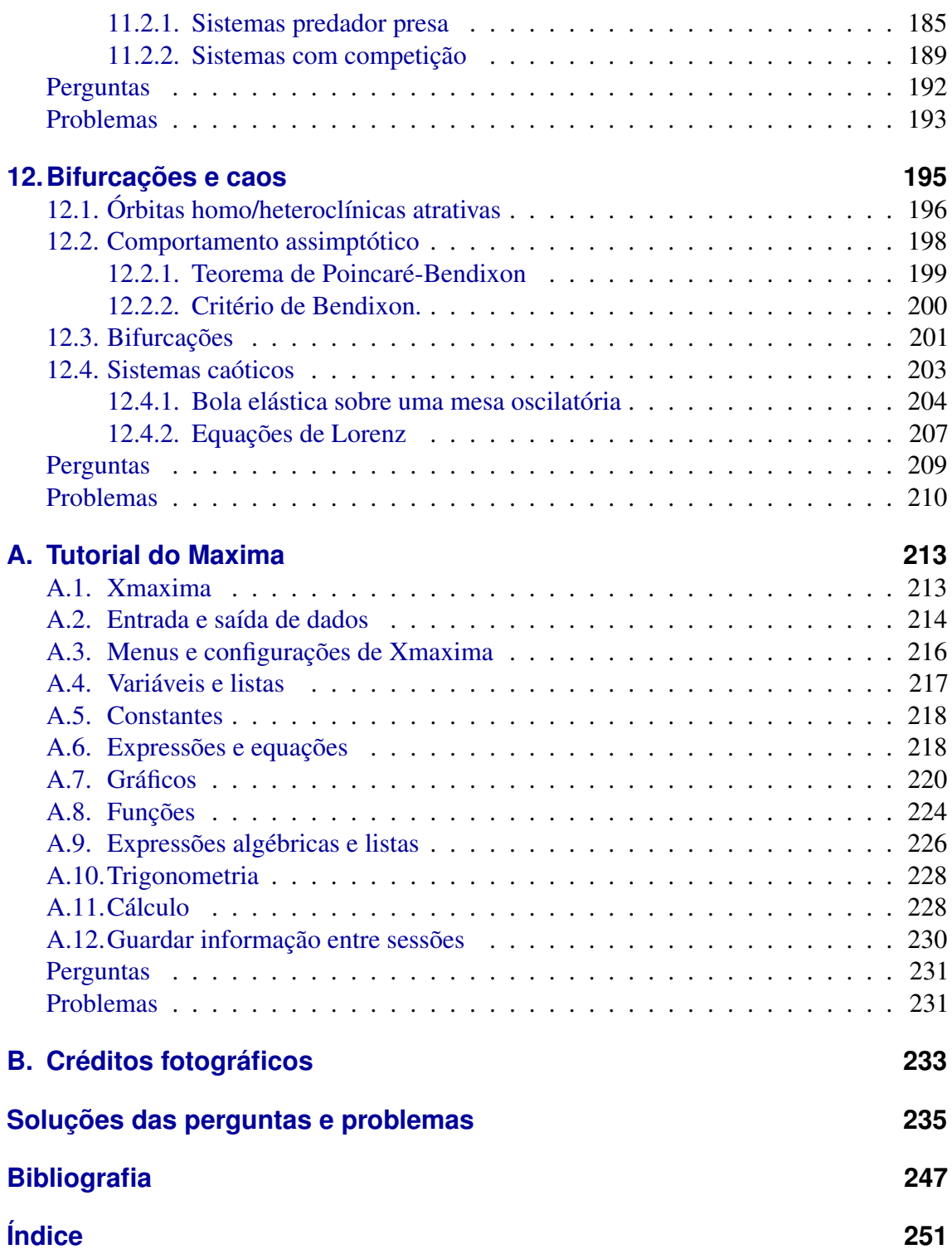

# <span id="page-8-0"></span>**Prefácio**

Este livro destina-se a alunos universitários do primeiro ano de ciências e engenharias. Espera-se que o aluno tenha alguns conhecimentos de cálculo infinitesimal e diferencial e álgebra linear. Com o desenvolvimento dos computadores pessoais, o tipo de problemas físicos que podem ser resolvidos numa disciplina de introdução à Física aumentou significativamente. A física computacional e as técnicas de simulação permitem que o aluno possa ter uma visão geral de um problema de física, sem ter que usar técnicas analíticas complicadas. As técnicas computacionais desenvolvidas para resolver problemas de mecânica têm sido aplicadas com sucesso em outros campos fora da física, dando origem à teoria geral dos sistemas dinâmicos.

O nosso objetivo é transmitir ao leitor conhecimentos básicos de mecânica e dos métodos computacionais usados para resolver sistemas dinâmicos. Usaremos o Sistema de Computação Algébrica (CAS) *Maxima* para facilitar a resolução dos problemas.

O tema central abordado é a mecânica, incluindo também alguns temas contemporâneos, como sistemas não lineares e sistemas caóticos. A nossa discussão estará sempre dentro do âmbito da mecânica clássica, em que admitimos que existe um espaço absoluto e um tempo absoluto, independentes dos observadores.

O livro foi escrito como texto de apoio para a disciplina de Física 1 (EIC0010) do primeiro ano do Mestrado Integrado em Engenharia Informática e Computação (MIEIC), na Faculdade de Engenharia da Universidade do Porto e faz parte de uma série de dois volumes. O segundo volume é sobre eletromagnetismo e circuitos. São feitas atualizações frequentes ao texto que podem ser obtidas no sítio: <http://villate.org/pt/books.html>. A data da versão que está a ler aparece referida na contracapa.

A primeira versão foi escrita em 2007, quando foi criada a disciplina EIC0010 no âmbito da reforma de Bolonha. O livro está dividido em 12 capítulos que são estudados nas 12 aulas teórico-práticas de duas horas da disciplina EIC0010. Na semana anterior a cada aula teórico-prática, são dadas duas aulas teóricas de uma hora sobre o tema do capítulo. Em cada aula teórico-prática os alunos trabalham na resolução das perguntas e problemas no fim do capítulo, em grupos de dois, numa sala com computadores onde podem usar o software *Maxima* e aceder a conteúdos na Web. Espera-se também que os alunos trabalhem em casa, no mínimo, outras duas horas para terminar de resolver todos os problemas do capítulo dessa semana e ler o conteúdo do capítulo da semana seguinte.

Os seis primeiros capítulos constituem o programa tradicional de uma disciplina de introdução à mecânica, sem incluir sistemas de muitos corpos nem mecânica dos fluidos. Os seis últimos capítulos são sobre sistemas dinâmicos em geral.

Nesta edição de março de 2012 foi introduzido um capítulo adicional, o capítulo 3, onde é discutida a cinemática do movimento curvilíneo. A maior parte do capítulo é novo, mas inclui algumas seções que estavam nos capítulos 2 e 5 da edição anterior. No capítulo 2 foram introduzidas duas novas seções, sobre movimento relativo e movimentos dependentes. O capítulo 6, sobre o movimento dos corpos rígidos foi estendido, com uma explicação mais detalhada sobre torque e momento de inércia e com mais exemplos resolvidos.

Agradeço aos nossos alunos pela sua valiosa ajuda na correção de muitos erros e gralhas e pelo seu entusiasmo e interesse que têm sido fonte de inspiração para escrever este livro. São muitos alunos para listar os seus nomes aqui. Agradeço também ao meu colega João Carvalho, com quem costumo lecionar a disciplina de Física 1, por várias sugestões sobre o texto. Os colegas Francisco Salzedas e Helder Silva também fizeram comentários valiosos nas primeiras edições do livro.

Jaime E. Villate E-mail: villate@fe.up.pt Porto, março de 2012

# <span id="page-10-0"></span>**Lista de símbolos e notações**

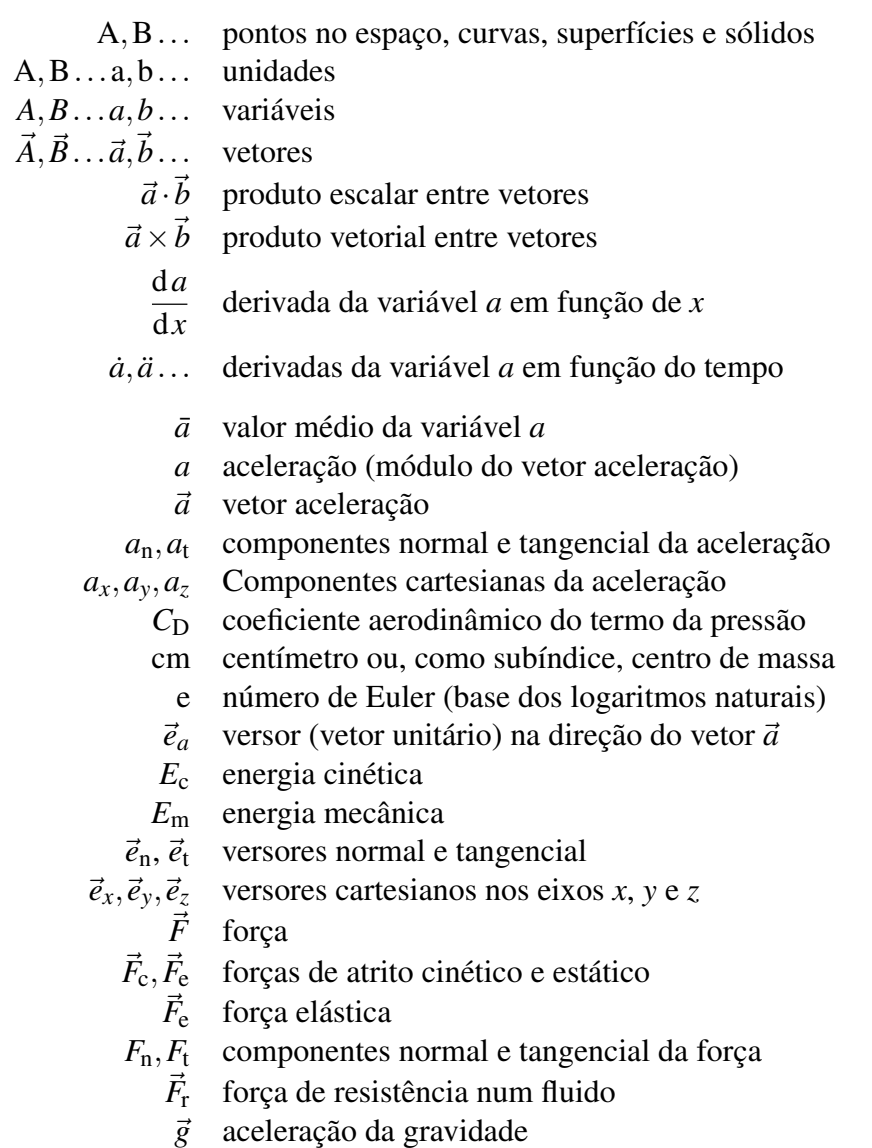

- i número imaginário  $\sqrt{-1}$
- $\vec{I}$  impulso
- *Iz* ,*I*cm momentos de inércia (eixo *z* ou eixo no centro de massa)
	- *J* matriz jacobiana
	- J joule (unidade SI de trabalho e energia)
	- *k* constante elástica ou coeficiente aerodinâmico do termo da viscosidade
	- kg quilograma (unidade SI de massa)
	- *m* massa
	- m metro (unidade SI de comprimento)
	- N newton (unidade SI de força)
	- $\vec{p}$  quantidade de movimento
	- $\vec{P}$  peso
	- $\vec{r}$  vetor posição
	- *R* raio de curvatura de uma trajetória
- *R*,θ,*z* coordenadas cilíndricas
	- *R*<sup>n</sup> reação normal
		- *s* distância percorrida
		- s segundo (unidade SI de tempo)
		- *T* período num movimento circular uniforme
		- $\vec{u}$  velocidade de fase
	- *U* energia potencial
	- *U*<sup>e</sup> energia potencial elástica
	- *U*<sup>g</sup> energia potencial gravítica
		- *v* velocidade (módulo do vetor velocidade)
		- $\vec{v}$  vetor velocidade
- $v_x$ ,  $v_y$ ,  $v_z$  componentes cartesianas da velocidade
	- *W* trabalho
	- *x*, *y*,*z* coordenadas cartesianas
		- α aceleração angular
		- ∆*a* aumento da variável *a* durante um intervalo de tempo
		- ∆~*r* vetor deslocamento
		- $\eta$  coeficiente de viscosidade
		- θ ângulo de rotação dos versores normal e tangencial
		- λ valor próprio de uma matriz
	- $\mu_{\rm e}, \mu_{\rm c}$  coeficientes de atrito estático e cinético
		- $\pi$  valor em radianos de um ângulo de 180°
		- ρ massa volúmica
		- $\tau$  torque
		- ω velocidade angular
		- Ω frequência angular

# <span id="page-12-0"></span>**1. Cinemática**

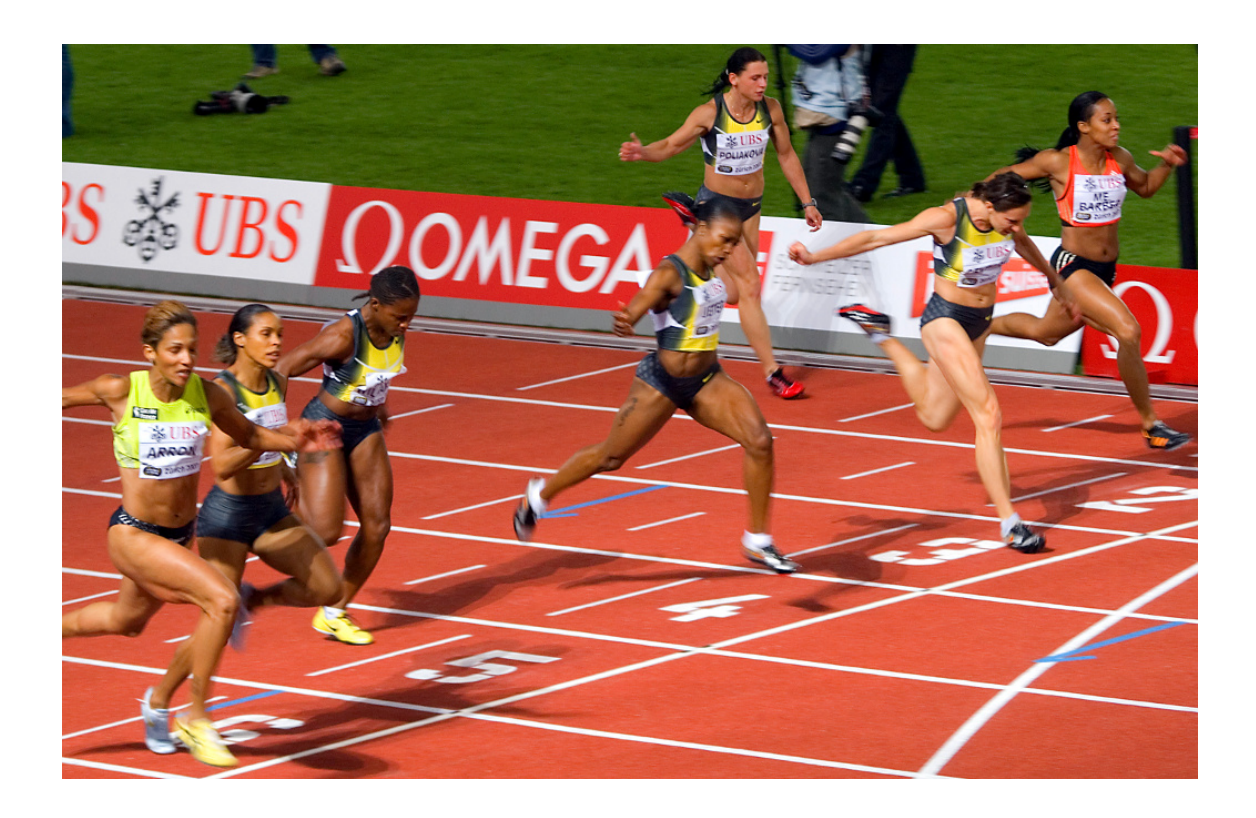

A cinemática consiste na descrição do movimento sem considerar as suas causas. No caso das corredoras na fotografia, o movimento dos braços e as pernas é um movimento oscilatório, enquanto que o movimento da cabeça é mais uniforme e, portanto, mais fácil de descrever; bastará saber como aumenta o deslocamento horizontal da cabeça, em função do tempo. Para descrever o movimento das pernas, para além de considerar o deslocamento horizontal, será preciso considerar também como varia algum ângulo em função do tempo.

# <span id="page-13-0"></span>**1.1. Movimento e graus de liberdade**

Um objeto encontra-se em movimento se a sua posição for diferente em diferentes instantes; se a posição permanecer constante, o objeto estará em repouso. Para podermos medir a posição do objeto, será necessário usarmos outros objetos como referencia. Se a posição do corpo em estudo variar em relação ao referencial (objetos em repouso usados como referência), o corpo estará em movimento em relação a esse referencial. Assim, o movimento é um conceito relativo, já que um objeto pode estar em repouso em relação a um primeiro referencial, mas em movimento em relação a um segundo referencial.

Os graus de liberdade de um sistema são as variáveis necessárias para medirmos a sua posição exata. Por exemplo, para determinar a posição de uma mosca numa sala, podíamos medir a sua distância até o chão e até duas paredes perpendiculares na sala. Teríamos assim um sistema de três coordenadas perpendiculares (coordenadas cartesianas), que se costumam designar pelas letras *x*, *y* e *z*.

Mas para além de se deslocar variando o valor das 3 coordenadas *x*, *y* e *z*, a mosca também pode mudar a sua orientação. Para definir a orientação da reta paralela ao corpo da mosca podemos usar 2 ângulos e seria prciso outro ângulo para indicar a sua rotação em relação a essa reta; assim, temos já 6 graus de liberdade. Continuando, a mosca pode também esticar ou dobrar o seu corpo, abrir ou fechar as assas, etc., e, portanto, do ponto de vista físico tem muitos graus de liberdade.

Podemos simular o movimento da mosca como o movimento de 3 corpos rígidos: as duas asas e o bloco constituído por cabeça, tórax e abdómen. Um corpo rígido é um objeto em que todas as partes mantêm sempre as mesmas distâncias relativas às outras partes. Os movimentos desses 3 corpos rígidos são diferentes, as assas têm movimentos oscilatórios, mas não são completamente independentes, já que existe um ponto comum entre cada assa e o tórax.

# <span id="page-13-1"></span>**1.2. Movimento dos corpos rígidos**

A posição de um corpo rígido em qualquer instante pode ser determinada indicando a posição de um ponto do corpo, a orientação de um eixo fixo em relação ao corpo e um ângulo de rotação à volta desse eixo.

A posição do ponto de referência é dada por 3 variáveis e para especificar a orientação do eixo são precisos dois ângulos; assim, um corpo rígido é um sistema com seis graus de liberdade: 3 coordenadas de posição para a posição do ponto de referência, dois ângulos para a orientação do eixo e um ângulo à volta desse eixo.

Se o eixo do corpo rígido mantiver a mesma direção em quanto se desloca, o movimento será de translação. Se existir um ponto dentro do corpo que não se desloca, enquanto outros pontos do corpo estão em movimento, o movimento será de rotação pura. O movimento mais geral será uma sobreposição de translação e rotação (figura [1.1\)](#page-14-0).

<span id="page-14-0"></span>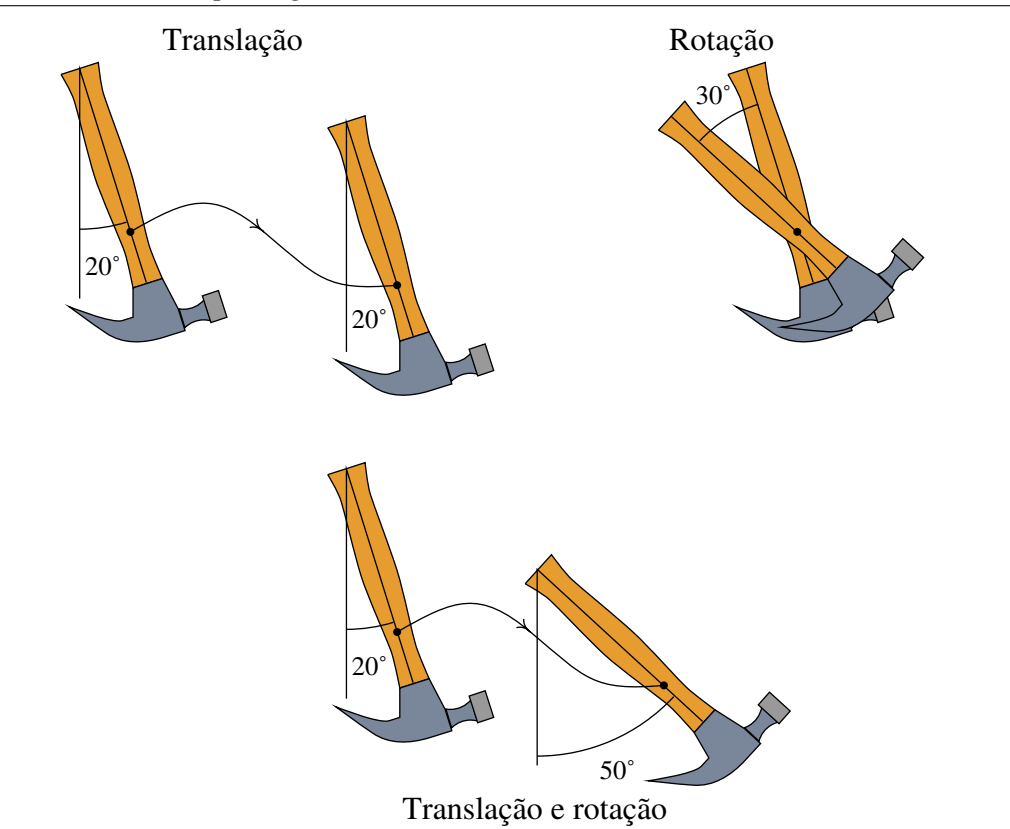

Figura 1.1.: Um corpo rígido pode ter movimento de translação, de rotação ou uma sobreposição dos dois.

Na segunda e terceira parte na figura [1.1,](#page-14-0) o martelo rodou em relação a um eixo que permaneceu sempre perpendicular à página e perpendicular ao plano da translação na terceira parte. O eixo de rotação poderá não ser o mesmo em diferentes instantes e não ser perpendicular ao plano de translação.

No caso mais simples de translação sem rotação, todos os pontos do corpo rígido seguem a mesma trajetória. Assim, bastará estudar o movimento de um único ponto qualquer no corpo rígido. Para definir a posição desse ponto serão precisas, em geral, 3 variáveis e, portanto, o sistema terá 3 graus de liberdade.

Quando existe translação combinada com rotação, a trajetória de cada ponto no corpo rígido será diferente. Por exemplo, numa roda de um automóvel em movimento, os pontos na superfície dos pneus seguem uma trajectória de cicloide mas existe um ponto que tem uma trajetória mais simples: o centro da roda. Será mais fácil estudar o movimento de translação do centro da roda e a esse movimento sobrepor a rotação. E para estudar a translação do centro teremos novamente 3 graus de liberdade associados com a posição de um ponto.

# <span id="page-15-0"></span>**1.3. Movimento em uma, duas ou três dimensões**

O caso mais geral do movimento de um ponto no espaço é um movimento em 3 dimensões, porque existem 3 graus de liberdade, *x*, *y* e *z* que variam em função do tempo. Mas esses três graus de liberdade associados ao movimento de translação do corpo rígido podem ser reduzidos a dois ou um em alguns casos.

Por exemplo, um biólogo que estiver a estudar o movimento de um caracol numa região precisará apenas de medir a sua longitude e latitude, por exemplo, com um dispositivo de GPS, para indicar o ponto onde se encontra em cada instante. Não precisa de 3 variáveis, mas apenas de duas, porque admitimos que o mapa da região é conhecido, permitindo localizar um ponto apenas com a sua longitude e latitude; uma terceira variável, a altura, tem um valor fixo de acordo com a topografia do terreno (figura [1.2\)](#page-15-1).

<span id="page-15-1"></span>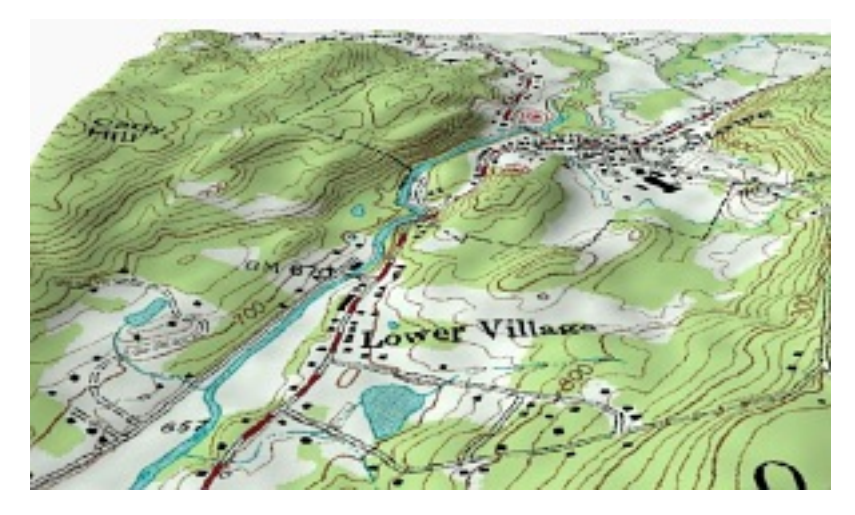

Figura 1.2.: A superfície do terreno é um sistema em duas dimensões. Bastam duas variáveis para determinar a posição de um ponto qualquer no terreno.

Consequentemente, o movimento do caracol é um movimento em duas dimensões, porque é possível definir duas coordenadas que descrevem a posição. A latitude e a longitude na superfície do terreno não são realmente distâncias mas sim ângulos com vértice no centro da Terra, mas continuam a ser dois graus de liberdade que podem ter diferentes valores em diferentes instantes.

O movimento de um automóvel numa autoestrada pode ser considerado um movimento em uma dimensão (figura [1.3\)](#page-16-1). Se o automóvel sofrer uma avaria e o condutor tiver que telefonar para pedir um reboque, bastará dizer em que quilómetro da autoestrada se encontra para que o condutor do camião de reboque sabia para onde ter que se dirigir. Assim, o movimento dos automóveis na autoestrada é o aumento da distância percorrida ao longo da estrada e essa distância é o único grau de liberdade.

De referir que a distância percorrida não é medida em linha reta, mas ao longo de uma curva no espaço com 3 dimensões; no entanto, como o percurso dessa curva já está estabelecido,

#### *1.4 Velocidade* 5

<span id="page-16-1"></span>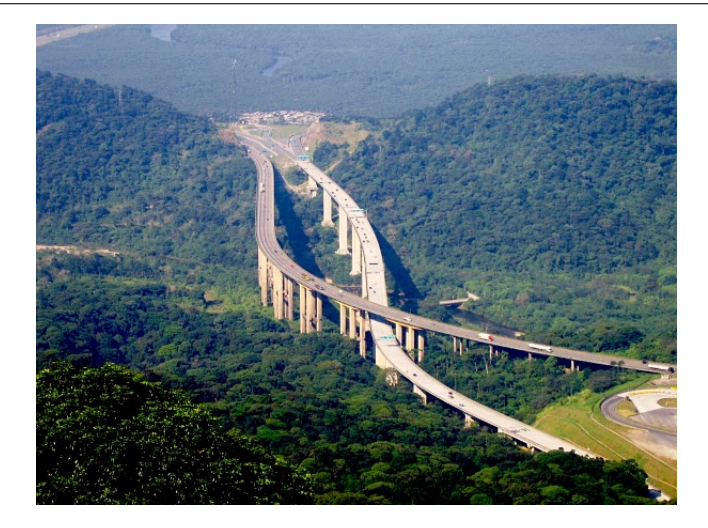

Figura 1.3.: O movimento ao longo de uma autoestrada pode ser considerado um movimento em uma dimensão.

basta apenas uma variável para descrever a posição em cada instante. Se estivéssemos a construir um sistema de condução automático, teríamos que introduzir outra variável, por exemplo, a distância até a berma da estrada, e o movimento em estudo seria em duas dimensões.

## <span id="page-16-0"></span>**1.4. Velocidade**

Neste capítulo vamos limitar-nos ao movimento em uma dimensão e no próximo capítulo este estudo será estendido a duas ou três dimensões. No movimento em uma dimensão, o ponto do objeto em estudo segue um percurso determinado; a distância percorrida ao longo desse percurso será designada pela variável *s*.

Assim, a variável *s* será sempre positiva e não poderá diminuir. Se estivermos a considerar, por exemplo, um ponto que se desloca no eixo dos *x*, a coordenada *x* poderia ser negativa, mas *s* estaria relacionada ao valor absoluto de *x*. Se, por exemplo, o ponto estava em *x* = 2 no instante  $t_0$ , deslocou-se no sentido negativo até  $x = -1$  em  $t_1$  e entre  $t_1$  e  $t_2$  deslocou-se no sentido positivo até o ponto  $x = 4$ , a distância percorrida nos 3 instantes seria  $s_0 = 0$ ,  $s_1 = 3$  e  $s_2 = 8$ . Admitimos que o movimento começou em  $t_0$  e, portanto, a distância percorrida começou em zero, mas podíamos ter usado outro valor inicial qualquer. É de salientar que o movimento em uma dimensão não tem que ser numa trajetória reta, como no exemplo anterior de movimento no eixo dos *x*, mas pode ser um movimento curvilíneo.

Muitos autores na língua portuguesa preferem usar o termo "velocidade" para designar o vetor velocidade. Nós usaremos o termo velocidade no sentido da linguagem quotidiana, nomeadamente, sem indicação da sua direção ou sentido e sempre positiva ou nula; nomeadamente, para nós velocidade será o que os autores na língua inglesa referem como "speed".

Define-se a velocidade média, num intervalo de tempo entre *t<sup>i</sup>* e *t<sup>j</sup>* , igual à variação da distância percorrida, dividida pelo intervalo de tempo:

$$
\bar{v}_{ij} = \frac{s_j - s_i}{t_j - t_i} \tag{1.1}
$$

admitimos sempre que *t<sup>j</sup>* > *t<sup>i</sup>* . Assim, a variação da distância percorrida é medida sempre em relação a um instante anterior e será sempre positiva. As unidades da velocidade são as de uma distância sobre um tempo: m/s, km/h, etc.

#### Exemplo 1.1

Um condutor registou a sua distância percorrida numa estrada cada meia hora, durante duas horas, obtendo os valores na seguinte tabela:

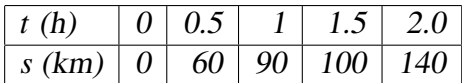

Calcule a velocidade média em cada intervalo de meia hora, e desenhe os gráficos da distância percorrida e da velocidade média.

**Resolução:** Se designarmos os 5 instantes de tempo na tabela  $t_1, t_2, \ldots, t_5$ , as velocidades médias nos 4 intervalos serão:

$$
\bar{v}_{12} = \frac{60 - 0}{0.5 - 0} = \frac{60}{0.5} = 120 \frac{\text{km}}{\text{h}}
$$

$$
\bar{v}_{23} = \frac{90 - 60}{1 - 0.5} = \frac{30}{0.5} = 60 \frac{\text{km}}{\text{h}}
$$

$$
\bar{v}_{34} = \frac{10}{0.5} = 20 \frac{\text{km}}{\text{h}}
$$

$$
\bar{v}_{45} = \frac{40}{0.5} = 80 \frac{\text{km}}{\text{h}}
$$

Nos dois últimos intervalos escrevemos diretamente  $\bar{v} = \Delta s / \Delta t$ , onde  $\Delta$  representa a variação de cada variável durante o intervalo considerado.

Para desenhar o gráfico da distância percorrida usaremos o programa *Maxima* (ver apêndice [A](#page-224-0) ). Convém primeiro armazenar os valores do tempo e distância numa lista e a seguir usar a função plot2d:

```
(%i1) s_t: [[0,0], [0.5,60], [1,90], [1.5,100], [2,140]]$
(%i2) plot2d([discrete,s_t],[style,linespoints],[xlabel,"t (h)"],
             [ylabel,"s (km)"])$
```
O gráfico é apresentado no lado esquerdo da figura [1.4.](#page-18-0)

Para desenhar o gráfico da velocidade média teremos que decidir em que instante colocar cada velocidade média. Deverá ser colocada no início do intervalo ou no fim? Vamos simplesmente desenhar cada velocidade média no ponto médio de cada intervalo:

<span id="page-18-0"></span>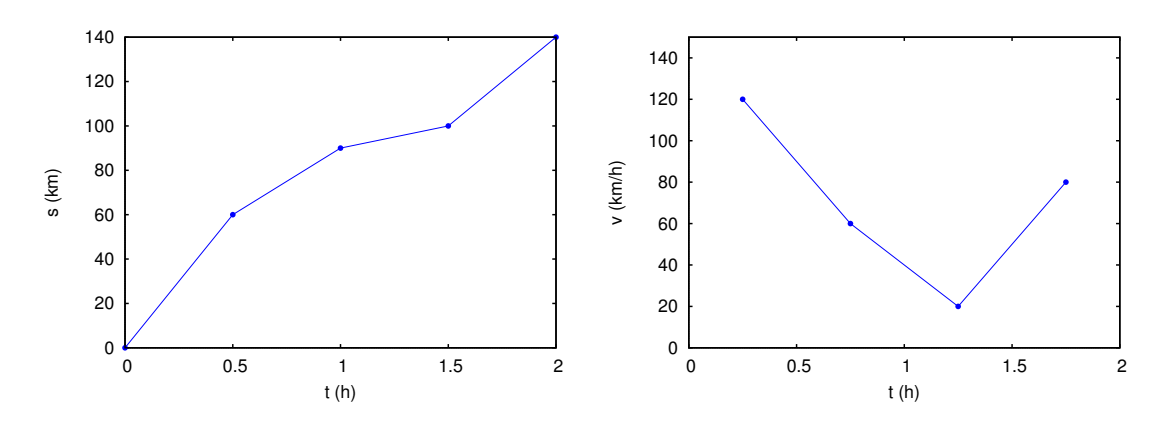

Figura 1.4.: Gráficos da posição, *s*, e da velocidade média,  $\bar{v}$ , em função do tempo, *t*.

#### **(%i3) v\_t: [[0.25,120], [0.75,60], [1.25,20], [1.75,80]]\$**

#### **(%i4) plot2d([discrete,v\_t],[x,0,2],[y,0,150],[style,linespoints], [xlabel,"t (h)"],[ylabel,"v (km/h)"])\$**

O gráfico obtido é apresentado no lado direito da figura [1.4.](#page-18-0)

A velocidade média num intervalo não dá informação precisa sobre o movimento nesse intervalo. Por exemplo, no exemplo anterior vimos que no intervalo desde  $t = 1$  até  $t = 1.5$ a velocidade média teve o seu valor mais baixo de 20 km/h. Isso não implica que durante essa meia hora o condutor tenha andado sempre a essa velocidade. Poderá ter avançado rapidamente até um ponto onde parou por algum tempo, antes de continuar o percurso.

Para poder determinar com maior precisão o tipo de movimento, é necessário conhecer as variações ∆*s* da distância percorrida em intervalos de tempo ∆*t* mais pequenos. A informação mais precisa seria obtida no limite quando ∆*t* se aproximar para zero.

Para definir a velocidade num instante *t*, calcularemos a velocidade média no intervalo entre *t* e um instante posterior ∆*t*, no limite em que o intervalo de tempo ∆*t* se aproximar para zero:

$$
v(t) = \lim_{\Delta t \to 0} \frac{\Delta s}{\Delta t}
$$
 (1.2)

Esse limite é a derivada de *s* em função de *t*, comumente designado por::

<span id="page-18-1"></span>
$$
v = \frac{\mathrm{d}s}{\mathrm{d}t} \tag{1.3}
$$

Outra notação para a derivada em função do tempo, usada frequentemente em mecânica, é: *v* = *s*˙, em que o ponto indica derivação em função de *t*.

Num automóvel a velocidade em cada instante é dada, em forma muito aproximada, pelo velocímetro. O velocímetro não pode dar o valor exato da velocidade instantânea, porque terá um tempo de resposta mínimo ∆*t*, mas num velocímetro de boa qualidade, com tempo de resposta muito baixo, ou se a velocidade não tiver mudanças muito bruscas, podemos admitir que o velocímetro indica a velocidade instantânea exata e não um valor médio.

### <span id="page-19-0"></span>**1.5. Aceleração**

A aceleração define-se como o aumento da velocidade por unidade de tempo. Podemos começar por definir um valor médio, como fizemos no caso da velocidade; assim, a aceleração média  $\bar{a}_{ij}$ , num intervalo de tempo  $\Delta t = t_i - t_i > 0$ , é definida por:

$$
\bar{a}_{ij} = \frac{v_j - v_i}{t_j - t_i} = \frac{\Delta v}{\Delta t}
$$
\n(1.4)

As unidades da aceleração serão unidades de distância a dividir por tempo ao quadrado.

Define-se a aceleração tangencial no instante *t* igual à aceleração média num intervalo de tempo que inclui o tempo *t*, no limite em que o intervalo de tempo, ∆*t*, se aproximar para zero.

$$
a_{t}(t) = \lim_{\Delta t \to 0} \frac{\Delta v}{\Delta t}
$$
 (1.5)

Usando a notação abreviada com um ponto por cima, temos:

<span id="page-19-2"></span>
$$
a_t = \dot{v} = \ddot{s} \tag{1.6}
$$

onde os dois pontos por cima da função indicam a sua segunda derivada em função do tempo.

Repare que a distância percorrida *s*(*t*) é uma função do tempo, sempre positiva e crescente, ou constante. Assim, a sua primeira derivada,  $\dot{s} = v$ , será sempre positiva, mas a sua segunda derivada, *s*¨ = *a*<sup>t</sup> , poderá ter qualquer sinal. Uma aceleração tangencial negativa implica uma diminuição da velocidade e aceleração tangencial nula implica velocidade constante. A derivada da velocidade, em função do tempo, foi designada por aceleração tangencial, e não simplesmente aceleração, porque como veremos no capítulo [3,](#page-48-0) a aceleração tem outra componente que não tem a ver com a alteração da velocidade mas sim com a curvatura da trajetória.

#### <span id="page-19-1"></span>Exemplo 1.2

Após ter percorrido 3.2 quilómetros num canal, um barco parou por alguns instantes e a seguir foi ligado novamente o motor. Arbitrando  $t = 0$  no instante em que foi ligado novamente o motor, a velocidade do barco em função do tempo *t*, desde *t* = 0 até dois minutos mais tarde quando o barco chega ao seu destino, verifica a seguinte função (unidades SI)

$$
v = \frac{t(t - 120)^2}{2 \times 10^4} \qquad (0 \le t \le 120)
$$

Encontre as expressões para a posição e a aceleração tangencial, em função do tempo, calcule a distância total percorrida até o destino e desenhe os gráficos da distância, velocidade e aceleração tangencial.

Resolução: A aceleração tangencial pode ser calculada derivando a expressão dada para a velocidade com a função diff do Maxima. Assim, temos:

```
(%i5) v: t*(t-120)^2/2e4;
                               2
(%o5) 5.e-5 (t - 120) t
(%i6) a: diff( v, t);
                                         2
(%o6) 1.e-4 (t - 120) t + 5.e-5 (t - 120)
```
o resultado obtido pode ser convertido numa forma mais simples, usando a função ratsimp:

```
(%i7) a: ratsimp(a);
                    2
                 3 t - 480 t + 14400
(%o7) --------------------
                       20000
```
Se soubéssemos a expressão para a posição *s*, em função do tempo *t*, a derivada dessa expressão deveria ser igual à função da velocidade dada no enunciado. Assim, temos de encontrar uma função com derivada igual à expressão *v*(*t*) dada (primitiva). No Maxima, a primitiva calcula-se com a função integrate:

```
(%i8) s: integrate( v, t);
                     4 3 2
(%o8) 1.25e-5 (t - 320 t + 28800 t )
```
No entanto, a expressão em  $\delta \circ 8$  não é a primitiva que procuramos, porque em  $t = 0$  o barco já tinha percorrido 3.2 km. Substituindo  $t = 0$ , na expressão obtida em  $\approx$   $\circ$  8 obtemos:

```
(%i9) subst( t=0, s);
(%o9) 0
```
Consequentemente, bastará somar 3200 (3.2 km em SI) à expressão obtida:

```
(%i10) s: s + 3200;
               4 3 2
(%o10) 1.25e-5 (t - 320 t + 28800 t ) + 3200
```
A distância total percorrida, em metros, é o valor de *s*(*t*) no fim do percurso:

```
(%i11) subst( t=120, s);
(%o11) 4064.0
```
Para obter os gráficos, apresentados na figura [1.5,](#page-21-1) foram usados os comandos:

```
(%i12) plot2d( s, [t,0,120], [ylabel, "s"])$
(%i13) plot2d( v, [t,0,120], [ylabel, "v"])$
(%i14) plot2d( a, [t,0,120], [ylabel, "a"])$
```
<span id="page-21-1"></span>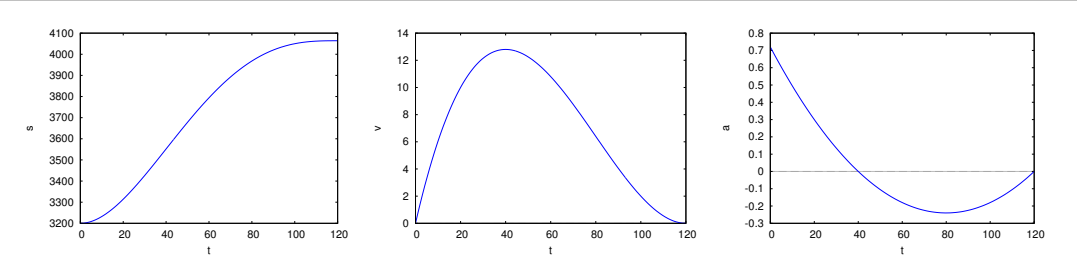

Figura 1.5.: Gráficos da distância percorrida, velocidade e aceleração tangencial do barco no exemplo [1.2.](#page-19-1)

Os gráficos da distância percorrida, velocidade e aceleração tangencial fornecem muita informação útil que não é evidente nas expressões algébricas. Analisemos os gráficos do exemplo anterior; a figura [1.5](#page-21-1) mostra que o barco se desloca desde o quilómetro 3.2 até um pouco antes do quilómetro 4.1. O declive da curva indica a velocidade; portanto, como a curva é sempre crescente a velocidade é sempre positiva e é nula nos instantes inicial e final.

O gráfico da velocidade (figura [1.5\)](#page-21-1) mostra que, de facto a velocidade é inicialmente nula, aumenta até um valor máximo de aproximadamente 13 m/s por volta dos 40 segundos e decresce novamente até zero no instante final. O declive no gráfico de *v* representa a aceleração tangencial; assim, entre *t* = 0 e *t* = 40, onde *v* é uma função crescente, a aceleração tangencial é positiva. No ponto onde a velocidade atinge o seu valor máximo, em  $t = 40$ , o declive é nulo e, portanto, a aceleração tangencial é nula. Entre  $t = 40$  e  $t = 120$ a velocidade é decrescente, o que implica aceleração tangencial negativa; nomeadamente, em *t* = 40 o sentido de rotação da hélice do motor do barco deve ter sido invertido, para conseguir fazer com que o barco trave.

No gráfico da aceleração tangencial (figura [1.5\)](#page-21-1), podemos constatar que a aceleração não chega a ser muito elevada. Comparada com o valor da aceleração da gravidade, que é de 9.8 m/s<sup>2</sup>, o valor máximo de  $a_t$  é 0.7 m/s<sup>2</sup>, em  $t = 0$ . Aproximadamente em  $t = 40$  a aceleração tangencial é nula, que corresponde ao instante em que a função  $s(t)$ , continuando sempre a aumentar, muda a sua concavidade de baixo para cima.

Se começarmos a nossa análise com o gráfico da aceleração (figura [1.5\)](#page-21-1), o aumento da velocidade num intervalo será a área sob a curva nesse intervalo. Assim, no início a velocidade está a aumentar rapidamente e na vizinhança de *t* = 40 a velocidade já não aumenta mais. A passagem da curva de  $a_t$  por baixo do eixo das abcissas, entre  $t = 40$  e  $t = 120$ , implica valores negativos do integral e, portanto, diminuição da velocidade. Uma análise semelhante pode ser feita com o integral de *v* para obter informação sobre *s*.

### <span id="page-21-0"></span>**1.6. Equações de movimento**

As três equações [1.3](#page-18-1) e [1.6](#page-19-2) são designadas de equações de movimento. Como vimos no exemplo [1.2,](#page-19-1) se uma das variáveis cinemáticas *s*, *v* ou *a*<sup>t</sup> , for conhecida em todos os instantes durante um intervalo de tempo, as outras duas variáveis podem ser calculadas a partir das equações de movimento.

Quando tivermos uma expressão para *v* em função de *s*, *v* será implicitamente também função de *t*, já que *s* dependerá de *t*. Nesse caso é preciso ter em conta que a derivada de *v* em função de *t* deverá ser calculada com a regra para derivação de funções implícitas:

$$
a_{t} = \frac{dv}{dt} = \frac{dv}{ds}\frac{ds}{dt} = \frac{dv}{ds}\dot{s} = v\frac{dv}{ds}
$$
 (1.7)

Esta é outra das equações de movimento. Resumindo, temos quatro equações de movimento:

<span id="page-22-2"></span>
$$
v = \dot{s} \qquad a_{t} = \dot{v} \qquad a_{t} = \ddot{s} \qquad a_{t} = v \frac{dv}{ds} \qquad (1.8)
$$

e quatro variáveis: *t*, *s*, *v* e *a*<sup>t</sup> . Em cada uma das equações de movimento aparecem 3 das variáveis. É de salientar que essas quatro equações são equações diferenciais e, para podermos resolver alguma dessas equações, será preciso conhecer uma das 3 variáveis na equação, em função das outras duas, para poder obter uma equação com apenas duas variáveis. Por exemplo, na equação *v* = *s*˙ aparecem as três variáveis *v*, *s* e *t*; para podermos resolver a equação seria preciso conhecer uma expressão para *v*, em função de *s* e *t*, ou para *s* em função de *v* e *t* ou ainda para *t* em função de *v* e *s*.

### <span id="page-22-0"></span>**1.6.1. Movimento ao longo de um eixo**

Em alguns casos é mais conveniente trabalhar com a posição em vez da distância percorrida. Se fixarmos um eixo ao longo do percurso, por exemplo, o eixo dos *x*, e *x* representar a posição dum ponto nesse eixo, podemos definir as componentes da velocidade e da aceleração ao longo desse eixo:  $v_x = \dot{x}, a_x = \dot{v}_x = \ddot{x}$ .

Assim, as quatro equações [1.8](#page-22-2) também são válidas para a posição e as componentes da velocidade e da aceleração ao longo de um eixo (em vez de *x* podemos ter *y* ou *z*):

<span id="page-22-3"></span>
$$
\begin{bmatrix} v_x = \dot{x} & a_x = \dot{v}_x & a_x = \ddot{x} & a_x = v_x \frac{dv_x}{dx} \end{bmatrix}
$$
 (1.9)

Neste caso, *x* e *v<sup>x</sup>* não têm que ser positivas e *x* pode aumentar ou diminuir. A relação com a velocidade e a aceleração tangencial é:

$$
v = |v_x|
$$
  $a_t = a_x$  (se  $v_x > 0$ )  $a_t = -a_x$  (se  $v_x < 0$ ) (1.10)

### <span id="page-22-1"></span>**1.6.2. Aceleração da gravidade**

Perto da superfície da Terra, todos os objetos que sejam deixados deslocar-se livremente, têm uma aceleração com valor constante, designada de aceleração da gravidade *g*. Em diferentes locais o valor de *g* sofre alterações, mas é sempre aproximadamente 9.8 m/s<sup>2</sup>. A resistência do ar produz outra aceleração que contraria o movimento, mas quando essa resistência for desprezável, poderemos admitir que o valor da aceleração é constante e igual a *g*.

A aceleração tangencial produzida por *g* pode ser positiva, negativa ou nula, já que pode fazer aumentar ou diminuir a velocidade do objeto. Mas se definirmos o eixo dos *y* na vertical, teremos  $a_y = 9.8 \text{ m/s}^2$  (constante) se o sentido positivo do eixo for para baixo, ou *a*<sub>*y*</sub> = −9.8 m/s<sup>2</sup> se escolhermos o sentido positivo do eixo para cima.

#### Exemplo 1.3

Atira-se uma pedra verticalmente para cima, com velocidade de 9 m/s, desde uma ponte que está 5 m acima de um rio. A pedra acaba por afundar-se no rio. Calcule a velocidade com que a pedra bate na superfície do rio e a distância total percorrida desde o seu lançamento até se afundar na água (admita que a resistência do ar pode ser desprezada).

Resolução: Se designarmos o eixo vertical por *y*, com origem na superfície do rio, e com sentido positivo para cima, a posição inicial será  $y_0 = 5$  e  $a_y = -9.8$  (unidades SI).

Este exemplo podia ser resolvido em forma análoga ao exemplo [1.2,](#page-19-1) integrando a aceleração para encontrar a expressão da velocidade em função do tempo, integrando novamente para encontrar a posição em função do tempo, calculando o tempo até o ponto de impacto e substituindo na expressão da velocidade. No entanto, vamos calcular a velocidade de impacto duma forma mais direta e aproveitaremos este exemplo simples para explicar o método de separação de variáveis que pode ser usado em outros casos mais complicados.

O passo inicial do método consiste em substituir a expressão que conhecemos (neste caso *a<sup>y</sup>* = −9.8) numa das equações de movimento, de forma a obter uma equação com apenas duas variáveis. Como queremos relacionar *v<sup>y</sup>* com a altura *y* e não com o tempo, vamos substituir a expressão da aceleração na quarta equação em [1.9,](#page-22-3) com *y* em vez de *x*:

$$
-\frac{9.8}{v_y} = \frac{dv_y}{dy}
$$

que é uma equação diferencial ordinária com as variáveis, *y* e *vy*.

A seguir, consideramos a derivada na equação anterior como se fosse um quociente entre d*v<sup>y</sup>* e d*y* e agrupamos num lado da equação todo o que depender de *y*, e no outro lado todo o que depender de *vy*.

$$
-9.8 dy = v_y dy_y
$$

Diz-se que temos separado as variáveis nos dois lados da equação. Uma vez separadas as variáveis, integram-se os dois lados da equação e podemos já dar valores aos limites dos dois integrais: sabemos que no ponto inicial  $y_0 = 5$  e no ponto final  $y = 0$  (limites de integração para d*y*); no lado direito, a velocidade inicial é  $v_y = 9$  é e o seu valor final deixa-se indefinido, *vy*, já que terá de ser calculado:

<span id="page-23-0"></span>
$$
-\int_{5}^{0} 9.8 \, dy = \int_{9}^{v_y} u \, du \tag{1.11}
$$

onde a variável de integração no lado direito foi substituída por *u*, para evitar confusão com o limite  $v<sub>v</sub>$  do integral.

Os dos integrais são muito simples mas, se preferir, pode usar o Maxima para os calcular  $(-i)$ ntegrate(9.8,y,5,0), integrate(u,u,9,vy)). O resultado obtido é:

$$
9.8 \times 5 = \frac{v_y^2}{2} - \frac{81}{2} \qquad \Longrightarrow \qquad v_y = -\sqrt{98 + 81}
$$

(a segunda solução da equação, + √ 98+81, corresponde à velocidade com que a pedra deveria ter partido da superfície da água, para passar pela ponte com velocidade de 3 m/s para cima).

Portanto, a velocidade final com que a esfera bate no rio é  $v = 13.38$  m/s ( $v_y = -13.38$ ). Para calcularmos a distância percorrida, teremos que somar a distância que a pedra sobe, mais a distância que desce até ao rio. No ponto onde a subida da pedra termina e começa a descer, a sua velocidade deverá ser nula. Assim, podemos repetir o cálculo dos integrais em [1.11,](#page-23-0) mas deixando a altura final indeterminada, *y*, enquanto que a velocidade final será 0:

$$
-\int_{5}^{y} 9.8 \, \mathrm{d}x = \int_{9}^{0} v_y \, \mathrm{d}v_y
$$

o resultado obtido é:

$$
9.8(5 - y) = -\frac{81}{2} \qquad \implies \qquad y = 9.13
$$

Assim, a pedra sobe 4.13 m (desde  $y = 5$  até  $y = 9.13$ ) e a seguir desce 9.13 m até a superfície do rio. A distância total percorrida é 13.26 m.

O exemplo anterior podia ter sido resolvido usando equações que são válidas apenas para movimentos com aceleração constante, nomeadamente, a equação  $v_y^2 = v_0^2 - 2g(y - y_0)$ , mas não vale a pena memorizar e usar essa equação, que é válida só no caso da aceleração ser constante e que pode ser obtida facilmente integrando  $-g dy = v_y dv_y$ . É preferível, partir sempre das equações de movimento, com os valores concretos conhecidos, e usar o método de separação de variáveis.

Em algumas equações diferenciais é impossível separar as variáveis; para esses casos existem outras técnicas de resolução, mas não existem métodos analíticos gerais para qualquer equação. A nossa abordagem neste livro será usar métodos numéricos para obter soluções aproximadas, quando o método de separação de variáveis não funcionar.

#### Exemplo 1.4

Num tiro com arco (ver figura), a aceleração da flecha diminui linearmente em função da distância, *s*, desde um valor máximo inicial de 4800 m/s<sup>2</sup>, na posição A, até zero, na posição B que se encontra 600 mm à direita de A. Calcule a velocidade com que sai disparada a flecha.

Resolução: No intervalo 0 ≤ *s* ≤ 0.6 m, a equação da aceleração, em unidades SI, é:

$$
a_{\rm t} = 4800 - \frac{4800}{0.6}s = 4800\left(1 - \frac{s}{0.6}\right)
$$

que pode ser substituída na equação

$$
a_t = v \frac{dv}{ds}
$$

para obtermos uma equação diferencial de variáveis separáveis:

$$
4800\left(1 - \frac{s}{0.6}\right) = v\frac{\mathrm{d}v}{\mathrm{d}s}
$$

A resolução dos dois integrais conduz a:

$$
\frac{v^2}{2} = 4800 \left( 0.6 - \frac{0.6^2}{2 \times 0.6} \right)
$$

Separando as variáveis *s* e *v* e integrando obtemos:

$$
4800 \int_{0}^{0.6} \left(1 - \frac{s}{0.6}\right) \, \mathrm{d}s = \int_{0}^{\nu} v \, \mathrm{d}v
$$

E, finalmente, obtemos o valor da velocidade:

$$
v = \sqrt{4800 \times 0.6} = 53.7 \frac{\text{m}}{\text{s}}
$$

# **Perguntas**

- <span id="page-25-0"></span>1. A aceleração tangencial de um objeto é 2. A componente *x* da aceleração de um ob $a_t = 4t$  (unidades SI). Se num instante inicial a velocidade for igual a 4 m/s, qual será a velocidade 3 segundos mais tarde?
	- A. 22 m/s B. 18 m/s C. 40 m/s D. 36 m/s E. 4 m/s
	-
- jeto é a função:  $a_x = 6t$  (unidades SI). No instante  $t = 0$  o objeto encontra-se em repouso em *x* = 2 m. Calcule a posição *x* em  $t = 2$  s.

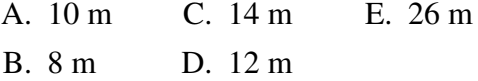

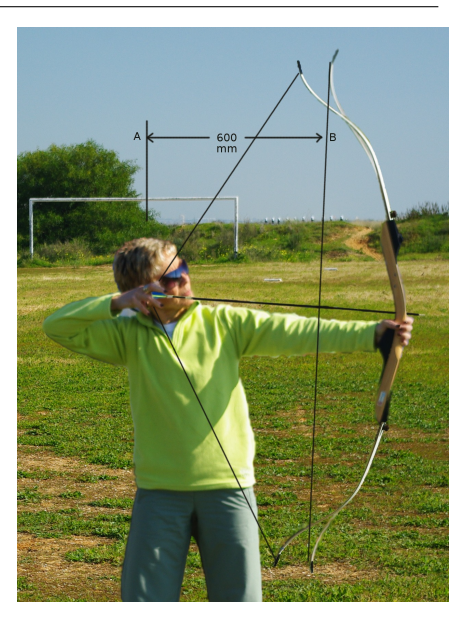

3. O gráfico mostra a velocidade de um 4. Num gráfico onde está representada a vecorpo, em função do tempo. Calcule a distância percorrida desde *t* = 0 até  $t = 5$  s.

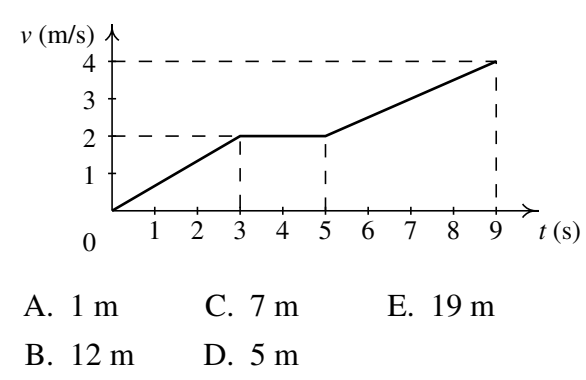

- locidade em função da distância percorrida, o declíve em cada ponto representa:
	- A. A aceleração tangencial.
	- B. A velocidade tangencial.
	- C. A aceleração tangencial dividida pela velocidade.
	- D. A velocidade vezes a aceleração tangencial.
	- E. A velocidade dividida pela aceleração tangencial.

### **Problemas**

- <span id="page-26-0"></span>1. A posição de um objeto no eixo dos *x* é definida pela relação  $x = 2t^3 - 6t^2 + 10$ (unidades SI). Determine o tempo, posição e aceleração quando  $v = 0$ .
- 2. A aceleração de um objeto que se desloca no eixo dos *x* é  $a_x = -4 \text{ m/s}^2$ . Se em  $t = 0$ , *v* = +24 m/s e *x* = 0, determine a velocidade e a posição em *t* = 8 s, e a distância total percorrida entre  $t = 0$  e  $t = 8$  s.
- 3. Um objeto desloca-se num percurso a uma dimensão. Após ter percorrido uma distância *s* = 5 o objeto para, em *t* = 0. A partir desse instante, é submetido a uma aceleração tangencial *a*<sup>t</sup> = 9−3*t* 2 , até parar novamente, onde *t* é medido em segundos e *a*<sup>t</sup> em cm/s<sup>2</sup> . Calcule: (*a*) O tempo quando o objeto volta a parar. (*b*) A distância total percorrida até essa segunda paragem.
- 4. A aceleração de uma partícula que se desloca no eixo dos *x* está definida pela relação  $a_x = -k/x^2$ . A partícula parte do repouso em  $x = 800$  mm, e em  $x = 500$  mm a componente *x* da sua velocidade é +6 m/s. Calcule: (*a*) O valor de *k*. (*b*) A velocidade da partícula em *x* = 250 mm.
- 5. A aceleração de um objeto que oscila no eixo dos *x* está definida pela relação  $a_x = -kx$ . Calcule: (*a*) O valor de *k* para que a componente *x* da velocidade seja  $v_x = 15$  m/s quando  $x = 0$  e a posição seja  $x = 3$  m quando  $v_x = 0$ . (*b*) A velocidade do objeto quando  $x = 2$  m.
- 6. A componente da aceleração de um objeto que se desloca no eixo dos *z* é definida pela relação *a<sup>z</sup>* = −4*z*(1+*k z*<sup>2</sup> ), onde *a<sup>z</sup>* é medida em m/s<sup>2</sup> e a posição *z* em metros. Sabendo que num instante o objeto passa pela origem  $z = 0$  com  $v<sub>z</sub> = 17$  m/s, determine a componente da velocidade em  $z = 4$  m, para os seguintes valores da constante *k*: (*a*)  $k = 0$ , (*b*)  $k = 0.015$ , (*c*)  $k = -0.015$ .

7. O quadrado da velocidade *v* de um objeto, ao longo de uma trajetória, diminui linearmente em função da distância percorrida, *s*, tal como se mostra no gráfico. Calcule a distância percorrida ∆*s* durante os dois últimos segundos antes do objeto chegar até ao ponto B.

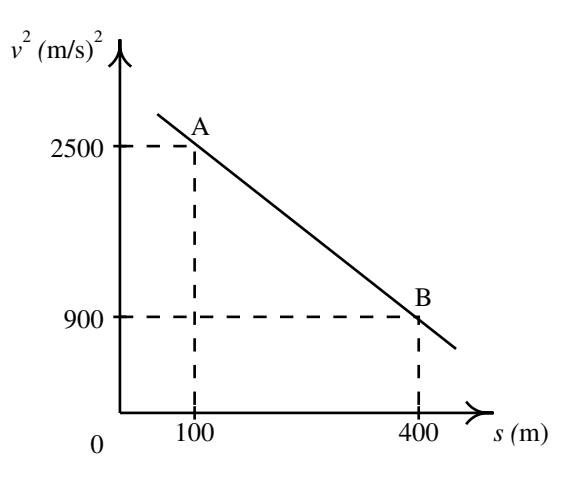

- 8. A aceleração tangencial de um objeto ao longo de uma trajetória fixa é  $a_t = -0.4v$ , onde *a* é medida em mm/s<sup>2</sup> e *v* em mm/s. Sabendo que em *t* = 0 a velocidade é 30 mm/s, calcule: (*a*) A distância que o objeto percorrerá antes de parar. (*b*) O tempo necessário para o objeto parar. (*c*) O tempo necessário para que a velocidade diminua ate 1 por cento do seu valor inicial.
- 9. Admitindo que a aceleração tangencial de um objeto em queda livre no ar, incluindo a resistência do ar, verifica a equação *a*<sup>t</sup> = *g*(1−*k* 2 *v* 2 ) e se o objeto parte do repouso em  $t = 0$ : (*a*) Demonstre que a velocidade num instante posterior  $t \in v = (1/k) \tanh(kgt)$ . (*b*) Escreva uma equação que defina a velocidade do objeto após ter caído uma distância *s*. (*c*) Porquê será que a velocidade  $v_t = 1/k$  é designada por **velocidade terminal**?
- 10. Uma pedra é lançada verticalmente para cima desde uma ponte que está 40 m por cima da superfície de um rio. Sabendo que a pedra cai na água 4 segundos após ter sido lançada, calcule: (*a*) A velocidade com que a pedra foi lançada. (*b*) A velocidade com que a pedra entra na água.
- 11. A posição de uma partícula que se desloca no eixo dos *x* é aproximada pela relação  $x = 2.5t^3 - 62t^2 + 10.3t$ , onde *x* é medido em metros e o tempo *t* em segundos. (*a*) Encontre as expressões para as componentes *x* da velocidade e da aceleração em função do tempo. (*b*) Encontre o tempo, posição e componente da aceleração nos instantes em que a partícula está em repouso ( $v_x = 0$ ). (*c*) Desenhe os gráficos da posição, e componentes da velocidade e aceleração, em função do tempo, para *t* entre 0 e 20 s.

# <span id="page-28-0"></span>**2. Movimento em 3 dimensões e movimentos dependentes**

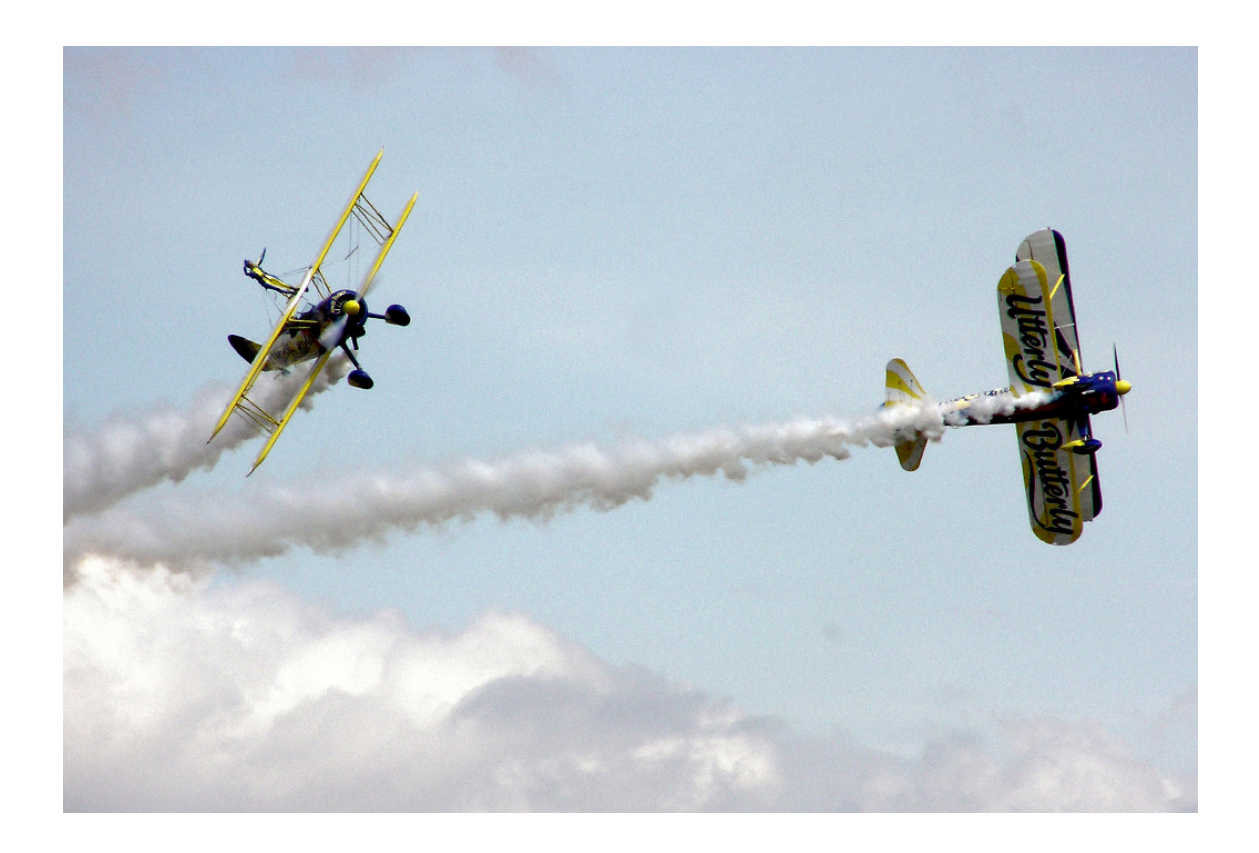

Quando um objeto se desloca no espaço sem seguir uma trajetória determinada, a sua posição já não pode ser definida com uma única variável como fizemos no capítulo [1.](#page-12-0) No século XVII, o grande matemático Leibniz escreveu que seria desejável criar uma área da matemática que descrevesse a posição diretamente igual que o valor de uma grandeza é expressado por uma variável algébrica. Na mesma época, Newton enunciou a lei do paralelogramo para somar forças. No entanto, o conceito de vetor que conhecemos hoje em dia só foi inventado muitos anos depois, no século XIX.

# <span id="page-29-0"></span>**2.1. Vetores**

Uma grandeza que tenha o mesmo valor independentemente do observador que as medir, é designada de escalar. No capítulo [1](#page-12-0) já usamos grandezas escalares, por exemplo, a distância percorrida *s* e o intervalo de tempo ∆*t*. Outras grandezas que não são escalares são, por exemplo, a posição *x* e as componentes da velocidade e da aceleração ao longo do eixo dos *x*. Se a orientação ou a origem do eixo fossem alteradas, os valore dessas grandezas seriam diferentes. É útil escrever as equações da física de forma a que sejam iguais em qualquer referencial; para o conseguir, é introduzido o conceito de vetor.

### <span id="page-29-1"></span>**2.1.1. Deslocamento e vetor posição**

Um vetor é um segmento de reta entre dois pontos  $P_1$  e  $P_2$  no espaço, em que um dos pontos é designado de ponto inicial e o outro de ponto final. Por exemplo, na figura [2.1,](#page-29-2) o vector que vai desde o ponto  $P_1$  até o ponto  $P_2$  está indicado com uma seta e designado por  $\vec{a}$  a seta por cima da letra *a* serve para nos lembrar que  $\vec{a}$  e não um escalar ou uma variável numérica.

<span id="page-29-2"></span>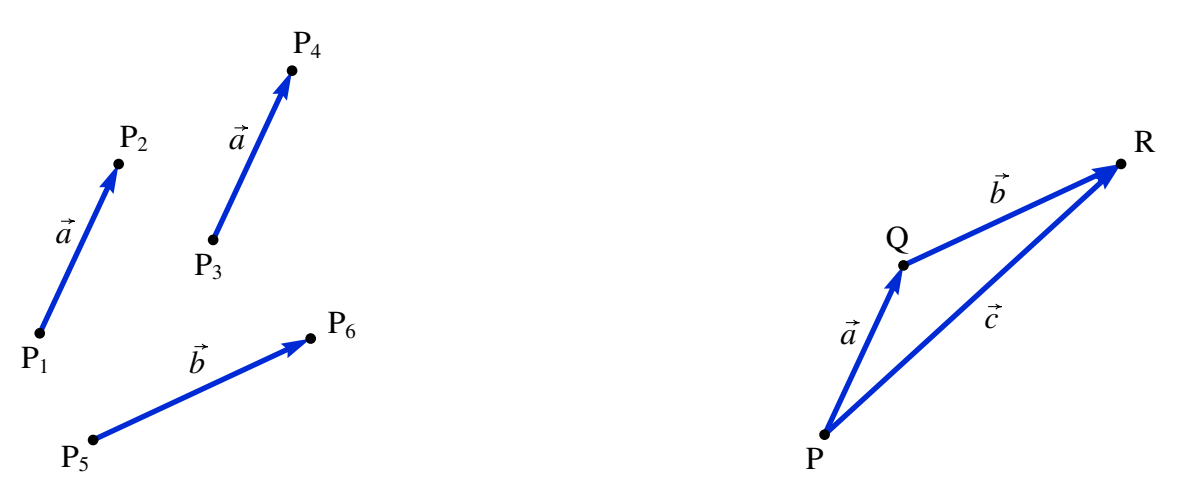

Figura 2.1.: Vetores livres e soma de vetores.

Assim, um vetor representa um deslocamento desde um ponto do espaço até outro ponto. A distância entre os dois pontos é denominada módulo, ou norma do vetor. No caso do vetor  $\vec{a}$ , entre os pontos P<sub>1</sub> e P<sub>2</sub>, o módulo representasse pela mesma letra *a* mas sem seta e é igual à distância entre P<sup>1</sup> e P2; como a distância é um escalar, o módulo de um vetor é sempre um escalar. Um vetor tem também uma direção, definida pela reta que passa pelos dois pontos, e um sentido, que vai desde o ponto inicial para o ponto final.

Dois vetores que tenham o mesmo módulo, direção e sentido consideram-se iguais. Assim, na figura [2.1](#page-29-2) o vetor entre os pontos  $P_1$  e  $P_2$  e o vetor entre os pontos  $P_3$  e  $P_4$  foi identificado como o mesmo vetor  $\vec{a}$ , porque a distância entre P<sub>3</sub> e P<sub>4</sub> é a mesma que a distância entre P<sup>1</sup> e P2, as duas retas que passam por esses dois pares de pontos são paralelas e o sentido

dos dois vetores é para cima e para a direita. O vetor  $\vec{b}$ , entre os pontos P<sub>5</sub> e P<sub>6</sub>, já não é igual porque tem módulo e direção diferente.

Esse tipo de vetores é denominado vetor livre porque não interessa o ponto específico onde for colocado, mas o que interessa é a direção, sentido e módulo. No lado direito da figura [2.1,](#page-29-2) partindo do ponto P o vetor ~*a* produz um deslocamento até o ponto Q; a seguir, o vetor~*b* provocará um deslocamento até o ponto R; portanto, o deslocamento combinado de  $\vec{a}$  e  $\vec{b}$  resulta no deslocamento desde P até Q, representado por um outro vetor  $\vec{c}$ . Assim, dizemos que  $\vec{c}$  é igual à soma dos vetores  $\vec{a}$  e  $\vec{b}$ :

$$
\vec{a} + \vec{b} = \vec{c} \tag{2.1}
$$

essa definição da soma dos vetores implica que  $\vec{b} = \vec{c} - \vec{a}$ . Consequentemente, a soma de dois vetores consiste em deslocar um deles de forma que o seu ponto inicial coincida com o ponto final do primeiro e construir o vetor que vai desde o ponto inicial do primeiro vetor até o ponto final do segundo. A figura também mostra que a subtração de dois vetores, ~*c*−~*a*, pode ser obtida colocando os seus pontos inicias no mesmo ponto e construindo o vetor  $\vec{b}$  que vai desde o ponto final de  $\vec{a}$  até o ponto final de  $\vec{c}$ 

<span id="page-30-0"></span>A soma de vetores é comutativa; deslocar o vetor  $\vec{b}$  a continuação do vetor  $\vec{a}$  produz o mesmo resultado do que deslocar o vetor  $\vec{a}$  a continuação do vetor  $\vec{b}$  (figura [2.2\)](#page-30-0). A soma dos vetores  $\vec{a} \cdot \vec{b}$  é a diagonal do paralelogramo em que dois dos lados são iguais a  $\vec{a} \cdot \vec{c}$  e os outros dois lados são iguais a~*b*. Como a soma de dois vetores é outro vetor, a soma de vários vetores também verifica a propriedade associativa.

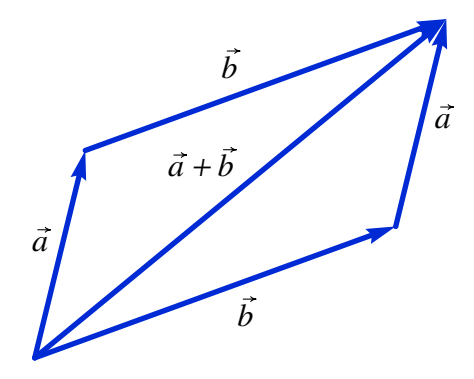

Figura 2.2.: Regra do paralelogramo para somar vetores.

A soma de um vetor com si próprio  $\vec{a} + \vec{a} = \vec{a}$  dá um vetor com a mesma direção e o mesmo sentido, mas com módulo duas vezes maior. Assim, generalizando, o produto de um escalar  $k$  e um vetor  $\vec{a}$  será um vetor com a mesma direção de  $\vec{a}$  mas com módulo igual a  $|k|a$ ; se *k* for positivo, a direção de  $k\vec{a}$  será a mesma de  $\vec{a}$  e se *k* for negativo a direção será oposta. Costuma escrever-se primeiro o escalar e a seguir o vetor, mas o produto é também comutativo. Se *k* for igual a zero, *k*~*a* será o vetor nulo~0, nomeadamente, o ponto inicial e final do deslocamento é o mesmo.

Usando o produto escalar, podemos escrever qualquer vetor  $\vec{a}$  na forma  $a\vec{e}_a$ , onde  $\vec{e}_a$  é um

<span id="page-31-0"></span>vetor de módulo unitário, com a mesma direção e sentido de  $\vec{a}$ , designado de **versor** na direção de  $\vec{a}$  (figura [2.3\)](#page-31-0). Usaremos sempre um *e* minúsculo para representar versores.

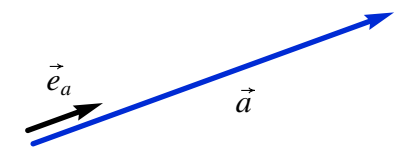

Figura 2.3.: A direção e sentido de um vetor  $\vec{a}$  pode ser indicada por um versor  $\vec{e}_a$ , com módulo igual a um.

<span id="page-31-1"></span>No capítulo [1](#page-12-0) vimos que para determinar a posição de um ponto P no espaço são precisas três variáveis, em relação a um sistema de referência. Uma possibilidade é usar como referencial um conjunto de 3 planos perpendiculares, com um ponto em comum O e medir as 3 distâncias desde o ponto P até os 3 planos, como mostra a figura [2.4.](#page-31-1) Essas 3 distâncias são as **coordenadas cartesianas**, designadas por *x*<sub>P</sub>, *y*<sub>P</sub> e *z*<sub>P</sub>.

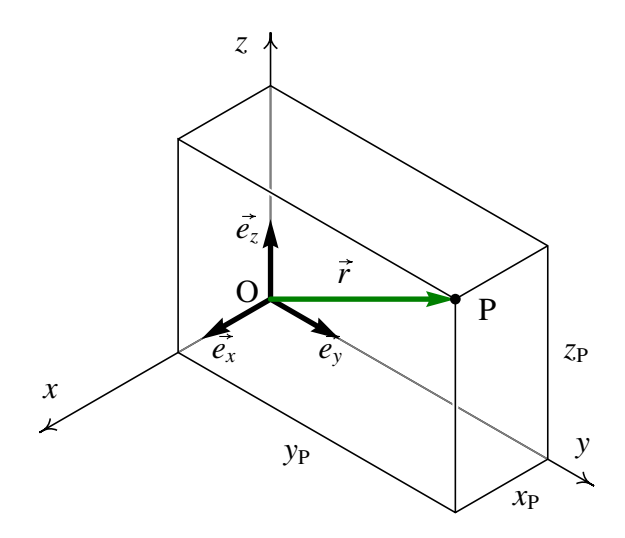

Figura 2.4.: Coordenadas cartesianas (*x*<sub>P</sub>, *y*<sub>P</sub>, *z*<sub>P</sub>) de um ponto P, em relação a um referencial definido por 3 versores perpendiculares,  $\vec{e}_x$ ,  $\vec{e}_y$  e  $\vec{e}_z$ .

As interseções dos 3 planos de referência (planos cartesianos) definem os 3 eixos cartesianos *x*, *y* e *z*, com origem no ponto P, de forma que o plano *xy* seja o plano desde onde foi medida a coordenada *z*<sub>P</sub> em forma perpendicular, o plano *xz* perpendicular à distância *y*<sub>P</sub> e o plano *yz* perpendicular à distância *x*P.

Existem duas formas de definir os sentidos positivos dos eixos; e habitual usar sempre os sentidos de acordo com a regra da mão direita: feche o seu punho direito, estique o dedo indicador e a seguir abra o polegar e o dedo maior de forma que formem ângulos retos entre si; o indicador apontará no sentido do eixo dos *x*, o dedo maior no sentido do eixo dos *y* e o polegar no sentido do eixo dos *z*. O referencial pode ser definido também indicando a posição da origem O e os 3 versores perpendiculares,  $\vec{e}_x$ ,  $\vec{e}_y$  e  $\vec{e}_z$  nas direções dos 3 eixos.

Define-se o **vetor posição** do ponto P, como o vetor  $\vec{r}_P$  que vai desde a origem O até o ponto P. O vetor posição pode ser escrito como a soma de 3 deslocamentos ao longo dos 3 eixos:

$$
\vec{r}_{\mathbf{P}} = x_{\mathbf{P}} \vec{e}_x + y_{\mathbf{P}} \vec{e}_y + z_{\mathbf{P}} \vec{e}_z \tag{2.2}
$$

Qualquer outro vetor pode ser escrito também como a soma de 3 deslocamentos ao longo dos 3 eixos; por exemplo:

$$
\vec{a} = a_x \vec{e}_x + a_y \vec{e}_y + a_z \vec{e}_z \tag{2.3}
$$

$$
\vec{b} = b_x \vec{e}_x + b_y \vec{e}_y + b_z \vec{e}_z \tag{2.4}
$$

 $(a_x, a_y, a_z)$  e  $(b_x, b_y, b_z)$  são as componentes cartesianas dos vetores  $\vec{a}$  e  $\vec{b}$ . Assim, a soma desses dois vetores será:

$$
\vec{a} + \vec{b} = (a_x + b_x)\vec{e}_x + (a_y + b_y)\vec{e}_y + (a_z + b_z)\vec{e}_z
$$
 (2.5)

Nomeadamente, a soma de dois vetores é outro vetor com componentes iguais à soma das componentes dos vetores. Repare que a direção, o sentido e o módulo de um vetor  $\vec{a}$ são os mesmos, independentemente do ponto O que for definido como origem e independentemente das direções dos eixos cartesianos; no entanto as coordenadas (*ax*, *ay*, *az*) são diferentes em diferentes referenciais. Se dois vetores são iguais, as suas componentes, no mesmo referencial, deverão ser iguais.

Observe também que a posição de um ponto P é definida pelas coordenadas cartesianas  $(x_P, y_P, z_P)$ , que são iguais às componentes do vetor posição  $\vec{r}_P$  desse ponto. No entanto, se mudarmos o sistema de referência, o vetor  $\vec{r}_P$  continua a ser o mesmo segmento orientado entre os pontos O e P, mas as coordenadas do ponto P já não serão iguais às componentes de  $\vec{r}_P$ , porque o ponto O já não estará na origem.

### <span id="page-32-0"></span>**2.1.2. Vetores velocidade e aceleração**

A trajetória de um ponto em movimento pode ser definida em cada instante *t* através do vetor de posição do ponto:

$$
\vec{r}(t) = x(t)\vec{e}_x + y(t)\vec{e}_y + z(t)\vec{e}_z
$$
\n(2.6)

Cada uma das três componentes, *x*(*t*), *y*(*t*) e *z*(*t*), é uma função do tempo. Num intervalo de tempo  $\Delta t = t_2 - t_1$  o deslocamento do ponto é (ver figura [2.5\)](#page-33-0):

$$
\Delta \vec{r} = \vec{r}_2 - \vec{r}_1 \tag{2.7}
$$

onde  $\vec{r}_1$  e  $\vec{r}_2$  são os vetores posição nos instantes  $t_1$  e  $t_2$ .

O vetor obtido dividindo o deslocamento ∆~*r* por ∆*t* é o vetor velocidade média, com a mesma direção e sentido do deslocamento ∆~*r*. Define-se o vetor velocidade em cada

<span id="page-33-0"></span>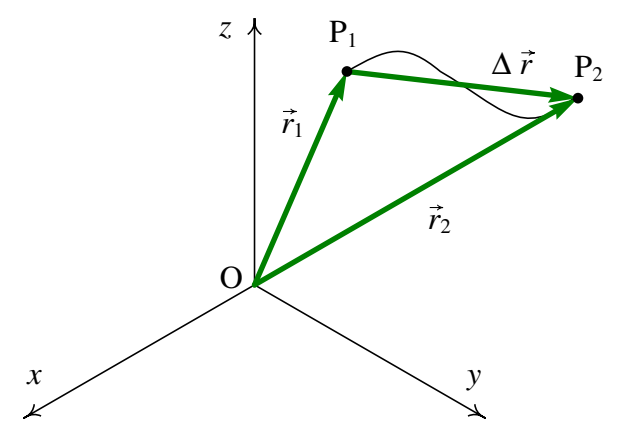

Figura 2.5.: Trajetória de um ponto e deslocamento  $\Delta \vec{r}$  entre dois instantes  $t_1$  e  $t_2$ .

instante, igual ao deslocamento dividido por ∆*t*, no limite em que ∆*t* se aproxima de zero:

$$
\vec{v} = \lim_{\Delta t \to 0} \frac{\Delta \vec{r}}{\Delta t} = \frac{d\vec{r}}{dt}
$$
 (2.8)

Como as componentes cartesianas do deslocamento são  $x_2 - x_1 = \Delta x$ ,  $y_2 - y_1 = \Delta y$  e  $z_2 - z_1 = \Delta z$ , o vetor velocidade é:

<span id="page-33-1"></span>
$$
\vec{v} = \dot{x}\vec{e}_x + \dot{y}\vec{e}_y + \dot{z}\vec{e}_z \tag{2.9}
$$

O aumento de  $\vec{v}$  desde  $t_1$  até  $t_2 \notin \Delta \vec{v} = \vec{v}_2 - \vec{v}_1$ . Define-se o **vetor aceleração**:

<span id="page-33-2"></span>
$$
\vec{a} = \lim_{\Delta t \to 0} \frac{\Delta \vec{v}}{\Delta t} = \frac{d \vec{v}}{dt}
$$
 (2.10)

e as suas componentes serão as derivadas das componentes da velocidade:

$$
\vec{a} = \dot{v}_x \vec{e}_x + \dot{v}_y \vec{e}_y + \dot{v}_z \vec{e}_z = \ddot{x} \vec{e}_x + \ddot{y} \vec{e}_y + \ddot{z} \vec{e}_z \tag{2.11}
$$

As equações [2.9](#page-33-1) e [2.11](#page-33-2) são as equações de movimento em 3 dimensões, escritas de forma vetorial. Como a igualdade de dois vetores implica a igualdade das suas componentes, temos  $v_x = \dot{x}$ ,  $a_x = \dot{v}_x = \ddot{x}$  e equações semelhantes para as componentes y e *z*. Portanto, o movimento em 3 dimensões é a sobreposição de 3 movimentos em uma dimensão, ao longo dos eixos *x*, *y* e *z*, e para cada um desses 3 movimentos verificam-se as equações [1.9](#page-22-3) de movimento ao longo de um eixo, estudadas no capítulo [1.](#page-12-0)

Para cada uma das componentes cartesianas existe uma equação de movimento que relaciona a aceleração com a velocidade e a posição:

$$
a_x = v_x \frac{dv_x}{dx} \qquad a_y = v_y \frac{dv_y}{dy} \qquad a_z = v_z \frac{dv_z}{dz} \qquad (2.12)
$$

No entanto, essas 3 equações não podem ser combinadas numa equação vetorial  $\vec{a} = \vec{v}$  $d\bar{\nu}$  $d\bar{r}$ porque não podemos multiplicar nem dividir vetores como fazemos com as componentes. No capítulo [5](#page-84-0) explicaremos como combinar  $\vec{a}$ ,  $\vec{v}$  e  $\vec{r}$  numa equação válida.

#### Exemplo 2.1

A velocidade de uma partícula, em função do tempo *t*, é dada pela expressão:

$$
\vec{v} = \left(5 - t^2 e^{-t/5}\right) \vec{e}_x + \left(3 - e^{-t/12}\right) \vec{e}_y
$$

em unidades SI. A partícula parte da posição  $\vec{r} = 2\vec{e}_x + 5\vec{e}_y$  no instante  $t = 0$ . Calcule os vetores posição, velocidade e aceleração no instante *t* = 15 s, e quando o tempo se aproximar para infinito. Desenhe a trajetória da partícula durante os primeiros 60 segundos do movimento.

Resolução: As componentes da velocidade podem ser representadas por uma lista no Maxima:

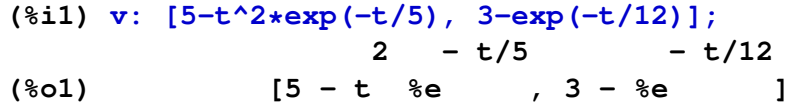

As funções diff e integrate aceitam também uma lista com expressões, e derivam ou integram cada um dos elementos da lista. Portanto, o vetor aceleração (derivada do vetor velocidade) é:

**(%i2) a: diff (v, t); 2 - t/5 - t/12 t %e - t/5 %e (%o2) [---------- - 2 t %e , --------] 5 12**

O vetor posição em qualquer instante  $t > 0$  é igual ao vetor posição no instante  $t = 0$ ,  $2\vec{e}_x+5\vec{e}_y$ , mais o integral do vetor velocidade desde 0 até *t*. Como na função integrate não podemos usar a mesma variável de integração num dos limites do integral, vamos primeiro substituir *t* por outra variável *u* e integrar em função de *u*:

```
(%i3) r: [2, 5] + integrate (subst (t=u, v), u, 0, t);
Is t positive, negative, or zero?
```

```
pos;
```
**- t/5 t/5 2 (%o3) [%e ((5 t - 250) %e + 5 t + 50 t + 250) + 2, - t/12 t/12 %e (3 t %e + 12) - 7]**

foi preciso responder que *t* é positiva, já que o Maxima provavelmente usará diferentes métodos de integração segundo *t* for positivo ou negativo.

A posição, velocidade e aceleração aos 15 segundos são:

```
(%i4) float (subst (t=15, r));
(%o4) [- 67.20247971828913, 41.43805756232229]
(%i5) float (subst (t=15, v));
(%o5) [- 6.202090382769388, 2.71349520313981]
```

```
(%i6) float (subst (t=15, a));
(%o6) [.7468060255179592, .02387539973834917]
```
Para obter os vetores no limite do tempo infinito, usaremos a função limit e o símbolo inf que representa infinito:

```
(%i7) limit (r, t, inf);
(%o7) [inf, inf]
(%i8) limit (v, t, inf);
(%o8) [5, 3]
(%i9) limit (a, t, inf);
(%o9) [0, 0]
```
<span id="page-35-0"></span>Assim, a partícula atingirá uma velocidade constante  $5\vec{e}_x + 3\vec{e}_y$ , afastando-se até o infinito.

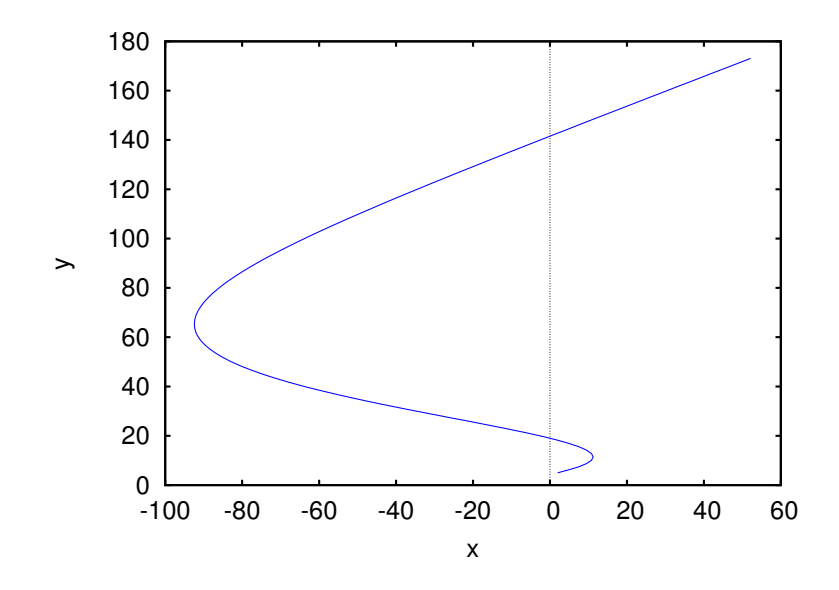

Figura 2.6.: Trajetória da partícula durante os primeiros 60 segundos, desde o instante em que a partícula se encontrava no ponto (5, 2).

Finalmente, para desenhar o gráfico da trajetória será preciso usar a opção parametric da função plot2d. As componentes *x* e *y* do vetor posição deverão ser dadas por separado; a função plot2d não admite que sejam dadas como uma lista. O primeiro elemento da lista r (componente *x*) identifica-se com r[1] e o segundo elemento (componente *y*) com r[2]

#### **(%i10) plot2d ([parametric, r[1], r[2], [t,0,60], [nticks,100]], [xlabel, "x"], [ylabel, "y"])\$**

O domínio do tempo, desde 0 até 60, foi dado usando a notação [t,0,60]. A opção nticks foi usada para aumentar o número de intervalos de *t* utilizados para fazer o gráfico, pois o seu valor por omissão (29) não produz um gráfico suficientemente contínuo. O gráfico obtido é apresentado na figura [2.6.](#page-35-0)
## **2.1.3. Velocidade e aceleração relativas**

A figura [2.7](#page-36-0) mostra os vetores posição de um mesmo ponto P em dois referenciais diferentes. O primeiro referencial tem eixos *x*, *y*, *z* e origem O. Os eixos e origem do segundo referencial foram designados  $x'$ ,  $y'$ ,  $z'$  e O'.

<span id="page-36-0"></span>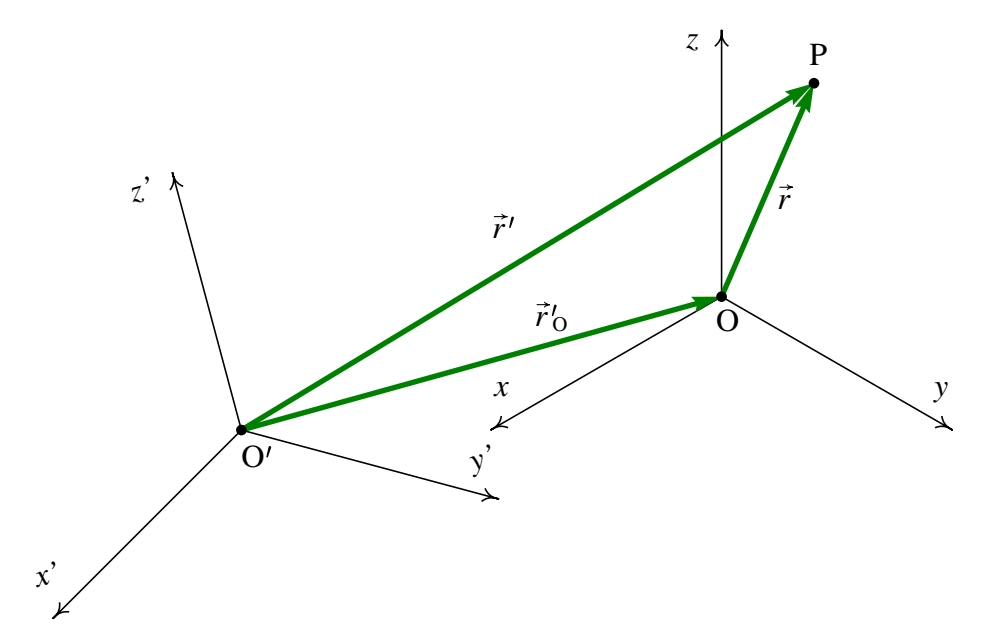

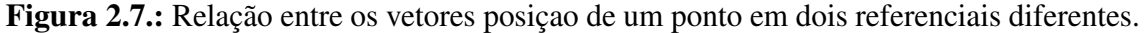

A relação que existe entre o vetor posição  $\vec{r}$  em relação à origem O e o vetor posição  $\vec{r}$  ' em relação à origem  $O'$  é a seguinte:

$$
\vec{r}' = \vec{r} + \vec{r}'_0 \tag{2.13}
$$

onde  $\vec{r}$ <sup>'</sup>  $_{\rm O}'$  é o vetor de posição da primeira origem O em relação à segunda origem. Derivando essa expressão em relação ao tempo, obtemos a relação entre as velocidades:

$$
\frac{\mathrm{d}\vec{r}\,'}{\mathrm{d}t} = \frac{\mathrm{d}\vec{r}}{\mathrm{d}t} + \frac{\mathrm{d}\vec{r}\,'_0}{\mathrm{d}t} \qquad \boxed{\vec{v}\,' = \vec{v} + \vec{v}\,'_0}
$$
\n(2.14)

e derivando novamente obtemos a relação entre as acelerações

<span id="page-36-1"></span>
$$
\frac{d\vec{v}'}{dt} = \frac{d\vec{v}}{dt} + \frac{d\vec{v}_O'}{dt} \qquad \boxed{\vec{a}' = \vec{a} + \vec{a}_O'}
$$
 (2.15)

Consequentemente, a velocidade vetorial em relação a um segundo referencial é igual à velocidade vetorial em relação ao primeiro referencial, mas a velocidade vetorial do primeiro referencial em relação ao segundo. O mesmo princípio aplica-se ao vetor aceleração.

Assim, por exemplo, se nos deslocarmos com velocidade vetorial  $\vec{v}$  dentro de um comboio, para obtermos a nossa velocidade vetorial em relação à Terra, teríamos de somar

a velocidade vetorial do comboio em relação à Terra. Mas como a Terra se desloca em relação ao Sol, para encontramos a nossa velocidade em relação ao Sol teríamos de somar também a velocidade vetorial do ponto da Terra onde nos encontrarmos, em relação ao Sol. Em relação à Galaxia teríamos de somar a velocidade vetorial do Sol na galaxia, e assim sucessivamente.

O princípio de adição de acelerações vetoriais relativas é aproveitado para treinar os candidatos a astronautas. Se o astronauta, a bordo de um avião, tropeça e cai para o chão, a sua aceleração vetorial durante a queda, em relação à Terra, é o vetor  $\vec{g}$  que aponta para o centro da Terra e tem módulo igual à aceleração da gravidade. Mas se o avião também estiver a cair livremente, a sua aceleração vetorial em relação à Terra será o mesmo vetor  $\vec{g}$  (figura [2.8\)](#page-37-0). Portanto, a aceleração vetorial do astronauta em relação ao avião será a diferença entre essas duas acelerações em relação à Terra, que é zero. Em relação ao avião, o astronauta não acelera em nenhuma direção, mas flutua no meio do avião, durante os segundos que o piloto conseguir manter o avião em queda livre.

<span id="page-37-0"></span>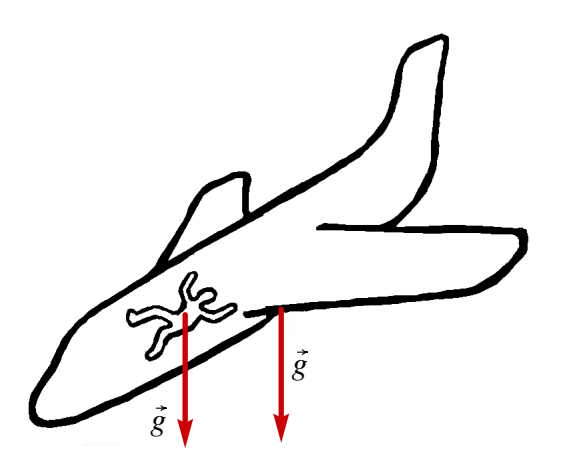

Figura 2.8.: A aceleração de um corpo em queda livre, em relação a um referencial que também está em queda livre, é nula.

## **2.1.4. Produto escalar**

O produto escalar entre dois vetores  $\vec{a} \cdot \vec{b}$ , indicado por meio de um ponto entre os vetores,  $\vec{a} \cdot \vec{b}$ , define-se como o produto entre os módulos dos dois vetores e o cosseno do ângulo  $\theta$ entre as suas direções:

<span id="page-37-1"></span>
$$
\vec{a} \cdot \vec{b} = ab \cos \theta \tag{2.16}
$$

A figura [2.9](#page-38-0) mostra os dois vetores  $\vec{a} \cdot \vec{b}$  e o ângulo  $\theta$  formado pelas duas direções. O produto *a* cos  $\theta$  é igual à componente do vetor  $\vec{a}$  na direção paralela ao vetor  $\vec{b}$  e o produto  $\overline{b}$  cos  $\theta$  é igual à componente do vetor  $\overrightarrow{b}$  na direção paralela ao vetor  $\overrightarrow{a}$ . Assim, o produto escalar é igual ao produto do módulo de um dos vetores vezes a componente do segundo vetor na direção paralela ao primeiro.

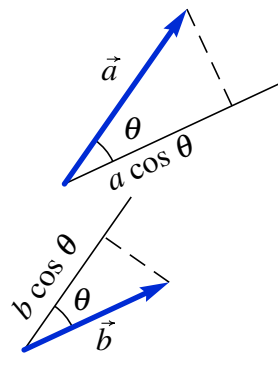

<span id="page-38-0"></span>**Figura 2.9.:** Dois vetores  $\vec{a} \in \vec{b}$  e o ângulo  $\theta$  entre as suas direções.

É designado de produto escalar, porque os módulos dos dois vetores e o ângulo entre as direções são grandezas escalares, que não dependem do referencial usado para os medir; consequentemente, o produto *a b* cosθ é também um escalar, independente do sistema de eixos usado.

Duas retas que se cruzam num ponto definem dois ângulos  $\theta$  e 180° –  $\theta$ . No caso dos vetores, não há ambiguidade na definição do ângulo, porque se deslocarmos os vetores para um vértice comum, o ângulo será a região dos pontos que estão deslocados no sentido dos dois vetores em relação ao vértice (ver figura [2.10\)](#page-38-1).

O produto escalar entre dois vetores com módulos *a* e *b* estará sempre dentro do intervalo [−*a b*, *a b*]. Se o ângulo entre os vetores for agudo, cosθ > 0, o produto será positivo. Se o ângulo for obtuso,  $\cos\theta < 0$ , o produto será negativo e se os vetores forem perpendiculares, o produto será nulo (figura [2.10\)](#page-38-1). O valor mínimo do produto, −*a b*, obtém-se no caso em que os vetores tenham a mesma direção mas sentidos opostos. O valor máximo, *a b*, é obtido no caso em que os vetores tenham a mesma direção e sentido.

<span id="page-38-1"></span>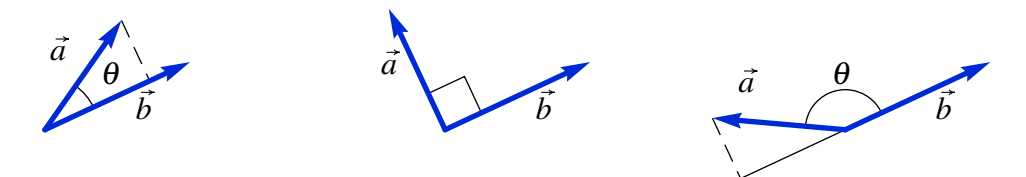

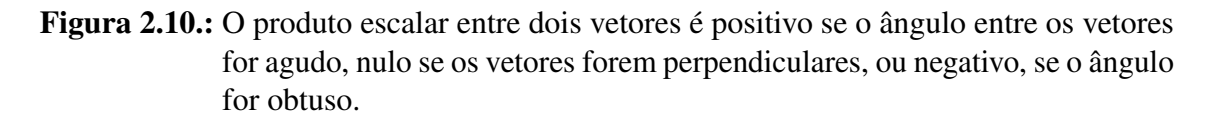

Como os versores têm todos módulo igual a 1, o produto entre dois versores é sempre igual ao cosseno do ângulo entre as suas direções. Assim, o ângulo entre duas direções no espaço é igual ao arco cosseno do produto escalar entre dois versores nessas direções:

$$
\theta_{ab} = \arccos\left(\vec{e}_a \cdot \vec{e}_b\right) \tag{2.17}
$$

No caso dos três versores cartesianos  $\vec{e}_x$ ,  $\vec{e}_y$  e  $\vec{e}_z$ , o produto escalar entre dois versores

diferentes é zero, por serem perpendiculares, e o produto de um dos versores consigo próprio é 1. Esse resultado pode ser usado para obter outra expressão para o cálculo do produto escalar entre dois vetores  $\vec{a} \in \vec{b}$ . Usando a propriedade distributiva do produto escalar temos:

<span id="page-39-0"></span>
$$
\vec{a} \cdot \vec{b} = (a_x \vec{e}_x + a_y \vec{e}_y + a_z \vec{e}_z) \cdot (b_x \vec{e}_x + b_y \vec{e}_y + b_z \vec{e}_z) \qquad \left| \vec{a} \cdot \vec{b} = a_x b_x + a_y b_y + a_z b_z \right| (2.18)
$$

As componentes dos dois vetores são diferentes em diferentes referenciais, mas o produto  $(a_x b_x + a_y b_y + a_z b_z)$  deverá dar o mesmo resultado em qualquer referencial, já que  $(\vec{a} \cdot \vec{b})$ é um escalar.

Usando as duas expressões [2.16](#page-37-1) e [2.18](#page-39-0) para calcular o produto escalar de um vetor consigo próprio, temos que:

$$
\vec{a} \cdot \vec{a} = a^2 = a_x^2 + a_y^2 + a_z^2 \tag{2.19}
$$

Assim, para calcular o módulo de um vetor com componentes  $(a_x, a_y, a_z)$  usa-se a expressão:

$$
a = \sqrt{a_x^2 + a_y^2 + a_z^2}
$$
 (2.20)

## **2.2. Lançamento de projéteis**

Na seção [1.6.2](#page-22-0) estudamos o movimento de um objeto em queda livre, sob a ação da gravidade, quando a resistência do ar pode ser ignorada. Nesta seção vamos considerar o caso mais geral, quando a queda (ou subida) não é na direção vertical, como no caso do lançamento de um projétil.

Escolhendo o eixo dos *z* na direção vertical, com sentido positivo para cima, a forma vetorial da aceleração da gravidade é:

<span id="page-39-1"></span>
$$
\vec{a} = -g\,\vec{e}_z\tag{2.21}
$$

onde  $g \text{ é}$ , aproximadamente, 9.8 m/s<sup>2</sup>.

Se a velocidade inicial tiver uma componente no plano horizontal *xy*, a trajetória do projétil será parabólica, num plano vertical. A aceleração na direção de  $\vec{e}_z$  alterará a componente *z* da velocidade, mas as outras duas componentes permanecerão constantes.

#### <span id="page-39-2"></span>Exemplo 2.2

Um canhão dispara uma bala, desde o terraço de um edifício, na posição (unidades SI):

$$
\vec{r}_0 = 9\vec{e}_x + 4\vec{e}_y + 15\vec{e}_z
$$

com velocidade inicial (unidades SI):

$$
\vec{v}_0 = 13 \vec{e}_x + 22.5 \vec{e}_y + 15 \vec{e}_z
$$

onde o eixo dos *z* aponta na direção vertical, para cima, e com origem no chão. Admitindo que a resistência do ar pode ser desprezada, calcule a altura máxima atingida pela bala e a posição em que a bala bate no chão.

Resolução: Substituindo a expressão [2.21](#page-39-1) da aceleração da gravidade na equação [2.10,](#page-33-0) obtém-se uma equação de variáveis separáveis:

$$
-9.8\,\vec{e}_z = \frac{\mathrm{d}\,\vec{v}}{\mathrm{d}t}
$$

Separando as variáveis, e arbitrando *t* = 0 para o instante inicial, obtemos:

$$
-9.8 \vec{e}_z \int\limits_0^t dt = \int\limits_{\vec{v}_0}^{\vec{v}} d\vec{v}
$$

Resolvendo os integrais obtém-se a expressão para o vetor velocidade em função do tempo:

$$
\vec{v} = 13 \vec{e}_x + 22.5 \vec{e}_y + (15 - 9.8t) \vec{e}_z
$$

A seguir, substituímos essa expressão na equação [2.8](#page-33-1)

$$
13 \vec{e}_x + 22.5 \vec{e}_y + (15 - 9.8t) \vec{e}_z = \frac{d\vec{r}}{dt}
$$

e separamos variáveis e integramos, para obter a expressão do vetor posição em função do tempo:

$$
\int_{0}^{t} (13 \vec{e}_x + 22.5 \vec{e}_y + (15 - 9.8t) \vec{e}_z) dt = \int_{\vec{r}_0}^{\vec{r}} d\vec{r}
$$

$$
\vec{r} = (9 + 13t)\vec{e}_x + (4 + 22.5t)\vec{e}_y + (15 + 15t - 4.9t^2) \vec{e}_z
$$

A altura máxima será atingida no instante em que a velocidade seja na horizontal, nomeadamente, quando a componente  $v<sub>z</sub>$  da velocidade for nula:

$$
15 - 9.8t = 0
$$
  $\implies$   $t = \frac{15}{9.8} = 1.53$  s

nesse instante, a componente *z* do vetor posição determina a altura máxima:

$$
h_{max} = 15 + 15t - 4.9t^2 = 15 + 15 \times 1.53 - 4.9 \times 1.53^2 = 26.48 \text{ m}
$$

Para calcular o instante em que a bala bate no chão, calcularemos o valor de *t* em que a componente *z* da posição é igual a zero:

$$
15 + 15t - 4.9t^2 = 0 \qquad \Longrightarrow \qquad t = \frac{15 + \sqrt{15^2 + 4 \times 4.9 \times 15}}{9.8} = 3.86 \text{ s}
$$

nesse instante, a posição da bala será:

$$
\vec{r} = (9 + 13 \times 3.86)\vec{e}_x + (4 + 22.5 \times 3.86)\vec{e}_y = (59.18\vec{e}_x + 90.85\vec{e}_y) \text{ m}
$$

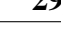

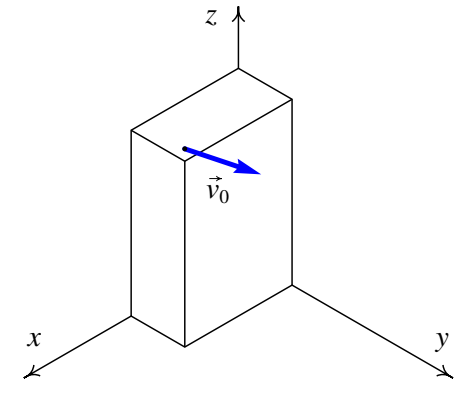

# **2.3. Movimentos dependentes**

Em alguns sistemas em que aparentemente são necessárias várias variáveis para descrever o movimento de diferentes partes, o número de graus de liberdade pode ser menor devido à existência de ligações entre as partes. A figura [2.11](#page-41-0) mostra um exemplo; enquanto o cilindro desce, o carrinho se desloca sobre a mesa.

<span id="page-41-0"></span>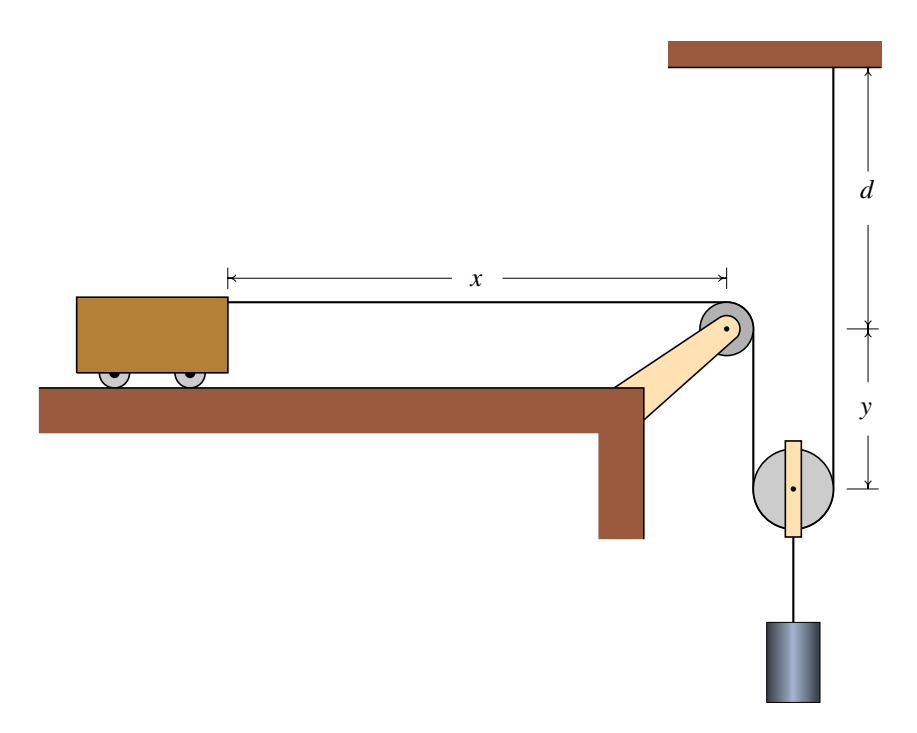

Figura 2.11.: Sistema com dois movimentos dependentes e um único grau de liberdade.

O movimento do carrinho pode ser descrito pela variação da distância horizontal *x* até o eixo da roldana fixa. O movimento do cilindro será igual ao movimento da roldana móvel e, portanto, pose ser descrito pela expressão para a distância vertical *y* entre os centros das roldanas, em função do tempo.

Mas enquanto o fio permanecer esticado e sem se quebrar existirá uma relação entre velocidades e acelerações do carrinho e do cilindro. Para encontrar essa relação, vamos escrever o valor do comprimento do fio, *L*, em função das distâncias *x* e *y*:

<span id="page-41-1"></span>
$$
L = x + 2y + d + \frac{\pi r_1}{2} + \pi r_2 \tag{2.22}
$$

onde *r*<sup>1</sup> e *r*<sup>2</sup> são os raios das duas roldanas. O fio toca um quarto do perímetro da roldana fixa ( $\pi r_1/2$ ) e metade do perímetro da roldana móvel ( $\pi r_2$ ). Tendo em conta que *L*, *d*,  $r_1$ e *r*<sup>2</sup> são constantes, e derivando a equação [2.22](#page-41-1) em função do tempo, obtemos a relação:

$$
\dot{x} = -2\dot{y} \tag{2.23}
$$

que mostra que a velocidade do carrinho será sempre o dobro do que a velocidade do cilindro. O sinal negativo indica que se o cilindro desce o carrinho se desloca para a direita e ao contrário.

Derivando novamente essa última equação novamente função do tempo, vemos que a aceleração tangencial do carrinho também é o dobro do que a do cilindro:

$$
\ddot{x} = -2\ddot{y} \tag{2.24}
$$

Essas relações entre as posições, velocidades e acelerações implicam que o sistema tem apenas um grau de liberdade. Se conhecermos as expressões para a posição, velocidade e aceleração de um dos objetos, em função do tempo, essas relações permitem calcular a posição, velocidade e aceleração do outro objeto.

<span id="page-42-0"></span>Um segundo exemplo, com dois graus de liberdade, é o sistema de três roldanas e três cilindros na figura [2.12.](#page-42-0) As alturas dos três cilindros são determinadas pelos valores das 3 distâncias *y*A, *y*<sup>B</sup> e *y*C; como existe um único fio em movimento, teremos apenas uma condição para o comprimento do fio, que permitirá expressar uma das três distâncias em função das outras duas.

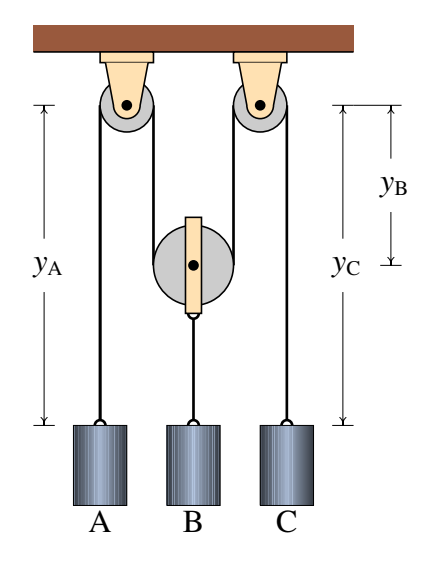

Figura 2.12.: Sistema com movimentos dependentes e dois graus de liberdade.

O comprimento do fio é:

$$
L = y_A + 2y_B + y_C + \text{constant} \tag{2.25}
$$

onde a constante é a soma de metade dos perímetros das roldanas, que não é muito importante conhecer, já que vai desaparecer quando calcularmos as derivadas e só altera as posições num valor constante.

Derivando a equação anterior em função do tempo obtemos:

<span id="page-42-1"></span>
$$
\dot{y}_{A} + 2\dot{y}_{B} + \dot{y}_{C} = 0 \tag{2.26}
$$

neste caso existem muitas possibilidades; por exemplo, se o cilindro A estiver a subir e o cilindro C estiver a descer com a mesma velocidade, o cilindro B permanecerá estático ou um dos cilindros pode estar a descer e os outros dois a subir. O que sim não é possível é que os 3 cilindros estejam simultaneamente a desce ou a subir.

Derivando a equação [2.26,](#page-42-1) obtemos a relação entre as acelerações:

$$
\ddot{y}_{A} + 2\ddot{y}_{B} + \ddot{y}_{C} = 0 \tag{2.27}
$$

#### Exemplo 2.3

No sistema de roldanas na figura, calcule a velocidade com que sobe o cilindro, quando o anel A for puxado para baixo com velocidade de 2 m/s.

Resolução: Temos neste caso 4 sistemas em movimento, as três roldanas móveis e o anel A (o movimento do cilindro é igual ao da roldana móvel da qual está pendurado) e 3 fios inextensíveis; portanto, este sistema tem apenas um grau de liberdade. Com a velocidade de A dada no enunciado será possível calcular as velocidades de todas as roldanas móveis.

Sendo *y*<sup>1</sup> a distância desde o teto até o anel e *y*2, *y*<sup>3</sup> e *y*<sup>4</sup> as distâncias desde o teto até cada uma das roldanas móveis, os comprimentos dos 3 fios são:

> $L_1 = y_1 + 2y_2 + \text{constant}$  $L_2 = y_3 + (y_3 - y_2) +$ constante  $L_3 = y_4 + (y_4 - y_3) +$ constante

Derivando essas três equações, obtemos:

$$
v_{y1} = -2 v_{y2} \qquad \qquad v_{y2} = 2 v_{y3} \qquad \qquad v_{y3} = 2 v_{y4}
$$

e por substituição podemos obter *vy*<sup>1</sup> em função de *vy*4:

$$
v_{y1} = -8v_{y4}
$$

isto é, a velocidade com que desce o anel é 8 vezes a velocidade com que sobe o cilindro. Assim, o cilindro sobe com velocidade de 0.25 m/s.

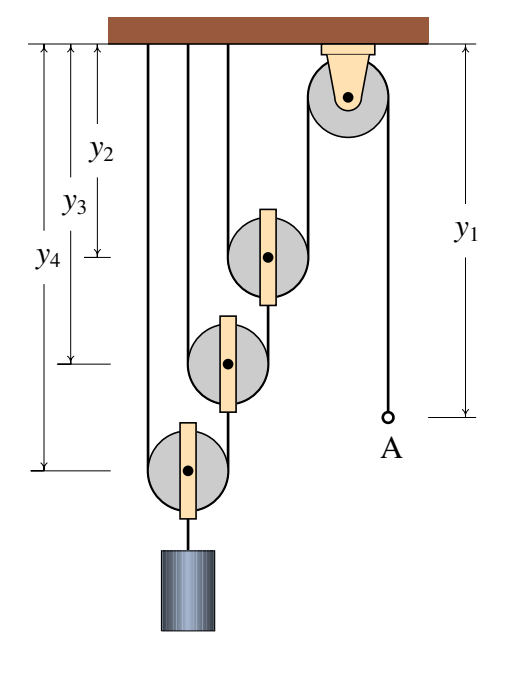

## **Perguntas**

1. O bloco na figura encontra-se sobre um plano inclinado a 30◦ . Um extremo do fio está preso na parede e o outro extremo está a ser deslocado com velocidade *v* no sentido indicado na figura. Qual será a velocidade do bloco em relação a *v*?

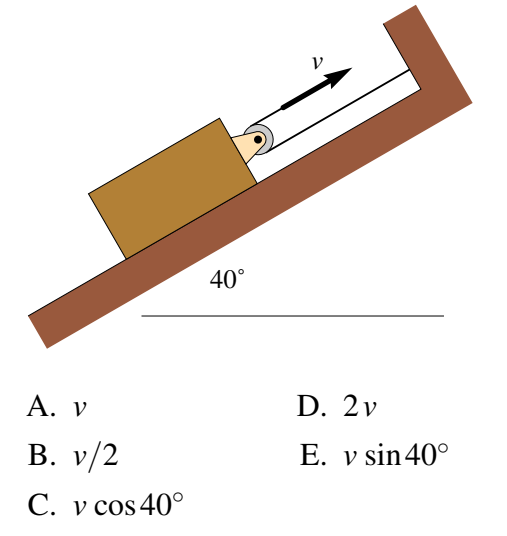

- 2. Um automóvel entra numa curva com velocidade de 10 m/s na direção do sul e 6 segundos mais tarde continua com velocidade de 10 m/s, mas em direção do oeste. Calcule o módulo da aceleração média durante esse intervalo.
	- A.  $1.67 \text{ m/s}^2$ B. 2.36 m/s<sup>2</sup> C.  $2.89 \text{ m/s}^2$ D.  $3.33 \text{ m/s}^2$ E. 0
- 3. Um projétil é disparado formando um ângulo de 40◦ com a horizontal. Se no ponto mais alto da sua trajetória a sua velocidade for 80 m/s e se a resistência

do ar pode ser ignorada, qual foi aproximadamente a velocidade com que foi lançado?

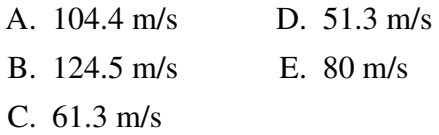

4. Uma partícula que se desloca a 4 m/s na direção do eixo dos *y* sofre uma aceleração constante de 3 m/s<sup>2</sup>, na direção do eixo dos *x*, durante dois segundos. Qual será o módulo da velocidade final?

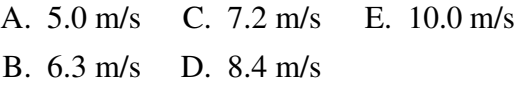

5. No sistema da figura, com um carrinho, uma barra, um cilindro, 2 roldanas móveis e 4 roldanas fixas, a barra permanece sempre horizontal. Quantos graus de liberdade tem o sistema?

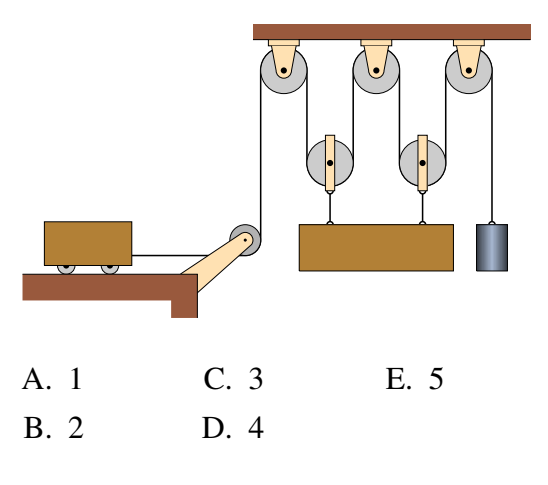

# **Problemas**

1. (*a*) Demonstre a Lei dos cossenos: Em qualquer triângulo com lados de comprimento *a*, *b* e *c*, verifica-se a relação:

$$
a^2 = b^2 + c^2 - 2bc\cos\alpha
$$

onde α é o ângulo oposto ao lado de comprimentos *a*; o teorema de Pitágoras é um caso particular, em que  $\alpha$  é um ângulo reto. Sugestão: defina dois vectores  $\vec{b}$  e  $\vec{c}$ ; a soma  $\vec{a} = \vec{b} + \vec{c}$  e os dois vetores formam um triângulo; calcule o produto  $\vec{a} \cdot \vec{a}$ . (*b*) Dois vetores com módulos de 5 e 8 unidades apontam em duas direções que fazem um ângulo de 42◦ ; usando a lei dos cossenos, calcule o módulo da soma dois vetores.

- 2. Dados dois vetores  $\vec{a} = 3\vec{e}_x + 4\vec{e}_y 5\vec{e}_z$  e  $\vec{b} = -\vec{e}_x + 2\vec{e}_y + 6\vec{e}_z$ , calcule:
	- (*a)* O módulo de cada vetor.
	- (*b*) O produto escalar  $\vec{a} \cdot \vec{b}$ .
	- (*c)* O ângulo entre os vetores.
	- (*d*) A soma  $\vec{a} + \vec{b}$ .
	- $(e)$  A diferença  $\vec{a}-\vec{b}$ .
- 3. Uma partícula desloca-se no plano *xy*. O vetor velocidade, em função do tempo, é dado pela expressão:  $\vec{v} = 3 e^{-2t} \vec{e}_x - 5 e^{-t} \vec{e}_y$  (SI). No instante  $t = 0$  a partícula encontra-se no eixo dos *y*, na posição  $2\vec{e}_v$ .
	- (*a)* Determine em que instante passará pelo eixo dos *x* e a que distância da origem estará nesse instante.
	- (*b)* Calcule a aceleração em *t* = 0 e no instante em que passa pelo eixo dos *x*.
- 4. Um corpo encontra-se inicialmente na posição  $\vec{r}_0 = 3\vec{e}_x + \vec{e}_y \vec{e}_z$  (unidades SI) com velocidade  $\vec{v}_0 = 5\,\vec{e}_y + 4\,\vec{e}_z$ . Em qualquer instante, a aceleração é dada pela expressão  $\vec{a} = 2t^2\vec{e}_x + 3t\vec{e}_z$ . Encontre as expressões para a velocidade e a posição em função do tempo.
- 5. Um projétil é lançado desde o chão, com uma inclinação de 30° com a horizontal. Com que velocidade deverá ser lançado para que bata no chão a 30 m do ponto de lançamento? (admita que a resistência do ar pode ser desprezada.)
- 6. Uma pedra roda pelo telhado de uma casa, que faz um ângulo de 20° com a horizontal. No instante em que a pedra abandona o telhado e cai livremente, a sua velocidade é de 4 m/s e encontra-se a uma altura de 6 m. Admitindo que a resistência do ar é desprezável,
	- (*a)* Calcule o tempo que demora a cair ao chão, desde o instante em que abandona o telhado.
	- (*b)* A que distância horizontal bate a pedra no chão, em relação ao ponto onde abandonou o telhado?
- (*c)* Calcule o ângulo que a velocidade da pedra faz com a vertical no instante em que bate no chão.
- 7. Quando o motor de um barco funciona na potência máxima, o barco demora 20 minutos a atravessar um canal com 1.5 km de largura, num dia em que o a velocidade da corrente no rio é 1.2 m/s. Calcule:
	- (*a)* A velocidade do barco em relação à Terra.
	- (*b)* A velocidade do barco em relação à água.
	- (*c)* O tempo mínimo que demorava o barco a atravessar o mesmo canal, num dia em que a velocidade da corrente fosse 0.8 m/s.
- 8. Dentro de um comboio que se desloca horizontalmente, com velocidade constante de 35 km/h, um passageiro em pê numa cadeira lança horizontalmente um objeto, no sentido oposto ao deslocamento do comboio. Em relação ao chão da carruagem, o objeto foi lançado desde uma altura de 3 m e desloca-se horizontalmente 3 m antes de bater no chão. Em relação ao referencial da Terra, qual foi a distância horizontal percorrida pelo objeto antes de bater no chão?
- 9. Um objeto parte da origem em  $t = 0$  e em  $t > 0$  a sua posição é dada pelo vetor  $\vec{r} = 3(1 - e^{-t})\vec{e}_x + 4(1 - e^{-2t})\vec{e}_y$  (unidades SI).
	- (*a*) A que distância da origem estará o objeto quando  $t \rightarrow \infty$ ?
	- (*b*) Calcule a distância total percorrida desde  $t = 0$  até  $t \rightarrow \infty$  (encontrará um integral que não pode ser calculado por métodos analíticos; poderá ser resolvido numericamente, no Maxima, usando a função romberg, que precisa os mesmos argumentos do que a função integrate; em vez de usar *t* = ∞, comece por usar *t* = 10 e aumente esse valor gradualmente até obter o valor assimptótico).
- 10. Encontre a relação entre as velocidades e as acelerações da barra A e o cilindro B, admitindo que a barra A permanece sempre horizontal.

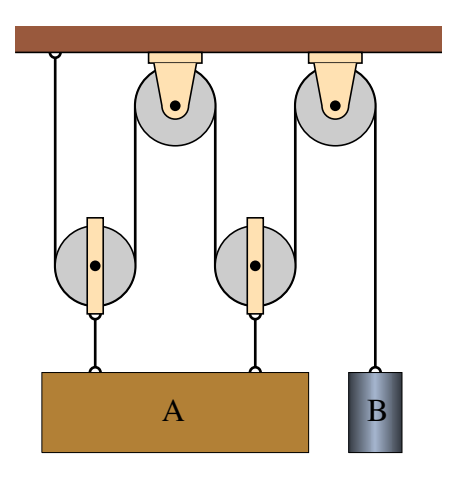

11. O carrinho desloca-se para a esquerda, com velocidade constante igual a 4 m/s. Sabendo que a altura *h* é igual a 25 cm e arbitrando  $t = 0$  no instante em que a distância *x* é nula, encontre expressões para a velocidade e aceleração do cilindro (admita que os raios das roldanas podem ser desprezados).

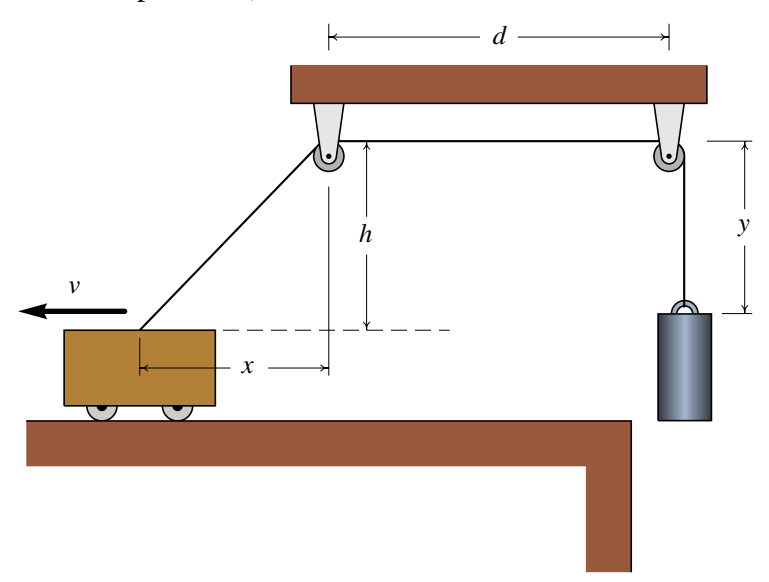

# **3. Movimento curvilíneo**

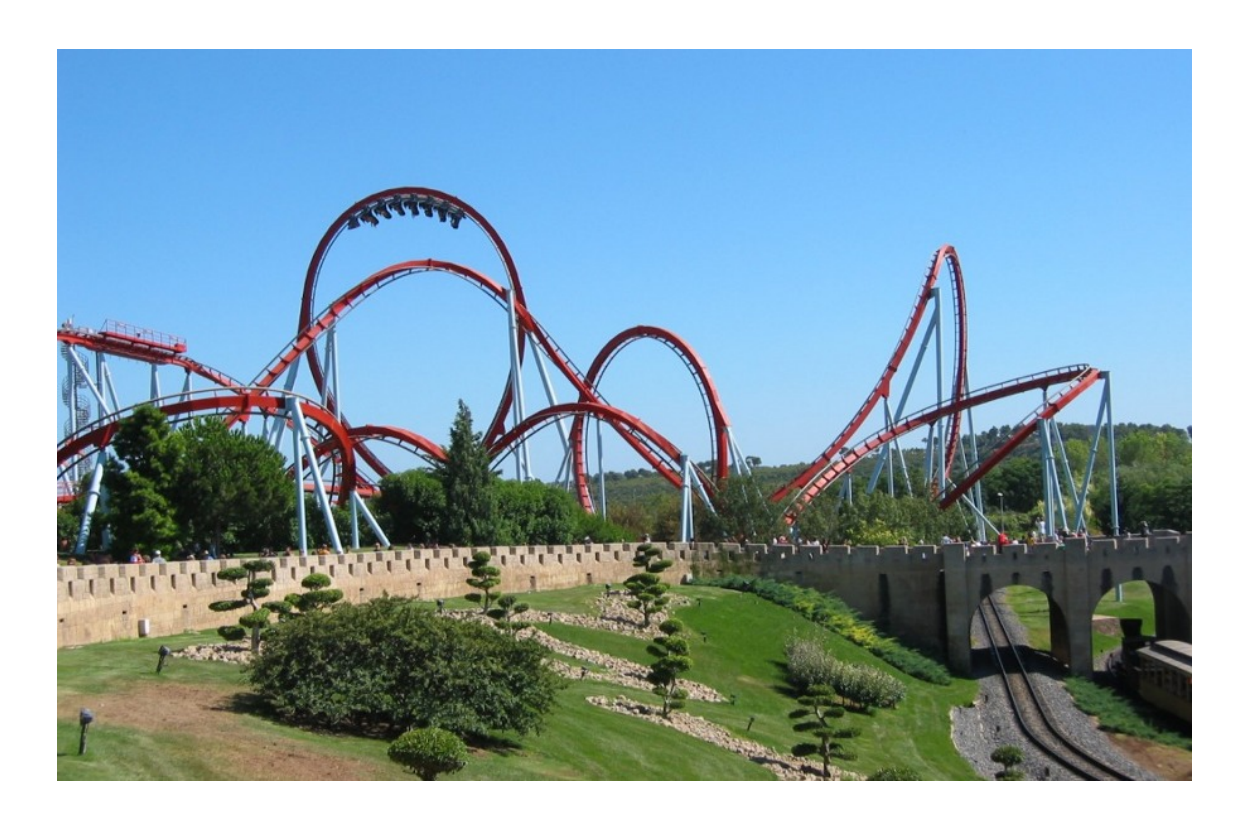

As fortes acelerações que sentimos numa montanha russa não são devidas apenas aos aumentos e diminuições de velocidade, mas também são causadas pelo movimento curvilíneo. A taxa de aumento da velocidade é apenas uma das componentes da aceleração, a aceleração tangencial. A outra componente da aceleração depende da velocidade e do raio de curvatura da trajetória e será estudada neste capítulo.

# **3.1. Versor tangencial**

<span id="page-49-0"></span>Em cada ponto de uma trajetória podemos definir um versor tangencial  $\vec{e}_{t}$ , na direção tangente à trajetória, e no sentido do movimento. A figura [3.1](#page-49-0) mostra o versor em três pontos A, B e C de uma trajetória.

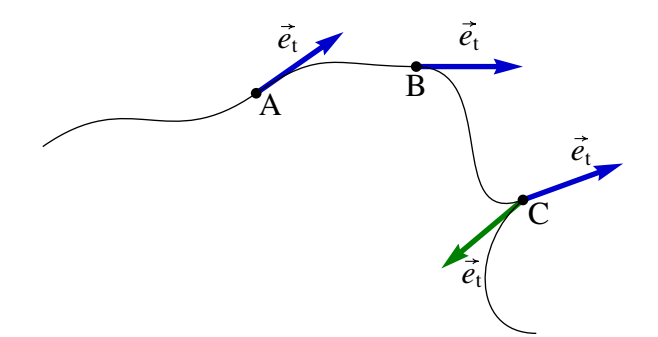

Figura 3.1.: Versor tangencial  $\vec{e}_t$  em três pontos da trajetória.

Observe que no ponto C existem dois versores tangenciais. O objeto chega a ponto C deslocando-se para a direita e um pouco para cima, direção essa que é definida pelo versor tangencial em azul na figura [3.1,](#page-49-0) mas para no ponto C; num instante posterior o objeto começa novamente a deslocar-se, agora em direção para a esquerda e para baixo, representada pelo vetor tangencial a verde na figura.

Assim, em todos os pontos da trajetória onde a direção tangente tem uma descontinuidade (dois vetores tangenciais nesse ponto), podemos afirmar que a velocidade foi nula nesse ponto. Nos pontos onde a velocidade não for nula, deverá existir sempre um único versor tangencial  $\vec{e}_t$ , que apontará na direção e sentido da velocidade. Nomeadamente, podemos escrever:

$$
\vec{v} = v \vec{e}_t \tag{3.1}
$$

Como vimos no capítulo [2,](#page-28-0) o vetor velocidade  $\vec{v}$  é igual à derivada do vetor posição  $\vec{r}$ :

<span id="page-49-1"></span>
$$
\vec{v} = \frac{\mathrm{d}\vec{r}}{\mathrm{d}t} \tag{3.2}
$$

Observe que o vetor posição  $\vec{r}$  não tem que ter nenhuma relação com o versor tangencial, já que  $\vec{r}$  depende do ponto que esteja a ser usado como origem do referencial (ver figura [3.2\)](#page-50-0). No entanto, a equação [3.2](#page-49-1) garante que, independentemente da escolha do referencial, a derivada de  $\vec{r}$  será sempre um vetor na direção tangencial.

Consideremos o vetor deslocamento,  $\Delta \vec{r}$ , durante um intervalo de tempo  $\Delta t$ , apresentado na figura [3.2](#page-50-0) junto com os vetores posição inicial e final nesse intervalo. O comprimento da trajetória durante o intervalo de tempo é ∆*s*, que será sempre maior que o módulo do deslocamento  $\Delta \vec{r}$ . No limite quando  $\Delta t$  for muito pequeno, os dois pontos estarão muito próximos na trajetória e, portanto, a direção de ∆ $\vec{r}$  será aproximadamente a mesma direção

<span id="page-50-0"></span>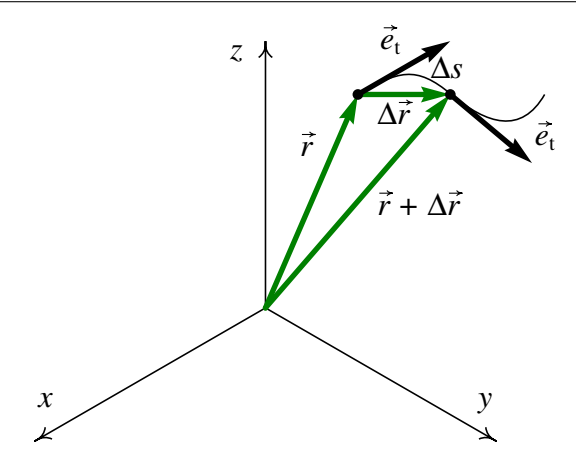

Figura 3.2.: Vetor deslocamento entre dois pontos numa trajetória. Os vetores posição,  $\vec{r}$ e~*r* +∆~*r* dependem da origem escolhida, mas o deslocamento ∆~*r* não.

do versor tangencial, e o módulo de ∆~*r* será aproximadamente igual a ∆*s*. Consequentemente:

$$
\frac{d\vec{r}}{dt} = \lim_{\Delta t \to 0} \frac{\Delta \vec{r}}{\Delta t} = \lim_{\Delta t \to 0} \frac{\Delta s}{\Delta t} \, \vec{e}_t = \frac{ds}{dt} \, \vec{e}_t \tag{3.3}
$$

E, substituindo na equação [3.2,](#page-49-1) obtemos:

<span id="page-50-1"></span>
$$
\vec{v} = s\vec{e}_t \tag{3.4}
$$

Assim, o módulo do vetor velocidade, em qualquer movimento, é sempre igual à derivada da posição ao longo da trajetória, *s*˙. É devido a este resultado que no capítulo 1 sempre designamos por "velocidade" à derivada *s*˙ no movimento em uma dimensão, já que *s*˙ não é apenas uma componente da velocidade mas é o valor total da velocidade.

## **3.2. Versor normal**

A aceleração vetorial  $\vec{a}$  é igual à derivada do vetor velocidade e, portanto, será igual à derivada do lado direito da equação [3.4:](#page-50-1)

<span id="page-50-2"></span>
$$
\vec{a} = \frac{\mathrm{d}\vec{v}}{\mathrm{d}t} = \ddot{s}\,\vec{e}_{t} + \dot{s}\,\frac{\mathrm{d}\vec{e}_{t}}{\mathrm{d}t} \tag{3.5}
$$

Repare que a derivada do vetor tangencial não é nula, porque esse vetor não permanece constante em diferentes instantes. Para calcular a derivada do versor~*e*<sup>t</sup> , consideremos os pontos A e B na trajetória da figura [3.1.](#page-49-0) Deslocando os dois vetores tangenciais em A e B para um ponto comum, o aumento de  $\vec{e}_t$  no intervalo é o vetor  $\Delta \vec{e}_t$  que une os dois vetores (ver figura [3.3\)](#page-51-0).

Como  $\vec{e}_t$  tem sempre módulo igual a 1, os dois versores  $\vec{e}_t$  na figura [3.3](#page-51-0) descrevem um arco de círculo com raio 1 e ângulo ∆θ. Se o ângulo for medido em radianos, o comprimento

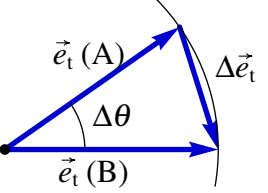

<span id="page-51-0"></span>Figura 3.3.: Versores tangenciais em dois instantes diferentes.

desse arco será igual a ∆θ. Se os dois pontos considerados, A e B, estiverem muito próximos na trajetória, o intervalo de tempo ∆*t* entre eles será aproximadamente zero; nesse caso o vetor  $\Delta \vec{e}_t$  será perpendicular à trajetória e o seu módulo será aproximadamente igual ao arco de círculo,  $\Delta \theta$ ; portanto, a derivada de  $\vec{e}_t$  é:

$$
\frac{d\vec{e}_t}{dt} = \lim_{\Delta t \to 0} \frac{\Delta \vec{e}_t}{\Delta t} = \lim_{\Delta t \to 0} \frac{\Delta \theta}{\Delta t} \vec{e}_n = \dot{\theta} \vec{e}_n
$$
(3.6)

onde  $\vec{e}_n$  é o **versor normal**, perpendicular à trajetória. Substituindo essa derivada na equação [3.5,](#page-50-2) obtemos a expressão para o vetor aceleração:

<span id="page-51-1"></span>
$$
\vec{a} = \vec{s} \, \vec{e}_{t} + \vec{s} \, \dot{\theta} \, \vec{e}_{n}
$$
 (3.7)

Assim, a aceleração tem uma componente tangencial à trajetória e uma componente normal (perpendicular à trajetória). A aceleração tangencial é  $a_t = \ddot{s}$ , como já tínhamos visto no capítulo [1.](#page-12-0) A segunda componente da aceleração é a aceleração normal:

$$
a_{\rm n} = \dot{s} \dot{\theta} \tag{3.8}
$$

onde *s*˙ é a velocidade e θ˙ denomina-se velocidade angular; nomeadamente, a aceleração normal é igual ao produto da velocidade e a velocidade angular.

Como os versores  $\vec{e}_t$  e  $\vec{e}_n$  são perpendiculares em qualquer ponto da trajetória, a equação [3.7](#page-51-1) implica que o módulo da aceleração, *a*, será a hipotenusa de um triângulo retângulo catetos de comprimento igual às acelerações tangencial e normal; o teorema de Pitágoras para esse triângulo é:

<span id="page-51-2"></span>
$$
a^2 = a_t^2 + a_n^2
$$
 (3.9)

O ângulo de rotação do versor tangencial, ∆θ, é também igual ao ângulo de rotação do versor normal  $\vec{e}_n$ . A figura [3.4](#page-52-0) mostra os versores normais nos pontos A e B da mesma trajetória da figura [3.1.](#page-49-0) Repare que no ponto A existem dois versores normais  $\vec{e}_n$ , porque antes do ponto A a trajetória curva-se para cima, mas a partir do ponto A começa a curvarse para baixo. Esse tipo de ponto, onde o sentido da curvatura muda, denomina-se ponto de inflexão.

No ponto C (figura [3.4\)](#page-52-0) existem duas direções normais, porque, como vimos na secção anterior, existem dois versores tangenciais. Em qualquer ponto o versor normal aponta no sentido em que a trajetória se curva, excepto no caso de uma trajetória retilínea, em

<span id="page-52-0"></span>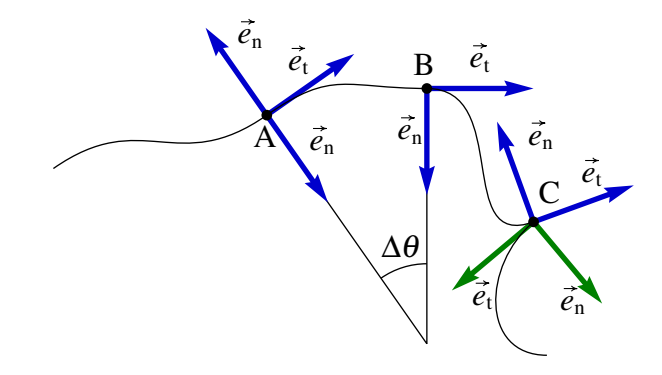

Figura 3.4.: Versores tangencial,  $\vec{e}_t$ , e normal,  $\vec{e}_n$  em diferentes pontos da trajetória.

que existem muitos versores perpendiculares ao versor tangencial~*e*<sup>t</sup> . Em quaisquer dois pontos muito próximos na trajetória, as direções normais terão um ponto em comum, o centro de curvatura, como acontece com os pontos A e B na figura [3.4.](#page-52-0) O versor normal e, portanto a componente normal da aceleração, apontam no sentido do centro de curvatura. Consequentemente, a aceleração normal, *a*<sup>n</sup> também costuma ser designada de aceleração centrípeta.

<span id="page-52-1"></span>A figura [3.5](#page-52-1) mostra o versor normal no início e no fim do percurso desde o ponto A (em *t* = *t*0) até B (em *t* = *t*<sup>0</sup> +∆*t*) na trajetória da figura [3.4](#page-52-0) e ponto C comum às duas retas normais. As distâncias desde C até os pontos A e B são diferentes  $(R_A e R_B)$ , mas no limite ∆*t* → 0, o ponto C aproxima-se do centro de curvatura da curva no ponto A, e as duas distâncias  $R_A$  e  $R_B$  aproximam-se do raio de curvatura  $R$  da curva no ponto A. Nesse limite a distância percorrida ∆*s* aproximar-se-á de um arco de círculo com raio *R* e ângulo  $Δθ$ , isto é,  $Δs → RΔθ$ .

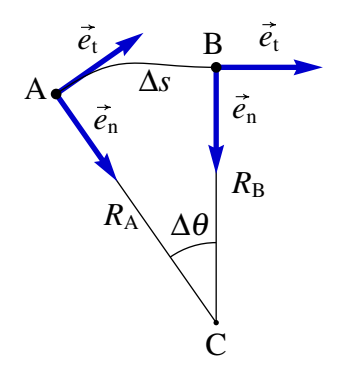

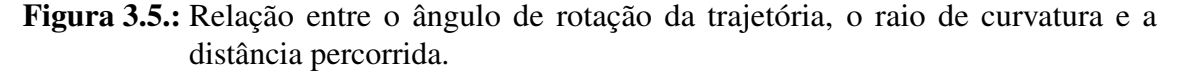

Assim, podemos concluir que:

<span id="page-52-2"></span>
$$
\dot{\theta} = \lim_{\Delta t \to 0} \frac{\Delta \theta}{\Delta t} = \lim_{\Delta t \to 0} \frac{\Delta s}{R \Delta t} = \frac{\dot{s}}{R}
$$
(3.10)

Nomeadamente, em cada ponto da trajetória, a velocidade angular θ é igual à velocidade *s* dividida pelo raio de curvatura *R* nesse ponto. Usando este resultado podemos escrever a aceleração normal,  $a_n = s \dot{\theta}$ , da forma seguinte:

<span id="page-53-0"></span>
$$
a_{\rm n} = \frac{v^2}{R} \tag{3.11}
$$

Equação esta que permite calcular *a*<sup>n</sup> ou, se conseguirmos calcular *a*<sup>n</sup> e *v* por outros meios, determinar o raio de curvatura num ponto da trajetória.

#### Exemplo 3.1

A posição de uma partícula, em função do tempo *t*, é dada pela expressão (SI):

$$
\vec{r} = 5t \, \vec{e}_x + \frac{3}{2} t^2 \, \vec{e}_y + 2(1 - t^2) \, \vec{e}_z
$$

Encontre uma expressão para o raio de curvatura da trajetória, em função do tempo, e calcule o raio de curvatura em  $t = 0$  e  $t = 1$ .

Resolução: Para calcular o raio de curvatura precisamos saber a velocidade e a aceleração normal, em função do tempo. Essas funções podem ser obtidas a partir da expressão para os vetores velocidade e aceleração. Usando o Maxima calcularemos esses vetores assim:

```
\n
$$
(*i1) \text{ vector_r: } [5*t, 3*t^2/2, 2*(1-t^2)]\$
$$
\n
$$
(*i2) \text{ vector_v: } \text{diff} \text{ (vector_r, t)};
$$
\n
$$
(*o2) \qquad [5, 3 t, -4 t]
$$
\n
$$
(*i3) \text{ vector_a: } \text{diff} \text{ (vector_v, t)};
$$
\n
$$
(*o3) \qquad [0, 3, -4]
$$
\n
```

A velocidade *v* e o módulo da aceleração *a* são os módulos desses vetores (o produto escalar no Maxima representa-se por um ponto entre os vetores):

```
(%i4) v: sqrt (vetor_v.vetor_v);
                             2
(%o4) sqrt(25 t + 25)
(%i5) a: sqrt (vetor_a.vetor_a);
(%o5) 5
```
repare que a aceleração é constante, o que implica uma trajetória parabólica ou linear. Para calcular a aceleração normal, calcularemos primeiro a aceleração tangencial *i*:

```
(%i6) at: diff (v, t);
                        25 t
(%o6) ----------------
                          2
                   sqrt(25 t + 25)
```
e, usando a equação [3.9,](#page-51-2) obtemos a aceleração normal:

```
(%i7) an: ratsimp (sqrt (a^2 - at^2));
                                      5
(%o7) ------------
                                       2
                                sqrt(t + 1)
```
 $\Box$ 

Observe que as acelerações tangencial e normal dependem do tempo, embora a aceleração total seja constante; isso já aponta para o facto de que a curvatura da trajetória não será constante e, portanto, a trajetória será parabólica. Finalmente, usaremos a equação [3.11](#page-53-0) para calcular o raio de curvatura:

```
(%i8) R: ratsimp (v^2/an);
                      2 2
 (%o8) sqrt(t + 1) (5 t + 5)
Nos instantes t = 0 e t = 1 os raios de curvatura serão:
 (%i9) subst (t=0, R);
 (%o9) 5
 (%i10) subst (t=1, R);
                          3/2
 (%o10) 5 2
 (%i11) float (%);
 (%o11) 14.14213562373095
```
## **3.3. Movimento circular**

Quando o raio de curvatura *R* for constante, a trajetória será uma circunferência e o movimento será circular. A figura [3.6](#page-55-0) mostra a trajetória num movimento circular. Para localizar a posição na trajetória, basta um grau de liberdade, *s*. De forma equivalente, podemos usar o ângulo θ, em vez da distância *s*, para descrever o movimento. A relação entre o ângulo e a distância percorrida, se a origem para as duas variáveis for o mesmo ponto, será:

<span id="page-54-1"></span>
$$
s = R\theta \tag{3.12}
$$

Como *R* é constante, derivando a equação anterior obtemos:

<span id="page-54-0"></span>
$$
v = R\omega \tag{3.13}
$$

onde ω é a velocidade angular θ. A equação [3.13](#page-54-0) é a mesma equação [3.10,](#page-52-2) mas aqui foi obtida para o caso particular em que *R* é constante. Repare também que na equação anterior *v* e ω não têm que ser constantes; se forem constantes, o movimento será circular uniforme, mas a equação é válida também para movimentos circulares não uniformes.

Derivando a equação [3.13](#page-54-0) em função do tempo obtemos:

<span id="page-54-2"></span>
$$
a_{t} = R \alpha \tag{3.14}
$$

onde  $\alpha = \dot{\omega}$  é a **aceleração angular**. A aceleração normal, ou centrípeta, é dada pela equação [3.11,](#page-53-0) que pode ser escrita também em função da velocidade angular:

$$
a_{\rm n} = \frac{v^2}{R} = R \omega^2 \tag{3.15}
$$

<span id="page-55-0"></span>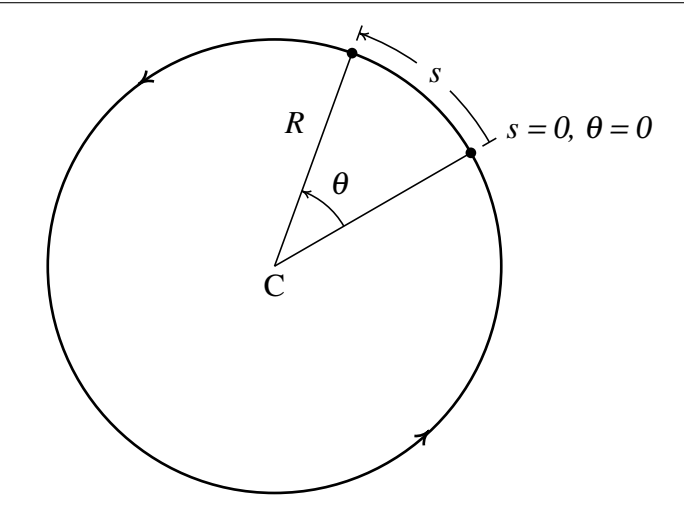

Figura 3.6.: Duas posições numa trajetória de um movimento circular.

No caso particular do movimento circular uniforme, a aceleração angular é nula e a velocidade angular é constante, igual a:

$$
\omega = \frac{\Delta \theta}{\Delta t} \tag{3.16}
$$

Nesse caso, define-se o período *T*, igual o tempo que demora a partícula em dar uma volta completa ( $\Delta \theta = 2\pi$  radianos) e, portanto,

$$
T = \frac{2\pi}{\omega} \tag{3.17}
$$

A relação entre o ângulo de rotação  $\theta$ , a velocidade angular  $\omega$  e a aceleração angular  $\alpha$ , é a mesma relação que existe entre a distância percorrida *s*, a velocidade *v* e a aceleração tangencial *a*<sup>t</sup> , num movimento numa dimensão. Consequentemente as equações para o movimento circular são semelhantes às equações de movimento estudadas no capítulo [1:](#page-12-0)

$$
\omega = \frac{d\theta}{dt} \qquad \alpha = \frac{d\omega}{dt} \qquad \alpha = \omega \frac{d\omega}{d\theta} \qquad (3.18)
$$

e resolvem-se com os mesmos métodos usados no capítulo [1.](#page-12-0) De facto, as equações [3.12,](#page-54-1) [3.13](#page-54-0) e [3.14](#page-54-2) mostram que é equivalente trabalhar com  $(s, v, a_t)$  ou  $(\theta, \omega, \alpha)$ , já que os dois conjuntos são proporcionais.

## **3.4. Curvas de Bézier**

Para modelar curvas complicadas é costume dividir a curva em fragmentos menores que possam ser aproximados por curvas simples. A figura [3.7](#page-56-0) mostra um exemplo em duas

<span id="page-56-0"></span>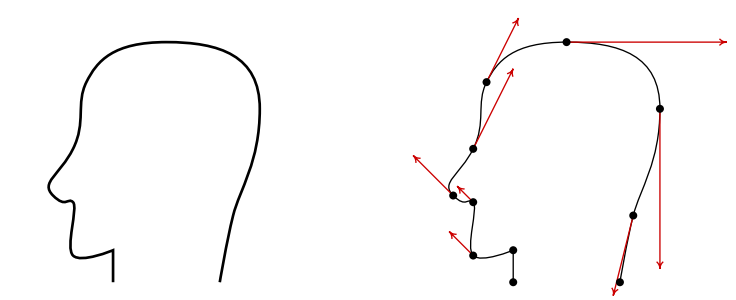

Figura 3.7.: Modelação de uma curva por meio de curvas de Bézier.

dimensões. a curva do lado esquerdo foi obtida com os 10 fragmentos indicados no lado direito da figura.

Podemos imaginar a curva completa como a trajetória de uma partícula e cada um dos fragmentos como o movimento da partícula durante um intervalo de 1 segundo. Para definir os 10 fragmentos na figura, foram selecionados os 11 pontos que aparecem no lado direito e em cada ponto foi indicada a velocidade que deverá ter a partícula nesse ponto (vetores a vermelho na figura); repare que as velocidades nos dois primeiros pontos e no último ponto são nulas.

Cada curva de Bézier corresponde ao movimento de uma partícula que passa pelos dois pontos escolhidos, no início e no fim, que designaremos  $\vec{r}_0$  e  $\vec{r}_1$ , e com velocidades  $\vec{v}_0$  e  $\vec{v}_1$ nesses pontos iguais à velocidades definidas para esses pontos. Temos assim 4 parâmetros para definir a trajetória da partícula, que permitem modelar a função da posição com 4 parâmetros no máximo. Uma forma simples, que dá origem às curvas de Bézier cúbicas é admitir que o vetor posição é um polinómio cúbico em função do tempo:

$$
\vec{r}(t) = \vec{a}t^3 + \vec{b}t^2 + \vec{c}t + \vec{r}_0
$$
\n(3.19)

em que o tempo *t* varia entre 0 e 1. Repare que o último parâmetro já foi escrito  $\vec{r}_0$ , porque esse deverá ser o valor de  $\vec{r}(t)$  quando  $t = 0$ .

Para calcular os 3 vetores  $\vec{a}$ ,  $\vec{b}$  e  $\vec{c}$ , sabemos que,  $\vec{r}(1) = \vec{a} + \vec{b} + \vec{c} + \vec{r}_0$ , deverá ser igual a  $\vec{r}_1$  e a velocidade,  $\vec{v}(t) = 3\vec{a}t^2 + 2\vec{b}t + \vec{c}$ , em  $t = 0$  deverá ser  $\vec{v}_0$  e em  $t = 1$  deverá ser  $\vec{v}_1$ . Num sistema gráfico, o utilizador pode deslocar um cursor para fixar as posições de  $\vec{r}_0$  e  $\vec{r}_1$ , e outros dois pontos de controlo  $\vec{r}_a$  e  $\vec{r}_b$  que definirão as duas velocidades (ver figura [3.8\)](#page-57-0). O ponto  $\vec{r}_a$  é o ponto para onde a partícula se deslocaria se, partindo de  $\vec{r}_0$ , mantivesse

velocidade vetorial constante, igual à velocidade inicial, durante um tempo de 1/3. E o ponto  $\vec{r}_b$  é onde deveria ser colocada a partícula, para que, deslocando-se com velocidade vetorial constante igual à velocidade final, chega-se ao ponto  $\vec{r}_1$  após um tempo igual a 1/3. Assim, a relação entre as velocidades inicial e final e os quatro pontos de controlo é a seguinte:

$$
\vec{v}_0 = 3(\vec{r}_a - \vec{r}_0) \qquad \vec{v}_1 = 3(\vec{r}_1 - \vec{r}_b)
$$
 (3.20)

Igualando essas duas velocidades a,  $\vec{v}(0) = \vec{c}$ , e,  $\vec{v}(1) = 3\vec{a} + 2\vec{b} + \vec{c}$ , mais a condição

<span id="page-57-0"></span>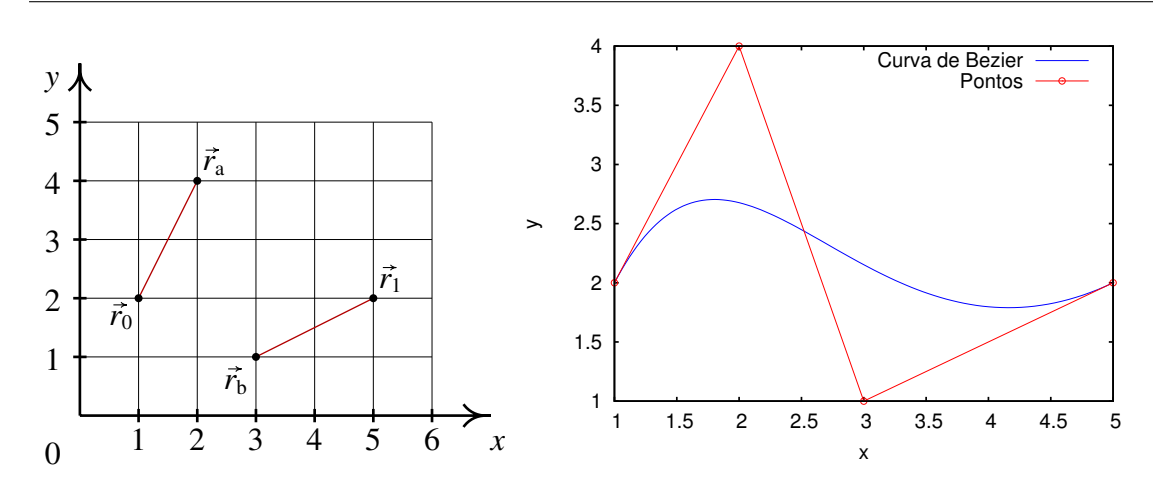

Figura 3.8.: Os quatro pontos de controlo que definem uma curva de Bézier e a curva obtida com esses pontos.

 $\vec{a}+\vec{b}+\vec{c}+\vec{r}_0=\vec{r}_1$ , encontramos as seguintes expressões:

<span id="page-57-2"></span><span id="page-57-1"></span>
$$
\vec{a} = \vec{r}_1 - \vec{r}_0 + 3(\vec{r}_a - \vec{r}_b)
$$
\n(3.21)

<span id="page-57-3"></span>
$$
\vec{b} = 3(\vec{r}_b - 2\vec{r}_a + \vec{r}_0) \tag{3.22}
$$

$$
\vec{c} = 3(\vec{r}_a - \vec{r}_0) \tag{3.23}
$$

#### <span id="page-57-4"></span>Exemplo 3.2

Calcule a equação da curva de Bézier definida pelos quatro pontos de controlo indicados na figura [3.8](#page-57-0) e desenhe a curva.

Resolução: Primeiro definimos as coordenadas dos quatro pontos de controlo indicados na figura:

**(%i12) [r0, ra, rb, r1]: [[1, 2], [2, 4], [3, 1], [5, 2]]\$**

A seguir calculamos os 3 vetores  $\vec{a}$ ,  $\vec{b}$  e  $\vec{c}$ , usando as equações [3.21,](#page-57-1) [3.22](#page-57-2) e [3.23](#page-57-3) para finalmente obter o vetor posição

```
(%i13) [a,b,c]: [r1-r0+3*(ra-rb), 3*(rb-2*ra+r0), 3*(ra-r0)];
(%o13) [[1, 9], [0, - 15], [3, 6]]
(%i14) r: a*t^3 + b*t^2 + c*t + r0;
            3 3 2
(%o14) [t + 3 t + 1, 9 t - 15 t + 6 t + 2]
```
O gráfico, apresentado no lado direito da figura [3.8,](#page-57-0) foi obtido com o comando seguinte:

**(%i15) plot2d ([[parametric, r[1], r[2], [t,0,1], [nticks,100]], [discrete, [r0, ra, rb, r1]]], [xlabel, "x"], [ylabel, "y"], [style, lines, linespoints], [legend, "Curva", "Pontos"])\$**

# **3.5. Resolução numérica das equações de movimento**

Na seção anterior conseguimos obter expressões simples para a velocidade e a posição, devido a que a aceleração era constante. Essas expressões obtidas são apenas aproximações, já que na realidade a aceleração não é constante. A resistência do ar faz com que a aceleração dependa da velocidade e a relação exata entre a posição e o tempo não pode ser escrita com as funções matemáticas conhecidas.

Em problemas reais, quase nunca será possível integrar as equações de movimento de forma analítica. Um método mais geral de resolução consiste na obtenção de soluções aproximadas de forma numérica. Nos capítulos finais deste livro usaremos esse tipo de métodos para resolver problemas complexos que não podem ser resolvidos de forma exata.

Nesta seção vamos explicar o tipo mais simples de método numérico e vamos usá-lo para resolver de forma numérica o problema do lançamento de um projétil, desprezando o atrito com o ar. Assim será possível comparar os resultados do método numérico com os resultados exatos obtidos na seção anterior. No capítulo [4](#page-66-0) usaremos esse método numérico para encontrar as trajetórias dos projéteis considerando a resistência do ar.

### **3.5.1. Método de Euler**

Para explicar como funciona este método vamos considerar um movimento em uma dimensão, com distância percorrida *s* e velocidade *v*. Será necessário conhecer os valores da distância percorrida, *s<sup>i</sup>* , e da velocidade, *v<sup>i</sup>* , num instante inicial *t<sup>i</sup>* . É também necessário saber como calcular a aceleração tangencial, em função dos valores de *t*, *s* e *v*; nomeadamente,

$$
a_{t} = f(t, s, v) \tag{3.24}
$$

em que *f* é uma função conhecida.

A posição  $s_{i+1}$  num instante posterior  $t_{i+1} = t_i + \Delta t$  será igual ao seu valor inicial, mais o integral de *v* desde *t<sup>i</sup>* até *ti*+1. Se ∆*t* for suficientemente pequeno, uma boa aproximação consiste em admitir que o integral é igual a  $v_i \Delta t$ , e, portanto:

<span id="page-58-0"></span>
$$
s_{i+1} = s_i + v_i \Delta t \tag{3.25}
$$

De forma análoga, a velocidade  $v_{i+1}$  em  $t_{i+1}$  será igual à velocidade inicial mais o integral da aceleração tangencial desde  $t_i$  até  $t_{i+1}$ , que pode ser aproximado por  $a_i \Delta t$ . Usando a função *f* para calcular *a<sup>i</sup>* , temos

<span id="page-58-1"></span>
$$
v_{i+1} = v_i + f(t_i, s_i, v_i) \Delta t \tag{3.26}
$$

O processo repete-se iterativamente, quantas vezes for necessário: a partir dos valores  $t_{i+1}$ , *s*<sup>*i*+1</sup> e *v*<sup>*i*+1</sup> calculam-se *s*<sup>*i*+2</sup> e *v*<sup>*i*+2</sub> no instante  $t$ <sup>*i*+2</sup> =  $t$ <sup>*i*+1</sup> + ∆*t*, e assim sucessivamente.</sup>

Os valores de ∆*t* que possam ser considerado suficientemente pequenos dependerá do tipo de problema e da precisão desejada. Na prática, teremos que experimentar com algum valor de ∆*t*, reduzir esse valor e comparar os novos resultados com os anteriores; quando uma redução do valor de ∆*t* não alterar significativamente os resultados, poderemos concluir que temos uma boa aproximação.

#### <span id="page-59-0"></span>Exemplo 3.3

Usando o método de Euler, crie uma tabela de valores do tempo, altura e velocidade de uma esfera lançada verticalmente para cima, desde uma altura de 15 m sobre o chão, com velocidade inicial de 15 m/s. Admita que a resistência do ar pode ser desprezada.

Resolução: Este problema é semelhante ao exemplo [1.3](#page-23-0) e pode ser resolvido em forma analítica, que será útil para testar a precisão do método de Euler.

Usaremos intervalos de tempo ∆*t* = 0.01 s. Neste caso, trabalharemos com a altura *z* em vez de *s* e a função *f*(*t*,*z*, *vz*) é neste caso uma função constante, igual a −9.8.

Usando o Maxima, vamos dar valores à aceleração da gravidade, o intervalo de tempo, altura, velocidade e tempo iniciais:

```
(%i16) [g, dt, z, vz, t]: [-9.8, 0.01, 15, 15, 0]$
```
A função "do" será usada para repetir várias operações em forma iterativa. Para terminar as iterações, vamos comparar a altura com 0 e, quando for menor, implicará que a esfera já bateu no chão e devemos terminar o ciclo. Os resultados para *t*, *z* e *vz* em cada iteração serão escritos no ecrã usando a função print.

```
(%i17) do (t: t + dt,
           z: z + vz*dt,
           vz: vz + g*dt,
           print (t, z, vz),
           if (z < 0) then return()) $
```
As 3 últimas linhas na listagem produzida no ecrã são as seguintes:

```
3.849999999999962 .3083999999998017 - 22.73000000000003
3.859999999999962 .08109999999980144 - 22.82800000000003
3.869999999999961 - .1471800000001988 - 22.92600000000003
```
Isso quer dizer que a esfera bate no chão passados aproximadamente 3.86 segundos e com uma velocidade de 22.8 m/s. Estes resultados concordam bem com os resultados obtidos em forma analítica,  $t = 3.855$  s e  $v = 22.78$  m/s.

Há que ter muito cuidado com a função return usada em %i17 para terminar o ciclo. Se não fossem escritos os parêntesis, return seria considerada como o nome de uma variável e teríamos um ciclo infinito (para interromper um processo na interface Xmaxima usa-se a tecla Ctrl juntamente com g).

No exemplo anterior, os dados foram escritos no ecrã, mas não ficaram armazenados na memoria. Será mais conveniente criar listas onde sejam guardados todos os valores calculados. Vamos repetir o ciclo feito em %i17, usando listas; cada lista será inicializada com o respetivo valor no instante inicial e a função endcons será usada para inserir um novo elemento no fim de uma lista.

```
(%i18) t: [0]$
(%i19) z: [15]$
(%i20) vz: [15]$
(%i21) do (t: endcons ( last(t)+dt, t),
   z: endcons ( last(z) + dt*last(vz), z),
   vz: endcons ( last(vz) + dt*g, vz),
   if ( last(z) < 0 ) then return())$
```
Para termos a certeza de que as listas foram criadas corretamente, podemos examinar o último elemento de uma delas, por exemplo,

```
(%i22) last(vz);
(%o22) - 22.92600000000003
```
As listas com os dados podem ser usados para desenhar gráficos dos resultados. Por exemplo, para criar o gráfico da altura em função do tempo, apresentado na figura [3.9,](#page-60-0) usou-se o comando:

```
(%i16) plot2d ([discrete, t, z], [xlabel, "t /s"], [ylabel, "z /m"])$
```
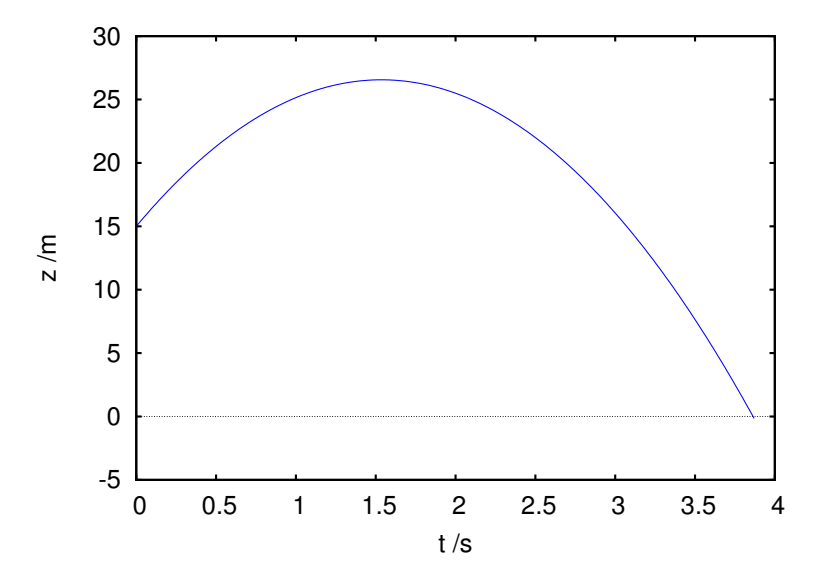

Figura 3.9.: Altura da esfera do exemplo [3.3,](#page-59-0) em função do tempo.

## **3.5.2. Método de Euler em 3 dimensões**

As equações [3.25](#page-58-0) e [3.26](#page-58-1) são fáceis de generalizar a 3 dimensões. Bastará substituir *s* pelo vetor posição, *v* pelo vetor velocidade e *a*<sup>t</sup> pelo vetor aceleração. As equações vetoriais

são:

$$
\vec{r}_{i+1} = \vec{r}_i + \vec{v}_i \Delta t \tag{3.27}
$$

$$
\vec{v}_{i+1} = \vec{v}_i + \vec{f}(t_i, \vec{r}_i, \vec{v}_i) \Delta t
$$
\n(3.28)

onde  $\vec{f}$  é uma função vetorial (com três componentes) que define o vetor aceleração em função do tempo, e dos vetores posição e velocidade:

$$
\vec{a} = \vec{f}(t, \vec{r}, \vec{v}) \tag{3.29}
$$

Vamos mostrar a aplicação do método resolvendo em forma numérica o exemplo [2.2](#page-39-2) que já foi resolvido em forma analítica. Neste caso a função  $\vec{f}$  é constante e igual ao vetor  $\vec{g}$ . No Maxima, representa-se por meio de uma lista:

**(%i23) g: [0, 0, -9.8]\$**

Usaremos os mesmo valores iniciais usados no exemplo [2.2.](#page-39-2) A posição e velocidade inicial serão listas, dentro de outras listas, onde serão acrescentados os resultados das seguintes iterações:

**(%i24) r: [[9, 4, 15]]\$ (%i25) v: [[13, 22.5, 15]]\$**

Em vez de realizar um ciclo indefinido, com uma condição para terminar, vamos mostrar outra forma mais segura, por não ter o perigo de se tornar um ciclo infinito, que consiste em realizar um número determinado de iterações.

Num problema real, teríamos que começar com um número arbitrário de iterações e ir aumentando ou diminuindo em função dos resultados. Neste caso, como no exemplo [2.2](#page-39-2) já descobrimos que o tempo total do lançamento é aproximadamente 3.86 s, e como estamos a usar intervalos de tempo de 0.01 s, vamos fazer 386 iterações, usando a função for do Maxima:

```
(%i26) for i:1 thru 386
          do (r: endcons(last(r) + 0.01*last(v), r),
              v: endcons (last (v) + 0.01*q, v)) $
```
Para ver os resultados, vamos primeiro conferir o tamanho da lista r:

```
(%i27) length (r);
(%o27) 387
```
Antes de ver os resultados numéricos, é também útil ajustar o número de casas decimais que serão apresentadas no ecrã; 8 casas são suficientes:

#### **(%i28) fpprintprec: 8\$**

repare que Maxima continuará a fazer as contas com o número máximo de casas decimais dos números de precisão simples (normalmente 16), mas os resultados serão arredondados antes de aparecerem no ecrã. Para obtermos uma lista apenas com os últimos 3 vetores de posição, usamos o comando rest para eliminar os primeiros 384 vetores:

```
(%i29) rest (r, 384);
(%o29) [[58.92, 90.4, 0.53472], [59.05, 90.625, 0.3084],
                                         [59.18, 90.85, 0.0811]]
```
os valores das coordenadas *x* e *y* coincidem, mas o valor de *z* apresenta um erro de 8 cm em relação aos resultados do exemplo [2.2.](#page-39-2)

Vimos também que a altura máxima era alcançada em *t* = 1.53 s. No Maxima, o primeiro elemento da lista r é designado por r[1]; no nosso caso, r[1] tem os dados de  $\vec{r}(0)$ ,  $r[2]$  será  $\vec{r}(0.1)$  e, portanto,  $\vec{r}(1.53)$  estará em r[154]

**(%i30) r[154]; (%o30) [28.89, 38.43, 26.55]**

Mais uma vez, os valores de *x* e *y* coincidem, mas *z* tem um pequeno erro. Não é de admirar, já que o movimento nos eixos *x* e *y* é uniforme, o que implica enquanto que o movimento no eixo dos *z* é uniformemente acelerado. No caso de movimentos com aceleração não uniforme, o erro do método de Euler poderá ser muito elevado; nesses casos será preciso usar intervalos de tempo muito menores, ou algum outro método numérico mais apropriado ao tipo de problema. Em outros capítulos posteriores estudaremos outros métodos numéricos mais precisos.

# **Perguntas**

1. No intervalo de tempo  $0 < t < 1$ , a velocidade de um objeto em função do tempo verifica a expressão  $v = 5 + 3t^2 + 2t^3$ . Se a trajetória do objeto for uma reta, qual das cinco funções na lista poderá ser a expressão correta para o módulo da aceleração?

A. 
$$
a = 5 + 6t + 6t^2
$$
  
\nB.  $a = 5$   
\nC.  $a = 6t$   
\nD.  $a = 5 + 6t$   
\nE.  $a = 6t + 6t^2$ 

2. Um objeto com movimento circular tem aceleração angular constante  $\alpha =$  $3/\pi$  radiano/s<sup>2</sup>. Se o objeto parte do repouso, quanto tempo, em segundos, demorará a completar as primeiras 3 voltas?

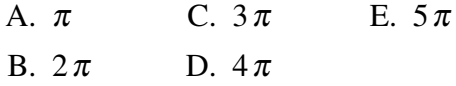

- 3. Um ponto num objeto descreve numa trajetória curva, com velocidade constante. Qual das seguintes afirmações é verdadeira?
	- A. A aceleração é perpendicular à trajetória.
	- B. O módulo da aceleração é constante.
	- C. A aceleração é tangente à trajetória.
- D. A aceleração é constante.
- E. A aceleração é nula.
- 4. Um projétil é lançado com uma velocidade inicial *v*<sub>0</sub> com direção inclinada que faz um ângulo  $\theta$  com o plano horizontal. Qual será o valor do raio de curvatura da trajetória parabólica no instante inicial?

A. 
$$
\frac{v_0^2 \tan \theta}{g}
$$
 \tD.  $\frac{v_0^2}{g \sin \theta}$   
\nB.  $\frac{v_0^2 \sin \theta}{g}$  \tE.  $\frac{v_0^2}{g \cos \theta}$   
\nC.  $\frac{v_0^2 \cos \theta}{g}$ 

5. Os seguintes comandos do Máxima estão a ser usados para criar duas listas com as posições *z* e as componentes da velocidades *v<sup>z</sup>* de uma partícula em intervalos de tempo *d*:

z:endcons(last(z)+d\*last(vz),z) vz:endcons(last(vz)+d\*last(z),vz) Podemos afirmar que no movimento a ser estudado:

- A. *v<sup>z</sup>* é proporcional a *z*.
- B. *a<sup>z</sup>* é proporcional a *z*.
- C.  $a_z$  é proporcional a  $v_z$ .
- D. *z* é proporcional a *v<sup>z</sup>* .
- E. *z* é proporcional ao tempo.

# **Problemas**

1. No intervalo de tempo  $0 \le t \le 10$ , a velocidade e o módulo da aceleração de uma partícula com movimento em 3 dimensões são dadas pelas funções:  $v = t\sqrt{4t^2 + 9}$  $a = \sqrt{16t^2 + 9}$  (unidades SI). Encontre, no mesmo intervalo, as expressões para: (*a*) A aceleração tangencial. (*b*) A aceleração normal. (*c*) O raio de curvatura.

- 2. Um motorista entra numa curva a 72 km/h, e trava, fazendo com que a velocidade diminua a uma taxa constante de 4.5 km/h cada segundo. Observando o desenho, faça uma estimativa do raio de curvatura da curva no desenho e calcule o módulo da aceleração do automóvel 4 segundos após ter iniciado a travagem.
- 3. Um piloto de corridas de aviões executa um loop vertical com 1200 m de raio. A velocidade no ponto A, no início do loop, é 160 m/s e no ponto C, no fim do loop, é 140 m/s. Admitindo que a aceleração tangencial é constante (negativa) durante todo o percurso, calcule o módulo da aceleração no ponto B.

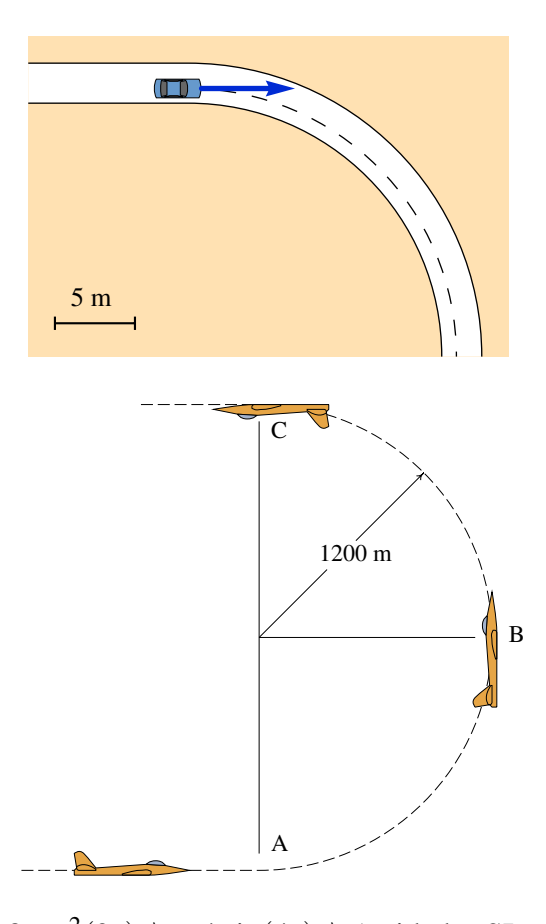

- **4.** A equação da trajetória de um objeto é:  $\vec{r} = 8\cos^2(2t)\vec{e}_x + 4\sin(4t)\vec{e}_y$  (unidades SI e ângulos em radianos). (*a*) Demonstre que o movimento do objeto é circular uniforme. (*b*) Calcule a velocidade angular do objeto e o seu período. (*c*) Encontre a posição do centro da trajetória circular.
- 5. Dois carros A e B passam por uma curva usando trajetórias diferentes. A figura mostra a curva delimitada pela reta C. O carro B faz um percurso semicircular com raio de 102 m; o carro A avança uma distância em linha reta, a seguir segue um semicírculo com raio 82 m e termina com outro trajeto em linha reta. Os dois carros deslocam-se à velocidade máxima que podem ter para conseguir fazer a curva, que para o tipo de pneus usados corresponde à velocidade que produz uma aceleração normal de 0.8*g*, onde *g* é a aceleração da gravidade. Calcule o tempo que demora cada um dos carros a fazer a curva.

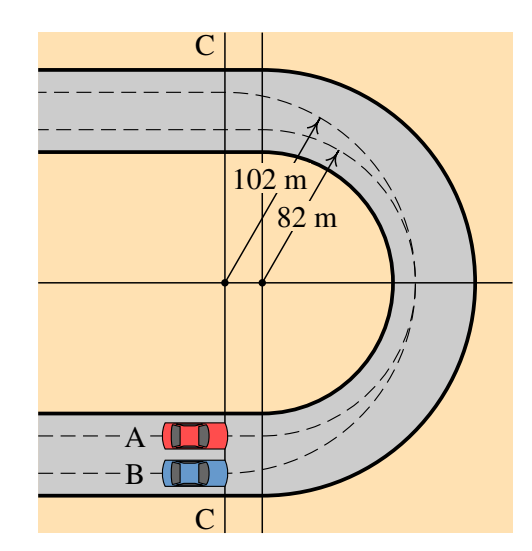

- 6. Os pontos  $P_1 = (0,0)$ ,  $P_2 = (0,1)$ ,  $P_3 = (1,1)$  e  $P_4 = (1,0)$  são os vértices de um quadrado com aresta igual a 1. Usando o Maxima, desenhe as 3 curvas de Bézier obtidas usando como pontos de controlo os quatro vértices, nas 3 sequências seguintes: (*a*) P1, P2,P3, P4. (*a*) P1, P3,P2, P4. (*a*) P1, P2,P4, P3.
- 7. Para calcular o comprimento de uma curva de Bézier é preciso integrar a equação *v* = *s*˙. Calcule o comprimento da curva de Bézier do exemplo [3.2](#page-57-4) (pode usar a função romberg do Maxima para calcular o integral numericamente).
- 8. Um objeto parte do repouso na posição  $\vec{r}_0 = \vec{e}_x + 2\vec{e}_y + \vec{e}_z$ . A aceleração do objeto depende da sua posição e da sua velocidade e verifica a expressão  $\vec{a} = 3\vec{r} - \vec{v}$ . Usando o método de Euler, com intervalos de tempo de 0.01 s, calcule a posição e a velocidade um segundo depois do instante inicial.

# <span id="page-66-0"></span>**4. Dinâmica**

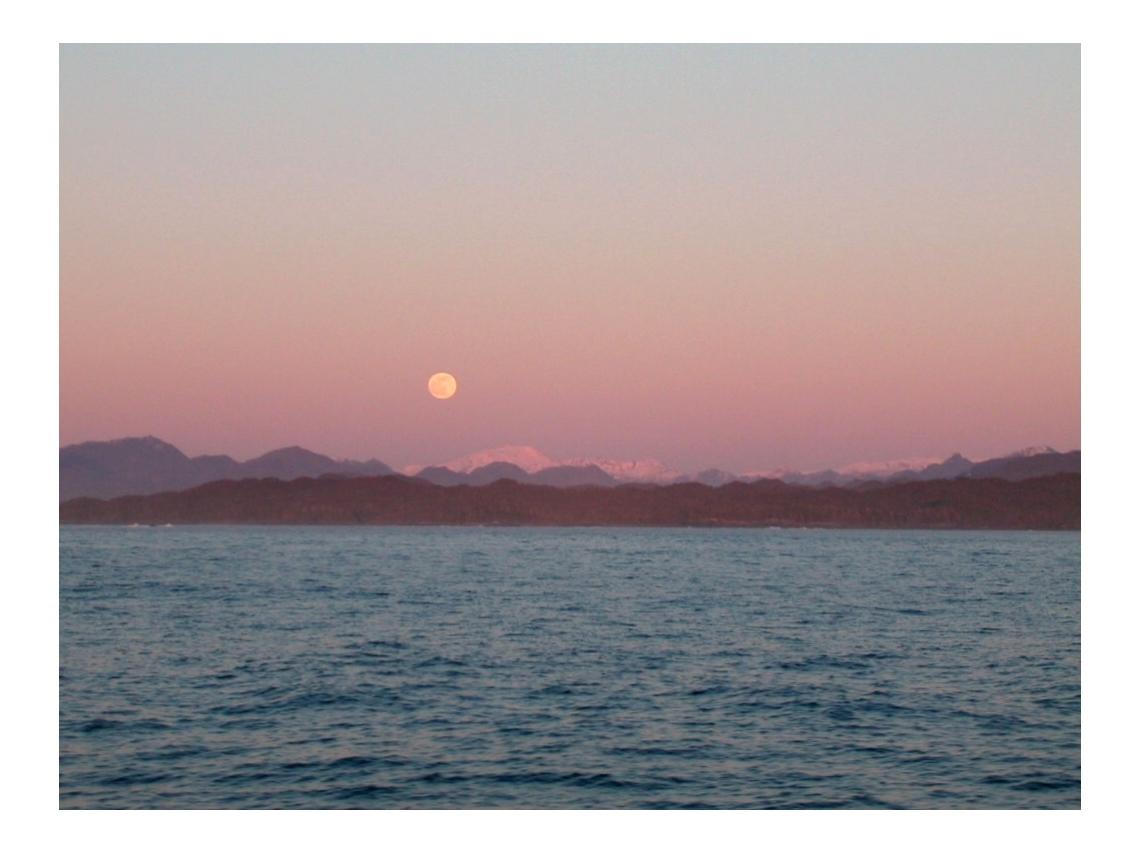

Aos 23 anos Isaac Newton teve uma ideia inovadora que foi a inspiração para a sua teoria da gravitação e da mecânica em geral. Newton pensou que assim como uma maçã cai, devido à atração gravitacional da Terra, a Lua também se encontra em queda livre sob a ação gravitacional da Terra. A razão pela qual a queda livre da Lua não faz diminuir a sua distância à Terra, como no caso da queda da maçã, é porque a Lua tem uma velocidade horizontal muito elevada, de forma que em cada instante a distância horizontal percorrida e a distância vertical da queda descrevem um arco de círculo com raio constante. Com os dados conhecidos na época para a distância entre a Terra e a Lua e o período orbital da Lua, Newton calculou a distância vertical que a Lua cai por unidade de tempo; comparando com a distância da queda de uma maçã, descobriu que a força de atração gravitacional decresce inversamente proporcional à distância ao quadrado.

# **4.1. Leis de Newton**

As três leis de Newton são a base da mecânica clássica, que permite estudar desde o movimento dos objetos à nossa volta, até o movimento dos planetas, estrelas e outros objetos distantes. As 3 leis foram enunciadas de forma clara numa única página do livro escrito por Newton em 1687 (*Princípios Matemáticos da Filosofia Natural*).

## **4.1.1. Lei da inércia**

A primeira lei de Newton, denominada lei da inércia, foi enunciada por Newton no seu livro assim:

#### LEI I.

*Todo corpo mantém o seu estado de repouso ou de movimento uniforme segundo uma linha reta, se não não for compelido a mudar o seu estado por forças nele impressas*.

Os projéteis continuam no seu movimento, a menos que sejam retardados pela resistência do ar ou impelidos para baixo pela força da gravidade. Um pião, cujas partes, pela sua coesão, são continuamente desviadas dos seus movimentos retilíneos, não cessa de rodar se não for retardado pelo ar. Os corpos maiores — planetas e cometas — encontrando menos resistência nos espaços livres, continuam os seus movimentos, retilíneos ou circulares, por tempo muito maior.

Um sistema de referência em que se verifique a lei da inércia, é designado por referencial inercial. Consideremos um exemplo: uma esfera colocada em repouso sobre uma mesa horizontal, num comboio, observada por duas pessoas, o passageiro que colocou a esfera na mesa e uma pessoa que está sentada na estação por onde está a passar o comboio.

Em relação à pessoa que está na estação, a esfera poderá estar em repouso, se o combóio estiver parado, ou em movimento se o combóio estiver a andar. Nos dois casos a esfera manterá o seu estado, de repouso ou de movimento uniforme; se o comboio estiver em movimento, com velocidade uniforme e em linha reta, a esfera acompanhará o movimento da mesa no comboio, estando assim em repouso em relação ao passageiro no comboio. Se a velocidade do comboio não for uniforme, a esfera, que mantém a sua velocidade uniforme, rodará para trás, se o comboio estiver a acelerar, ou para a frente, se o comboio estiver a abrandar.

Assim, do ponto de vista do passageiro, a bola apenas manterá o seu estado inicial de repouso se o comboio estiver parado ou com movimento retilíneo e uniforme. Nomeadamente, o comboio em repouso ou com movimento retilíneo e uniforme constitui um referencial inercial, mas ou comboio com movimento não uniforme não será um referencial inercial. Se a velocidade do comboio for uniforme, mas o movimento for ao longo de uma curva, a esfera rodaria para alguns dos lados da mesa e o comboio não seria um referencial inercial.

### **4.1.2. Força e aceleração**

Podemos considerar a segunda lei de Newton como a definição do conceito de força na mecânica; define-se em termos do efeito que produz sobre os corpos em que atua. O texto original do livro de Newton é:

#### LEI II.

*A mudança na quantidade de movimento é proporcional à força motora impressa e faz-se na direção da linha reta segundo a qual a força motora é aplicada*.

Se uma força gera uma quantidade de movimento, uma força dupla gerará uma quantidade de movimento dupla, uma força tripla gerará uma quantidade de movimento tripla, quer a força seja impressa de uma vez e imediatamente, quer seja impressa gradual e sucessivamente. E se o corpo já então se movia, a nova quantidade de movimento (sempre dirigida na direção da força atuante) é adicionada ou subtraída à quantidade de movimento inicial, conforme sejam concordantes ou opostas uma da outra; ou juntas obliquamente de forma a produzir uma nova quantidade de movimento composta pela determinação das duas.

Antes de enunciar essa lei, Newton já tinha definido previamente no seu livro a quantidade de movimento, que na nossa linguagem vetorial moderna corresponde a um vetor  $\vec{p}$ , igual ao produto entre a massa da partícula, *m*, e a sua velocidade vetorial:

$$
\vec{p} = m\vec{v} \tag{4.1}
$$

a quantidade de movimento também costuma ser designada de momento linear.

Assim, a mudança da quantidade de movimento será a quantidade de movimento final,  $\vec{p}_2$ , menos a quantidade de movimento inicial,  $\vec{p}_1$ . Na frase "quer a força seja impressa" de uma vez e imediatamente, quer seja impressa gradual e sucessivamente" Newton está a referir-se ao integral da força em função do tempo. Consequentemente, em notação vetorial a segunda lei de Newton equivale à seguinte equação:

$$
\int_{t_1}^{t_2} \vec{F} \, dt = \vec{p}_2 - \vec{p}_1 \tag{4.2}
$$

Inicialmente Newton está a considerar apenas uma força  $\vec{F}$  a atuar sobre o corpo, mas a seguir explica que se houver mais do que uma força, os termos  $\int \vec{F} dt$  devem ser combinados "obliquamente". Essa forma de juntar forças obliquamente é explicada mais para a frente no seu livro e é o que hoje em dia conhecemos como regra do paralelogramo, para somar dois vetores (ver figura [2.2](#page-30-0) do capítulo [2\)](#page-28-0).

Portanto, a forma mais geral da segunda lei de Newton é:

<span id="page-69-0"></span>
$$
\int_{t_1}^{t_2} \sum_{i=1}^n \vec{F}_i \, \mathrm{d}t = \vec{p}_2 - \vec{p}_1 \tag{4.3}
$$

em que  $\sum_{i=1}^{n} \vec{F}_i$  é a força resultante, igual à soma vetorial de todas as forças que atuam sobre o corpo.

O integral da força resultante em função do tempo, no lado esquerdo da equação [4.3,](#page-69-0) é um vetor  $\vec{I}$ , designado de **impulso**. Assim, se um corpo tem inicialmente uma quantidade de movimento  $\vec{p}_1$  e sobre ele atua uma força durante um intervalo de tempo, no fim desse intervalo a quantidade de movimento do corpo será  $\vec{p}_1 + \vec{I}$ .

A equação [4.3](#page-69-0) pode ser escrita também na forma diferencial:

$$
\sum_{i=1}^{n} \vec{F}_i = \frac{\mathrm{d}\,\vec{p}}{\mathrm{d}\,t} \tag{4.4}
$$

e escrevendo a quantidade de movimento em função da velocidade temos:

$$
\sum_{i=1}^{n} \vec{F}_i = \frac{\mathbf{d}(m\vec{v})}{\mathbf{d}t} \tag{4.5}
$$

Se a massa do corpo for constante, a derivada acima será igual à massa vezes a derivada do vetor velocidade, nomeadamente, igual à massa vezes o vetor aceleração:

$$
\sum_{i=1}^{n} \vec{F}_i = m\vec{a}
$$
\n(4.6)

Esta é a forma mais habitual em que costuma ser escrita a segunda lei de Newton.

A unidade de força no Sistema Internacional de unidades é o newton, N. Uma força de 1 N  $\acute{\text{e}}$  a força que produz uma aceleração de 1 m/s<sup>2</sup> num corpo com massa de 1 kg.

Como já referimos em capítulos anteriores, no vácuo todos os objetos em queda livre são acelerados com a aceleração da gravidade, que na superfície terrestre tem um valor *g*.

Portanto, de acordo com a segunda lei de Newton, o peso de qualquer objeto (força da gravítica exercida pela Terra) é diretamente proporcional à sua massa:

$$
\vec{P} = m\vec{g} \tag{4.7}
$$

em que  $\vec{g}$ , é um vetor constante com direção vertical, sentido de cima para baixo e módulo igual à aceleração da gravidade, g, que é aproximadamente igual a 9.8 m/s<sup>2</sup>.

Assim, por exemplo, um corpo com massa de 2 kg na superfície terrestre terá um peso de 19.6 N. Se o mesmo corpo estiver num satélite, a sua massa seria a mesma mas o seu peso seria muito menor, devido a que a aceleração da gravidade é muito menor à altura à que se encontra o satélite. Na distância à que se encontra a Lua, a aceleração da gravidade é apenas  $0.00269$  m/s<sup>2</sup>; o peso da Lua é esse valor vezes a sua massa.

O peso de um corpo é realmente a soma vetorial de muitas forças: o peso de cada uma das partículas que compõem o corpo que somadas vetorialmente produzem o peso total *m g*. Para além do módulo, direção e sentido, o ponto onde é aplicada uma força também é importante. Newton aborda essa questão no seu livro, mas aqui vamos adiar esse estudo até o capítulo [6.](#page-102-0) Por enquanto, bastará ter em conta que o peso de um corpo deve ser representado sempre num ponto designado por centro de gravidade, que nos corpos homogéneos e com formas geométricas simples encontra-se no centro geométrico.

Igual que a primeira lei, a segunda lei é válida apenas em referenciais inerciais. Dois referencias inerciais podem ter uma velocidade relativa, mas o vetor velocidade relativa deverá ser constante. Consequentemente, a aceleração relativa se um referencial inercial em relação aos outros deverá ser nula. A partir da equação [2.15](#page-36-1) para as acelerações relativas concluímos que a aceleração de um objeto é a mesma em relação a qualquer referencial inercial. Os vetores velocidade medidos em diferentes referenciais inerciais podem ser diferentes, mas a sua derivada (vetor aceleração) será igual em todos. Newton acreditava assim que era possível medir a aceleração absoluta de um objeto, em relação ao espaço absoluto e na equação  $\vec{F} = m\vec{a}$  deverá ser usado o vetor aceleração absoluta. Para determinar se o nosso referencial é inercial, bastaria observar objetos livres, nos que não atue nenhuma força. Se permanecerem num estado de repouso o movimento retilíneo uniforme, o referencial será inercial.

## **4.1.3. Lei de ação e reação**

#### LEI III.

*A toda a ação opõe sempre uma igual reação. Isto é, as ações mútuas de dois corpos um sobre o outro são sempre iguais e opostas*.

Aquilo que puxa ou comprime outra coisa é puxado ou comprimido da mesma maneira por essa coisa. Se premir uma pedra com um dedo, o dedo é igualmente premido pela pedra. Se um cavalo puxar uma pedra por meio de uma corda, o cavalo será puxado para trás igualmente em direção à pedra. Pois a corda esticada tanto puxa o cavalo para a pedra como puxa a pedra para o cavalo, tanto dificulta a progressão do cavalo como favorece a progressão da pedra. Se um corpo bater noutro e pela sua força lhe mudar a quantidade de movimento, sofrerá igual mudança na sua quantidade de movimento, em sentido oposto. As mudanças feitas por estas ações são iguais, não nas velocidades, mas nas quantidades de movimento dos corpos. Isto, suposto que os corpos não são retidos por outros impedimentos. Portanto, se as quantidades de movimento são mudadas de igual, as mudanças de velocidades em sentido contrário são inversamente proporcionais às massas dos corpos.

Esta terceira lei enunciada por Newton é conhecida como lei de ação e reação. Analisemos o exemplo proposto por Newton: um cavalo que arrasta um bloco pesado por meio de uma corda (figura [4.1\)](#page-71-0). A corda exerce a mesma força sobre o bloco e sobre o cavalo, mas em sentidos opostos.

<span id="page-71-0"></span>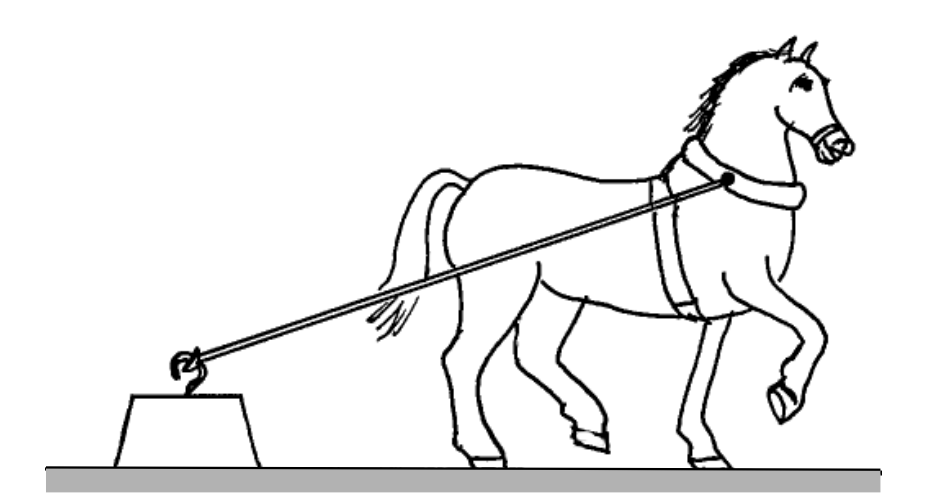

Figura 4.1.: Cavalo a arrastar um bloco de 350 kg.

É conveniente analisarmos por separado as forças que atuam no bloco e no cavalo, como mostra a figura [4.2.](#page-71-1) Se a velocidade com que o cavalo arrasta o bloco for constante, a segunda lei de Newton implicará que a soma das forças que atuam sobre o bloco e sobre o cavalo será nula.

<span id="page-71-1"></span>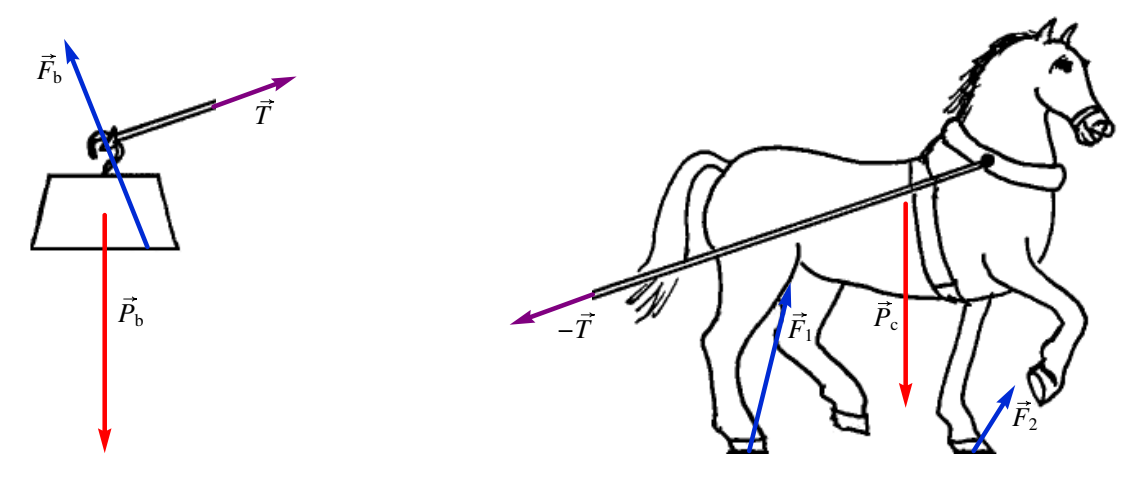

Figura 4.2.: Forças sobre o bloco e sobre o cavalo.

O peso do bloco,  $\vec{P}_b$ , atua no centro de gravidade do bloco. A corda puxa o bloco na direção em que está esticada, com uma força  $\vec{T}$ , como se mostra no lado esquerdo da figura [4.2.](#page-71-1) A resultante do peso e da força da corda é um vetor que aponta para baixo e para a
direita. Uma vez que a resultante das forças no bloco é nula (aceleração nula), o chão deverá exercer uma força  $\vec{F}_b$  para cima e para a esquerda, força essa devida ao contato entre as superfícies do bloco e do chão.

A corda puxa o cavalo para trás, com a força  $-\vec{T}$  oposta à força que atua no bloco. Nas duas ferraduras do cavalo que estão em contato com o chão haverá duas forças de contato,  $\vec{F}_1$  e  $\vec{F}_2$ , que apontam para cima e para a frente. A resultante dessas duas forças, mais o peso do cavalo e a tensão na corda, deverá ser nula.

As forças exercidas pelo chão são as 3 forças representadas em azul,  $\vec{F}_b$ ,  $\vec{F}_1$  e  $\vec{F}_2$ . Assim o contato com o chão está a evitar a queda do bloco e do cavalo, a travar o movimento do bloco e a empurrar o cavalo para a frente. A corda está a travar o movimento do cavalo e ao mesmo tempo está a puxar o bloco para a frente, com a mesma força com que está a travar o cavalo.

Sobre o chão atuam em total 5 forças de reação, representadas na figura [4.3.](#page-72-0) As reações aos pesos do bloco e do cavalo,  $-\vec{P}_b$  e  $-\vec{P}_c$ , são as forças de atração gravítica do bloco e do cavalo sobre a Terra. Essas forças atuam no centro de gravidade da Terra, mas foram representadas perto do chão na figura. As outras três forças são as forças exercidas sobre o chão pelo bloco e pelo cavalo. Se a velocidade do cavalo for constante, a soma dessas 5 forças será nula.

<span id="page-72-0"></span>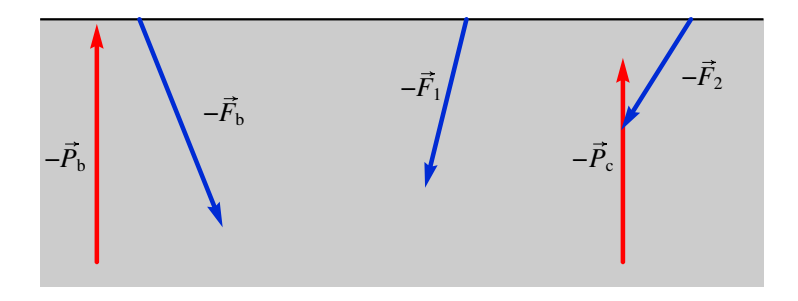

Figura 4.3.: Forças exercidas sobre o chão.

Se o cavalo estivesse a acelerar, a soma das forças sobre o cavalo e o bloco seria uma força que apontaria para a direita. A soma das 5 forças que atuam sobre o chão seria a reação dessa força; nomeadamente, sobre a Terra atuaria uma força igual e oposta, para a esquerda, que fazia com que se deslocasse para a esquerda.

No entanto, como a massa da Terra é muitas ordens de grandeza superior à massa do cavalo e do bloco, a aceleração da Terra para a esquerda seria imperceptível em comparação com a aceleração para a direita do cavalo e do bloco. Como salienta Newton, o resultado dessas forças sobre o cavalo mais o bloco e sobre o chão não seria o de produzir velocidades iguais e de sentidos contrários, mas sim quantidades de movimento iguais e de sentido contrário.

#### Exemplo 4.1

Sobre uma partícula com massa de 200 gramas atuam duas forças (unidades SI):

$$
\vec{F}_1 = 2t \vec{e}_x + 4\vec{e}_y
$$

$$
\vec{F}_2 = -2\vec{e}_x + \vec{e}_y
$$

em que *t* é o tempo. A partícula parte do repouso em *t* = 0, na posição  $\vec{r} = \vec{e}_x + \vec{e}_y + \vec{e}_z$ . Calcule a posição da partícula em *t* = 3 s.

Resolução: a força resultante é a soma das duas forças

$$
\vec{F} = 2(t-1)\vec{e}_x + 5\vec{e}_y
$$

e dividindo pela massa, 0.2 kg, obtém-se a aceleração vetorial

$$
\vec{a} = 10(t-1)\vec{e}_x + 25\vec{e}_y
$$

substituindo na equação [2.10](#page-33-0) temos

$$
10(t-1)\vec{e}_x + 25\vec{e}_y = \frac{\mathrm{d}\vec{v}}{\mathrm{d}t}
$$

separando variáveis e integrando,

$$
\int_{0}^{t} (10(t-1)\vec{e}_x + 25\vec{e}_y) dt = \int_{\vec{0}}^{\vec{v}} d\vec{v} \implies \vec{v} = (5t^2 - 10t)\vec{e}_x + 25t\vec{e}_y
$$

substituindo na equação [2.8,](#page-33-1)

$$
(5t2 - 10t)\vec{e}_x + 25t\vec{e}_y = \frac{\mathrm{d}\vec{r}}{\mathrm{d}t}
$$

separando variáveis e integrando obtemos o vetor posição em *t* = 3

$$
\int_{0}^{\vec{J}} \left( \left( 5t^2 - 10t \right) \vec{e}_x + 25t \vec{e}_y \right) dt = \int_{\vec{e}_x + \vec{e}_y + \vec{e}_z}^{\vec{r}} d\vec{r} \implies \vec{r} = \vec{e}_x + 113.5 \vec{e}_y + \vec{e}_z
$$

# **4.2. Componentes normal e tangencial da força**

Como vimos no capítulo [3,](#page-48-0) o vetor aceleração de um objeto pode ser sempre separado em componentes tangencial e normal:

$$
\vec{a} = a_t \vec{e}_t + a_n \vec{e}_n \tag{4.8}
$$

onde *a*<sup>t</sup> = *v*˙ e *a*<sup>n</sup> = *v* <sup>2</sup>/*R*. Aplicando a segunda lei de Newton, podemos também separar a força resultante em componentes normal e tangencial:

$$
\vec{F} = F_{\rm t} \vec{e}_{\rm t} + F_{\rm n} \vec{e}_{\rm n} \tag{4.9}
$$

em que  $F_t = ma_t$  e  $F_n = ma_n$ .

<span id="page-74-0"></span>Se a força resultante sobre uma partícula com velocidade vetorial  $\vec{v}$  for  $\vec{F}$ , a componente  $F_t$ na direção paralela a  $\vec{v}$  faz aumentar ou diminuir a velocidade, segundo estiver no mesmo sentido ou em sentido oposto a $\vec{v}$ . A componente  $F_n$  perpendicular a  $\vec{v}$  faz curvar a trajetória da partícula no sentido dessa componente (figura [4.4\)](#page-74-0).

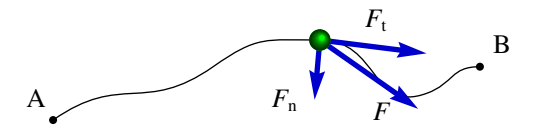

Figura 4.4.: Componentes tangencial e normal da força.

#### Exemplo 4.2

Uma esfera de 50 gramas, pendurada por um fio de 25 cm está a oscilar pela ação da gravidade. No instante representado na figura, em que o fio faz um ângulo de 30° com a vertical, a velocidade da esfera é de 1 m/s, e está a subir. Calcule o módulo da força de tensão no fio, nesse instante, e a aceleração tangencial da esfera.

Resolução: O primeiro que convém fazer é desenhar o diagrama de corpo livre da esfera, nomeadamente, um diagrama indicando unicamente as forças externas que atuam sobre o objeto. Neste caso, ignorando a resistência do ar, só podemos pensar de duas causas possíveis para as forças: o fio e a atração da gravidade. Portanto, só existem duas forças externas sobre a esfera: a tensão  $\vec{T}$  do fio, que atua na direção do fio, e o peso da esfera, *m*~*g* que tem direção vertical para baixo. A figura mostra as forças e os ângulos conhecidos.

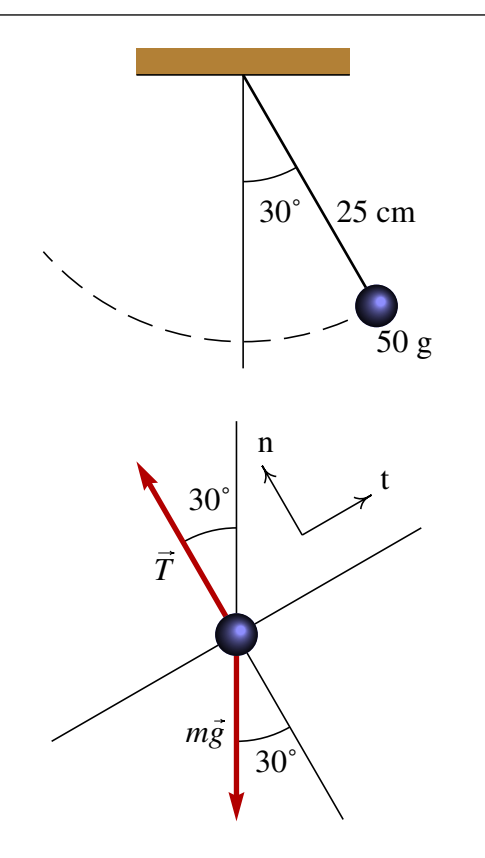

Uma vez identificadas as forças, escolheremos um sistema de eixos para calcular as componentes das forças. Neste caso, como o movimento é circular, é conveniente usar os eixos tangencial e normal, representados pelas leras *t* e *n* no diagrama de corpo livre.

O eixo normal aponta na direção do centro de curvatura da trajetória, que neste caso é a mesma direção do fio. O eixo tangencial deverá ser perpendicular; portanto, o vetor velocidade será perpendicular ao fio. Como a esfera está a subir, o vector velocidade tem o sentido indicado pelo eixo *t* no diagrama.

A tensão do fio tem unicamente componente normal e não tangencial. A componente tangencial do peso é −*m g* sin 30◦ = −0.245 N e a componente normal é −*m g* cos 30◦ = −0.4244 N. Assim, as componentes tangencial e normal da força resultante são:

$$
Ft = -0.245
$$

$$
Fn = T - 0.4244
$$

A aceleração tangencial é neste momento desconhecida, mas a aceleração normal pode ser calculada com os dados conhecidos:

$$
a_{\rm n} = \frac{v^2}{R} = \frac{1^2}{0.25} = 4
$$

(unidades SI). Igualando as componentes tangencial e normal a  $ma_t$  e  $ma_n$ , obtemos o sistema de equações:

$$
-0.245 = 0.05 a_t
$$
  
T - 0.4244 = 0.05 × 4

e a resposta é *a*<sub>t</sub> = −4.9 m/s<sup>2</sup>, *T* = 0.624 N. O sinal negativo da aceleração tangencial indica que a velocidade está a diminuir.

### **4.3. Reação normal e força de atrito**

Na figura [4.2](#page-71-0) já vimos um exemplo das forças de contato entre duas superfícies. Essas forças podem apontar em qualquer direção, mas o sentido é sempre no sentido em que as duas superfícies se afastem.

É habitual separar essas forças de contato em duas componentes, uma componente perpendicular às superfícies em contato, denominada reação normal e outra componente tangente às superfícies, denominada força de atrito.

A força de contato entre superfícies é realmente uma força distribuída em vários pontos da superfície. A resultante de todas essas forças será representada num ponto da superfície, separando as componentes normal e tangencial (figura [4.5\)](#page-76-0). A reação normal, *R*<sup>n</sup> terá sempre o sentido que faz separar os dois corpos em contato. A força de atrito,  $\vec{F}_a$ , pode ter qualquer um dos dois sentidos na direção tangencial.

#### **4.3.1. Atrito estático**

Quando não existe movimento relativo entre as duas superfícies em contato, a força de atrito designa-se de atrito estático. A força de atrito estático pode ser nula, ou pode estar

<span id="page-76-0"></span>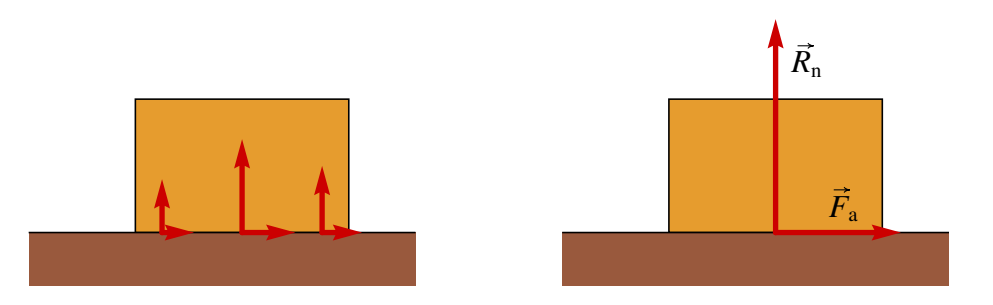

Figura 4.5.: Reação normal  $R_n$  e força de atrito  $\vec{F}_a$  sobre um bloco na superfície de uma mesa.

orientada em qualquer dos dois sentidos na direção tangente às superfícies em contato.

No exemplo do cavalo e o bloco (figura [4.2\)](#page-71-0) as forças de atrito nas ferraduras do cavalo são atrito estático. A força de atrito estático faz possível colocar um veículo em movimento ou fazer com que trave. É também a força que nos permite caminhar: empurramos com os nossos pés o chão e a reação do chão no sentido oposto faz-nos avançar.

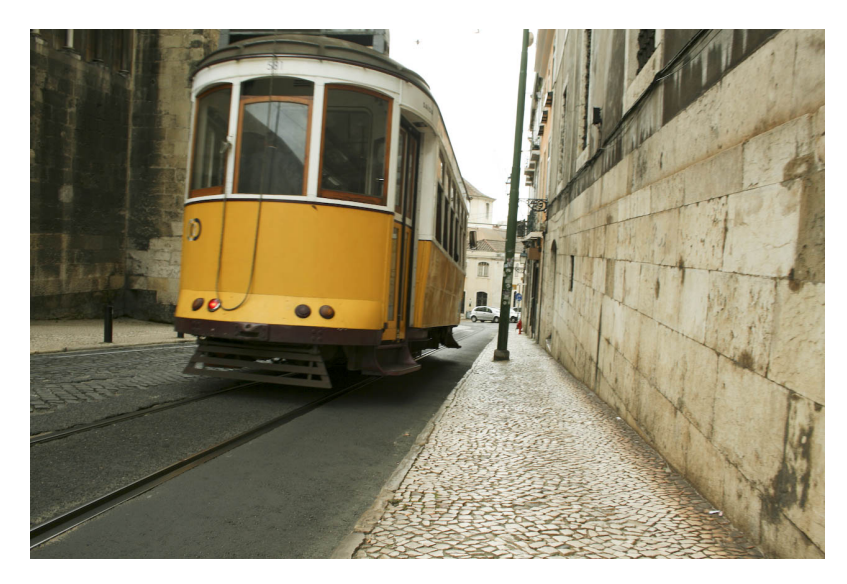

Figura 4.6.: A força que permite que o elétrico suba uma encosta ou trave na descida é a força de atrito estático entre as rodas e os carris.

Mas se o chão estivesse coberto por gelo, os nossos pés escorregavam para trás e não avançávamos para a frente. Isso acontece porque o módulo da força de atrito estático não pode ultrapassar um valor máximo, que é proporcional à reação normal:

$$
\overline{F_{\rm e} \le \mu_{\rm e} R_{\rm n}} \tag{4.10}
$$

onde  $\mu_e$  é uma constante própria do tipo de superfícies em contato, designada de **coeficiente** de atrito estático. O coeficiente de atrito estático costuma ser menor que 1. Em termos da força de contato completa, isso implica que a a força de contato costuma estar perto da direção normal, com desvio máximo de menos de 45◦ .

Consideremos um exemplo: as forças entre a estrada e os pneus de uma bicicleta. As forças de atrito entre os dois pneus e a estrada são ambas forças de atrito estático, porque as rodas não escorregam. Na roda traseira a força de atrito aponta para a frente, na direção do movimento da bicicleta (figura [4.7\)](#page-77-0), como resultado da reação da estrada à ação que o pneu exerce sobre a estrada no sentido oposto.

A força de atrito na roda da frente é no sentido oposto ao movimento, porque nessa roda não é exercida nenhuma tração pelo ciclista. Para manter essa roda em rotação, contrariando o atrito no eixo da roda, é preciso que a estrada atue com força de atrito no sentido oposto à velocidade da bicicleta.

<span id="page-77-0"></span>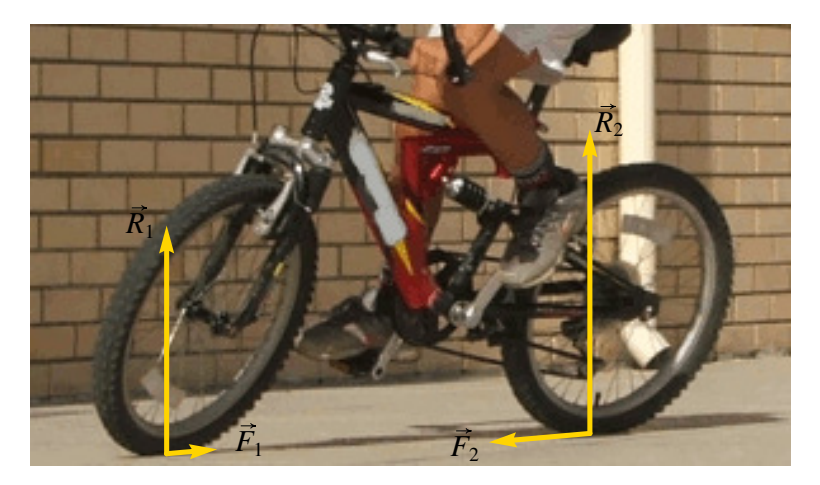

Figura 4.7.: Forças de atrito entre os pneus de uma bicicleta e a estrada.

Se a velocidade da bicicleta for constante, o módulo da força de atrito no pneu traseiro deverá ser igual à soma dos módulos da força de atrito no pneu da frente e da resistência do ar.

### **4.3.2. Atrito cinético**

Quando as duas superfícies em contato deslizam entre si, a força de atrito designa-se de atrito cinético. No exemplo do cavalo e o bloco (figura [4.2\)](#page-71-0) a força de atrito que atua no bloco é atrito cinético.

A força de atrito cinético é sempre oposta ao movimento e tem módulo constante que depende da reação normal:

$$
F_{\rm c} = \mu_{\rm c} R_{\rm n} \tag{4.11}
$$

Em que  $\mu_c$  é o **coeficiente de atrito cinético**, que costuma ser menor que o coeficiente de atrito estático entre as mesmas superfícies.

Por ser oposta ao movimento, a força de atrito cinético faz sempre diminuir o valor da velocidade relativa entre as superfícies, mas nunca pode inverter o sentido da velocidade. No instante em que a velocidade seja nula, a força de atrito cinético também será nula.

Assim, embora o seu módulo seja constante, a força de atrito cinético depende implicitamente da velocidade. Na notação vetorial podemos escrevê-la na forma seguinte:

$$
\vec{F}_{\rm c} = \begin{cases} \vec{0} & v = 0 \\ -\frac{\mu_{\rm c} R_{\rm n}}{v} \vec{v} & v \neq 0 \end{cases}
$$
(4.12)

Em que  $\vec{v}$  é a velocidade do corpo sobre o qual atua essa força, relativa à superfície que produz o atrito.

#### Exemplo 4.3

Calcule as forças que atuam sobre o bloco e o cavalo na figura [4.1,](#page-71-1) quando a velocidade é constante, sabendo que a massa do cavalo é 300 kg, a massa do bloco 350 kg, o ângulo que a corda faz com a horizontal é 20°, o coeficiente de atrito cinético entre o bloco e o chão é 0.4 e o coeficiente de atrito estático entre as ferraduras do cavalo e o chão é 0.5.

Resolução: A figura [4.2](#page-71-0) mostra as forças que atuam sobre o bloco e sobre o cavalo. Como a aceleração é nula, a soma das componentes horizontais e verticais das forças sobre o bloco e o cavalo deverá ser nula.

Começando pelo bloco, a soma das forças horizontais e verticais é:

$$
T\cos(20^\circ) - F_b = 0 \qquad R_b + T\sin(20^\circ) - m_b g = 0
$$

Como a força de atrito  $F_b$  é atrito cinético, podemos substituí-la por  $\mu_c R_b$  e substituindo os valores do coeficiente de atrito cinético, massa do bloco e aceleração da gravidade, obtemos um sistema de duas equações com duas incógnitas:

$$
T\cos(20^\circ) - 0.4R_b = 0
$$
  $R_b + T\sin(20^\circ) - 3430 = 0$ 

a resolução desse sistema é:

$$
(\text{1}) \quad \text{float}(\text{solve}([\text{I*cos}(\text{spi}/9) - 0.4 \star \text{Rb} = 0, \text{Rb} + \text{I*sin}(\text{spi}/9) - 3430 = 0)))
$$

A reação normal no bloco é 2994 N e a tensão na corda é 1274 N.

A soma das forças horizontais e verticais que atuam sobre o cavalo é:

$$
F_1 + F_2 - T\cos(20^\circ) = 0 \qquad R_1 + R_2 - T\sin(20^\circ) - m_c g = 0
$$

repare que neste caso não existe relação entre as forças de atrito e as reações normais, porque o atrito é estático. Substituindo o valor de *T* já calculado, a massa do cavalo e a aceleração da gravidade, temos:

$$
F_1 + F_2 = 1198 \text{ N}
$$
  

$$
R_1 + R_2 = 3376 \text{ N}
$$

a soma das reações normais nos pes do cavalo é 3376 N e a soma das forças de atrito é 1198 N. No capítulo sobre rotação veremos como calcular os valores de *R*<sup>1</sup> e *R*<sup>2</sup> por separado. Por enquanto só podemos calcular a sua soma.

Os valores de *F*<sup>1</sup> e *F*<sup>2</sup> não podem ser calculados sem informação adicional; seria preciso saber a relação entre as pressões que o cavalo está a exercer em cada pé nesse instante. Do ponto de vista da dinâmica, so conseguimos calcular a soma dessas duas forças.

O coeficiente de atrito estático entre as ferraduras e a estrada permite-nos conferir se o cavalo consegue de fato arrastar o bloco, que é mais pesado que ele. A força de atrito estático máximo entre as ferraduras e o chão é:

$$
F_{\text{max}} = \mu_{\text{e}} (R_1 + R_2) = 1688 \text{ N}
$$

A soma das forças *F*<sup>1</sup> e *F*<sup>2</sup> é menor que esse valor; concluímos assim, que o cavalo podia arrastar um bloco ainda mais pesado sem que as ferraduras comecem a escorregar.

#### **4.3.3. Força de resistência nos fluidos**

A maior parte dos movimentos que estudaremos neste livro são movimentos de um corpo dentro de um fluido. No exemplo do cavalo que arrasta um bloco, os dois corpos estão em movimento dentro do ar, que é um fluido. O ar exerce uma força de resistência ao movimento, que é sempre em sentido oposto à velocidade.

Nos diagramas de forças na figura [4.2](#page-71-0) ignoramos as forças exercidas pelo ar, admitindo que seriam muito menores que as outras forças, porque a velocidade é pequena. Mas em casos como o a queda livre de um objeto, essas forças já não são desprezáveis. A continuação estudaremos como dependem essas forças da velocidade.

A força de resistência ao movimento nos fluidos é produzida por dois mecanismos diferentes; o primeiro depende da viscosidade do fluido e é devido a que as camadas do fluido mais próximas colam-se ao corpo, acompanhando o seu movimento e criando atrito com outras camadas de fluido mais afastadas.

O segundo mecanismo tem a ver com a diferença de pressões gerada no fluido à frente e atrás do corpo. O fluido é comprimido na região da frente. Essa diferença de pressões produz uma força da frente para trás, diretamente proporcional ao quadrado da velocidade.

A força de resistência num fluido, é sempre no sentido oposto do vetor velocidade~*v*, e tem um termo que depende linearmente em *v* e outro termo quadrático em *v*:

$$
\vec{F}_{\rm r} = -k\,\eta\,\vec{v} - \frac{1}{2}C_{\rm D}\rho A\,|v|\,\vec{v}
$$
\n(4.13)

onde *k* e *C*<sub>D</sub> são duas constantes aerodinâmicas que dependem da forma e tamanho do corpo, *A* é a área da seção transversal do corpo, η é o coeficiente de viscosidade do fluido e ρ a sua massa volúmica (densidade).

O termo linear em *v*, que depende da viscosidade, será muito maior que o termo quadrático, que depende da massa volúmica, quando a velocidade for baixa. Quando a velocidade for elevada, o termo quadrático será dominante.

No caso de uma esfera de raio  $r$ , as constantes  $k \in C<sub>D</sub>$  são as seguintes:

$$
k = 6 \pi r \qquad C_{\rm D} = \frac{1}{2} \qquad (4.14)
$$

e a área da seção transversal é a área do círculo  $\pi\,r^2.$  Assim, para uma esfera a expressão para o módulo da força de resistência do fluido é:

<span id="page-80-0"></span>
$$
F_{\rm r} = 6\,\pi\,\eta\,r\,\nu + \frac{1}{4}\,\pi\,\rho\,r^2\,\nu^2\tag{4.15}
$$

No caso do lançamento de projéteis no ar, a viscosidade do ar é tão pequena em comparação com a sua massa volúmica, que podemos ignorar o primeiro termo em comparação com o termo que depende de *v* 2 .

# **Perguntas**

- 1. Um livro encontra-se em repouso sobre uma mesa. Qual das afirmações seguintes é correta:
	- A. Não há força a atuar sobre o livro.
	- B. O livro não tem inércia.
	- C. Não há força a atuar sobre a mesa.
	- D. O livro encontra-se em equilíbrio.
	- E. A inércia do livro é igual à inércia da mesa.
- 2. Duas bolas metálicas têm o mesmo tamanho mas uma delas pesa o dobro da outra. As duas bolas são lançadas simultaneamente, a partir do repouso, do topo de um prédio. Como se comparam os tempos de queda das bolas?
	- A. A bola mais pesada demora aproximadamente metade do tempo da bola mais leve.
	- B. A bola mais leve demora aproximadamente metade do tempo da bola mais pesada.
	- C. Os dois tempos são semelhantes, mas a bola mais pesada demora menos tempo que a bola mais leve.
	- D. Os dois tempos são semelhantes, mas a bola mais leve demora menos tempo que a bola mais pesada.
	- E. As duas bolas demoram exatamente o mesmo tempo.
- 3. Um camião grande colide frontalmente com um carro pequeno. Durante a colisão:
	- A. O camião exerce uma força maior sobre o carro do que a força do carro sobre o camião.
	- B. O carro exerce uma força maior sobre o camião do que a força do camião sobre o carro.
- C. Nenhum dos dois exerce força sobre o outro; o carro fica esmagado simplesmente por se atravessar no caminho do camião.
- D. O camião exerce força sobre o carro, mas o carro não exerce nenhuma força sobre o camião.
- E. O camião exerce uma força sobre o carro e o carro exerce a mesma força sobre o camião.
- 4. Atira-se uma pedra verticalmente, para cima. No ponto mais alto da trajetória da pedra:
	- A. A sua velocidade e aceleração apontam para baixo.
	- B. A sua velocidade aponta para cima e a aceleração aponta para baixo.
	- C. A velocidade e aceleração são ambas nulas.
	- D. A velocidade é nula e a aceleração aponta para baixo.
	- E. A velocidade aponta para baixo e a aceleração é nula.
- 5. Uma mulher empurra uma caixa grande, com uma força horizontal constante. A força exercida pela mulher faz com que a caixa se desloque horizontalmente, com velocidade constante *v*<sub>0</sub>. Assim, o módulo da força exercida pela mulher:
	- A. É igual ao peso da caixa.
	- B. É maior do que o peso da caixa.
	- C. É igual à força total que contraria o movimento da caixa.
	- D. É maior do que a força total que contraria o movimento da caixa.
	- E. É maior do que o peso e a força que contraria o movimento da caixa.

# **Problemas**

- 1. Uma pessoa com 70 kg sobe num ascensor até o sexto andar de um prédio. O ascensor parte do repouso no rés de chão, acelera até o segundo andar, com aceleração uniforme de 2 m/s<sup>2</sup>, mantém a velocidade constante entre o segundo e o quarto andar, e trava entre o quarto e o sexto andar, com aceleração uniforme de −2 m/s<sup>2</sup>. Calcule o módulo da reação normal nos pés da pessoa, em cada parte do percurso.
- 2. Um bloco com massa igual a 30 kg encontrase sobre uma superfície horizontal, com coeficiente de atrito cinético igual a 0.35. Sobre o bloco atua uma força externa de 100 N, que faz um ângulo de 30◦ com a horizontal. Calcule a aceleração do bloco.
- 3. Um bloco de massa  $m = 2.1$  kg desce deslizando sobre a superfície de um plano inclinado com 4 m de base e 3 m de altura. Se o coeficiente de atrito cinético, entre o bloco e a superfície do plano inclinado, for igual a 0.25, calcule o valor da força de atrito sobre o bloco.

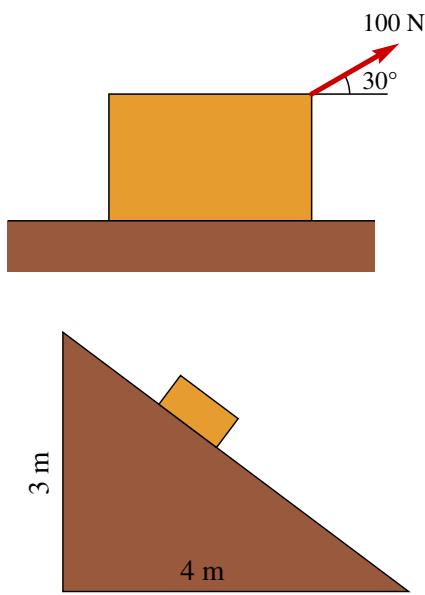

- 4. Um objeto com massa igual a 2 kg desloca-se com velocidade inicial  $(3\vec{e}_x 4\vec{e}_y)$  m/s, quando é aplicada uma força externa  $\vec{F} = -0.4\vec{v}$  (unidades SI) que atua durante 5 segundos. Calcule: (*a*) a velocidade final após os 5 segundos. (*b*) O impulso transmitido pela força externa durante os 5 segundos.
- 5. Um automóvel com 1230 kg sobe uma rampa com declive do 8 por cento, com velocidade constante. (*a*) Calcule o valor da força de atrito total (soma das forças nos quatro pnéus). (*b*) Qual será o valor mínimo que deverá ter o coeficiente de atrito estático para que o automóvel consiga subir a rampa?

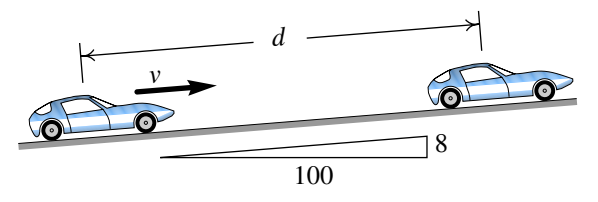

6. Uma esfera de 0.8 kg encontra-se inicialmente em repouso, pendurada por dois fios. O fio da esquerda é cortado subitamente. Calcule a tensão no fio do lado direito, antes de o outro fio ter sido cortado e no instante em que o fio acabou de ser cortado (admita que a massa dos fios é nula).

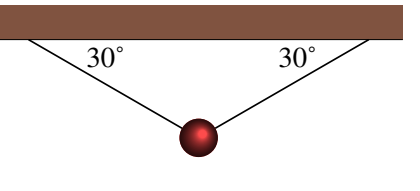

<span id="page-83-0"></span>7. Para determinar a rigidez de um material, coloca-se um bloco do material 30 cm por baixo de um cone metálico de 0.3 kg; o cone deixa-se cair livremente, a partir do repouso, penetrando uma distância *x* no bloco até parar. Sabe-se que quando o cone penetra no bloco a força do bloco sobre o cone é  $kx<sup>2</sup>$  onde *k* é uma constante que depende da resistência à penetração do material; se o cone penetrar uma distância *x* = 5 cm, calcule o valor da constante *k*.

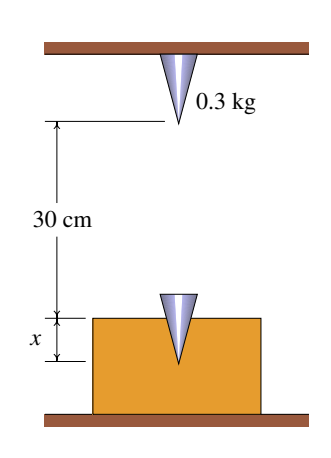

8. Demonstre que para uma esfera de raio *r* e velocidade com módulo *v*, os dois termos da força de resistência num fluido, devidos à viscosidade e à massa volúmica, são iguais quando *r v* for igual a 24η/ρ. Usando a informação na tabela, calcule os valores de 24η/ρ para a glicerina, a água e o ar. Quando *r v* for muito maior que esse valor, pode admitir-se que a resistência do fluido é proporcional a *v* 2 e quando *r v* for muito menor, a resistência do fluido aumenta de forma linear com a velocidade.

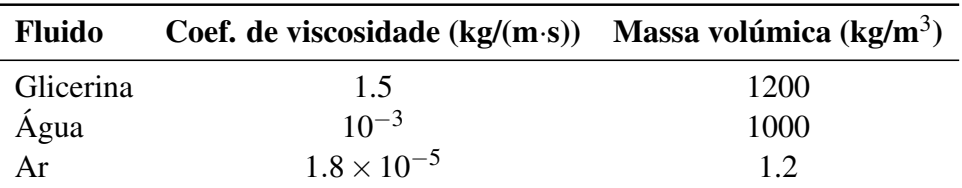

- 9. Um corpo em queda livre acelera durante algum tempo até atingir uma velocidade máxima, designada de velocidade terminal; uma vez atingida essa velocidade, a queda continua com velocidade uniforme (veja o problema [9](#page-27-0) do capítulo anterior). (*a*) Calcule a velocidade terminal de uma bola de ténis com raio de 3.25 cm e massa 0.062 kg. (*b*) Calcule a velocidade terminal de uma bola de ténis de mesa com raio de 1.9 cm e massa 0.0024 kg. (*c*) Calcule a velocidade terminal de um pára-quedista com uma massa total de 75 kg (incluindo o pára-quedas), admitindo que a área da seção transversal do pára-quedas é 9 m<sup>2</sup> e o coeficiente de arrastamento é  $C_{\rm D} = 0.9$ .
- 10. Para medir o coeficiente de atrito estático entre um bloco e um disco, fez-se rodar o disco com uma aceleração angular  $\alpha =$  5 rad/s<sup>2</sup> constante. O disco parte do repouso em  $t = 0$  e no instante  $t = 0.82$  s o bloco começa a derrapar sobre o disco. Calcule o coeficiente de atrito estático.

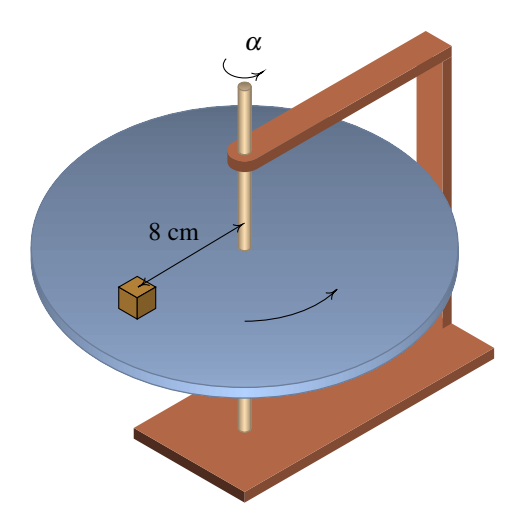

# **5. Trabalho e energia**

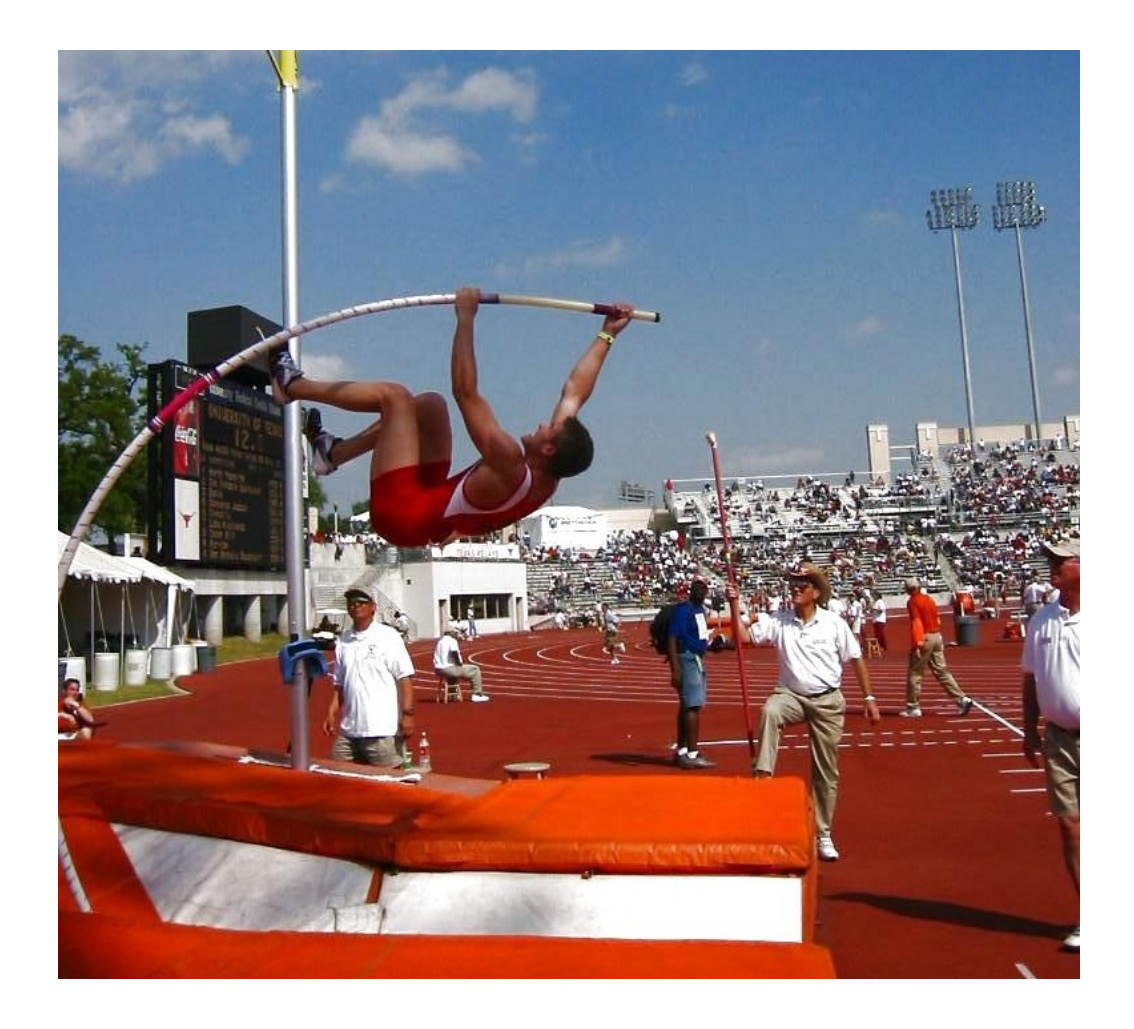

No salto com vara, a energia cinética da corrida inicial é convertida em energia potencial da vara dobrada. Enquanto a vara recupera a sua forma reta, a sua energia potencial elástica é transformada em energia potencial gravítica do saltador.

# **5.1. Trabalho e energia cinética**

<span id="page-85-0"></span>As equações vetoriais [2.8](#page-33-1) e [2.10](#page-33-0) do capítulo [2](#page-28-0) podem ser combinadas para obter outra equação vetorial onde não apareça o tempo explicitamente. Comecemos por considerar o deslocamento infinitesimal  $d\vec{r}$  durante um intervalo infinitesimal de tempo dt (figura [5.1\)](#page-85-0).

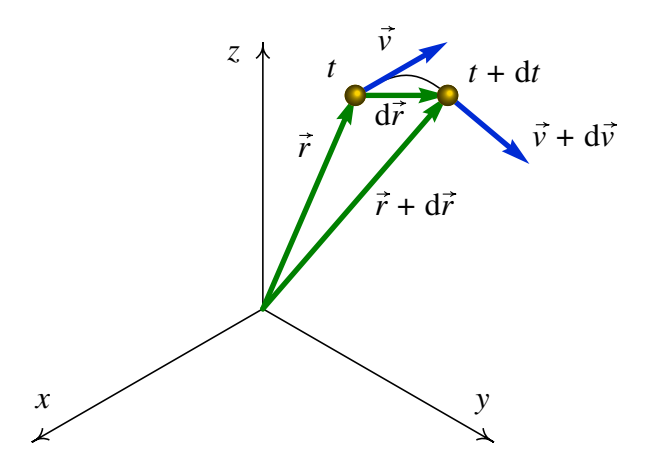

Figura 5.1.: Vetores posição e velocidade num instante *t* e num instante posterior *t* + d*t*.

Multiplicando com produto escalar os dois lados da equação [2.10](#page-33-0) pelo deslocamento infinitesimal, obtemos:

$$
\vec{a} \cdot d\vec{r} = \frac{d\vec{v}}{dt} \cdot d\vec{r}
$$
 (5.1)

O tempo d*t* é um escalar e, portanto, é igual que esteja a dividir a d $\vec{v}$  ou a d $\vec{r}$ :

$$
\vec{a} \cdot d\vec{r} = d\vec{v} \cdot \frac{d\vec{r}}{dt}
$$
 (5.2)

e a derivada no lado direito é igual ao vetor velocidade:

<span id="page-85-1"></span>
$$
\vec{a} \cdot d\vec{r} = \vec{v} \cdot d\vec{v} \tag{5.3}
$$

onde  $d\vec{v}$  é o aumento da velocidade durante o intervalo de tempo dt (figura [5.1\)](#page-85-0).

O lado direito da equação [5.3](#page-85-1) pode ser escrito numa forma mais simples; como o quadrado da velocidade é:

$$
v^2 = \vec{v} \cdot \vec{v} \tag{5.4}
$$

calculando os aumentos diferenciais nos dois lados obtemos:

$$
2v dv = d\vec{v} \cdot \vec{v} + \vec{v} \cdot d\vec{v} = 2\vec{v} \cdot d\vec{v}
$$
 (5.5)

Substituindo essa relação em [5.3](#page-85-1) temos que:

<span id="page-85-2"></span>
$$
\vec{a} \cdot d\vec{r} = v \, dv \tag{5.6}
$$

Esta equação será muito útil quando quisermos calcular o movimento de uma partícula ao longo de um percurso conhecido, em função da aceleração. Calculam-se o deslocamento vetorial d $\vec{r}$  e a aceleração; o produto escalar entre esses valores, dividido pelo módulo da velocidade permite calcular o aumento da velocidade. O intervalo de tempo d*t* calcula-se dividindo o módulo do deslocamento d $\vec{r}$  pelo módulo do aumento da velocidade.

A equação [5.6](#page-85-2) pode ser escrita em termos da força resultante. Se multiplicarmos os dois lados pela massa *m*, dividirmos por 2, e integrarmos num intervalo finito, obtém-se

<span id="page-86-0"></span>
$$
\int_{\vec{r}_1}^{\vec{r}_2} \sum_{i=1}^n \vec{F}_i \cdot d\vec{r} = \frac{1}{2} m v_2^2 - \frac{1}{2} m v_1^2
$$
\n(5.7)

A expressão:

$$
E_{\rm c} = \frac{1}{2}mv^2\tag{5.8}
$$

é designada de *energia cinética* e o integral da força ao longo do deslocamento d $\vec{r}$  é o trabalho da força. O teorema do trabalho e a energia cinética estabelece que:

*O trabalho da força resultante é igual ao aumento da energia cinética da partícula.*

O trabalho e a energia cinética têm unidades de energia; nomeadamente, joules no Sistema Internacional de unidades (1 J = 1 N·m).

Em coordenadas cartesianas, o deslocamento infinitesimal d $\vec{r}$  é:

$$
d\vec{r} = dx\vec{e}_x + dy\vec{e}_y + dz\vec{e}_z
$$
 (5.9)

#### Exemplo 5.1

Um canhão dispara uma bala com 5 cm de raio, desde o terraço de um edifício, na posição inicial (em metros):

$$
\vec{r}_0 = 9\vec{e}_x + 4\vec{e}_y + 15\vec{e}_z
$$

com velocidade inicial (metros sobre segundo):

$$
\vec{v}_0 = 13 \vec{e}_x + 22.5 \vec{e}_y + 15 \vec{e}_z
$$

calcule a altura máxima atingida pela bala (valor máximo da coordenada *z*) e a posição em que a bala bate no chão  $(z = 0)$ .

Resolução: Este é o mesmo exemplo [2.2](#page-39-0) que já foi resolvido no capítulo [2,](#page-28-0) mas vamos resolvê-lo novamente usando trabalho e impulso. Uma bala metálica tem uma massa volúmica aproximadamente 8 vezes maior que a da água. Nessas condições, a velocidade

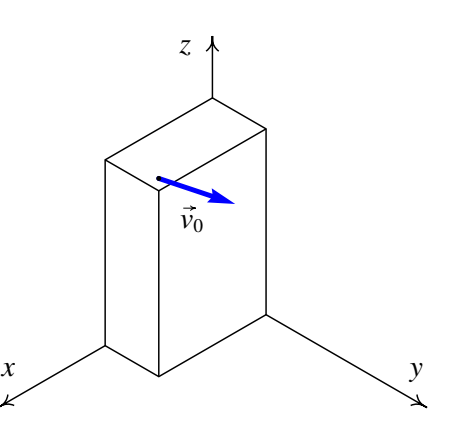

terminal da bala é da ordem de 132 m/s. Vamos primeiro resolver o problema ignorando a resistência do ar e na solução que obtivermos teremos de comparar a velocidade máxima com a velocidade terminal; se a velocidade máxima estiver próxima ou por cima da velocidade limite, quererá dizer que a solução obtida tem um erro elevado.

No sistema de eixos da figura, o peso escreve-se *−m g* $\vec{e}_z$  e o impulso que produz desde o instante do lançamento da bala,  $t = 0$ , até um instante *t* posterior é:

<span id="page-87-1"></span>
$$
\vec{I} = -\int\limits_0^t mg \,\vec{e}_z \,dt = -mgt \,\vec{e}_z
$$

igualando o impulso à variação da quantidade de movimento, e dividindo pela massa, obtemos:

$$
\vec{v} = \vec{v}_0 - gt \vec{e}_z \qquad \implies \qquad \vec{v} = 13 \vec{e}_x + 22.5 \vec{e}_y + (15 - 9.8t) \vec{e}_z \qquad (5.10)
$$

Assim, as componentes *x* e *y* da velocidade permanecem constantes. O valor mínimo do módulo da velocidade será no instante em que (15−9.8*t*) for igual a zero; o valor mínimo da velocidade, *v*mín = √  $13^2 + 22.5^2 = 25.99$ , corresponde ao ponto de altura máxima. O trabalho realizado pelo peso é:

$$
\int_{\vec{r}_1}^{\vec{r}_2} \vec{F} \cdot d\vec{r} = -mg \int_{\vec{r}_1}^{\vec{r}_2} \vec{e}_z \cdot (dx \vec{e}_x + dy \vec{e}_y + dz \vec{e}_z) = -mg \int_{z_0}^{z} dz = mg (z_0 - z)
$$

igualando à variação da energia cinética e dividindo pela massa temos:

<span id="page-87-0"></span>
$$
2g(z_0 - z) = v^2 - v_0^2
$$
\n(5.11)

Substituindo *v* pelo valor mínimo do módulo da velocidade mínima, podemos calcular a altura máxima *z*máx

$$
2 \times 9.8 \times (15 - z_{\text{max}}) = 25.99^2 - 30^2 \implies z_{\text{max}} = 26.5 \text{ m}
$$

Para calcular a posição em que bate no chão, calcula-se o módulo da velocidade, quando a bala bate no chão, substituindo  $z = 0$  na equação [5.11:](#page-87-0)

$$
2 \times 9.8 \times 15 = v^2 - 30^2 \qquad \qquad \Longrightarrow \qquad \qquad v = 34.55 \text{ m/s}
$$

e de acordo com a equação [5.10,](#page-87-1) o quadrado do módulo da velocidade é:

$$
34.55^{2} = 13^{2} + 22.5^{2} + (15 - 9.8t)^{2} \qquad \implies \qquad t = 3.86 \text{ s}
$$

(tendo em conta que o tempo *t* é positivo). Durante esse tempo, o deslocamento horizontal é igual:  $\vec{d} = 3.86(13\vec{e}_x + 22.5\vec{e}_y) = (50.18\vec{e}_x + 86.85\vec{e}_y)$  m, já que a componente horizontal da velocidade é constante.

O valor máximo da velocidade é atingido quando a bala bate no chão, nomeadamente, 34.55 m/s. Como esse valor é muito menor que a velocidade terminal (132 m/s), a nossa solução aproximada, obtida ignorando a resistência do ar, não estará muito longe da solução verdadeira.

A invariância do produto escalar garante que o produto  $\vec{F} \cdot d\vec{r}$  será igual em qualquer sistema de coordenadas. Usando as coordenadas tangencial e normal, a equação [3.3](#page-50-0) do capítulo [3](#page-48-0) permite-nos concluir que  $d\vec{r} = ds \vec{e}_t$  e, portanto:

$$
\vec{F} \cdot d\vec{r} = (\vec{F} \cdot \vec{e}_t) ds = F_t ds \qquad (5.12)
$$

onde *F*<sup>t</sup> é a componente tangencial da força. Consequentemente, o trabalho realizado por uma força pode ser calculado da forma seguinte:

<span id="page-88-0"></span>
$$
W_{12} = \int_{s_1}^{s_2} F_t \, \mathrm{d}s \tag{5.13}
$$

Unicamente a componente tangencial da força realiza trabalho, podendo alterar a energia cinética da partícula. Uma força perpendicular à trajetória não realiza trabalho nem altera a energia cinética da partícula.

## **5.2. Forças conservativas**

Se a componente tangencial da força, *F*<sup>t</sup> , pode ser escrita em função da posição na trajetória, *s*, o integral [5.13](#page-88-0) pode ser calculado:

<span id="page-88-1"></span>
$$
W_{12} = U(s_1) - U(s_2)
$$
\n(5.14)

onde *U*(*s*) é uma primitiva da função *F*<sup>t</sup> definida por:

<span id="page-88-2"></span>
$$
U = -\int_{s_{\text{ref}}}^{s} F_{\text{t}} \, \mathrm{d} s \tag{5.15}
$$

é habitual incluir um sinal negativo, que faz com que na equação [5.14](#page-88-1) os sinais fiquem trocados em relação ao que se costuma fazer para calcular integrais definidos. A posição *s*ref é a posição de um ponto qualquer escolhido como referência.

Para que a força seja realmente uma função da posição é necessário que sempre que a partícula se encontrar num ponto da sua trajetória, a força nesse ponto seja sempre igual. Uma força com essa propriedade é denominada força conservativa.

A primitiva *U*(*s*) da força conservativa, definida pela equação [5.15,](#page-88-2) é designada por energia potencial.

A escolha arbitrária do ponto de referência *s*ref não terá nenhuma consequência física, já que o que o trabalho será calculado a partir da diferença de energia potencial entre dois pontos.

Em função da energia potencial, a equação [5.14](#page-88-1) é o teorema do trabalho e a energia potencial:

#### *O trabalho realizado entre dois pontos por uma força conservativa é igual à diminuição da energia potencial associada a essa força.*

Vimos na equação [5.7](#page-86-0) que o trabalho da força resultante é igual ao aumento de energia cinética. A força resultante pode, em geral, incluir forças conservativas e não conservativas. O trabalho da força resultante pode ser calculado como o trabalho feito pela soma de todas as forças conservativas, mais o trabalho das forças não conservativas:

$$
W_{12} = W_{12} \text{(conservativas)} + W_{12} \text{(não conservativas)} \tag{5.16}
$$

O trabalho das forças conservativas é igual à diminuição da energia potencial e o trabalho total é igual ao aumento da energia cinética. Assim, temos:

<span id="page-89-0"></span>
$$
E_{c2} - E_{c1} = U_1 - U_2 + W_{12} \text{(não conservativas)} \tag{5.17}
$$

em que *U* é a soma de todas as energias potenciais associadas a todas as forças conservativas e *E*<sup>c</sup> é a energia cinética. Define-se a energia mecânica do sistema igual à soma das energias cinética e potencial:

$$
E_{\rm m} = E_{\rm c} + U \tag{5.18}
$$

Em função da energia mecânica, a equação [5.17](#page-89-0) é:

$$
E_{m2} - E_{m1} = W_{12} \text{(não-conservativas)} \tag{5.19}
$$

denominado teorema do trabalho e a energia mecânica:

*O aumento da energia mecânica E*m*, definida como a soma da energia cinética mais a energia potencial, é igual ao trabalho feito pelas forças não conservativas.*

Uma consequência desse resultado é a lei de conservação da energia mecânica: se não atuarem forças não conservativas, a energia mecânica do sistema permanecerá constante.

#### **5.2.1. Gráficos de energia**

O gráfico da energia potencial associada a uma força conservativa é muito útil na análise do movimento. A figura [5.2](#page-90-0) mostra um exemplo; a curva representa a energia potencial total do sistema, em função da distância ao longo da trajetória, *s*.

<span id="page-90-0"></span>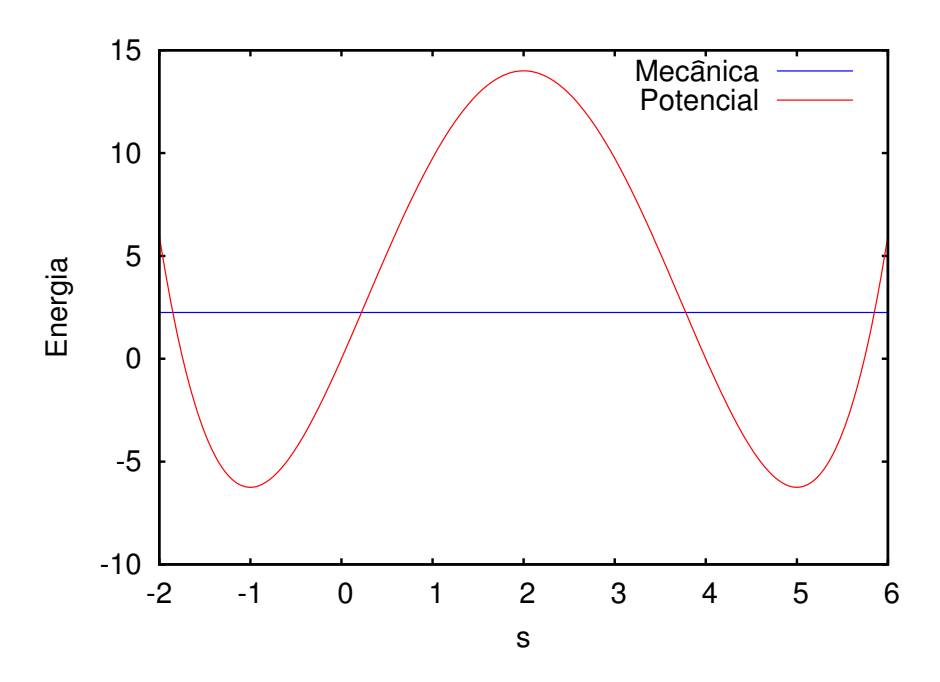

Figura 5.2.: Exemplo de energia potencial e energia mecânica.

Há duas propriedades importantes a salientar na análise dos gráficos de energia potencial. A primeira é que em qualquer ponto *s*, a componente tangencial da força associada à energia potencial é igual a menos a derivada da energia potencial:

$$
F_{\rm t} = -\frac{\mathrm{d}U}{\mathrm{d}s} \tag{5.20}
$$

já que a derivada de uma primitiva dá a função original.

A segunda propriedade importante é que a partícula nunca poderá estar numa posição onde a energia mecânica seja *E*<sup>m</sup> seja menor que a energia potencial, já que *E*<sup>m</sup> −*U* é igual à energia cinética, que é sempre positiva ou nula

Aplicando essas propriedades ao exemplo no gráfico [5.2,](#page-90-0) vemos que nos intervalos −2 < *s* < −1 e 2 < *s* < 5, o valor da força tangencial é positivo, isto é aponta no sentido em que a posição *s* aumenta. Nos intervalos −1 < *s* < 2 e 5 < *s* < 6 o valor da força é negativo (aponta no sentido em que *s* diminui). Nos pontos *s* = −1, *s* = 2 e *s* = 5 a força é nula. A esses pontos é dada a denominação de pontos de equilíbrio.

A energia mecânica não pode ser menor que −6.75. A reta horizontal que se mostra corresponde a uma energia mecânica igual a 2.25 unidades. Admitindo que não existam forças não conservativas, essa energia permanece constante. Com essa energia, a partícula só poderá estar nas regiões em que:

$$
E_{\rm m} \ge U(x) \tag{5.21}
$$

por exemplo, a partícula não poderia estar na posição *s* = 3. A partícula estará confinada a uma vizinhança do ponto -1 ou 5.

Nos pontos em que a reta horizontal (energia mecânica da partícula) corta a curva da energia potencial, a energia cinética será nula e, portanto, a partícula estará em repouso; no entanto a partícula não permanece em repouso por muito tempo, porque a força nesses pontos não é nula.

Por exemplo, se num instante a partícula estiver na posição *s* = 5, deslocando-se no sentido em que *s* aumenta, deslocar-se-á até um ponto perto de *s* = 6 onde a partícula para; nesse ponto a força aponta no sentido negativo da distância, o que faz com que a partícula regresse para o ponto *s* = 5, mas agora com velocidade no sentido negativo da distância. A partícula aproximar-se-á do ponto *s* = 3.8, onde a sua velocidade será nula; nesse ponto, sendo a força no sentido positivo da distância, a partícula regressará à posição *s* = 5 e o ciclo será repetido novamente.

#### **5.2.2. Energia potencial gravítica**

O peso é uma força conservativa. Usando um sistema de coordenadas em que o eixo dos *z* é vertical e aponta para cima, o peso é:

$$
\vec{F} = -mg\,\vec{e}_z\tag{5.22}
$$

O trabalho realizado por essa força entre dois pontos A e B é

$$
W = \int_{A}^{B} \vec{F} \cdot d\vec{r}
$$
 (5.23)

Em coordenadas cartesianas, o produto escalar entre a força e o deslocamento é:

$$
\vec{F} \cdot d\vec{r} = -mg \, dz \tag{5.24}
$$

e, portanto o integral desde A até B será um integral em ordem à variável *z*, desde *z<sup>A</sup>* até *z<sup>B</sup>*

$$
W = -mg \int_{z_{\rm A}}^{z_{\rm B}} dz = mg z_{\rm A} - mg z_{\rm B}
$$
 (5.25)

Este resultado mostra que o trabalho depende apenas das alturas inicial e final e o resultado será o mesmo independentemente do percurso seguido entre esses dois pontos. A energia potencial gravítica, associada ao peso, é:

$$
U_g = mgz \tag{5.26}
$$

A escolha da origem é arbitrária: as alturas podem ser medidas em relação a qualquer ponto, sem ter que ser em relação ao solo.

<span id="page-92-0"></span>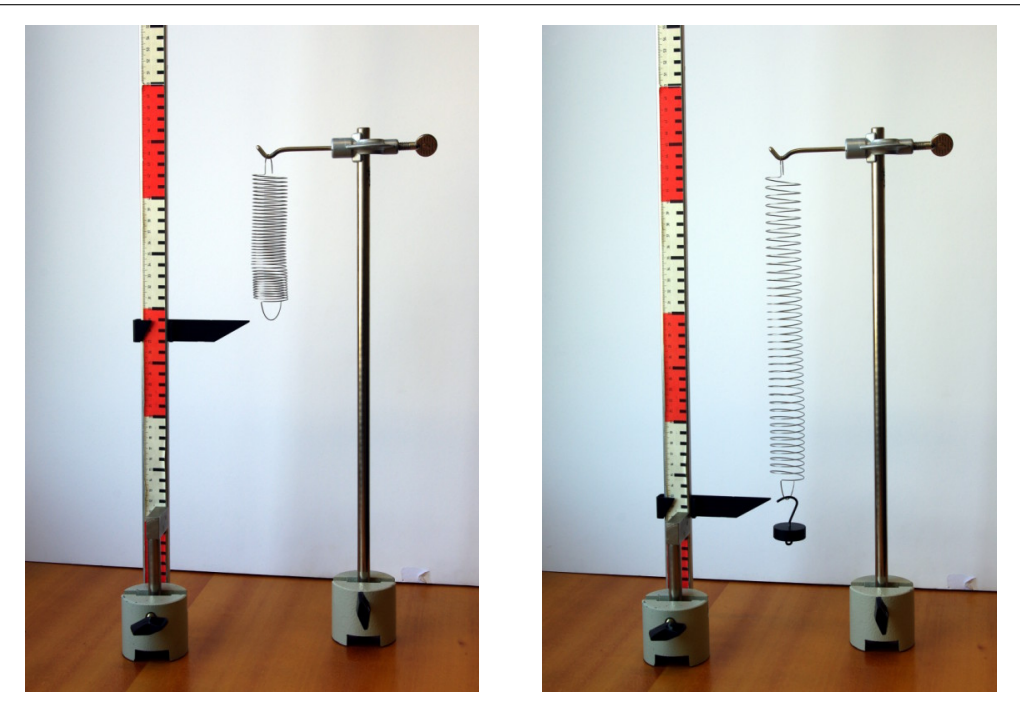

Figura 5.3.: Mola elástica pendurada dum suporte horizontal. A elongação é diretamente proporcional ao peso colocado.

#### **5.2.3. Forças elásticas**

Uma mola elástica esticada ou comprimida exerce uma força dirigida na direção e sentido que faz regressar a mola à sua forma normal.

O módulo da força exercida pela mola é diretamente proporcional à elongação da mola. Se pendurarmos um peso *P*, a mola é esticada até ficar numa posição em que a força elástica equilibra o peso. Duplicando esse peso duplica-se a elongação. A expressão matemática dessa relação entre a força elástica  $\vec{F}_e$  e a elongação *z* é chamada lei de Hooke:

$$
\vec{F}_{\rm e} = -kz\vec{e}_z \tag{5.27}
$$

onde *k* é a constante elástica da mola e a posição *z* é medida desde a posição em que não está a ser exercida nenhuma força sobre a mola.

A força elástica é uma força conservativa. Usando como ponto de referência o ponto  $z = 0$ em que a mola tem o seu comprimento normal, a energia potencial elástica é:

$$
U_{e} = -\int_{0}^{x} (-kz) \vec{e}_{z} \cdot d\vec{r} \qquad \Longrightarrow \qquad \boxed{U = \frac{1}{2}kz^{2}}
$$
 (5.28)

# **5.3. Movimento harmónico simples**

Um corpo de massa *m*, pendurado de uma mola elástica, como na figura [5.3,](#page-92-0) é designado por oscilador harmónico simples. A energia potencial total é a soma da energia potencial associada ao peso,  $mgz$ , mais a energia potencial elástica  $kz^2/2$ , em que  $z = 0$  é a posição em que a mola se encontrava antes de ser pendurado o cilindro. A soma dos dois termos pode ser fatorizada:

$$
U = mgz + \frac{1}{2}kz^2 = \frac{k}{2}\left(z^2 + \frac{2mg}{k}z\right) = \frac{k}{2}\left(z + \frac{mg}{k}\right)^2 - \frac{m^2g^2}{2k} \tag{5.29}
$$

O último termo é uma constante, que pode ser ignorada, porque podemos sempre somar um termo constante à energia potencial. A distância −*m g*/*k* é o alongamento da mola quando é pendurado o cilindro de massa *m*. Assim, a expressão entre parêntesis mede a altura do cilindro em relação à sua posição de equilíbrio.

Mudando a origem do eixo dos *z* para o ponto de equilíbrio do cilindro, a energia potencial total é:

$$
U = \frac{1}{2}kz^2
$$
 (5.30)

<span id="page-93-0"></span>o efeito do peso foi apenas o de deslocar a posição de equilíbrio da mola.

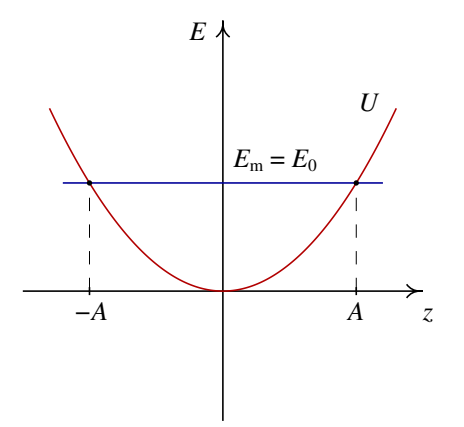

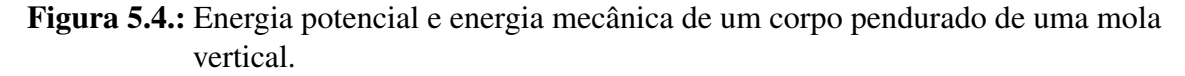

Se desprezarmos a resistência com o ar, existirá conservação da energia mecânica total e, portanto:

<span id="page-93-1"></span>
$$
E_0 = \frac{1}{2}kz^2 + \frac{1}{2}mv^2
$$
 (5.31)

em que *E*<sup>0</sup> é a energia mecânica inicial, dada pelas condições iniciais do sistema. A figura [5.4](#page-93-0) mostra o gráfico da energia potencial e a energia mecânica constante.

O cilindro oscilará entre as duas alturas *z* = −*A* e *z* = *A*. A relação entre essa amplitude do movimento oscilatório e a energia inicial pode ser obtida substituindo *v* = 0 na equação [5.31:](#page-93-1)

$$
E_0 = \frac{1}{2}kA^2
$$
 (5.32)

A amplitude e a energia inicial não são valores caraterísticos do oscilador, mas são condições iniciais que dependem de como for colocado em movimento o sistema.

A equação [5.31](#page-93-1) permite-nos obter uma expressão geral para o módulo da velocidade, em função de *z* é:

$$
v = \sqrt{\frac{k}{m}(A^2 - z^2)}
$$
 (5.33)

igualando essa expressão à derivada  $\dot{z}$  e separando variáveis, temos:

$$
\sqrt{\frac{k}{m}} \int_{0}^{t} dt = \int_{0}^{z} \frac{dz}{\sqrt{A^2 - z^2}}
$$
\n(5.34)

onde o tempo *t* = 0 foi escolhido no instante em que o cilindro passa pela posição de equilíbrio  $z = 0$ . Calculando os integrais, é:

$$
\omega t = \sin^{-1}\left(\frac{z}{A}\right) \tag{5.35}
$$

onde ω é igual a p *k*/*m*. Finalmente, a expressão para *z* em função do tempo é:

$$
z = A\sin(\omega t) \tag{5.36}
$$

A constante  $\omega$  representa assim a frequência angular, nomeadamente,  $2\pi$  vezes o número de oscilações do cilindro, por unidade de tempo. A frequência, igual ao número de oscilações por unidade de tempo é:

$$
f = \frac{1}{2\pi} \sqrt{\frac{k}{m}}\tag{5.37}
$$

o inverso da frequência é o período de oscilação do sistema.

### **5.4. Forcas dissipativas**

O movimento dos projéteis estudado na seção [2.2](#page-39-1) do capítulo anterior seria o movimento real se o movimento fosse realizado no vácuo. No caso real sobre o projétil atuam o seu peso e a resistência do ar.

Do ponto de vista analítico teremos um problema muito mais complicado, que não pode ser resolvido em forma exata, porque a força dissipativa da resistência do ar depende do módulo e da deireção do vetor velocidade, e o trabalho que realiza dependerá do poercurso. No entanto, do ponto de vista numérico não existe grande diferença entre a resolução do

problema considerando apenas o peso, como foi feito na seção [3.5.2,](#page-60-0) ou considerando o peso mais e a resistência do ar.

Vamos também usar este caso para introduzir o método de Euler melhorado que consiste em cada intervalo (*t<sup>i</sup>* ,*ti*+1) a média das velocidades inicial e final, em vez de usar a velocidade inicial  $\vec{v}_i$ . Nomeadamente, na equação [3.27](#page-61-0) substituiremos  $\vec{v}_i$  por:

<span id="page-95-0"></span>
$$
\frac{\vec{v}_i + \vec{v}_{i+1}}{2} \tag{5.38}
$$

Substituindo  $v_{i+1}$  a partir da equação [3.28](#page-61-1) obtemos:

$$
\frac{\vec{v}_i + \vec{v}_{i+1}}{2} = \vec{v}_i + \frac{1}{2}\vec{f}(t_i, \vec{r}_i, \vec{v}_i) \Delta t \tag{5.39}
$$

Assim, as equações usadas no método de Euler melhorado são:

$$
\vec{r}_{i+1} = \vec{r}_i + \vec{v}_i \Delta t + \frac{1}{2} \vec{f}(t_i, \vec{r}_i, \vec{v}_i) \Delta t^2
$$
\n(5.40)

$$
\vec{v}_{i+1} = \vec{v}_i + \vec{f}(t_i, \vec{r}_i, \vec{v}_i) \Delta t
$$
\n(5.41)

onde  $\vec{f}$  é a função que define a aceleração vetorial em função do tempo, da posição e da velocidade.

O termo ∆*t* 2 indica que este método numérico é de segunda ordem. No capítulo [10](#page-174-0) estudaremos um método de quarta ordem que permite uma precisão muito maior. Para o tipo de problemas que estamos a estudar, o método de segunda ordem é suficiente. Se a aceleração for constante, as equações [5.40](#page-95-0) e [5.40](#page-95-0) são exatas; se a aceleração não for constante, serão uma boa aproximação se o intervalo de tempo ∆*t* for suficientemente pequeno.

#### <span id="page-95-1"></span>Exemplo 5.2

Uma bola de ténis, com raio de 3.25 cm e massa 62 g, e uma bola de ténis de mesa, com raio de 1.9 cm e massa 2.4 g, são lançadas desde o chão com velocidade inicial de 12 m/s, inclinada 45◦ com a horizontal. Calcule a trajetória das duas bolas.

**Resolução**: Sabendo que a massa volúmica do ar é aproximadamente 1.2 kg/m<sup>3</sup> e que a sua viscosidade é desprezável, a força da resistência do ar sobre uma esfera de raio *R* é obtida a partir da equação [4.15:](#page-80-0)

$$
\vec{F}_{\rm r}=-0.3\,\pi R^2\,\nu\vec{\nu}
$$

Sobre cada esfera atua essa força e o peso; consequentemente, a aceleração em função da velocidade, raio e massa da esfera é dada pela expressão:

$$
\vec{a} = \vec{g} - \frac{0.3 \,\pi R^2 \, v \,\vec{v}}{m}
$$

Vamos admitir que o eixo dos *y* é na vertical e o eixo dos *x* na horizontal, na direção em que são lançadas as bolas. Assim, a aceleração em função da velocidade e do raio e a massa da bola calcula-se com a seguinte função:

```
(%i1) acel(v,R,m) := float([0,-9.8]-0.3*%pi*R^2*sqrt(v.v)*v/m)$
```
Arbitraremos a origem no ponto onde são lançadas as bolas; as posições e vetores velocidade da bola de ténis serão armazenadas em duas listas r1 e v1, que iniciaremos com os vetores da posição e velocidade iniciais.

```
(%i2) r1: [[0,0]]$
(%i3) v1: [float( 12*[cos(%pi/4), sin(%pi/4)] )]$
```
Usando os valores do raio e da massa, e com intervalos de tempo de 0.01 s, vamos fazer iterações até quando a altura da bola ficar negativa:

```
(%i4) do (a: acel( last(v1), 0.0325, 0.062),
          r1: endcons(last(r1) + 0.01*last(v1) + a*0.01^2/2, r1),
          v1: endcons(last(v1) + 0.01*a, v1),
          if ( second(last(r1)) < 0 ) then return ()
```
A posição final da bola de ténis é obtida com:

```
(%i5) last(r1);
```

```
(%o5) [12.50576798158595, - .05975872865622374]
```
portanto, o alcance horizontal da bola foi aproximadamente 12.5 m.

A seguir vamos repetir as mesmas contas para a bola de ténis de mesa.

```
(%i6) r2: [[0,0]]$
(%i7) v2: [float( 12*[cos(%pi/4), sin(%pi/4)] )]$
(%i8) do (a: acel( last(v2), 0.019, 0.0024),
          r2: endcons(last(r2) + 0.01*last(v2) + a*0.01^2/2, r2),
          v2: endcons(last(v2) + 0.01*a, v2),
          if ( second(last(r2)) < 0 ) then return ()(%i9) last(r2);
(%o9) [6.196534398912944, - .01251342709916723]
```
assim, o alcance da bola de ténis de mesa é 6.20 m, aproximadamente metade do que a bola de ténis.

Para poder comparar com o caso em que a resistência do ar é desprezada, vamos imaginar uma bola hipotética lançada com a mesma velocidade desde a origem, deslocando-se no vácuo:

```
(%i10) r3: [[0,0]]$
(%i11) v3: [float( 12*[cos(%pi/4), sin(%pi/4)] )]$
(%i12) do (r3:endcons(last(r3)+0.01*last(v3)+[0,-9.8]*0.01^2/2,r3),
          v3: endcons(last(v3) + 0.01*[0,-9.8], v3),
          if ( second(last(r3)) < 0 ) then return ()(%i13) last(r3);
(%o13) [14.76438959117509, - .07085040882489323]
```
o alcance horizontal dessa bola hipotética seria 14.76 m.

O gráfico das trajetórias das 3 bolas, apresentado na figura [5.5,](#page-97-0) foi obtido com o seguinte comando:

#### **(%i14) plot2d ([[discrete, r1], [discrete, r2], [discrete, r3]], [xlabel, "x /m"], [ylabel, "y /m"], [y, 0, 12], [legend, "ténis", "ping-pong", "no vácuo"]);**

<span id="page-97-0"></span>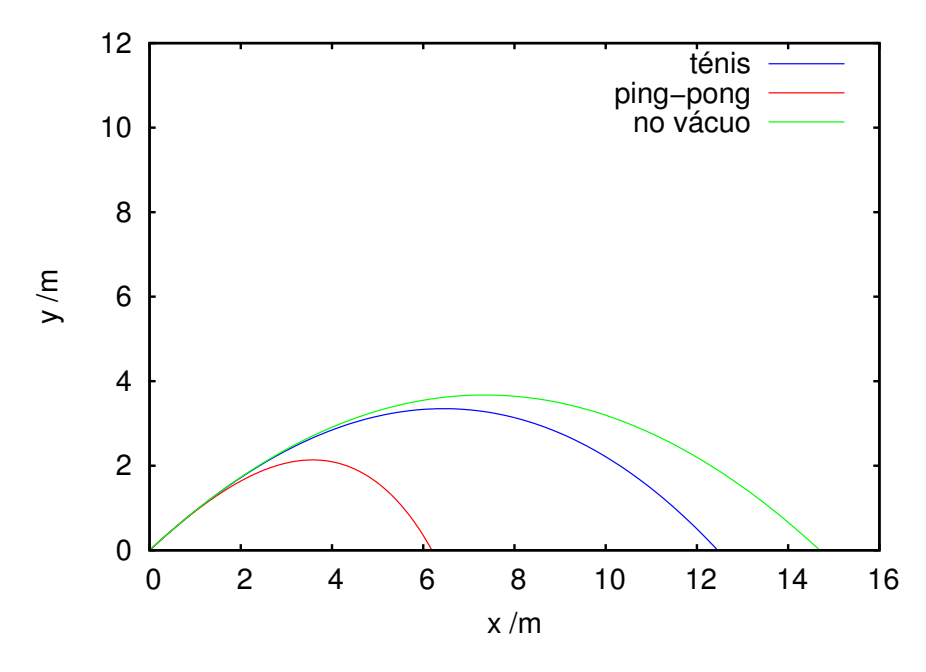

Figura 5.5.: Trajetórias de uma bola de ténis, uma bola de ténis de mesa e uma bola hipotética no vácuo.

A trajetória das bolas reais já não é uma parábola, mas no fim curva-se mais e termina com uma queda mais vertical. O efeito do resistência do ar é mais visível na bola de ténis de mesa; a pesar de ser mais pequena que a bola de ténis, a força de resistência do ar produz nela maior aceleração tangencial negativa, devido à sua densidade menor.

## **Perguntas**

- 1. A posição de uma partícula em função do tempo é dada pela expressão  $\vec{r}$  =  $2t^2\vec{e}_x + \frac{5}{3}$  $\frac{5}{3}t^3\vec{e}_y$  (SI). Qual dos vetores na lista é perpendicular à trajetória da partícula no instante  $t = 2$  s?
	- A.  $4\vec{e}_x 5\vec{e}_y$
	- B.  $2\vec{e}_x 5\vec{e}_y$
	- $C. -5\vec{e}_x + 2\vec{e}_y$
	- D.  $5\vec{e}_r 4\vec{e}_v$
	- E.  $-2\vec{e}_x + 3\vec{e}_y$
- 2. Sobre uma partícula atua uma força com direção, sentido e módulo constantes. O módulo da força é 1.6 N. Qual é o trabalho realizado por essa força quando a partícula se desloca uma distância de 20 cm numa direção que faz 60◦ com a força?

A. 0.28 J B. 160 mJ C. 0.68 J D. 28 J E. 16 J

- 3. Num oscilador harmónico simples formado por um corpo de massa *m* pendurado duma mola vertical com constante elástica *k*, se a massa for quadruplicada, qual das afirmações é correta?
	- A. A frequência duplica.
	- B. O período duplica.
	- C. A amplitude duplica.
	- D. A energia mecânica duplica.
	- E. A energia potencial duplica.

4. A figura mostra o gráfico da energia potencial  $U(x)$ , de uma partícula que se desloca ao longo do eixo dos *x*. Se a partícula estiver a oscilar à volta do ponto  $x = 1$ , com energia mecânica igual a 2 J, qual será o valor máximo da sua energia cinética?

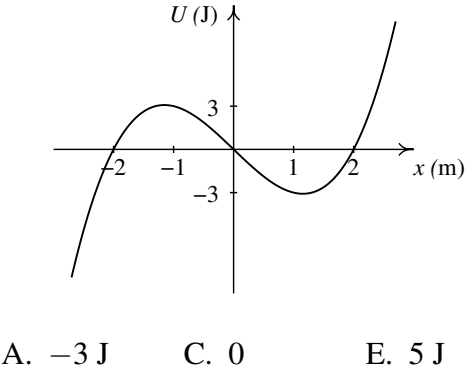

5. A figura mostra o gráfico da força resultante  $F(x)$ , conservativa, sobre uma partícula. Quantos pontos de equilíbrio existem na região apresentada no gráfico?

D. 2 J

B. 3 J

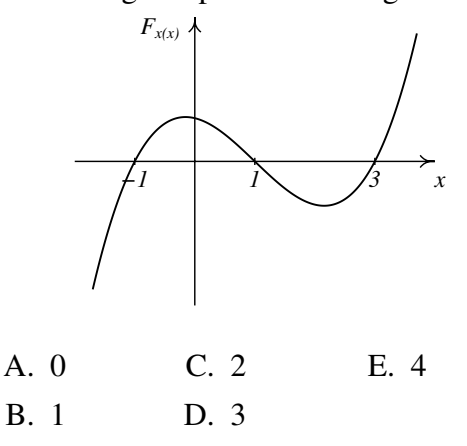

# **Problemas**

1. Num salto com vara, um atleta de 70 kg usa uma vara uniforme de 4.5 kg com 4.9 m de comprimento. O salto do atleta tem três fases: primeiro o atleta corre, com o seu centro de gravidade a 1 m de altura e com o centro de gravidade da vara a 1.5 m de altura, até atingir uma velocidade de 9 m/s no instante em que possa a vara no chão. Na segunda fase, a energia da corrida é transferida para a vara, que se deforma e volta a esticar ficando vertical e elevando o atleta até uma altura próxima da altura da fasquia. Finalmente o atleta estica os braços, fazendo com que a reação normal forneça alguma energia adicional (ver o problema anterior) que eleva o centro de gravidade do saltador até 5.8 m de altura, conseguindo assim ultrapassar a fasquia a 5.6 m. Admitindo que não existem perdas de energia, calcule qual foi a energia mecânica transferida para o saltador na última fase, quando esticou os braços.

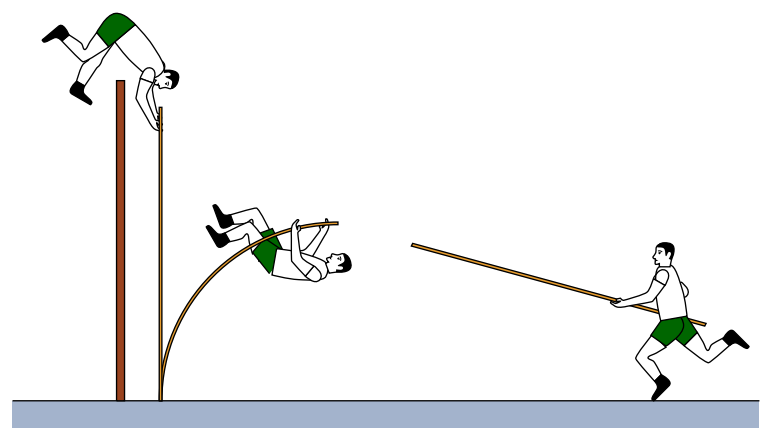

2. Um pêndulo simples é composto por uma esfera de massa *m*, pendurada por uma corda muito fina, de comprimento *l* e de massa desprezável. Sobre a esfera atuam duas forças: a tensão na corda e o peso da esfera. (*a*) Escreva as componentes tangenciais dessas duas forças, em função do ângulo θ que a corda faz com a vertical. (*b*) Calcule a energia potencial do sistema em função de θ.

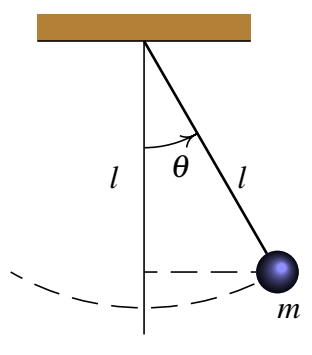

3. Resolva novamente o problema [7](#page-83-0) do capítulo anterior, mas agora usando a relação entre trabalho e energia. A força exercida pelo bloco sobre o cone, quando o cone penetra no bloco, é uma força conservativa ou não?

4. Uma esfera desce uma rampa circular com raio *R*. Ignorando o atrito, a força resultante é *mg*cosθ. (*a*) Escreva a força resultante em função da distância ao longo da rampa, *s*, medida desde o ponto A. (*b*) Calcule a energia potencial em função de *s*, arbitrando que seja nula no ponto A.

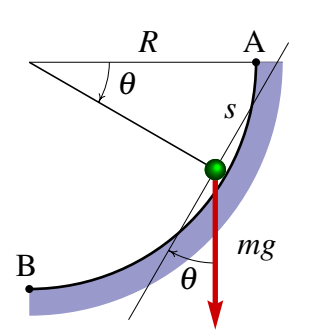

- 5. O cilindro que foi pendurado na mola da figura [5.3](#page-92-0) tem massa de 50 g. O alongamento da mola quando o cilindro foi pendurado, foi de 16 cm. (*a*) Calcule a constante elástica da mola. (*b*) Calcule o período de oscilação do sistema. (*c*) Se o cilindro é deslocado 5 cm por baixo da posição de equilíbrio e a seguir deixa-se oscilar livremente, calcule a energia mecânica do sistema.
- 6. Para saltar verticalmente para cima, um jogador de basquetebol com massa *m* dobra as pernas, fazendo descer o seu centro de gravidade uma altura ∆*z*, e a seguir estica as pernas rapidamente, durante um intervalo ∆*t*, atingindo uma velocidade *v* no instante em que perde o contato com o chão. (*a*) Admitindo que a força resultante média que atua sobre o jogador durante o intervalo ∆*t* é *F*, e que o valor meio em função da distância ∆*z* é o mesmo, calcule o trabalho e o impulso dessa força, em função de *v*, ∆*z*, ∆*t* e *m*, e compare os dois resultados para obter a velocidade em função de ∆*z* e ∆*t* (*b*) Qual é a fonte da força resultante que produz o impulso e o trabalho calculados na alínea anterior? (*c*) Se ∆*z* = 40 cm e ∆*t* = 0.3 s, qual será a altura do salto?
- 7. Um cilindro com massa de 80 g desliza a partir do repouso, no ponto A, até ao ponto B, devido a uma força externa constante de 60 N; o comprimento normal da mola é 30 cm e a sua constante elástica é 6 N/cm. Admitindo que não existe atrito com a barra fixa, calcule a velocidade com que o cilindro chega ao ponto B.

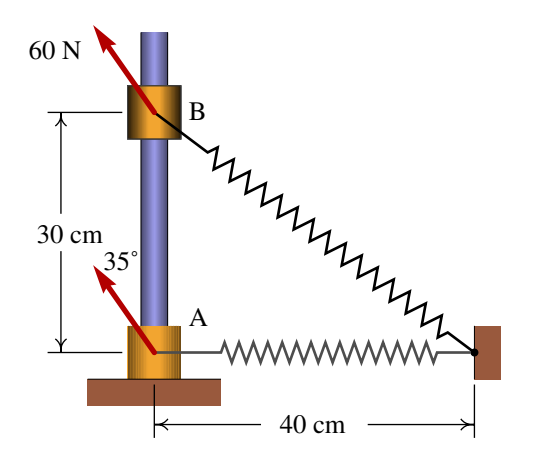

8. Uma esfera ligada a uma corda de comprimento *l* parte do repouso na posição A, como mostra a figura. Quando a corda atingir a posição vertical, entrará em contato com um prego fixo no ponto B, que faz com que a esfera descreva um círculo com raio menor que *l*. Calcule o valor mínimo que poderá ter a distância *a* para que a trajetória da esfera siga o círculo com centro em B (se *a* não for suficientemente grande, a corda deixa de estar esticada quando a esfera sobe e a esfera não chega até a parte mais alta do círculo).

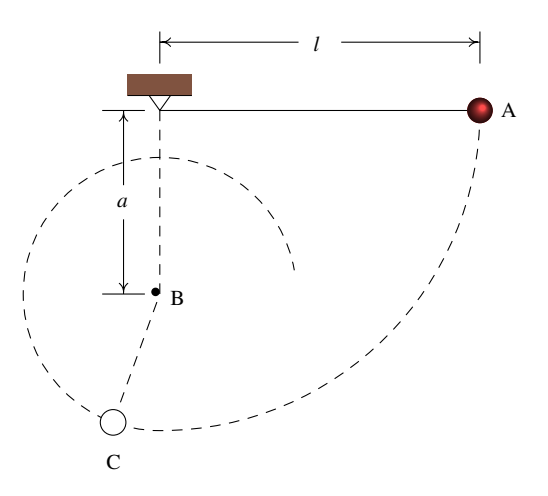

<span id="page-101-0"></span>9. Considere um projétil que é lançado desde o chão, num quarto onde existe vácuo, com uma velocidade inicial *v*<sub>0</sub> que faz um ângulo θ com a horizontal. (*a*) Calcule o tempo que o projétil demora até chegar ao ponto máximo da sua trajetória, onde a velocidade vertical é nula, e a posição nesse ponto. (*b*) Com base no resultado da alínea anterior, demonstre que o alcance horizontal do projétil (distância horizontal desde onde é lançado até onde cai) é igual a:

$$
R = \frac{v_0^2 \sin(2\theta)}{g} \tag{5.42}
$$

10. Repita os cálculos feitos no exemplo [5.2,](#page-95-1) para a bola de ténis de mesa, com ângulos de lançamento iguais a 35°, 36°, 37°, 38°, 39° e 40°. Registe numa tabela os valores obtidos para o alcance horizontal, em função do ângulo, com precisão até os milímetros. Com base na tabela, qual é o ângulo de lançamento que produz o maior alcance horizontal? Usando o resultado do problema [9,](#page-101-0) mostre que no vácuo o ângulo que produz o alcance máximo é 45◦ .

# **6. Movimento dos corpos rígidos**

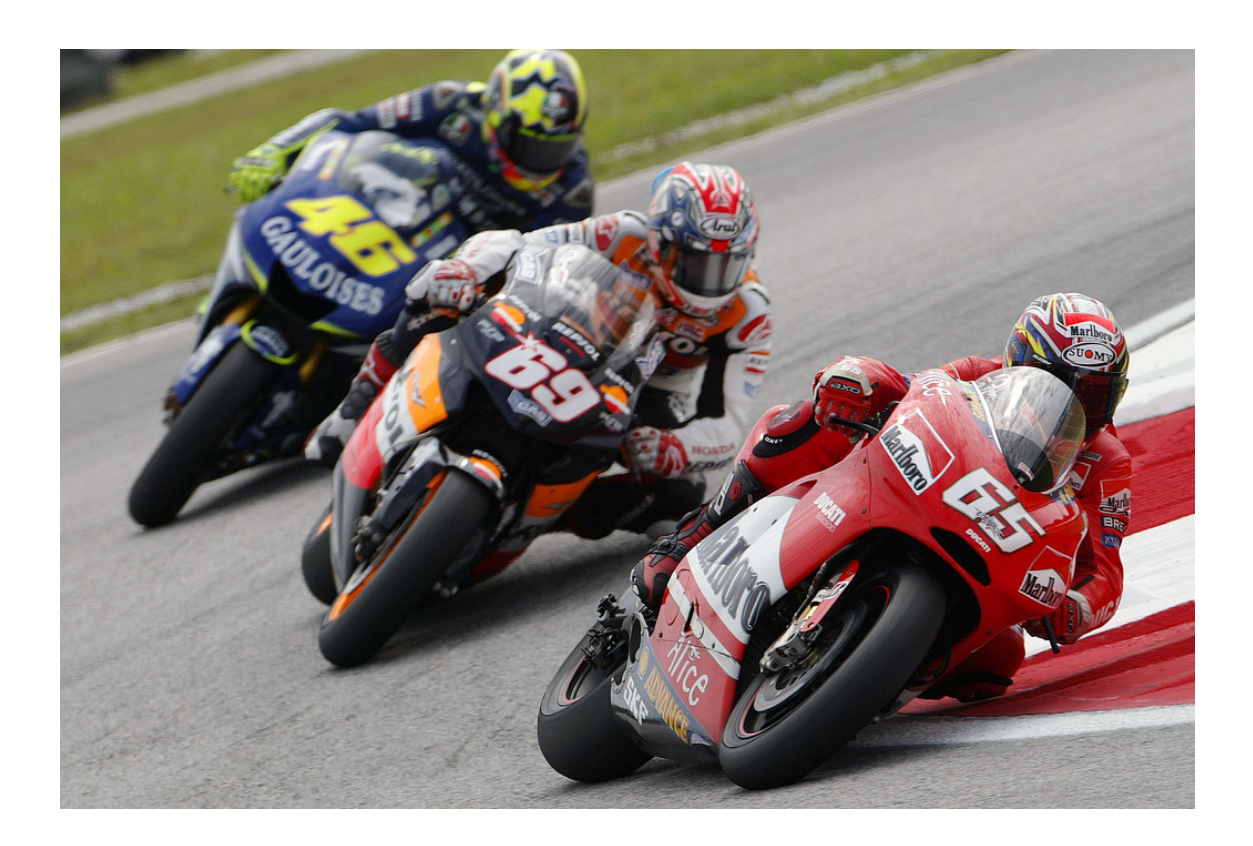

Nas bicicletas e nas motos é necessário inclinar o corpo quando se faz uma curva. A força centrípeta necessária para dar a curva é causada pelo atrito entre os pneus e a estrada. Como essa força atua na superfície dos pneus, se o condutor não se inclinasse, a lei da inércia implicava que a sua tendência fosse continuar numa trajetória retilínea, contrariando a trajetória circular da superfície dos pneus produzindo desequilíbrio. Nas corridas de motos, as velocidades elevadas implicam ângulos de inclinação maiores que obrigam o condutor a sair para o lado para conseguir inclinar mais a moto. Para calcular o ângulo de inclinação em função da velocidade é necessário usar as leis do movimento dos corpos rígidos, que é o tema deste capítulo.

# **6.1. Vetores deslizantes**

Os vetores que introduzimos no capítulo [2](#page-28-0) são vetores livres, que são considerados iguais se tiverem o mesmo módulo, direção e sentido, independentemente do ponto do espaço onde se encontrem. No caso das forças, não basta saber o módulo, direção e sentido. Se fixarmos o módulo, direção e sentido de uma força que vai ser aplicada numa porta para fechá-la, a forma como a porta será fechada dependerá também do ponto de aplicação dessa força. Quanto mais longe das dobradiças for aplicada a força, mais fácil será fechar a porta; experimente a fechar uma porta aplicando uma força a 1 cm das dobradiças!

<span id="page-103-0"></span>Assim, as forças são realmente vetores deslizantes, que produzem o mesmo efeito em qualquer ponto da linha de ação (a linha reta que passa pelo ponto onde a força é aplicada, seguindo a direção da força) mas produzem efeitos diferentes quando aplicadas em dife-rentes linhas paralelas. No exemplo apresentado na figura [6.1,](#page-103-0) as três forças  $\vec{F}_1$ ,  $\vec{F}_2$  e  $\vec{F}_3$ têm o mesmo módulo, direção e sentido;  $\vec{F}_1$  e  $\vec{F}_2$  são iguais, por terem também a mesma linha de ação, mas são diferentes de  $\vec{F}_3$  que atua noutra linha de ação diferente.

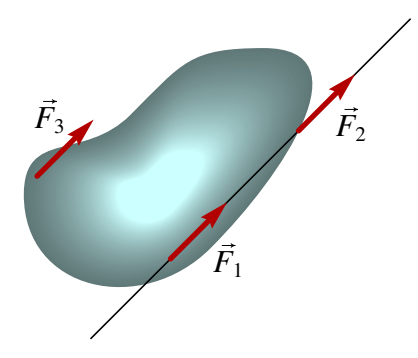

Figura 6.1.: Três forças com o mesmo módulo, direção e sentido.  $\vec{F}_1$  e  $\vec{F}_2$  são equivalentes, mas são diferentes de  $\vec{F}_3$ .

Contudo, no capítulo [4](#page-66-0) sempre que tivemos que somar forças admitimos que podiam ser deslocadas livremente para serem somadas como vetores livres. Nas próximas seções vamos mostrar que essa soma de forças externas como se fossem vetores livres não está de tudo errada, mas é preciso também adicionar o efeito de rotação produzido pelas forças, que dependerá do sítio onde forem aplicadas. Quando existe apenas translação, esse efeito de rotação continua a ser importante porque constitui mais uma condição dinâmica.

### **6.1.1. Adição de forças**

Duas forças  $\vec{F}_1$  e  $\vec{F}_2$  com a mesma linha de ação podem ser deslocadas para um ponto comum e somadas nesse ponto. A força resultante estará na mesma linha de ação.

Se as linhas de ação das duas forças forem diferentes, mas tiverem um ponto em comum, R, como acontece com as forças na figura [6.2,](#page-104-0) podemos somá-las como se mostra no lado direito da figura: deslocam-se as duas forças para o ponto de interseção R e nesse ponto

aplica-se a regra do paralelogramo; a linha de ação da força resultante será a reta que passa por esse ponto de interseção.

<span id="page-104-0"></span>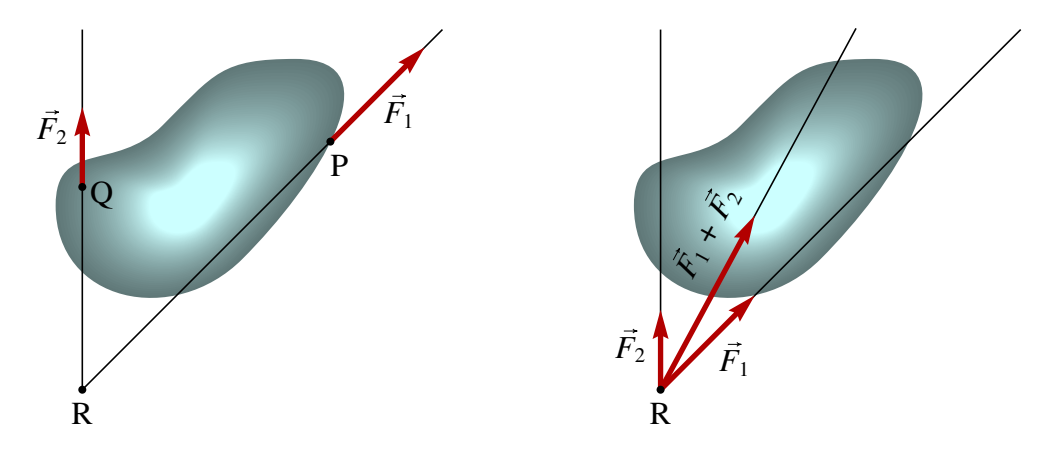

Figura 6.2.: Adição de forças com linhas de ação que se cruzam num ponto comum.

Quando as duas linhas de ação são paralelas, como é o caso na figura [6.3,](#page-104-1) podemos usar o seguinte procedimento, ilustrado no lado direito da figura: desloca-se a força  $\vec{F}_2$  na sua linha de ação  $L_2$  até o ponto R de interseção de  $L_2$  com a perpendicular que passa pelo ponto P. Nos pontos P e R podemos adicionar duas forças  $\vec{F}_3$  e  $-\vec{F}_3$ , com a mesma linha de ação, já que a soma dessas duas forças é nula. No ponto P somamos as forças  $\vec{F}_1$  e  $\vec{F}_2$  sendo substituídas pela resultante  $\vec{F}_4$ . No ponto R somamos as forças  $\vec{F}_2$  e  $-\vec{F}_3$ substituindo-as pela resultante  $\vec{F}_5$ . As linhas de ação das forças  $\vec{F}_4$  e  $\vec{F}_5$  terão sempre um ponto de interseção S, onde podemos somá-las obtendo o resultado final  $\vec{F}_6$  no ponto S.

<span id="page-104-1"></span>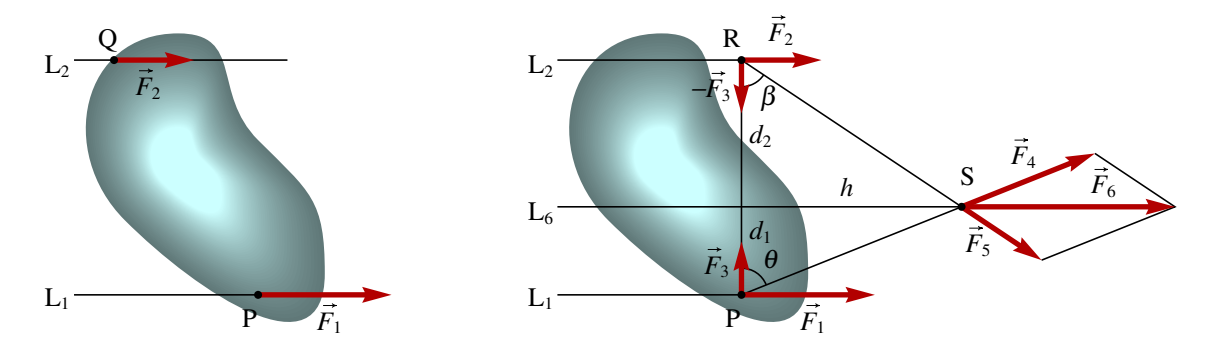

Figura 6.3.: Adição de forças paralelas.

Observe na figura [6.3](#page-104-1) que, sempre que as direções e sentidos das forças forem iguais, o módulo da força resultante será igual à soma dos módulos das forças somadas:  $F_6 = F_1 + F_2$ . Para calcular as distâncias  $d_1$  e  $d_2$ , entre as linhas de ação das forças somadas e a linha de ação L<sup>6</sup> da força resultante, vemos na figura que *h* pode ser calculada nos dois triângulos:

$$
h = d_1 \tan \theta = \frac{d_1 F_1}{F_3} \qquad \qquad h = d_2 \tan \beta = \frac{d_2 F_2}{F_3} \qquad (6.1)
$$

e, portanto,

<span id="page-105-0"></span>
$$
F_1 d_1 = F_2 d_2 \tag{6.2}
$$

Esta é a equação fundamental das alavancas e o procedimento que usamos para obté-la foi introduzido por Newton no seu livro. Para equilibrar as forças paralelas  $\vec{F}_1$  e  $\vec{F}_2$ , seria preciso aplicar uma força oposta, de módulo  $F_1 + F_2$ , num ponto em que as distâncias  $d_1$  e *d*<sup>2</sup> até às linhas de ação das forças verificassem a relação [6.2.](#page-105-0)

#### **6.1.2. Torque**

As distâncias  $d_1$  e  $d_2$  na figura [6.3](#page-104-1) são designadas de **braços** das forças, em relação ao ponto S onde foram deslocadas para ser somadas. Os produtos  $(F_1 d_1)$  e  $(F_2 d_2)$  denominam-se **torques** das forças  $\vec{F}_1$  $\vec{F}_1$  e  $\vec{F}_2$ , em relação ao ponto S, e são designados por  $\tau_1$  e  $\tau_2$ .<sup>1</sup>

Uma forma mais geral e simples de somar qualquer tipo de forças consiste em deslocá-las todas para um mesmo ponto, mas por cada força  $\vec{F}$  deslocada, deverá ser adicionado um torque, igual ao produto do módulo da força e o braço em relação ao ponto onde foi deslocada. A figura [6.4](#page-105-2) mostra uma força  $\vec{F}$  aplicada num ponto P, que queremos deslocar para a origem O.

<span id="page-105-2"></span>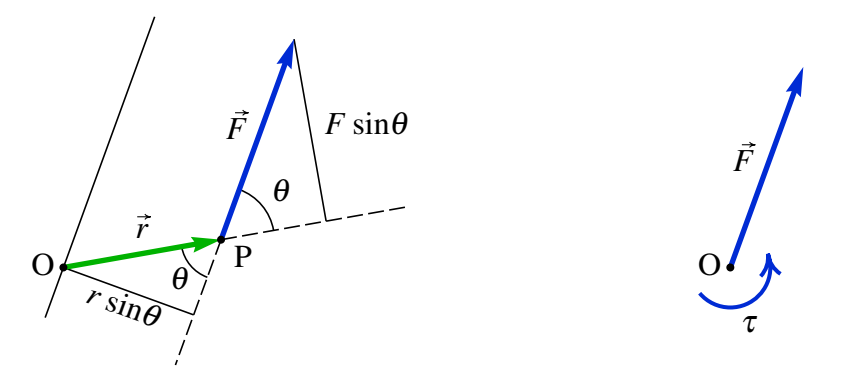

Figura 6.4.: O deslocamento de uma força para um ponto fora da sua linha de ação introduz um torque  $\tau$ .

O vetor posição  $\vec{r}$  do ponto P tem módulo *r* e faz um ângulo  $\theta$  com a força  $\vec{F}$ . O braço da força em relação a O, que é a distância entre O e a linha de ação da força, é igual a *r* sinθ e, portanto, o torque da força em relação a O é:

<span id="page-105-3"></span>
$$
\tau = F r \sin \theta \tag{6.3}
$$

Repare que  $(F \sin \theta)$  é a componente da força na direção perpendicular ao vetor posição ~*r* e, assim, podemos dizer que o torque é produzido unicamente pela componente da força perpendicular ao deslocamento, e o valor do torque é igual ao valor absoluto da

<span id="page-105-1"></span><sup>1</sup>Alguns autores usam o termo *momento* em vez de torque, mas preferimos torque para evitar confusão com momento de inércia e momento angular.

componente perpendicular da força, vezes a distância *r* que foi deslocada. O produto [6.3](#page-105-3) denomina-se **produto vetorial** entre os vetores  $\vec{r}$  e  $\vec{F}$ .

No caso da soma das forças na figura [6.3,](#page-104-1) o deslocamento das forças para o ponto S introduz dois torques,  $(\tau_1 = F_1 d_1)$  e  $(\tau_2 = F_2 d_2)$ . Como a posição do ponto S foi escolhida de forma a verificar a equação [6.2,](#page-105-0) os dois torques anulam-se e a resultante das duas forças, no ponto S, é a força  $\vec{F}_6$ , sem nenhum torque. Se as forças tivessem sido somadas num ponto fora da linha  $L_6$ , a resultante seria  $\vec{F}_6$  mais um torque. É também importante ter em conta o sentido de cada torque. No caso da figura [6.4,](#page-105-2) em relação ao ponto O, a força produz uma rotação no sentido anti horário, como foi indicado no lado direito da figura. Repare que o sentido também pode ser descoberto se imaginarmos o vetor posição  $\vec{r}$  a rodar para a direção da força  $\vec{F}$ .

A rotação produzida por  $\vec{F}$  quando for deslocada para a origem será sempre no plano definido por  $\vec{r}$  e  $\vec{F}$ . Se designarmos esse plano por *xy*, uma forma conveniente de representar os dois sentidos possíveis do torque é por meio dos versores  $\vec{e}_z$  e − $\vec{e}_z$ . Assim, podemos definir o vetor torque  $\vec{\tau}$  usando a expressão vetorial:

$$
\vec{\tau} = \vec{r} \times \vec{F} \tag{6.4}
$$

em que  $\vec{r} \times \vec{F}$  é, por definição, um vetor com módulo dado pela equação [6.3,](#page-105-3) direção perpendicular ao plano definido por  $\vec{r}$  e  $\vec{F}$  e sentido dado pela regra da mão direita: afastando os dedos polegar, indicador e médio da mão direita, se o indicador aponta no sentido de  $\vec{r}$  e o dedo médio no sentido de  $\vec{F}$ , o sentido de  $\vec{\tau}$  é dado pelo dedo polegar.

É de salientar que com essa definição, o produto vetorial não é comutativo;  $(\vec{a} \times \vec{b})$  e  $(\vec{b} \times \vec{a})$ são vetores com o mesmo módulo e direção, mas com sentidos opostos. Como o ângulo de um vetor consigo próprio é zero, o produto  $\vec{a} \times \vec{a}$  é sempre nulo; em particular,  $\vec{e}_x \times \vec{e}_x$  =  $\vec{e}_y \times \vec{e}_y = 0$ . O produto de dois versores perpendiculares é outro versor perpendicular a eles; assim, temos que  $(\vec{e}_x \times \vec{e}_y = \vec{e}_z)$  e  $(-\vec{e}_y \times \vec{e}_x = -\vec{e}_z)$ . Consequentemente, escolhendo eixos em que  $\vec{r}$  e  $\vec{F}$  só tenham componentes *x* e *y*, obtemos o seguinte resultado útil para calcular produtos vetoriais:

$$
\vec{\tau} = \begin{vmatrix} x & y \\ F_x & F_y \end{vmatrix} \vec{e}_z = (xF_y - yF_x) \vec{e}_z \tag{6.5}
$$

Concluiremos esta seção alertando para o facto de que, em contraste com as forças, os torques sim são vetores livres. O mesmo torque aplicado em qualquer ponto de um objeto produz o mesmo efeito. Uma força e um torque perpendicular a ela são sempre equivalentes à força, sem torque, atuando em outro ponto diferente. Isto é, deslocando a força na direção e distância apropriada, podemos introduzir um torque igual e oposto ao que queremos anular; como os dois torques são vetores livres, somam-se dando um torque nulo. O ponto de aplicação da resultante de várias forças é o ponto onde podemos somá-las produzindo um torque resultante nulo.

# **6.2. Corpos rígidos em equilíbrio**

Se todas as forças externas aplicadas num corpo rígido, somadas num ponto qualquer, produzem força e torque nulos, podemos concluir que a soma delas e o torque também serão nulos em qualquer outro ponto. Isso é fácil de demonstrar, já que, como vimos, a soma das forças é feita como se fossem vetores livres, introduzindo torques adicionais; assim, a soma deverá ser igual em qualquer ponto e o único que pode variar é o torque. Mas se o torque é nulo num ponto e como a força resultante é nula, o deslocamento dessa força para qualquer outro ponto não produzirá nenhum torque adicional e o torque em qualquer outro ponto também será nulo.

Quando a soma das forças externas não produz força nem torque resultantes, diz-se que o corpo rígido se encontra em equilíbrio. Equilíbrio esse que pode ser estático —objeto em repouso— ou cinético —objeto com movimento linear uniforme. Nesse caso temos duas condições que garantem o equilíbrio: a força resultante é nula e o torque resultante em relação a qualquer ponto é nulo.

#### Exemplo 6.1

O automóvel na figura desloca-se com velocidade constante de 120 km/h numa estrada perfeitamente horizontal. Sabendo que o peso total do automóvel é 9000 N, calcule a força de reação normal em cada pneu.

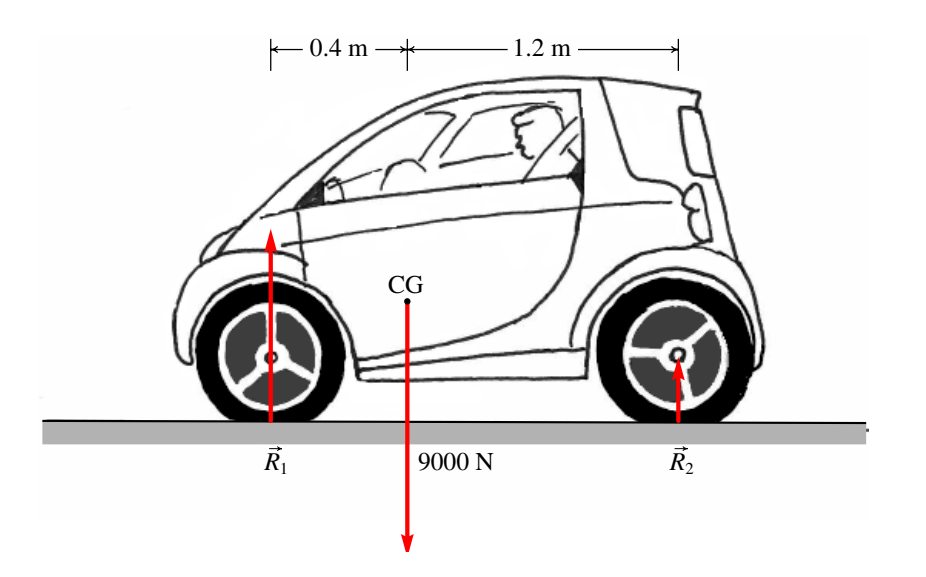

Resolução: O automóvel tem movimento retilíneo e uniforme e, portanto, encontra-se em equilíbrio. As reações normais nos pneus foram indicadas na figura. *R*<sup>1</sup> representa a soma das duas reações nos pneus da frente e  $R_2$  a soma das reações normais dos pneus de atrás. As forças horizontais, que são a resistência do ar e o atrito da estrada nos pneus, não podem ser calculadas neste problema; o único que podemos afirmar é que a resultante delas será nula. O atrito será estático, apontando no sentido do movimento para contrariar
a resistência do ar. Por enquanto, vamos admitir que essas forças são desprezáveis em comparação com o peso e no fim discutiremos como podem essas forças alterar a nossa resposta. A condição para que a soma das forças verticais seja nula é:

$$
R_1+R_2=9000
$$

Como temos duas variáveis e apenas uma condição, faz falta uma segunda condição que é a soma dos torques igual a zero. Por existir equilíbrio, podemos escolher qualquer ponto como referência para calcular os torques; é conveniente escolher o ponto onde houver mais forças aplicadas, já que as forças no ponto de referência não produzem torque. Neste caso escolheríamos um dos pontos de contato dos pneus com a estrada, ou o centro de gravidade (CG). Usando como referência o ponto de aplicação de *R*1, a soma dos torques é:

$$
1.6R_2 - 0.4 \times 9000 = 0 \qquad \qquad \Longrightarrow \qquad \qquad R_2 = 2250 \text{ N}
$$

A seguir, podíamos substituir esse valor na condição para a soma das forças, mas também podemos calcular torques novamente, em relação ao ponto de aplicação de *R*2:

$$
1.2 \times 9000 - 1.6R_1 = 0 \qquad \qquad \Longrightarrow \qquad R_1 = 6750 \text{ N}
$$

Admitindo que o centro de gravidade esteja a igual distância dos lados direito e esquerdo do automóvel, devido à simetria, as reações nos dois pneus da frente serão iguais e, portanto, a reação em cada pneu será 3375 N. Nos pneus de atrás as reações também serão iguais, cada uma com módulo 1125 N.

As forças de atrito e da resistência do ar não alteram a condição da soma das forças verticais, mas sim alteram as somas dos torques. As forças de atrito com a estrada, por atuarem na mesma linha que passa pelos pontos de contato dos pneus com a estrada, não produzem nenhum torque em relação aos pontos de referência usados. A resistência do ar produz torque negativo, que aumenta as reações normal nos pneus de atrás e diminui as reações normais nos pneus da frente. Para podermos calcular o torque da força de resistência do ar, era preciso saber o coeficiente aerodinâmico  $C<sub>D</sub>$  do automóvel, a velocidade do vento e o ponto de aplicação dessa força, que está distribuída em toda a superfície do automóvel.

#### **6.3. Centro de massa**

Um corpo rígido é uma distribução de massa num volume. Se a massa total do corpo for *M*, e d*m* for a massa infinitesimal que existe em cada ponto do corpo. Temos que:

<span id="page-108-0"></span>
$$
M = \int \mathrm{d}m \tag{6.6}
$$

onde o integral é um integral de volume, dentro do volume ocupado pelo sólido, já que d*m* é o produto da massa volúmica ρ pelo volume infinitesimal d*x*d*y*d*z*.

Define-se o vetor posição do **centro de massa**,  $\vec{r}_{cm}$ , igual ao valor medio do vetor posição no sólido

<span id="page-109-0"></span>
$$
\vec{r}_{\rm cm} = \frac{\int \vec{r} \, \mathrm{d}m}{M} \tag{6.7}
$$

em que a média é feita com um peso igual à massa em cada ponto.

#### Exemplo 6.2

Calcule o vetor posição do centro de massa do sólido homogéneo apresentado na figura.

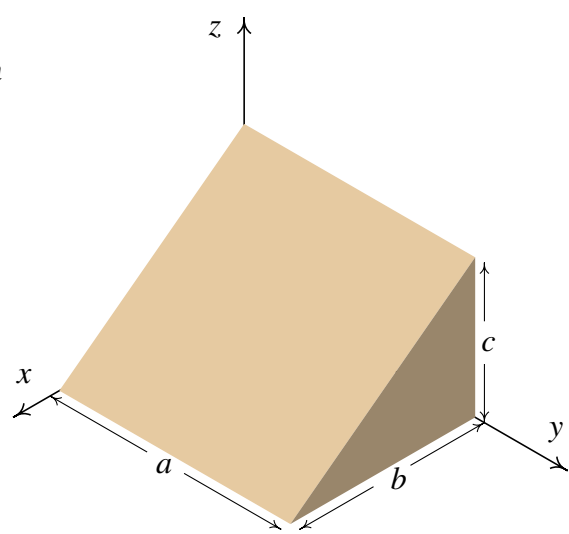

**Resolução**: O volume do sólido é delimitado pelos 5 planos  $x = 0$ ,  $y = 0$ ,  $y = a$ ,  $z = 0$  e  $z = c(1 - x/b)$ .

A área infinitesimal d*m* é igual à carga volúmica ρ vezes o volume infinitesimal em coordenas cartesianas, d*x*d*y*d*z*. Comecemos por calcular a massa total, usando a equação [6.6:](#page-108-0)

$$
M = \int\limits_{0}^{a} \int\limits_{0}^{b} \int\limits_{0}^{c(1-x/b)} \rho \,dz dx dy
$$

Como o corpo é homogéneo, ρ é constante. No Maxima, podemos calcular os três integrais sequencialmente; usaremos p para representar a massa volúmica

**(%i1) integrate (p, z, 0, c\*(1 - x/b))\$ (%i2) integrate (%, x, 0, b)\$ (%i3) M: integrate (%, y, 0, a); a b c p (%o3) ------- 2**

Repare que não pedimos para que os resultados intermédios aparecessem no ecrã mas, porém, esses resultados vão ficando armazenados nas variáveis %o1, %o2, etc.

Para calcular  $\int \vec{r} \, dm$ , vamos repetir o mesmo integral de volume, mas o integrando já não será  $\rho$ , mas sim ( $\rho \vec{r}$ )

```
(%i4) r: [x, y, z]$
  (%i5) integrate (p*r, z, 0, c*(1 - x/b))$
  (%i6) integrate (%, x, 0, b)$
  (%i7) rcm: integrate (%,y,0,a)/M;
                                     b a c
  (%o7) [-, -, -]
                                     3 2 3
Concluímos que o vector posição do centro de massa é \vec{r}_{cm} =b
                                                          \frac{6}{3}\vec{e}_x +a
                                                                 \frac{a}{2} \vec{e}_y +c
                                                                       \frac{e}{3}\vec{e}_z.
```
Em todo corpo rígido existe sempre um único ponto que é o centro de massa. Se a origem for escolhida exatamente no centro de massa, o valor de  $\vec{r}_{cm}$  será nulo e a equação [6.7](#page-109-0) é:

<span id="page-110-0"></span>
$$
\int \vec{r} \, dm = 0 \tag{6.8}
$$

O integral em [6.8](#page-110-0) será nulo unicamente se a origem estiver no centro de massa. Em qualquer outro ponto o resultado seria um vetor não nulo. Este resultado será muito importante nas seções seguintes.

Derivando os dois lados da equação [6.7](#page-109-0) obteremos uma expressão para o vetor velocidade do centro de massa

<span id="page-110-1"></span>
$$
\vec{v}_{\rm cm} = \frac{\int \vec{v} \, \mathrm{d} \, m}{M} \tag{6.9}
$$

Nomeadamente, o vetor velocidade do centro de massa é o valor médio dos vetores velocidade de todos os pontos do corpo, em que a média é feita com um peso igual à massa em cada ponto.

Derivando a equação [6.9,](#page-110-1) obtemos o vetor aceleração do centro de massa:

<span id="page-110-3"></span>
$$
\vec{a}_{\text{cm}} = \frac{\int \vec{a} \, \mathrm{d} \, m}{M} \tag{6.10}
$$

que é a média, pesada pela massa, das acelerações de todos os pontos no sólido.

Se o referencial em que está a ser medido o vetor aceleração  $\vec{a}$  de cada ponto for um referencial inercial, o produto  $\vec{a}$  dm será igual à força resultante d $\vec{f}$  que atua sobre a massa d*m*:

<span id="page-110-2"></span>
$$
d\vec{f} = \vec{a} \, dm \tag{6.11}
$$

Repare que sempre que exista aceleração, deverá existir uma força infinitesimal d $\vec{f}$ aplicada em cada ponto do sólido, para que consiga acompanhar o movimento do corpo e este permaneça rígido. Na maioria dos pontos essa força é devida unicamente às forças internas de contato entre as partes do corpo, forças essas que são desencadeadas em todo o corpo pela ação de *n* forças externas  $\vec{F}_1$ ,  $\vec{F}_2$ , ...,  $\vec{F}_n$  que atuam em *n* pontos do corpo rígido. Nos pontos 1, 2, ..., *n*, a força  $\vec{f}$  inclui as forças de contato mais a força externa em cada ponto. A diferencial d $\vec{f}$  é a variação da força em todos os pontos do volume do corpo. Substituindo a expressão [6.11](#page-110-2) na equação [6.10,](#page-110-3) obtemos:

<span id="page-111-0"></span>
$$
\int d\vec{f} = M\vec{a}_{cm} \tag{6.12}
$$

Quando somarmos todas as forças em todos os pontos do corpo, por cada força interna de contato que encontramos num ponto, existirá outra força igual mas de sentido oposto em outro ponto vizinho, devido à lei de ação e reação. Assim, no integral  $\int d\vec{f}$  todas as forças internas de contato serão eliminadas, ficando unicamente a soma das forças externas,  $\vec{F}_1, \vec{F}_2, \ldots, \vec{F}_n$ , que é a força resultante sobre o corpo rígido. Consequentemente, a equação [6.12](#page-111-0) é equivalente a:

$$
\sum_{i=1}^{n} \vec{F}_i = M \vec{a}_{\text{cm}} \tag{6.13}
$$

Este resultado muito importante é a lei do movimento de translação do corpo rígido:

*O movimento do centro de massa de qualquer corpo rígido com massa M é igual ao movimento que teria uma partícula pontual com massa M e força resultante igual à soma vetorial de todas as forças externas aplicadas sobre o corpo rígido.*

É de salientar que aqui a soma vetorial das forças é feita como se fossem vetores livres. Se a resultante das forças externas for nula, o centro de massa estará ou em repouso ou em estado de movimento retilíneo uniforme. Contudo, outros pontos no corpo rígido poderão ter movimentos mais complicados. Já veremos esses casos nas seções seguintes.

O peso é um exemplo de força externa aplicada em todos os pontos do corpo rígido. A equação [6.12](#page-111-0) nesse caso será:

$$
\int \vec{g} \, dm = M \vec{a}_{\rm cm} \tag{6.14}
$$

Se o vetor aceleração da gravidade  $\vec{g}$  for igual em todos os pontos do corpo, o integral no lado esquerdo será igual a *M*~*g* e concluímos que a aceleração do centro de massa é igual à aceleração da gravidade e que o centro de gravidade —ponto de aplicação da força resultante do peso de todas as partes do corpo— coincide com o centro de massa. Existem casos em que  $\vec{g}$  não é constante em todo o corpo, mas isso não acontecerá em nenhum dos sistemas considerados neste capítulo e, portanto, vamos admitir que o peso total do objeto pode ser sempre representado por uma força *M*~*g* aplicada no centro de massa.

Imagine por exemplo uma lâmina triangular. Se for pendurada por um dos vértices, começará a oscilar até parar numa posição em que o centro de gravidade estará na mesma linha reta vertical que passa pelo vértice; podemos desenhar essa reta vertical no triângulo e repetir o procedimento pendurando a lâmina dos outros dois vértices; no fim veremos que as três retas se cruzam num ponto que é o centro de gravidade e o centro de massa. Se

a massa volúmica do triângulo for igual em todos os pontos, cada uma das retas verticais será a mediana que divide o triângulo em duas partes com a mesma área e, portanto, com o mesmo peso. Nos sólidos com formas simétricas e massa volúmica constante, o centro de massa encontra-se no centro geométrico. A figura [6.5](#page-112-0) mostra três exemplos.

<span id="page-112-0"></span>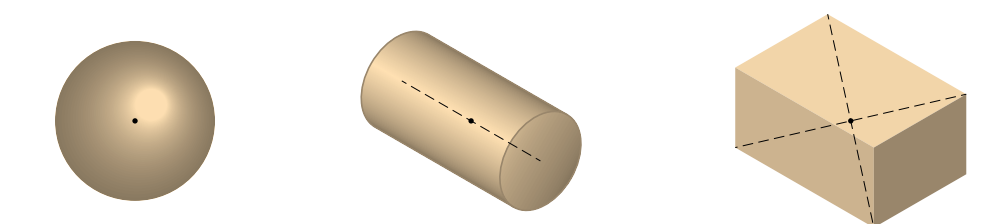

Figura 6.5.: Centros de massa de 3 objetos com massa volúmica constante: esfera, cilindro e paralelepípedo.

### **6.4. Cinemática dos corpos rígidos**

O lado esquerdo da figura [6.6](#page-112-1) mostra um corpo rígido em movimento. O vetor  $\vec{r}'$  é o vetor posição de um ponto P no corpo rígido, em relação a um referencial com origem no ponto O'. O vetor posição do mesmo ponto relativo a uma origem O fixa no corpo rígido é  $\vec{r}$ . A relação entre os dois vetores posição para o mesmo ponto é:

$$
\vec{r}' = \vec{r} + \vec{r}'_0 \tag{6.15}
$$

e, como vimos na seção [2.1.3,](#page-36-0) o vetor velocidade do ponto P em relação ao referencial  $O'$ será a soma do vetor velocidade no referencial que se desloca com o corpo, mais o vetor velocidade do ponto O relativo ao referencial externo:

$$
\vec{v}' = \vec{v} + \vec{v}'_0 \tag{6.16}
$$

<span id="page-112-1"></span>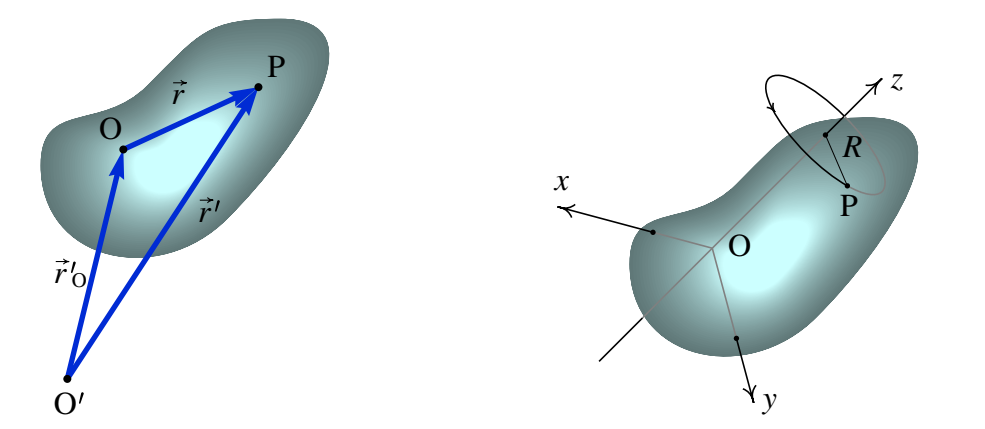

Figura 6.6.: O movimento de translação de um corpo rígido é a variação do vetor posição  $\vec{r}$ <sup>'</sup>  $\delta_{\rm O}$  de um ponto O do corpo e o movimento de rotação é a variação dos vetores posição  $\vec{r}$  dos pontos do corpo em relação ao ponto O.

O vetor  $\vec{v}'_0$  $\sigma_{\rm O}^{\prime}$  descreve o movimento de translação do ponto O e o vetor  $\vec{v}$  corresponde ao movimento de rotação do corpo rígido. Só pode ser uma rotação, porque a rigidez do objeto garante que o módulo de~*r* deverá permanecer constante e unicamente poderá mudar a sua direção.

Se imaginarmos que o ponto O do corpo rígido está fixo no espaço, qualquer pequeno movimento que possamos produzir no corpo deixará sempre estáticos os pontos numa reta que passa por O. Essa reta é o eixo de rotação instantâneo, que poderá ser diferente em instantes posteriores. No lado direito da figura [6.6](#page-112-1) foi escolhido um sistema de eixos cartesianos em que o eixo de rotação é o eixo dos *z*. O ponto P realiza um movimento circular com raio *R* igual à sua distância até o eixo de rotação.

Assim, convém introduzir um sistema de coordenadas cilíndricas, em que as coordenadas de um ponto são a distância *R* até o eixo dos *z*, a distância *z* até o plano *xy* e o ângulo θ que o segmento desde a origem até à projeção do ponto no plano *xy* faz com o semi eixo positivo dos *x* (ver figura [6.7\)](#page-113-0).

<span id="page-113-0"></span>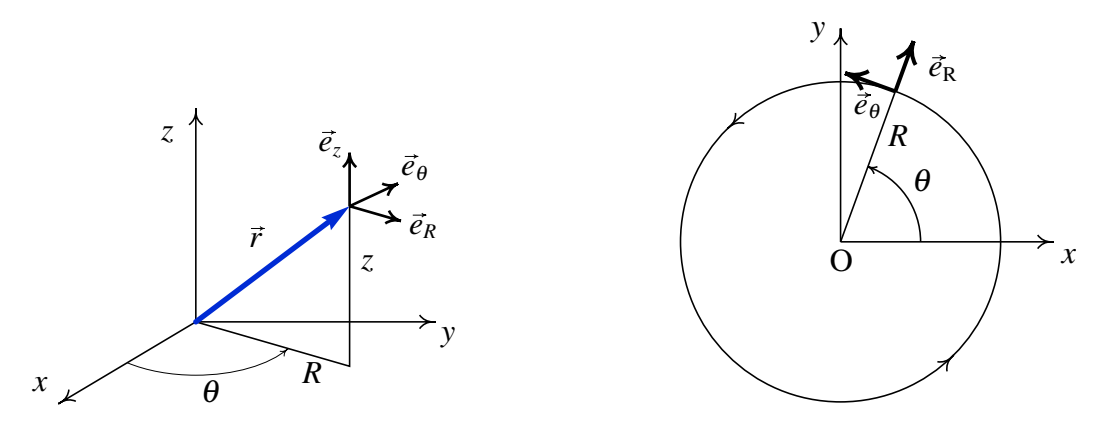

Figura 6.7.: Coordenadas cilíndricas e vista perpendicular ao plano *xy* do movimento de rotação de um ponto no corpo rígido.

Em cada ponto do espaço existem dois versores perpendiculares a  $\vec{e}_z$ : o versor  $\vec{e}_R$  na direção perpendicular ao eixo dos *z*, afastando-se do eixo, e o versor  $\vec{e}_{\theta}$ , num plano horizontal, perpendicular a  $\vec{e}_R$  e no sentido em que  $\theta$  aumenta. O vetor posição de um ponto qualquer é igual a:

<span id="page-113-1"></span>
$$
\vec{r} = z\vec{e}_z + R\vec{e}_R \tag{6.17}
$$

No corpo rígido cada ponto realiza movimento circular; o lado direito da figura [6.7](#page-113-0) mostra o movimento visto na direção perpendicular ao plano *xy* em que o eixo dos *z* aponta para fora da pagina. Como  $z \in R$  permanecem constantes, a velocidade  $\vec{v}$  que é a derivada da expressão [6.17,](#page-113-1) é igual a *R* vezes a derivada do versor  $\vec{e}_R$ . Para calcular a derivada do versor  $\vec{e}_R$ , usa-se o mesmo raciocínio que usamos na figura [3.3](#page-51-0) do capítulo [3](#page-48-0) para calcular a derivada do versor tangencial: a derivada será perpendicular ao versor, com módulo igual à derivada do ângulo θ e na direção em que θ aumenta. Consequentemente o vetor velocidade é:

$$
\vec{v} = R \omega \vec{e}_{\theta} \tag{6.18}
$$

onde  $\omega = \dot{\theta}$  é a velocidade angular do corpo rígido. A derivada da velocidade angular  $ω$  é a aceleração angular α e a derivada do versor  $\vec{e}_θ$  é igual a  $-ω\vec{e}_R$ ; portanto, o vetor aceleração no referencial do corpo rígido é:

<span id="page-114-1"></span>
$$
\vec{a} = R \alpha \vec{e}_{\theta} - R \omega^2 \vec{e}_R
$$
\n(6.19)

### **6.5. Dinâmica dos corpos rígidos**

Estudar a dinâmica do corpo rígido implica estudar o efeito das forças e torques externos na variação dos seus seis graus de liberdade. O estudo da trajetória de um ponto qualquer no corpo, usado como referência, dá-nos informação sobre três dos graus de liberdade. Os restantes 3 graus de liberdade são 3 ângulos. No pião da figura [6.8,](#page-114-0) foram usados dois ângulos, β e φ, para definir a direção do eixo do pião; o terceiro ângulo, θ, determina a rotação do pião em relação ao seu eixo. Neste caso dois dos ângulos, β e θ, variam em função do tempo e, portanto, há duas velocidades angulares,  $\beta$  e θ.

<span id="page-114-0"></span>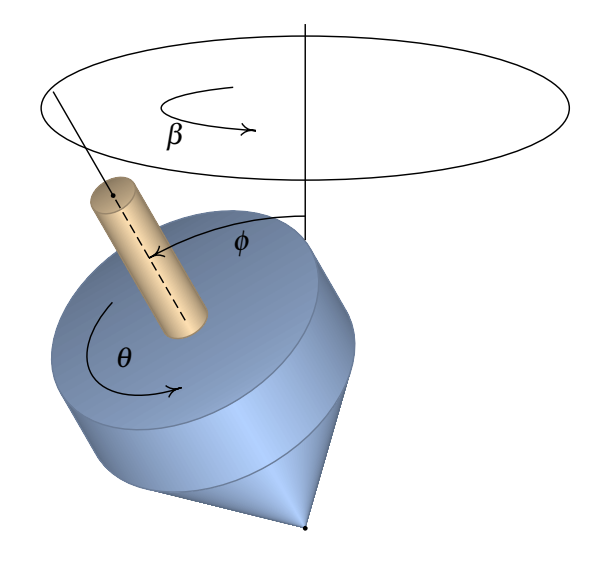

Figura 6.8.: Para definir a orientação de um corpo rígido, são precisos 3 ângulos e à variação de cada um deles corresponde uma velocidade angular.

No pião da figura, o torque do peso em relação ao ponto de contato no chão produz uma rotação no sentido em que o ângulo φ aumentaria, mas como o pião já tem outra rotação no sentido indicado para o aumento de θ, o eixo do pião não cai mas desloca-se no círculo indicado na figura.

Nesta seção vamos estudar unicamente os casos em que o torque resultante das forças externas aponta sempre na mesma direção e o corpo só poderá rodar no plano perpendicular ao torque, de forma que unicamente um ângulo varia; esse tipo de rotação é designado de rotação plana.

#### **6.5.1. Rotação com eixo fixo**

Se o eixo de rotação de um corpo rígido permanece fixo em relação a um sistema inercial, a segunda lei de Newton será válida para as acelerações medidas no referencial do corpo rígido. Portanto, usando a expressão [6.19,](#page-114-1) a força que atua na massa à volta de um ponto do corpo é:

<span id="page-115-3"></span>
$$
d\vec{f} = (R\alpha \vec{e}_{\theta} - R\omega^2 \vec{e}_R) dm \qquad (6.20)
$$

Estamos interessados unicamente nos torques que essas forças produzem na direção do eixo dos *z*, que é o eixo de rotação, porque as outras componentes do torque deverão anular-se, visto que o corpo só roda à volta do eixo dos *z*. Assim, o torque dessa força em relação ao eixo dos *z* é:

$$
d\vec{\tau} = (R\vec{e}_R) \times d\vec{f} = R^2 \alpha \vec{e}_z dm \qquad (6.21)
$$

O integral no volume ocupado pelo corpo rígido é:

<span id="page-115-0"></span>
$$
\int \tau_z = \alpha \int R^2 \, \mathrm{d}m \tag{6.22}
$$

onde a aceleração angular foi colocada fora do integral, já que é igual em todos os pontos do corpo rígido. O integral no lado direito é designado de momento de inércia, em relação ao eixo dos *z*:

<span id="page-115-2"></span>
$$
I_z = \int R^2 \, \mathrm{d}m \tag{6.23}
$$

No integral ∫ d τ<sub>z</sub> todos os torques produzidos por forças internas de contato serão eliminados, em consequência da lei de ação e reação, ficando unicamente a soma dos torques produzidos pelas forças externas,  $\vec{F}_1$ ,  $\vec{F}_2$ , ...,  $\vec{F}_n$ . Assim, a equação [6.22](#page-115-0) conduz à lei da rotação com eixo de rotação fixo:

<span id="page-115-1"></span>
$$
\sum_{i=1}^{n} \tau_{z,i} = I_z \alpha \tag{6.24}
$$

#### Exemplo 6.3

Calcule o momento de inércia de um cilindro homogéneo, com raio *R* e altura *L*, em relação ao seu eixo de simetria.

Resolução: Como o eixo de rotação é o mesmo eixo do cilindro, é fácil definir o volume do cilindro em coordenadas cilíndricas através das condições  $0 \le z \le L$ ,  $0 \le \theta \le 2\pi$ ,  $0 \leq R' \leq R$  (usaremos  $R'$  para a coordenada polar, para distingui-la do raio do cilindro). O elemento diferencial de volume em coordenadas cilíndricas é (*R* d*R* dθ d*z*) e, portanto, d*m* = ρ *R* d*R* dθ d*z*, onde ρ é a massa volúmica. O momento de inércia é:

$$
I_z = \rho \int\limits_{0}^{L} \int\limits_{0}^{2\pi} \int\limits_{0}^{R} R'^3 \, dR' \, d\theta \, dz = \frac{\rho \, \pi L R^4}{2}
$$

Repare que a massa do cilindro é igual ao integral:

$$
M = \rho \int\limits_{0}^{L} \int\limits_{0}^{2\pi} \int\limits_{0}^{R} R' dR' d\theta dz = \rho \pi LR^2
$$

Portanto, a expressão para o momento de inércia será:  $I_z = \frac{1}{2}$ 2 *M R*<sup>2</sup>

No movimento de rotação, o momento de inércia joga um papel semelhante à massa no movimento de translação. Repare na semelhança da equação [6.24](#page-115-1) com a segunda lei de Newton.

A tabela [6.1](#page-116-0) mostra a expressão obtida para o momento de inércia de alguns sólidos em relação a um eixo que passa pelo seu centro de massa.

<span id="page-116-0"></span>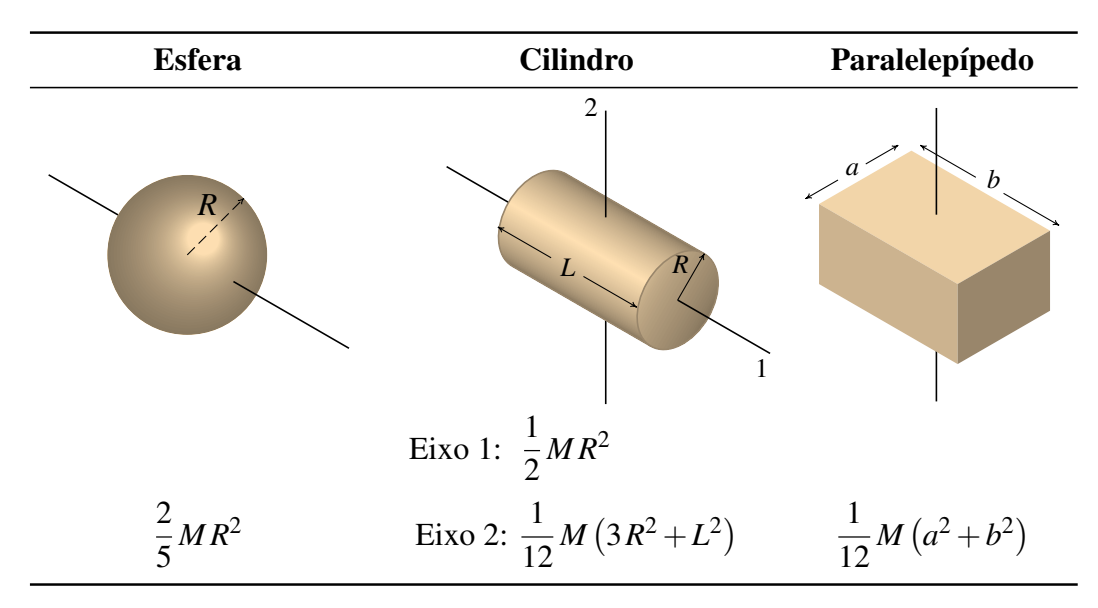

Tabela 6.1.: Momentos de inércia de alguns sólidos com massa volúmica constante, para eixos que passam pelo centro de massa.

O momento de inércia em relação a um eixo que passa pelo centro de massa permite calcular o momento de inércia em relação a qualquer outro eixo paralelo, a uma distância *d* do eixo no centro de massa, usando o teorema dos eixos paralelos:

$$
I_z = I_{\rm cm} + M d^2 \tag{6.25}
$$

Também podemos calcular o momento de inércia de um sólido somando os momentos de inércia das várias partes que constituem o sólido, já que o integral [6.23](#page-115-2) pode ser escrito como a soma dos integrais nas várias partes. O momento de uma barra suficientemente fina pode também ser obtido a partir da expressão para o cilindro, no limite *R* → 0.

As roldanas são um exemplo de corpos rígido com eixo de rotação fixo. Se a roldana for homogénea, o centro de massa também estará no eixo de rotação. A figura [6.9](#page-117-0) mostra

<span id="page-117-0"></span>uma roldana de massa *M* e raio *R*. As forças e torques externos são o peso, *m*~*g*, as tensões na corda nos dois lados da roldana,  $\vec{F}_1$  e  $\vec{F}_2$ , a força de contato no eixo da roldana,  $\vec{F}_e$  e o torque τ que é produzido pelo atrito no eixo da roldana, e/ou entre a corda e a roldana, e tem sentido oposto à rotação da roldana.

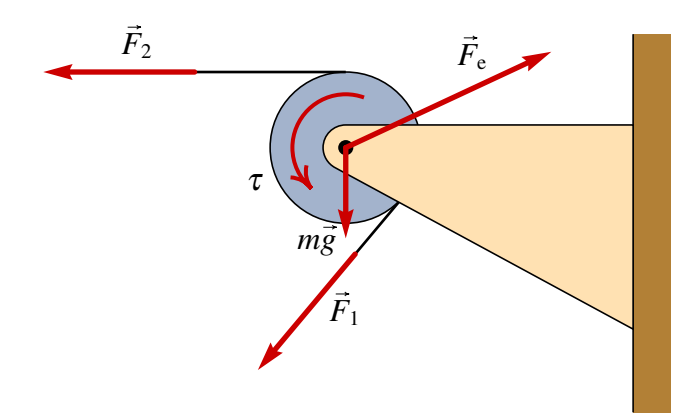

Figura 6.9.: Forças e torques externos sobre uma roldana.

O peso da roldana e a força de contato  $\vec{F}_e$  não produzem torque em relação ao eixo. Como a roldana é um cilindro, usando a expressão para o momento de inércia na tabela [6.1,](#page-116-0) a equação para o torque resultante é:

$$
RF_1 - RF_2 - \tau = \frac{1}{2}MR^2 \alpha \qquad (6.26)
$$

Se o atrito no eixo pode ser ignorado e a corda não escorrega na roldana, obtemos:

$$
F_1 - F_2 = \frac{1}{2} Ma_t \tag{6.27}
$$

em que  $a_t = R\alpha$  é a aceleração tangencial de um ponto na corda. Repare que, independentemente do raio da roldana, quando a massa da roldana for muito menor que *F*1/*a*<sup>t</sup> e *F*2/*a*<sup>t</sup> , podemos admitir que a tensão nos dois lados da corda é igual.

#### **6.5.2. Translação mais rotação plana**

Quando o eixo não está fixo, o ponto de referência O no corpo rígido não é um referencial inercial e, portanto, as acelerações em relação a esse referencial não verificam a segunda lei de Newton. Será preciso somar a todas a acelerações a aceleração  $\vec{a}^{\,\prime}_\alpha$  $\frac{1}{0}$  do ponto O, em relação a um referencial inercial externo, para obtermos as acelerações nesse referencial e poder aplicar a segunda lei de Newton. Assim, a equação [6.20](#page-115-3) que obtivemos no caso da rotação com um eixo fixo incluirá outro termo que é o produto vetorial entre  $R\vec{e}_R$  e a aceleração do ponto O:

<span id="page-117-1"></span>
$$
\int d\vec{\tau} = \left( \int R \vec{e}_R dm \right) \times \vec{a}'_O + \alpha \vec{e}_z \int R^2 dm \qquad (6.28)
$$

Como vimos na seção sobre o centro de massa, o único referencial em que o valor médio do vetor posição é nulo (equação [6.8\)](#page-110-0) é quando a origem é definida no centro de massa. A equação [6.8](#page-110-0) também implica que o valor médio das 3 componentes de~*r* e o valor médio de *R*~*e<sup>R</sup>* são todos nulos em relação ao centro de massa:

$$
\int \vec{r} \, dm = 0 \quad \Longrightarrow \quad \int z \, dm = 0 \quad \Longrightarrow \quad \int R \vec{e}_R \, dm = \int (\vec{r} - z \vec{e}_z) \, dm = 0 \quad (6.29)
$$

Assim, se a origem O estiver no centro de massa, o termo que multiplica a  $\vec{a}$  $\sigma$  na equação [6.28](#page-117-1) anula-se, e obtemos um resultado semelhante ao que obtivemos para a rotação com eixo fixo, mas agora os torques e o momento de inércia deverão ser medidos em relação ao centro de massa:

$$
\sum_{i=1}^{n} \tau_{\text{cm},i} = I_{\text{cm}} \alpha \tag{6.30}
$$

Este resultado é a lei do movimento para a rotação plana do corpo rígido:

*A soma dos torques das forças externas em relação ao centro de massa é igual ao momento de inércia em relação ao eixo que passa pelo centro de massa vezes a aceleração angular do corpo rígido.*

Um exemplo em que existe rotação plana combinada com aceleração do centro de massa é o caso de uma esfera que rola num plano inclinado, como na figura [6.10.](#page-118-0) Se a esfera rola sem deslizar, quer dizer que um ponto na superfície da esfera descreve uma trajetória com forma de cicloide, como está indicado na figura, com velocidade nula cada vez que o ponto toca a superfície. Se a velocidade não fosse nula nesse instante, o vetor velocidade só poderia ser paralelo à superfície do plano e o movimento relativo entre as superfícies da esfera e do plano implicaria deslizamento.

<span id="page-118-0"></span>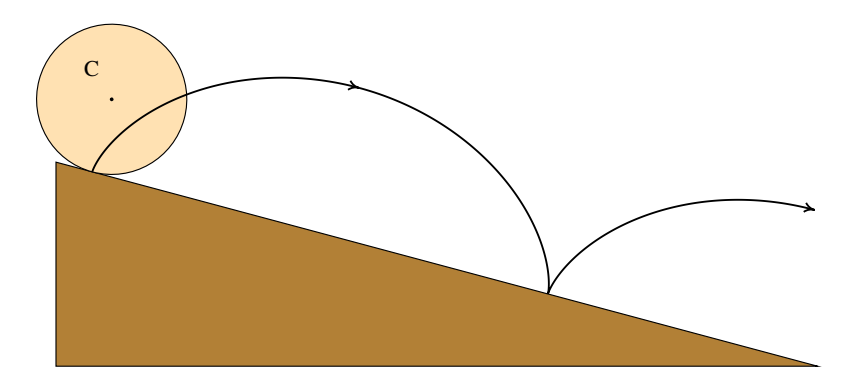

Figura 6.10.: Esfera a descer um plano inclinado rolando sem deslizar.

Se o raio da esfera for  $R$  e a velocidade angular num instante for  $\omega$ , nesse instante o ponto na superfície da esfera realiza um movimento circular com velocidade *R*ω em relação ao centro da esfera. No ponto em que toca a mesa, o vetor velocidade relativa ao centro aponta para cima do plano; para que a velocidade relativa ao plano seja nula, é preciso que nesse instante a velocidade do centro, que se desloca para baixo, seja igual a:

<span id="page-118-2"></span><span id="page-118-1"></span>
$$
v_{\rm cm} = R \omega \qquad \Longrightarrow \qquad a_{\rm cm} = R \alpha \qquad (6.31)
$$

#### Exemplo 6.4

Uma esfera desce uma altura *h*, rolando num plano inclinado, sem deslizamento e partindo do repouso. Calcule a velocidade do centro de massa da esfera no fim da descida.

Resolução: O lado esquerdo do diagrama mostra as 3 forças externas: peso, *M*~*g*, reação normal  $\vec{R}_n$  e força de atrito estático  $\vec{F}_e$ . O lado direito mostra o sistema equivalente, somando as forças no centro de massa. Como o movimento do centro de massa é paralelo à superfície do plano inclinado, essa será a direção de *M*~*a*cm e para calcular *a*cm bastará somar componentes das forças nessa direção.

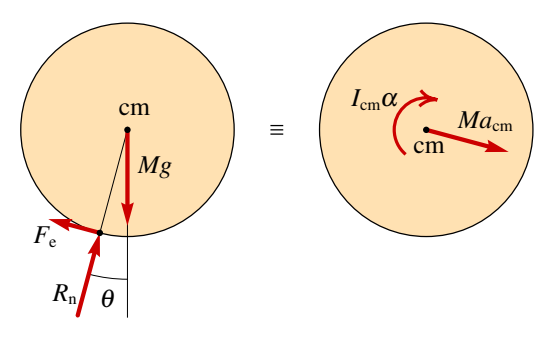

As somas das componentes das forças na direção do plano e os torques são:

$$
M g \sin \theta - F_e = M a_{cm} \qquad R F_e = I_{cm} \alpha
$$

Com  $I_{\text{cm}} = 2MR^2/5$  (tabela [6.1\)](#page-116-0) e  $\alpha = a_{\text{cm}}/R$  (condição [6.31\)](#page-118-1), obtemos:  $a_{\text{cm}} = \frac{5}{7}$  $\frac{5}{7}$ g sin  $\theta$ A distância percorrida é *s* = *h*/sinθ, em que θ é a inclinação do plano. Resolvendo a equação de movimento:

$$
\int_{0}^{h/\sin\theta} a_{\rm cm} = \int_{0}^{v} v \, \mathrm{d}v \qquad \Longrightarrow \qquad v_{\rm cm} = \sqrt{\frac{10 \, gh}{7}}
$$

Repare que se toda a energia potencial gravítica *M g h* tivesse sido convertida em energia repare que se toda a energra potenciar gravitica *m g n* tivesse sido convertida em energra cinética do centro de massa,  $M v_{cm}^2/2$ , o resultado teria sido maior:  $\sqrt{2gh}$ . O leitor pode conferir que a diferença entre *M g h* e a energia cinética do centro de massa no fim do plano é 2*M g h*/7, exatamente igual ao trabalho (negativo), realizado pela força de atrito. No entanto, a força de atrito estático não é uma foça dissipativa. O sinal negativo do trabalho da força de atrito indica que está a fazer rodar o ponto em contato com o plano no sentido oposto ao movimento do centro de massa. A esfera chega ao fim do plano com uma energia cinética do centro de massa igual a 5*M g h*/7 mais outra energia cinética de rotação  $2Mgh/7 = I_{cm} \omega^2/2$ . A energia cinética total é a mesma energia potencial gravítica que perdeu na descida e há conservação da energia.

#### **6.5.3. Translação sem rotação**

Quando um corpo rígido tem movimento de translação acelerado mas sem rotação. Todos os pontos deslocam-se com a mesma aceleração, igual à aceleração do centro de massa e igual à soma das forças externas dividida pela massa do corpo. A soma dos torques externos em relação ao centro de massa deverá ser nula. Repare que a soma dos torques unicamente será nula em relação ao centro de massa; em relação a outros pontos já não será necessariamente nula.

#### Exemplo 6.5

O automóvel do exemplo [6.1,](#page-107-0) acelera durante 20 s, com aceleração tangencial constante, desde o repouso até à velocidade de 60 km/h. Sabendo que o centro de gravidade está a uma altura de 35 cm por cima do chão, calcule a força de reação normal em cada pneu.

**Resolução**: A força que faz acelerar o automóvel é a força de atrito estático,  $\vec{F}_a$ , entre os pneus e a estrada. A figura seguinte mostra o diagrama de forças externas.

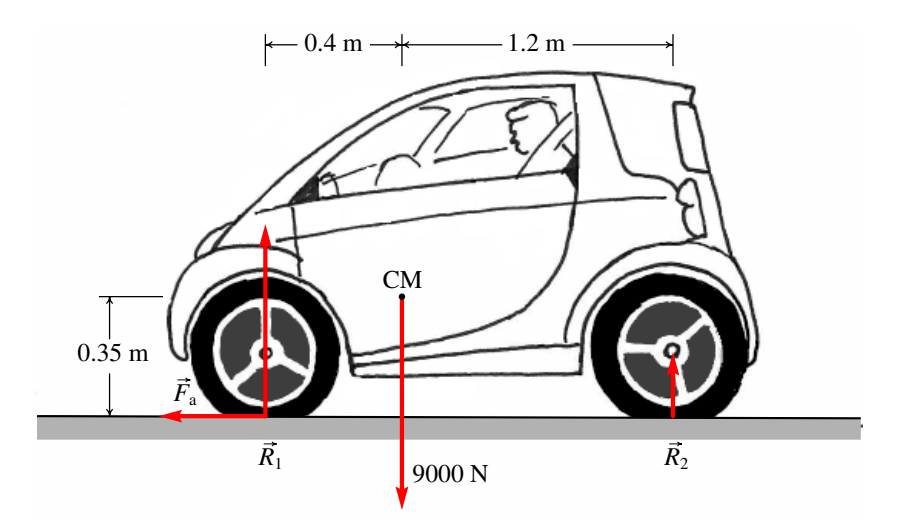

 $R_1$  representa a soma das duas reações nos dois pneus da frente, e  $R_2$  a soma das reações normais dos pneus de atrás. A aceleração tangencial do automóvel é no sentido horizontal e igual a:

$$
a_{\rm t} = \frac{60/3.6}{20} = \frac{5}{6} \frac{\rm m}{\rm s^2}
$$

A lei do movimento para a translação conduz às equações:

$$
\begin{cases}\nR_1 + R_2 = mg \\
F_a = ma_t\n\end{cases}\n\implies\n\begin{cases}\nR_1 + R_2 = 9000 \\
F_a = \frac{9000 \times 5}{9.8 \times 6}\n\end{cases}
$$

Em relação ao eixo que passa pelo centro de massa, perpendicular à pagina no desenho, o peso não produz nenhum torque. Os torques de *R*<sup>1</sup> e *F*<sup>a</sup> são no sentido horário e o torque de *R*<sup>2</sup> é no sentido anti-horário. Como o automóvel não tem movimento de rotação, a aceleração angular é nula e a lei do movimento de rotação é:

$$
1.2R_2 - 0.4R_1 - 0.35F_a = 0
$$

A resolução do sistema das 3 equações é:

$$
F_a = 765 \text{ N} \qquad R_1 = 6583 \text{ N} \qquad R_2 = 2417 \text{ N}
$$

A reação em cada pneu da frente será 3291 N e em cada pneu de atrás 1209 N.

### **Perguntas**

- 1. As componentes cartesianas de uma 4. Uma peça metálica com massa volúmica força são  $\vec{F} = -3\vec{e}_x - 2\vec{e}_y$ . Em qual das posições na lista deveria ser aplicada a força para produzir torque no sentido horário em relação à origem?
	- A.  $-2\vec{e}_x + 3\vec{e}_y$  D.  $3\vec{e}_x + 2\vec{e}_y$ B.  $-3\vec{e}_x + 2\vec{e}_y$  E.  $3\vec{e}_x - 2\vec{e}_y$  $C. 2\vec{e}_x + 3\vec{e}_y$
- 2. O movimento circular de uma roda de raio *R<sup>A</sup>* é transmitido para outra roda de raio *RB*, através de uma correia que se desloca com as rodas, sem derrapar. Qual é a relação entre as velocidades angulares  $\omega_A$  e  $\omega_B$  de ambas as rodas?

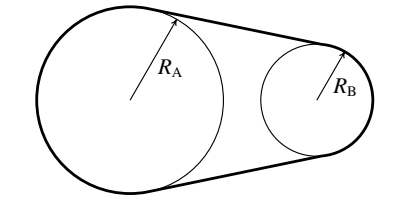

- A.  $R_A \omega_A = R_B \omega_B$  D.  $R_B \omega_A = R_A \omega_B$
- B.  $\omega_A = \omega_B$  E.  $R_B^2 \omega_A = R_A^2 \omega_B$
- C.  $R_A^2 \omega_A = R_B^2 \omega_B$
- 3. Sobre um disco aplicam-se duas forças externas, como se mostra na figura. Calcule o torque resultante, em relação ao ponto O, em unidades de N·m.

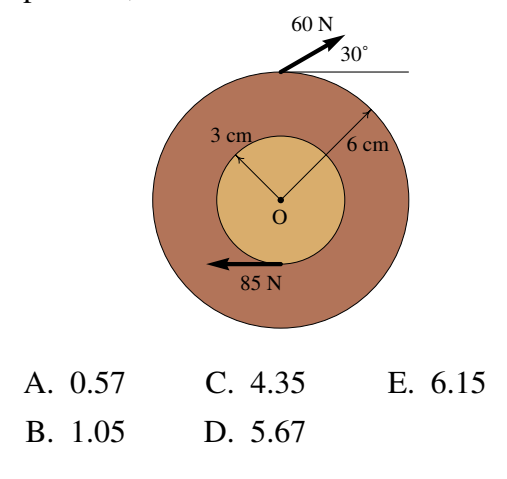

constante e massa *M* é construída com dois cilindros da mesma altura, mas raios diferentes *a* > *b*, colados um sobre o outro de forma que os seus eixos estejam alinhados. Calcule o momento de inércia da peça em relação ao seu eixo de simetria.

A. 
$$
\frac{1}{2}M(a^2 - b^2)
$$
 D.  $\frac{1}{2}M(a^2 + b^2)$   
\nB.  $\frac{1}{2}M(a^4 + b^4)$  E.  $\frac{1}{2}M(\frac{a^2 + b^2}{a+b})$   
\nC.  $\frac{1}{2}M(\frac{a^4 + b^4}{a^2 + b^2})$ 

5. Um cilindro de peso *P* é mantido em repouso com dois cilindros de peso *P*/2. O fio 2 é cortado subitamente; qual das afirmações seguintes descreve corretamente o valor da tensão *T*1, no fio 1, imediatamente após o fio 2 ter sido cortado? (Admita que a massa das roldanas e o atrito nos seus eixos são desprezáveis, o que faz com que a tensão no fio 1 seja aproximadamente igual nos cilindros do lado esquerdo e do lado direito.)

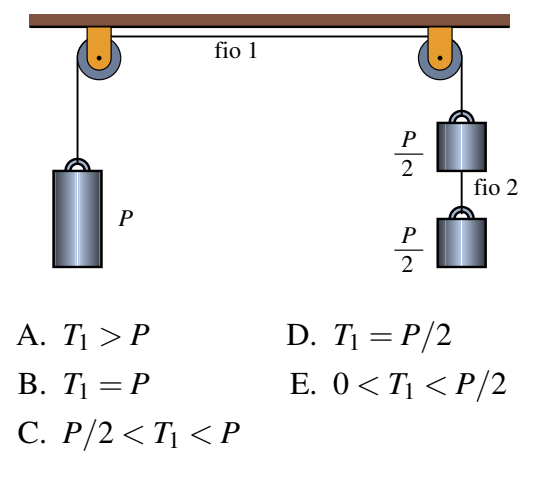

### **Problemas**

1. (*a*) Se os vetores  $\vec{a} \in \vec{b}$  estão sobre dois lados de um triângulo com lados *a*, *b* e *c*, demonstre que a área do triângulo é igual a metade do módulo do produto  $\vec{a} \times \vec{b}$ . (*b*) Use o resultado da alínea anterior para demonstrar a Lei dos senos:

$$
\frac{\sin \alpha}{a} = \frac{\sin \beta}{b} = \frac{\sin \gamma}{c}
$$

onde α, β e γ são os ângulos opostos aos lados *a*, *b* e *c*.

2. O martelo na figura apoia-se sobre um bloco de madeira de 40 mm de espessura, para facilitar a extração do prego. Sabendo que é necessária uma força de 200 N (perpendicular ao martelo) para extrair o prego, calcule a força sobre o prego e a reação no ponto A. Admita que o peso do martelo pode ser desprezado e em A existe suficiente atrito para evitar que o martelo escorregue.

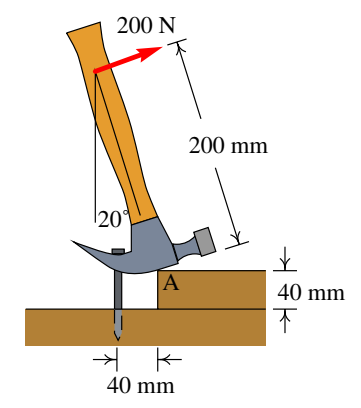

- 3. Um cilindro desce uma altura *h*, rolando num plano inclinado, sem deslizamento e partindo do repouso. Calcule a velocidade do centro de massa do cilindro no fim da descida. Compare com o resultado do exemplo [6.4;](#page-118-2) qual dos dois sólidos desce mais rápido, a esfera ou o cilindro?
- 4. Um automóvel com tração frontal acelera uniformemente desde o repouso atingindo uma velocidade de 100 km/h em 11 segundos. Se o peso do automóvel for 9750 N, calcule as reações normais e a força de atrito sobre cada pneu. ¿Qual será o valor mínimo que deverá ter o coeficiente de atrito estático entre os pneus e a estrada para que automóvel possa atingir essa aceleração?

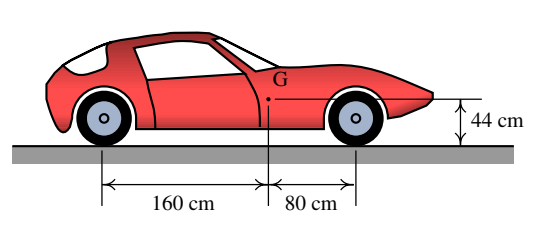

- 5. Usando integração no volume do sólido, demonstre o resultado da tabela [6.1,](#page-116-0) para o momento de inércia de um paralelepípedo com eixo de rotação perpendicular a uma das faces e passando pelo centro de massa.
- 6. Um tronco uniforme de 100 kg está pendurado por meio de dois cabos do mesmo comprimento. O tronco larga-se a partir do repouso na posição representada na figura; calcule a tensão e a aceleração angular dos cabos no preciso instante em que o tronco é largado a partir do repouso.

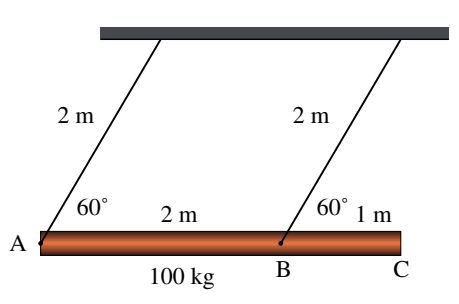

7. Um armário de 45 kg, montado sobre rodas que o deixam andar livremente sobre o chão, é acelerado por uma força externa de 310 N.

(*a*) Calcule os valores máximo e mínimo que pode ter a altura *y* para o armário acelerar sem as rodas perderem o contato com o chão.

(*b*) Calcule a aceleração do armário, quando *y* estiver entre os valores mínimo e máximo calculados na alínea anterior.

- 8. A escada na figura está apoiada numa superfície horizontal (ponto A) e numa parede vertical (ponto B). Entre a escada e a superfície horizontal o coeficiente de atrito estático é  $\mu_e$ , enquanto que o atrito da escada com a parede vertical é desprezável. Admitindo que o centro de gravidade da escada se encontra a metade do seu comprimento, calcule o valor mínimo de  $\mu_e$ , para garantir que a escada permaneça em repouso.
- 9. A massa do reboque na figura é 750 kg e está ligado no ponto P a uma trela de um automóvel. A estrada é horizontal e os dois pneus idênticos podem ser considerados como um só, com uma única reação normal e força de atrito desprezável; a resistência do ar também será desprezada.

(*a*) Calcule a reação normal nos pneus e a força vertical no ponto P, quando a velocidade for constante.

(*b*) Quando o automóvel estiver a acelerar,  $com a<sub>t</sub> = 2 m/s<sup>2</sup>$ , a força em P terá componentes horizontal e vertical. Calcule essas componentes e a reação normal nos pneus (o momento de inércia das rodas e o atrito com a estrada são desprezáveis).

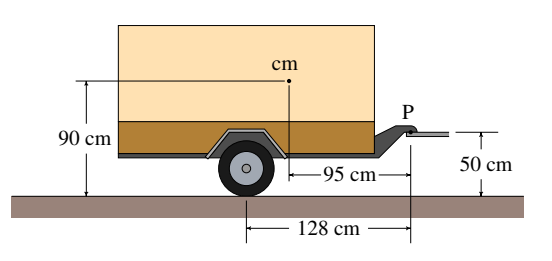

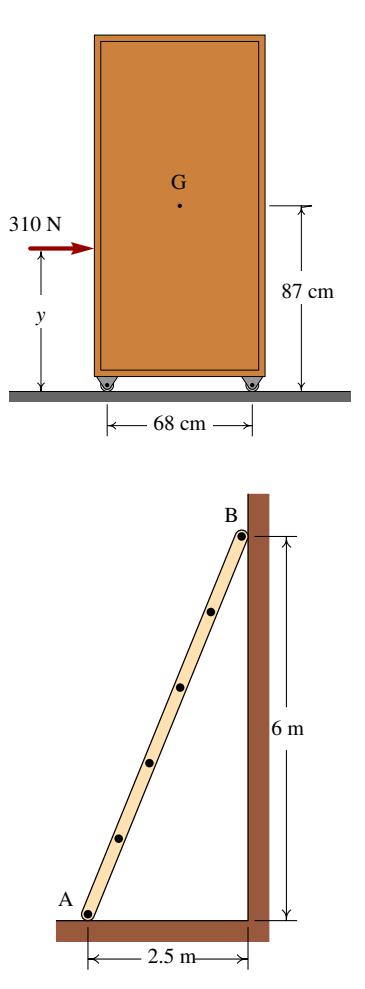

# **7. Sistemas dinâmicos**

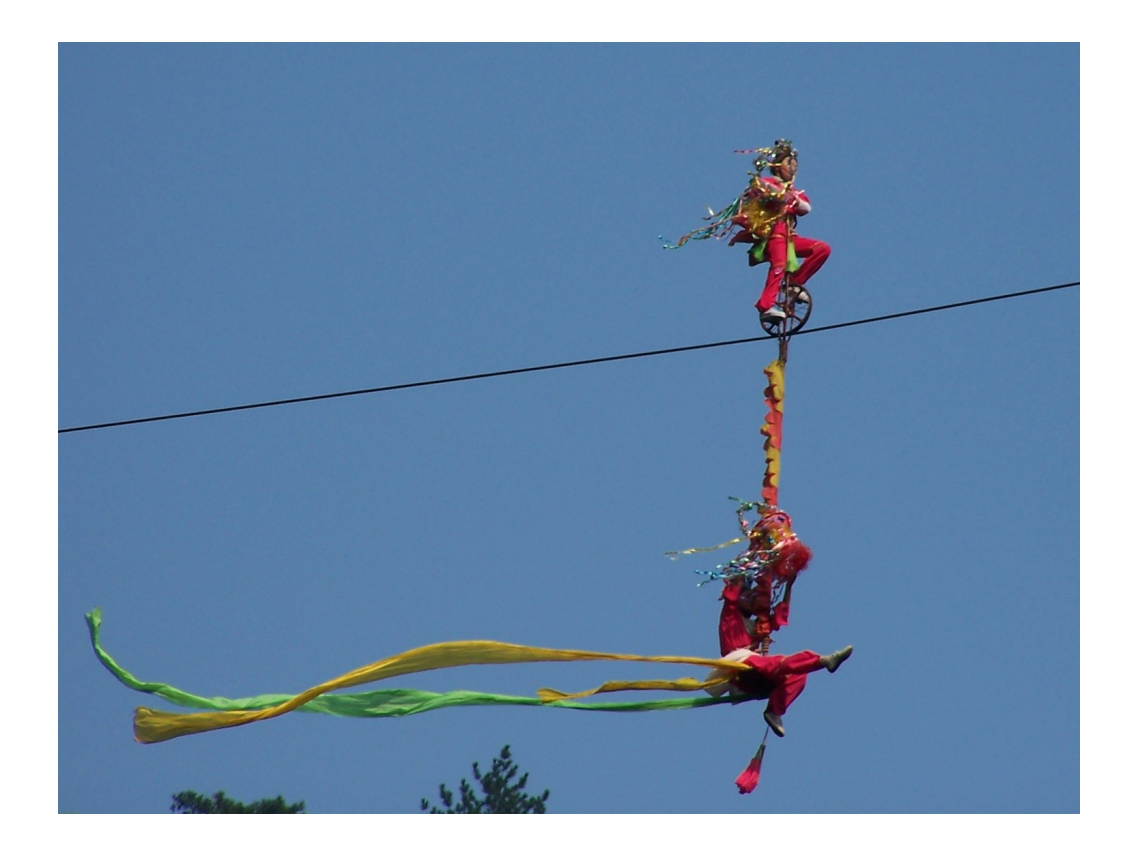

No estudo de um sistema dinâmico é importante determinar a existência de posições de equilíbrio. Os acrobatas na fotografia encontram-se numa situação de equilíbrio estável: se a bicicleta se inclinar lateralmente, o peso do acrobata pendurado por baixo faz com que o sistema se incline no sentido oposto, regressando à posição de equilíbrio. Se o acrobata na bicicleta não tivesse o segundo acrobata pendurado, a sua situação de equilíbrio seria instável: se a bicicleta se inclinasse lateralmente, o peso dela e do homem faziam aumentar ainda mais essa inclinação, afastando a bicicleta da posição de equilíbrio.

As equações de movimento de um sistema mecânico são um exemplo de equações diferenciais. As equações diferenciais aparecem em muitos outros campos da Ciência e da Engenharia; uma forma de estudar esse tipo de equações consiste em usar uma analogia com os sistemas estudados na mecânica. Por exemplo, em muitos problemas em diversas áreas encontram-se equações semelhantes às equações de um pêndulo ou de um bloco ligado a uma mola elástica.

Vimos na seção [3.5.2](#page-60-0) que a resolução numérica das equações de movimento pode ser feita de forma mais simples usando vetores, em vez de considerar cada componente por separado. Neste capítulo vamos avançar ainda mais longe e vamos combinar a velocidade e a aceleração num único vetor, denominado velocidade de fase. A forma semelhante das duas equações [3.27](#page-61-0) e [3.28](#page-61-1) mostra que essa unificação faz tudo o sentido. Essa velocidade de fase terá 6 componentes, mas neste capítulo vamos começar pelo caso simples do movimento em uma dimensão, em que a velocidade de fase é um vetor com duas componentes.

### **7.1. Variáveis de estado e espaço de fase**

Um sistema dinâmico é caraterizado pelas forças que atuam sobre ele. Para estudar um sistema determinado, admitiremos que as forças são bem conhecidas. Uma vez estabelecidas as forças, o tipo de movimento que terá o sistema dependerá das condições iniciais; isto é, se soubermos a posição e a velocidade de um corpo num instante, poderemos prever qual será a posição e velocidade em qualquer instante posterior.

Os vetores posição,  $\vec{r}$ , e velocidade,  $\vec{v}$ , de uma partícula são designadas de **variáveis de** estado. Esses dois vetores terão um valor único em cada instante *t*. As três componentes da posição, junto com as três componentes da velocidade constituem um espaço a seis dimensões designado de espaço de fase.

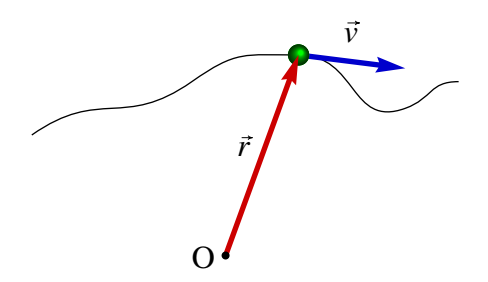

Figura 7.1.: O estado de uma partícula em qualquer instante é dado pelos vetores de posição e velocidade.

Quando o movimento é ao longo de um eixo, é mais fácil visualizar o espaço de fase, por ser um plano. Nesse caso, a posição da partícula pode ser indicada com uma coordenada *x*. O espaço de fase é constituido por *x* e a componente da velocidade, *vx*. A figura [7.2](#page-126-0) mostra o espaço de fase, com a posição *x* no eixo das abcissas e a componente da velocidade *v<sup>x</sup>* no eixo das ordenadas.

<span id="page-126-0"></span>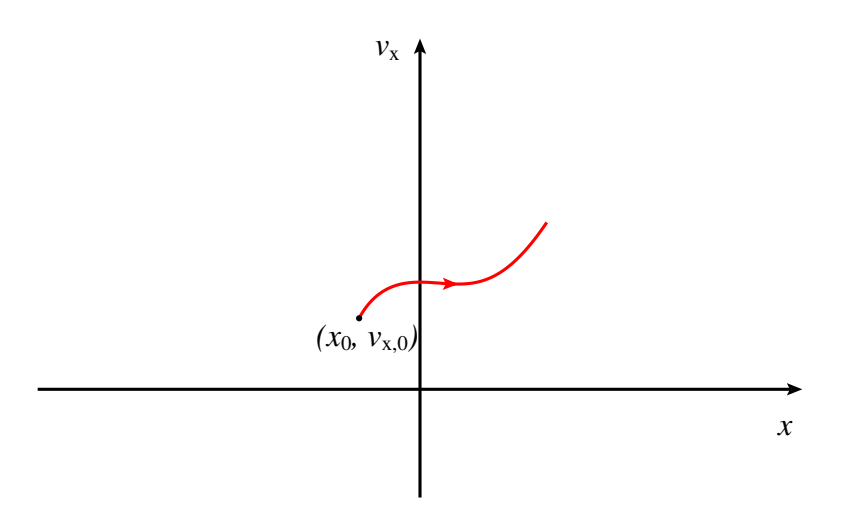

Figura 7.2.: Espaço de fase de uma partícula que se desloca ao longo do eixo dos *x*.

Em cada instante, o estado da partícula pode ser qualquer ponto do plano. Se num instante inicial a partícula se encontra na posição *x*0, com componente da velocidade *vx*,0, o estado nos instantes seguintes são os pontos de uma curva contínua a partir do ponto  $(x_0, v_{x,0})$ .

A evolução do sistema em função do tempo é dada por uma curva contínua no espaço de fase; a curva não pode ter nenhuma descontinuidade porque a posição e a velocidade não pode mudar repentinamente de um valor para outro diferente, sem passar por todos os valores intermédios. Por cada ponto do espaço de fase passa uma única curva de evolução do sistema.

### **7.2. Campo de direções**

Na figura [7.2,](#page-126-0) o ponto (*x*, *vx*) que representa o estado da partícula em cada instante, deslocase no sentido horizontal e no sentido vertical. O deslocamento horizontal por unidade de tempo é dado pela derivada *x*˙ (componente *x* da velocidade) e o deslocamento vertical por unidade de tempo é dado pela derivada ˙*v<sup>x</sup>* (componente *x* da aceleração).

Assim, o estado da partícula desloca-se, no espaço de fase, com velocidade:

$$
\vec{u} = v_x \vec{e}_x + a_x \vec{e}_y \tag{7.1}
$$

esse vetor designa-se de velocidade de fase. Em cada ponto do espaço de fase, a velocidade de fase é um vetor tangente à trajetória que passa por esse ponto.

A figura [7.3](#page-127-0) mostra as componentes da velocidade de fase em vários pontos do espaço de fase. Esse tipo de desenho designa-se de campo de direções. A figura mostra também uma possível curva de evolução do sistema, no espaço de fase. O movimento correspondente a essa curva é o seguinte: a partícula parte desde uma posição inicial *x*<sup>0</sup> > 0, com velocidade

<span id="page-127-0"></span>de valor negativo e aceleração tangencial positiva, que implica diminuição do valor absoluto da velocidade; quando passa pela origem a sua aceleração é nula, mas continua a deslocarse para valores negativos de *x*, com componente da velocidade negativa e constante. A partícula para num ponto  $x_1 < 0$  mas como a componente da aceleração  $a_x$  nesse ponto é positiva, começa a andar novamente no sentido positivo de *x*, regrassando à origem; finalmente a partícula continua a afastar-se da origem com velocidade sempre a aumentar.

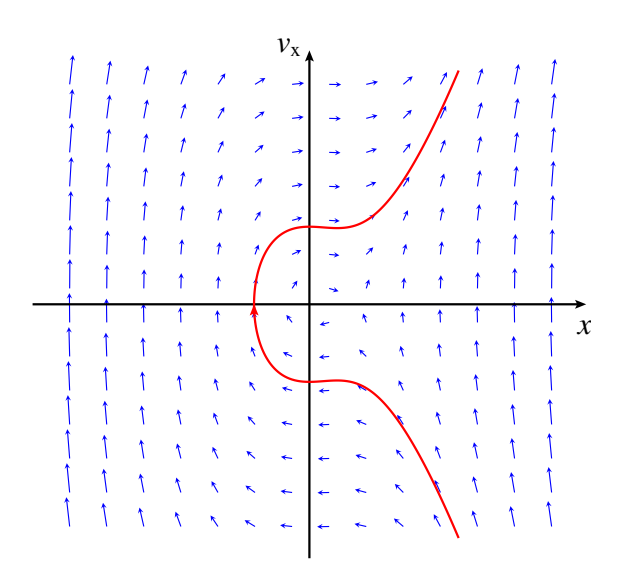

Figura 7.3.: Velocidade de fase em vários pontos do espaço de fase e uma curva de evolução do sistema.

Na figura [7.3,](#page-127-0) observe que a velocidade de fase no semiplano superior aponta sempre para a direita, porque nesse semiplano o valor da velocidade é sempre positivo, e no semiplano inferior a velocidade de fase aponta sempre para a esquerda, porque nesse semiplano o valor da velocidade é negativo. No eixo horizontal, a velocidade de fase é sempre perpendicular ao eixo, porque a velocidade é nula. Assim, as curvas de evolução do sistema deslocam-se para a direita no semiplano superior e para a esquerda no semiplano inferior.

No Maxima, a função plotdf permite desenhar campos de direções como o da figura [7.3.](#page-127-0) O exemplo seguinte mostra como usar esse programa.

#### <span id="page-127-1"></span>Exemplo 7.1

Uma partícula com massa de 0.5 kg desloca-se ao longo de um carril. A componente da força no carril é  $F_x = -x^3 + 6x^2 - 3x - 10$ , onde *x* é a posição ao longo do carril (unidades SI). (a) Desenhe o campo de direções para valores de *x* no intervalo [−4,8] e valores de *v<sup>x</sup>* no intervalo [−30,30]. (b) No instante inicial a partícula encontra-se na posição *x* = 4, com componente da velocidade *v<sup>x</sup>* = 3 m/s. Desenhe a curva de evolução da partícula no espaço de fase.

Resolução: (*a*) Começamos por definir a expressão da força no Maxima e a seguir calculamos a aceleração tangencial em função de *s*:

 $(*i1)$  **F**: $-x^3$  +  $6*x^2$  -  $3*x$  - 10; **3 2**  $(*o1)$  - x + 6 x - 3 x - 10 **(%i2) a: F/0.5; 3 2**  $(*02)$  2.0 (- x + 6 x - 3 x - 10)

As variáveis de estado são *x* e *vx*, e as componentes da velocidade de fase são *v<sup>x</sup>* e *a<sup>x</sup>* (que já está definida em função de *x*). Os dois primeiros argumentos que deverão ser dados ao programa plotdf são uma lista com as componentes da velocidade de fase, [v, a], e uma lista que indique as variáveis de estado, [x, v]. A seguir podemos dar alguns argumentos opcionais, por exemplo, para delimitar o domínio de valores de x e de v:

**(%i3) plotdf([v, a], [x, v], [x, -4, 8], [v, -30, 30])\$**

(*b*) Para desenhar a curva de evolução a partir do estado inicial *x* = 4 e *v* = 3, usa-se a opção trajectory\_at:

<span id="page-128-0"></span>**(%i4) plotdf([v,a],[x,v],[x,-4,8],[v,-30,30],[trajectory\_at,4,3])\$**

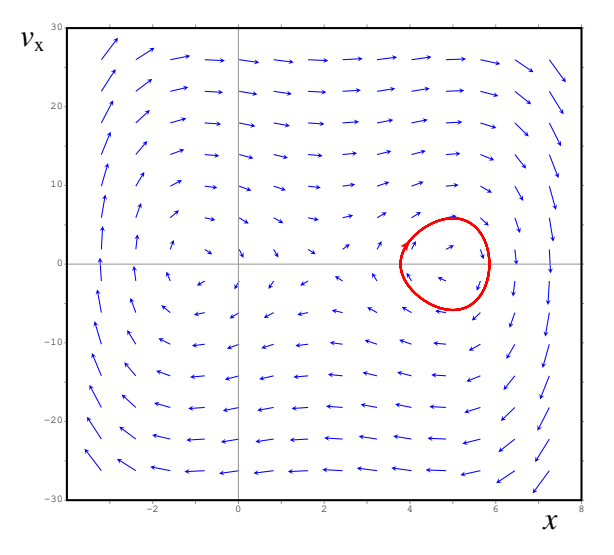

Figura 7.4.: Campo de direções do exemplo [7.1](#page-127-1) e curva de evolução do sistema.

A figura [7.4](#page-128-0) mostra o gráfico obtido. Os vetores que representam a velocidade de fase não foram desenhados com o valor real do seu comprimento para evitar que se cruzem. Foram desenhados com módulos ajustados para ficar com tamanho ligeiramente menor que a distância entre os pontos da quadrícula em que são desenhados os vetores.

A curva de evolução da partícula a partir de  $x = 4$  mostra que a partícula avança na direção positiva de *x*, até parar ( $v_x = 0$ ) em aproximadamente  $x = 5.8$ ; a seguir a partícula regressa para o ponto  $x = 4$ , com componente da velocidade  $v_x = -3$ , continua a deslocar-se no

sentido negativo até parar aproximadamente em  $x = 3.8$ ; finalmente, regressa ao ponto inicial  $x = 4$  com a mesma componente da velocidade inicial  $v_x = 3$ . Nesse instante o ciclo repete-se.

A partir do campo de direções pode obter-se muita informação importante sobre o sistema. No exemplo apresentado na figura [7.4,](#page-128-0) as condições iniciais dadas conduzem a um movimento oscilatório à volta de um ponto perto de *x* = 5. Podemos ver que se a velocidade inicial fosse mais elevada ou se a partícula parti-se de uma posição inicial com *x* > 6, a oscilação seria até valores de *x* menores que −1.5. Perto de *x* = −1.5 também pode existir movimento oscilatório à volta desse ponto.

### **7.2.1. Opções do programa plotdf**

Como já foi referido, o primeiro argumento que deve ser dado ao programa plotdf é uma lista com as duas componentes da velocidade de fase. Cada componente deverá ser uma expressão que só pode depender de duas variáveis, variáveis essas que definem o estado do sistema.

Se as variáveis de estado fossem *x* e *y*, não seria preciso dar nenhum outro argumento ao programa. Se as variáveis são outras diferentes, a seguir deverá ser escrita uma lista com os nomes dessas duas variáveis. Como regra geral pode ser escrito sempre o nome das duas variáveis de estado.

A seguir ao nome das variáveis de estado há várias opções adicionais que podem ser usadas. A lista completa de opções do programa pode ser consultada no manual do Maxima. Quando se executa o programa plotdf, é criada uma nova janela com o campo de direções (figura [7.5\)](#page-129-0).

<span id="page-129-0"></span>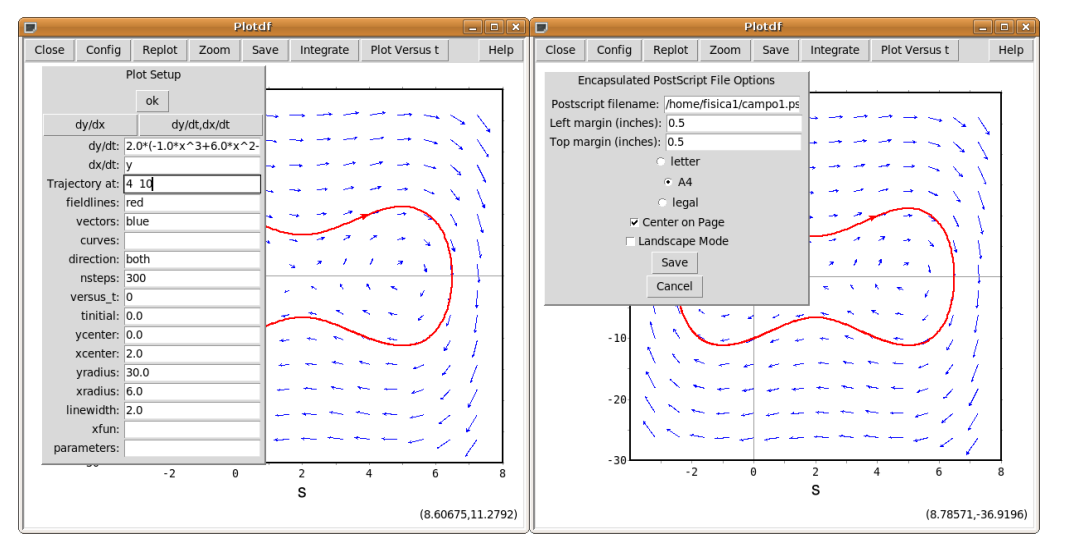

Figura 7.5.: Menus Config e Save do programa plotdf.

Deslocando o rato sobre o espaço de fase, aparecem no canto inferior direito as coordenadas do ponto onde estiver o rato. Clicando com o primeiro botão do rato sobre algum ponto no gráfico, será desenhada a curva de evolução do sistema que passa por esse ponto, com uma seta que indica o sentido da evolução.

A barra de menu da janela gráfica inclui vários botões. Zoom, permite mudar o comportamento do rato: cada vez que se clicar no gráfico, a escala do gráfico aumentará; mantendo carregada a tecla Shift e clicando em simultâneo, faz diminuir a escala. Para voltar a obter uma trajetória cada vez que se clica num ponto, carrega-se no botão Integrate. O botão Save permite gravar uma cópia do gráfico num ficheiro, em formato Postscript. O botão Plot Versus t abre uma nova janela onde serão representados os gráficos da posição e da velocidade em função do tempo, correspondentes à última curva de evolução que tenha sido desenhada.

O botão Config abre o menu "Plot SetUp" (figura [7.5\)](#page-129-0) que mostra vários parâmetros que podem ser alterados: as equações que definem as componentes da velocidade de fase, as cores usadas para desenhar as velocidades de fase (vectors) e as curvas de evolução (fieldlines), o domínio, etc.

Se o campo vectors for deixado em branco, não serão desenhados os vetores e se o campo fieldlines estiver em branco, não serão desenhadas curvas de evolução. Quando se altera um parâmetro, deverá carregar-se em "ok" e a seguir no botão "Replot".

O campo direction terá, por omissão, o valor both, que implica que quando se clicar num ponto no espaço de fase, será desenhada a curva de evolução que passa por esse ponto, para instantes anteriores e posteriores. Mudando essa variável para forward ou backward, consegue-se que a curva seja desenhada unicamente para instantes posteriores ou anteriores. Introduzindo duas coordenadas no campo Trajectory at, separadas por espaço, e carregando na tecla Enter, é acrescentada mais uma curva que passa pelo ponto com essas coordenadas. Cada vez que clicar no botão Replot será apresentada unicamente a última curva que foi traçada.

## **7.3. Pontos de equilíbrio**

Em cada ponto do espaço de fase, a velocidade de fase indica a direção e sentido que seguirá a curva de evolução que passa por esse ponto. Nos pontos onde a velocidade de fase for nula, não existirá nenhuma curva que passe por esse ponto. Nesse caso o estado da partícula permanece constante.

Do ponto de vista físico, para que as duas componentes da velocidade de fase sejam nulas, será preciso que tanto a velocidade como a aceleração sejam nulas. Isso implica que o sistema estará num estado de equilíbrio estático, em que a força resultante e a velocidade são nulas e o estado permanece em repouso. Assim, os pontos de equilíbrio de um sistema, serão os pontos do espaço de fase em que a velocidade de fase é nula.

É de salientar que todos os pontos no eixo das abcissas no espaço de fase correspondem

a estados de repouso (velocidade nula). Alguns desses estados também serão estados de equilíbrio estático, se a força nesses pontos for nula; esses são os pontos definidos como pontos de equilíbrio do sistema dinâmico.

Os pontos de equilíbrio do sistema dinâmico estarão todos localizados no eixo das abcissas. Nos pontos do eixo das abcissas onde a velocidade de fase não for nula, o sistema permanece em repouso apenas durante um instante, retomando imediatamente o seu movimento.

Um estado de equilíbrio dinâmico é um estado em que a força resultante é nula mas o sistema continua com movimento uniforme. No espaço de fase esse estado corresponderia a uma evolução em linha reta paralela ao eixo da posição (velocidade de fase na direção desse eixo).

#### <span id="page-131-0"></span>Exemplo 7.2

Uma partícula com massa de 0.3 kg desloca-se ao longo do eixo dos *x*, sob a ação de uma força:

$$
\vec{F} = \left(-\frac{x^4}{2} + 4x^3 - \frac{3}{2}x^2 - 32x + 25\right)\vec{e}_x
$$

(unidades SI). (a) Encontre os pontos de equilíbrio do sistema. (b) Desenhe o campo de direções, mostrando as curvas de evolução perto desses pontos.

Resolução: (*a*) Podemos começar por armazenar a expressão da força em função da posição:

```
(%i5) F: -x^4/2 + 4*x^3 - 3*x^2/2 - 32*x + 25$
```
Para encontrar os pontos de equilíbrio, onde a foça é nula, podemos usar a função realroots do Maxima:

```
(%i6) realroots(F), numer;
(%o6) [x = - 2.651742964982986, x = .8102310001850128,
               x = 3.950161665678024, x = 5.891350239515305]
```
o modificador numer foi usado para obter um resultado numérico aproximado, em vez de números racionais.

Existem assim 4 pontos de equilíbrio, todos com  $v = 0$  e com os valores de *x* que aparecem na alínea (%o6) acima. (*b*) Para desenhar o campo de direções escolheremos um domínio que mostre bem os quatro pontos de equilíbrio.

```
(%i7) plotdf([v,F/0.3], [x,v], [x,-5,8], [v,-50,50])$
```
O resultado é apresentado na figura [7.6.](#page-132-0) As curvas de evolução perto dos pontos de equilíbrio em *x* = 0.81 e *x* = 5.89 são fechadas, com o ponto de equilíbrio no seu interior. Nos outros dois pontos de equilíbrio, *x* = −2.65 e *x* = 3.95, há curvas de evolução que entram e saem do ponto. Nas seções seguintes analisaremos com mais pormenor essas curvas.

<span id="page-132-0"></span>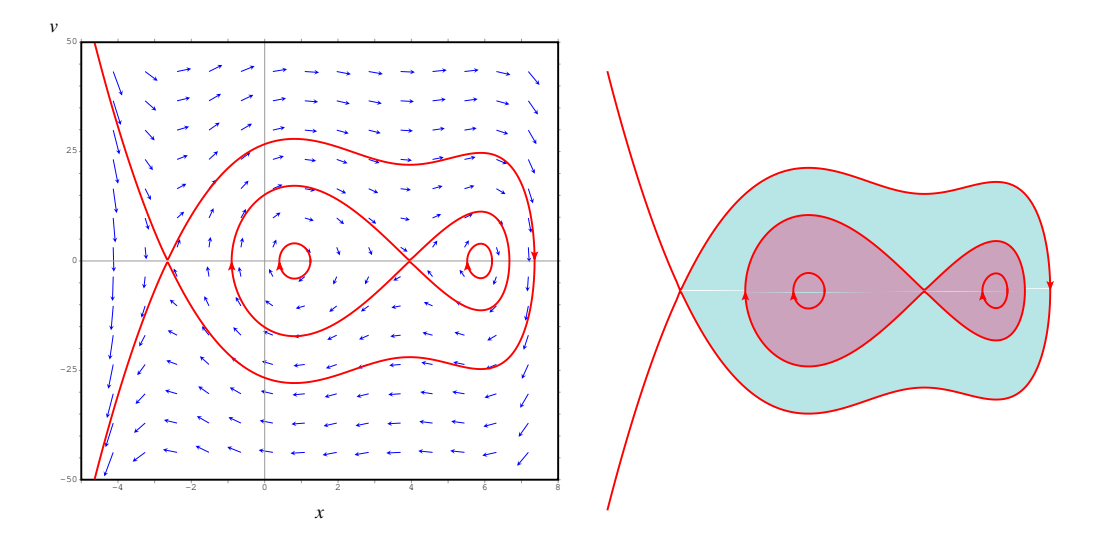

Figura 7.6.: Retrato de fase do exemplo [7.2.](#page-131-0) No lado direito, as regiões onde o sistema oscila (regressa ao seu estado inicial) foram coloridas.

#### **7.3.1. Equilíbrio estável e instável**

Os pontos de equilíbrio em  $x = 0.81$  e  $x = 5.89$  no exemplo [7.2](#page-131-0) são pontos de equilíbrio estável, porque se o estado inicial do sistema estiver próximo desses pontos, o sistema regressará ao seu estado inicial.

Os outros dois pontos de equilíbrio, em  $x = -2.65$  e  $x = 3.95$ , são pontos de equilíbrio instável, porque se o estado inicial do sistema estiver próximo desses pontos, o sistema afastar-se-á desse estado inicial.

<span id="page-132-1"></span>A expressão da força em função da posição permite-nos identificar facilmente os pontos de equilíbrio estável e instável. A figura [7.7](#page-132-1) mostra o gráfico da força do exemplo [7.2.](#page-131-0)

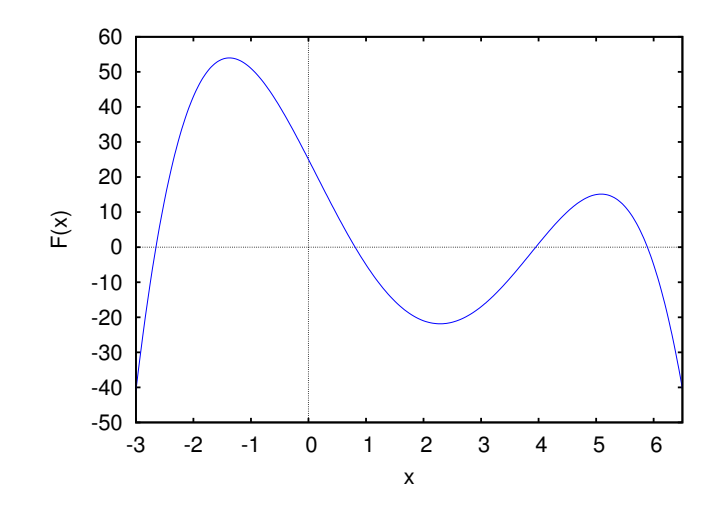

Figura 7.7.: Gráfico da força do exemplo [7.2.](#page-131-0)

Os pontos de equilíbrio são os pontos em que a curva passa pelo eixo dos *x*. Se nesses pontos a curva passar de baixo para cima do eixo dos *x*, quererá dizer que no lado esquerdo do ponto a força aponta para o lado esquerdo (força negativa) e no lado esquerdo apontará para a direita (força positiva). Assim, nesses pontos a força obriga o sistema a afastar-se do ponto de equilíbrio e, portanto, são pontos de equilíbrio instável.

Nos pontos em que a curva passa de cima para baixo do eixo dos *x*, a força no lado esquerdo aponta para a direita e no lado direito aponta para a esquerda. Assim, a força obriga o sistema a regressar ao ponto de equilíbrio e, portanto, são pontos de equilíbrio estável.

### **7.3.2. Ciclos e órbitas homoclínicas**

No exemplo [7.2](#page-131-0) (figura [7.6\)](#page-132-0) as curvas de evolução perto dos pontos de equilíbrio estável, em *x* = 0.81 e *x* = 5.89, são curvas fechadas à volta do ponto de equilíbrio. Cada uma dessas curvas fechadas, designadas de ciclos, corresponde a um movimento oscilatório à volta do ponto de equilíbrio.

*Uma curva fechada no espaço de fase representa um ciclo.*

Na figura [7.2,](#page-131-0) no ponto de equilíbrio instável em *x* = 3.95 há duas curvas, uma do lado esquerdo e outra do lado direito, que começam e terminam nesse ponto de equilíbrio. Nenhuma dessas duas curvas é realmente uma curva fechada, porque o próprio ponto de equilíbrio está excluído da curva. Cada uma dessas duas curvas designa-se de órbita homoclínica:

*Uma órbita homoclínica é uma curva no espaço de fase que começa num ponto de equilíbrio e termina no mesmo ponto.*

No retrato de fase [7.6](#page-132-0) existe também uma terceira órbita homoclínica, que parte do ponto de equilíbrio instável em *x* = −2.65 para cima e para a direita, e regressa ao mesmo ponto por baixo e para a esquerda. As órbitas homoclínicas demarcam a fronteira das zonas de estabilidade: no lado direito da figura [7.6,](#page-132-0) as duas zonas mais escuras correspondem a oscilações do sistema à volta de algum dos dois pontos de equilíbrio estável. Na zona mais clara, o sistema oscila à volta dos dois pontos de equilíbrio estável.

Observe que os ciclos aparecem sempre à volta dos pontos de equilíbrio estável e as órbitas homoclínicas começam e terminam sempre em pontos de equilíbrio instável. Um ponto de equilíbrio onde exista uma órbita homoclínica é, necessariamente, ponto de equilíbrio instável, porque numa direção o estado do sistema afasta-se do ponto, mas em outra direção o estado aproxima-se do ponto.

A diferença entre as órbitas homoclínicas e os ciclos é que, nos ciclos o sistema está sempre em movimento e o movimento repete-se indefinidamente: o sistema passa repetidamente pelos mesmos pontos no espaço de fase. No entanto, nas órbitas homoclínicas o sistema aproxima-se assimptóticamente dum estado de equilíbrio, mas nunca chega a passar duas vezes por um mesmo ponto do espaço de fase; nomeadamente, o sistema oscila uma única vez e após essa única oscilação vai travando gradualmente, aproximando-se do estado de equilíbrio.

Os gráficos da posição *x* e velocidade *v* em função do tempo podem ser desenhados usando a opção versus\_t do programa plotdf. Os gráficos na figura [7.8](#page-134-0) foram obtidos com os comandos seguintes:

```
(%i8) plotdf([v,F/0.3],[x,v],[x,-5,8],[v,-50,50],[versus_t,1],
   [trajectory_at,0.5,0],[direction,forward],[nsteps,425])$
```

```
(%i9) plotdf([v, F/0.3], [x,v],[x,-5,8],[v,-50,50],[versus_t,1],
   [trajectory_at,-2.61,0.5],[direction,forward],[nsteps,425])$
```
<span id="page-134-0"></span>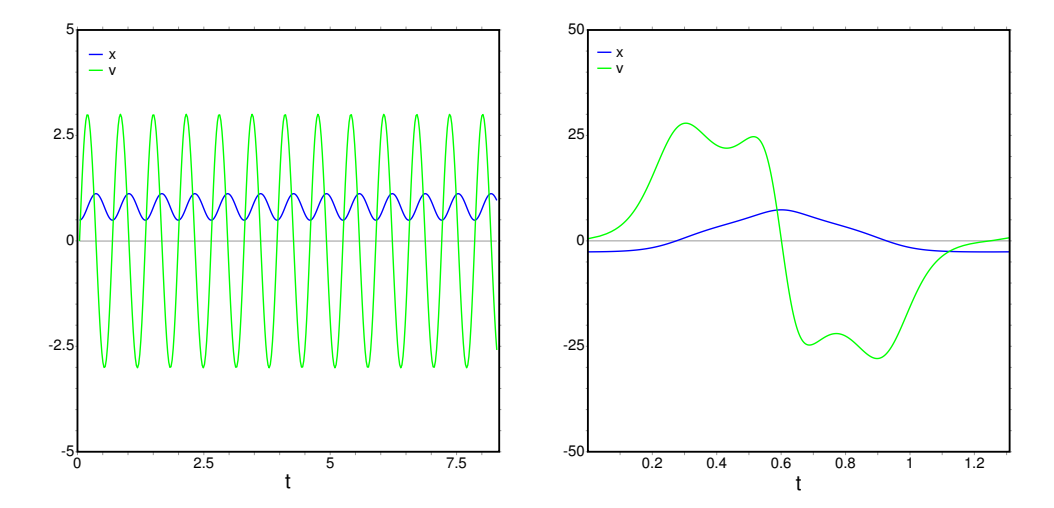

Figura 7.8.: Posição e velocidade em função do tempo no caso de um ciclo (esquerda) e de uma órbita homoclínica.

O gráfico obtido com o comando (%i8), apresentado no lado esquerdo da figura [7.8,](#page-134-0) mostra a evolução, em função do tempo, do ciclo que aparece no retrato de fase [7.6](#page-132-0) como uma elipse à volta do ponto de equilíbrio em *x* = 0.81. O movimento é periódico.

O gráfico obtido em (%i9) aparece no lado direito da figura [7.8](#page-134-0) e corresponde à órbita homoclínica que parte desde o ponto de equilíbrio em *x* = −2.65 na figura [7.6](#page-132-0) e termina no mesmo ponto. Nesse ponto existe unicamente uma órbita homoclínica; as outras duas curvas, uma que chega ao ponto desde cima e da esquerda, e a outra que sai do ponto para a esquerda e para baixo, são curvas abertas que se estendem até o infinito; não fazem parte de nenhuma órbita homoclínica.

### **7.4. Sistemas autónomos**

Quando a força resultante que atua sobre a partícula não depender do tempo, diz-se que o sistema é um sistema autónomo. Do ponto de vista físico, um sistema será autónomo se, sempre que for colocado no mesmo estado inicial, a sua evolução for a mesma.

Os sistemas que observamos na natureza costumam ter essa propriedade. As leis físicas são as mesmas em qualquer instante; se repetirmos uma experiência física uns dias mais tarde, o resultado deverá ser o mesmo. Quando isso não acontecer, será um sinal de que falta alguma informação adicional sobre outros fatores físicos externos.

Assim, num sistema autónomo a força resultante dependerá unicamente do estado do sistema: posição e velocidade. Claro está que a posição e a velocidade podem ser escritas em função do tempo e, consequentemente a força depende implicitamente do tempo, mas não existe nenhuma dependência explicíta no tempo. As causas que dão origem à força são independentes do tempo.

Num sistema que não seja autónomo, para poder definir a velocidade de fase, num ponto do espaço de fase, é preciso saber a posição, a velocidade e o tempo. Portanto, o estado completo de um sistema não autónomo inclui também o tempo; o espaço de fase é formado pela posição, a velocidade e o tempo. O tempo passa a ser mais uma variável de estado.

### **7.5. Sistemas conservativos**

Se a força resultante sobre a partícula for conservativa, será possível definir uma função de energia potencial. No capítulo [5](#page-84-0) vimos que se a componente da força depende unicamente da posição *x*, o sistema é conservativo. A energia potencial *U* calcula-se a partir da primitiva da componente da força (equação [5.15\)](#page-88-0):

$$
U = -\int_{x_{\text{ref}}}^{x} F_x \, \mathrm{d}x \tag{7.2}
$$

Os dois sistemas considerados nos exemplos [7.1](#page-127-1) e [7.2](#page-131-0) são ambos conservativos. No caso do exemplo [7.2,](#page-131-0) a expressão da força foi armazenada na variável F do Maxima; assim, para obtermos a energia potencial calculamos a primitiva da expressão F:

**(%i10) U: -integrate( F, x); 5 3 x 4 x 2 (%o10) -- - x + -- + 16 x - 25 x 10 2**

A energia mecânica obtém-se somando a energia cinética:

$$
\begin{array}{cccc}\n(\text{%i11}) & E: U + 0.3 \star v^2 / 2; \\
 & 5 & 3 \\
 & x & 4 & x & 2 \\
 & & & \\
(\text{%o11}) & & -- - x + --- + 16x - 25x + 0.15v \\
 & & 10 & 2\n\end{array}
$$

Essa energia mecânica depende do estado inicial do sistema e permanece constante. Assim, as curvas de evolução do sistema serão todas as curvas do plano de fase obtidas com diferentes valores numéricos para *E*.

No Maxima, o pacote plotdf inclui outra função ploteq que permite calcular as curvas obtidas dando diferentes valores a uma função de duas variáveis. Para obter as curvas com valores constantes de *E*, usamos o seguinte comando:

```
(%i12) ploteq( E, [x,v], [x,-5,8], [v,-50,50])$
```
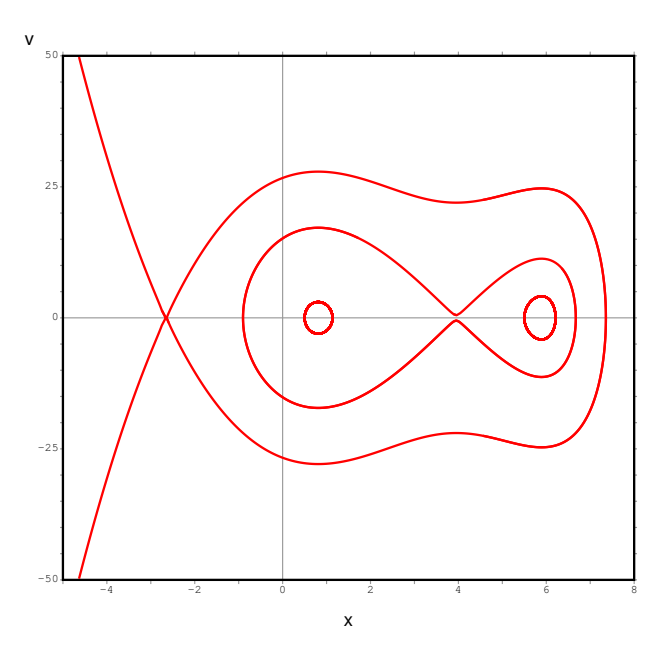

#### Figura 7.9.: Curvas de evolução do exemplo [7.2,](#page-131-0) obtidas a partir das curvas com energia constante.

Clicando em alguns pontos do espaço de fase, conseguimos obter o gráfico na figura [7.9,](#page-136-0) que reproduz o mesmo gráfico que já obtivemos com plotdf na figura [7.9.](#page-136-0) A única diferença é que agora não temos setas que indiquem o sentido da evolução do sistema.

Podemos calcular a energia mecânica nos pontos que foram usados no gráfico [7.9:](#page-136-0)

```
(%i13) E, x=-2.65, v=0;
(%o13) 106.92107209375
(%i14) E, x=3.95, v=0;
(%o14) 34.42494371875003
(%i15) E, x=0.5, v=0;
(%o15) - 8.496875
(%i16) E, x=5.5, v=0;
(%o16) 17.90937500000001
```
E também podemos representar esses níveis de energia mecânica constante junto com o gráfico da energia potencial:

```
(%i17) plot2d([U,-8.5,17.91,34.42,106.92],[x,-4,7.5],[ylabel,"U(x)"])$
```
O resultado aparece na figura [7.10.](#page-137-0) Para cada valor de energia, o sistema só pode estar nas regiões onde a energia potencial seja menor ou igual à energia mecânica.

<span id="page-137-0"></span>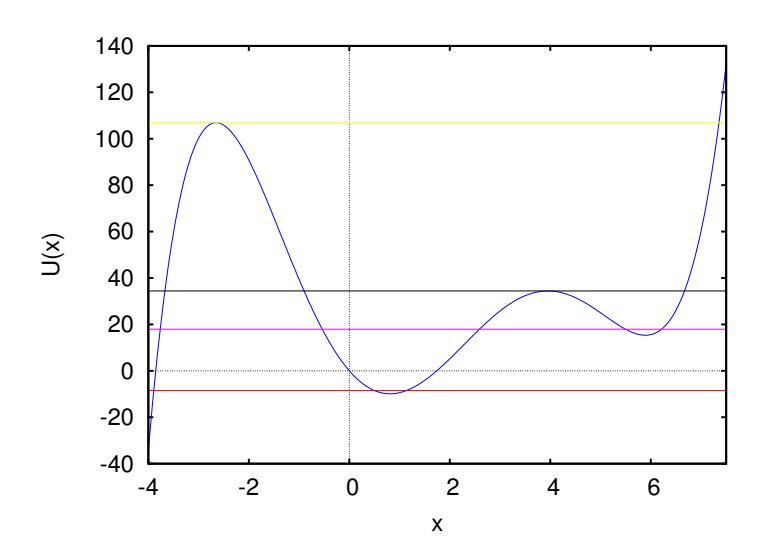

Figura 7.10.: Gráfico da energia potencial no exemplo [7.2,](#page-131-0) mostrando alguns níveis de energia mecânica.

Os dois valores mais elevados da energia representados no gráfico [7.10,](#page-137-0) *E* = 34.42 e  $E = 106.92$ , são os valores da energia nos dois pontos de equilíbrio instável:  $E = 106.92$ no ponto de equilíbrio  $x = -2.65$  e  $E = 34.42$  no ponto de equilíbrio  $x = 3.95$ .

Observe também que em todos os pontos da órbita homoclínica que passa pelo ponto instável *x* = −2.65, a energia é igual a 106.92. De fato, a condição *E* = 106.92 define essa órbita. As duas órbitas homoclínicas que passam pelo ponto instável *x* = 3.95 estão definidas pela condição *E* = 34.42.

Se a energia for menor que *E* = 34.42, a curva de evolução será um ciclo em torno de algum dos dois pontos de equilíbrio estável. Se a energia estiver comprendida entre 34.42 e 106.92, a curva de evolução será um ciclo (oscilação) em torno dos dois pontos de equilíbrio estável.

É muito importante observar que num gráfico da energia potencial, como o que aparece na figura [7.10,](#page-137-0) os pontos onde a curva tem um mínimo local correspondem a pontos de equilíbrio estável. Os pontos onde existe um máximo local são pontos de equilíbrio instável.

Podemos imaginar a curva de energia potencial como uma calha vertical; se colocarmos uma esfera nos pontos máximos, poderá ficar em repouso, mas um pequeno impulso fará com que comece a descer, afastando-se da posição de equilíbrio (equilíbrio instável). Se largarmos a esfera desde o repouso perto de um ponto onde o potencial é mínimo (equilíbrio estável), descerá acelerando até chegar ao ponto mínimo, subindo no lado oposto até parar; se a esfera não perde nenhuma energia no seu trajecto, a altura do ponto onde pára é igual à altura do ponto onde foi largada. Assim, a esfera voltará a descer e regressará ao seu ponto inicial e continuará a oscilar de um lado para o outro.

### **Perguntas**

- 1. A força resultante sobre uma partícula que se desloca sobre o eixo dos *y* é  $\vec{F} = (2 - y)(3 - y)\vec{e}_y$ . Em  $t = 0$  a partícula encontra-se em repouso no ponto *y* = 2.5. Em que ponto se encontrará a partícula após um tempo muito elevado?
	- A. Muito afastada, em  $y \rightarrow \infty$
	- B. Oscilando à volta de  $y = 2$
	- C. Em  $v = 2$
	- D. Em  $y = 3$
	- E. Oscilando à volta de  $y = 3$
- 2. Um sistema é autónomo se:
	- A. Não apresenta pontos singulares onde a derivada não pode ser calculada.
	- B. Não depende de outros sistemas.
	- C. Evolui de forma espontânea, sem precisar de agentes externos.
	- D. O seu estado não depende do tempo.
	- E. A evolução do sistema a partir de um estado inicial é igual em diferentes instantes.
- 3. A figura mostra o gráfico da componente *x* da força resultante *Fx*(*x*), que atua sobre uma partícula que se desloca ao longo do eixo dos *x*. Qual das seguintes afirmações é verdadeira, em relação aos pontos de equilíbrio da partícula?

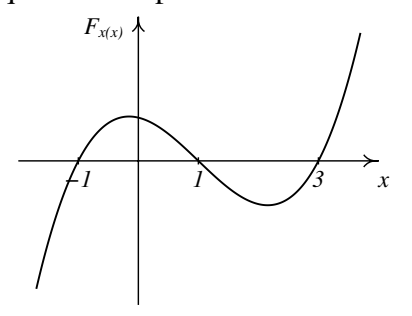

A.  $x = -1$  é estável e  $x = 1$  é instável. B.  $x = 1$  é estável e  $x = 3$  é instável.

- C.  $x = −1$  é estável e  $x = 3$  é instável.
- D.  $x = -1$  e  $x = 3$  são estáveis.
- E.  $x = -1$  e  $x = 1$  são instáveis.
- 4. A figura mostra o gráfico da energia potencial  $U(x)$ , de uma partícula que se desloca ao longo do eixo dos *x*. No instante inicial a partícula tem energia mecânica de 5 J e encontra-se em  $x = 1$  m, com velocidade no sentido positivo de *x*. Como será o movimento da partícula?

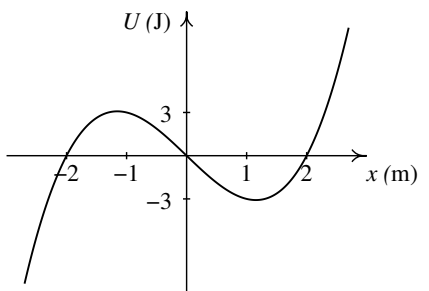

- A. Oscila à volta do ponto  $x = 1$
- B. Oscila à volta do ponto  $x = 2$
- C. Desloca-se até um ponto maior que  $x = 2$  e depois regressa e fica em repouso em  $x = -1$
- D. Permanece em repouso no ponto  $x =$ 1
- E. Desloca-se até um ponto maior que  $x = 2$  e depois afasta-se em sentido negativo até −∞.
- 5. Quais são as componentes da velocidade de fase associada ao potencial  $U(x) =$ 3 e*<sup>x</sup>* para uma partícula com massa *m* = 3?

A. 
$$
v_x \vec{e}_x - e^x \vec{e}_y
$$
 D.  $v_x \vec{e}_x + e^x \vec{e}_y$   
\nB.  $v_x \vec{e}_x - e^{-x} \vec{e}_y$  E.  $v_x \vec{e}_x + e^{-x} \vec{e}_y$   
\nC.  $v_x \vec{e}_x - x \vec{e}_y$ 

### **Problemas**

- 1. Uma bola com 0.150 kg é lançada verticalmente para cima, desde *y* = 0 (o eixo dos *y* aponta para cima, na vertical). Desprezando o atrito com o ar, a energia permanece constante. (*a*) Desenhe o campo de direções, para *y* > 0, mostrando 4 curvas de evolução diferentes (use o valor 9.8 m/s<sup>2</sup> para *g*). Para cada curva, explique o significado dos pontos em que a curva interseta os eixos. (*b*) Na seção [3.5.1](#page-58-0) (página [47\)](#page-58-0) foi considerada uma bola largada em queda livre, que batia no chão e era projetada novamente para cima; explique como seria a curva de evolução dessa bola no espaço de fase que desenhou na alínea anterior.
- 2. Para cada um dos 3 valores de *k* no problema [6](#page-26-0) do capítulo 1, encontre os pontos de equilíbrio, diga que tipo de ponto de equilíbrio é cada um e desenhe o campo de direções mostrando as curvas de evolução perto dos pontos de equilíbrio.
- 3. Uma partícula com massa igual a 1 kg desloca-se ao longo do eixo dos *y*. No sistema SI, a componente da força sobre a partícula em cada ponto é dada pela expressão *F<sup>y</sup>* = *y*+*y* 2 . (*a*) Encontre os pontos de equilíbrio e diga se são estáveis ou instáveis. (*b*) Calcule a energia potencial, em função de *y*, admitindo  $U = 0$  na origem, e calcule a energia potencial em cada ponto de equilíbrio. (*c*) Desenhe o campo de direções do sistema, mostrando as 4 curvas de evolução correspondentes à energias seguintes: 0, uma energia menor que as energias nos pontos de equilíbrio, uma energia compreendida entre as energias nos dois pontos de equilíbrio, e energia maior que a energia nos pontos de equilíbrio. (*d*) Calcule a posição *y* onde a partícula pode estar em repouso, sem estar em equilíbrio, com energia total igual a zero; explique como seria o movimento da partícula nesse caso.
- 4. Uma partícula com massa *m* desloca-se no eixo dos *x* sob a ação da força:

$$
F_x = -kx + \frac{a}{x^3}
$$

onde *k* e *a* são duas constantes positivas. (*a*) Encontre os pontos de equilíbrio e mostre que todos são pontos de equilíbrio estável. (*b*) Explique como será o movimento da partícula. (*c*) Desenhe o campo de direções e algumas curvas de evolução no caso em que *m*, *k* e *a* são iguais a 1.

5. Uma partícula com massa *m* desloca-se no eixo dos *x* com energia potencial:

$$
U(x) = U_0 x^2 e^{-ax^2}
$$

onde *U*<sup>0</sup> e *a* são duas constantes positivas. (*a*) Calcule a força que atua na partícula. (*b*) Encontre os pontos de equilíbrio e diga se são estáveis ou instáveis. (*c*) Desenhe o gráfico da energia potencial para  $U_0 = 1$  e  $a = 1$ . (*d*) Desenhe o campo de direções, mostrando as curvas de evolução que passam pelos pontos de equilíbrio instável, no caso  $m = 1$ .

# **8. Sistemas lineares**

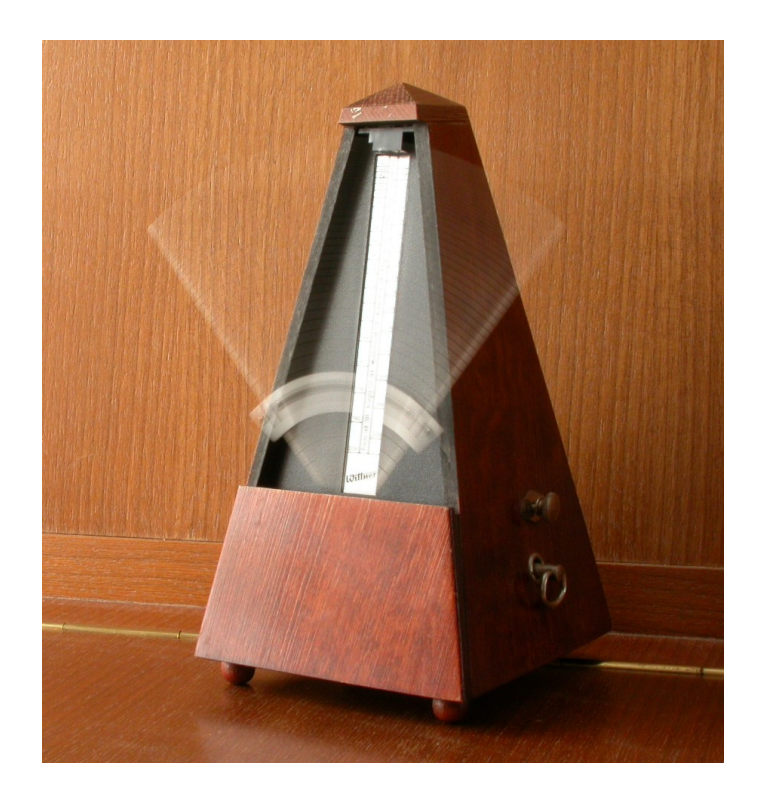

O metrônomo produz pulsos de duração regular que podem ser ajustados deslocando um peso na haste que oscila. Os osciladores têm tido um papel muito importante no desenvolvimento da teoria dos sistemas dinâmicos.

### **8.1. Equações de evolução**

A velocidade de fase de uma partícula que se desloca em uma dimensão tem duas componentes que são as derivada da posição e da componente da velocidade, em função do tempo:

$$
\frac{dx}{dt} = v_x \qquad \frac{dv_x}{dt} = f(x, v_x, t) \qquad (8.1)
$$

em que  $f(x, v_x, t)$  é uma função conhecida, que determina a aceleração para quaisquer valores da posição, velocidade e tempo. Estas duas equações são as equações de evolução, que permitem calcular o estado da partícula, (*x*, *vx*), a partir de um estado inicial. No caso de um sistema autónomo, a função *f* não depende de *t*.

As duas equações [8.1](#page-141-0) podem ser combinadas numa única equação, de segunda ordem, que define a posição em função do tempo:

<span id="page-141-0"></span>
$$
\frac{\mathrm{d}^2 x}{\mathrm{d}t^2} = f(x, v_x, t) \tag{8.2}
$$

De forma inversa, qualquer equação diferencial de segunda ordem pode ser interpretada como duas equações de evolução de um sistema dinâmico em duas dimensões, como veremos no exemplo a seguir.

#### Exemplo 8.1

A equação diferencial:

$$
x^{2}y'' + xy' + \left(x^{2} - \frac{1}{9}\right)y = 0
$$

é uma equação de Bessel. Escreva a equação na forma de um sistema dinâmico autónomo num espaço de fase.

Resolução: A variável independente neste caso é *x*, em vez do tempo *t* e y' representa a derivada de *y* em função a *x*. Definiremos uma variável adicional *v* igual a *y* 0 :

<span id="page-141-1"></span>
$$
\frac{\mathrm{d}y}{\mathrm{d}x} = v \tag{8.3}
$$

assim, a segunda derivada y" é igual à primeira derivada de *v* e a equação de Bessel é:

$$
x^{2} \frac{\mathrm{d}v}{\mathrm{d}x} + xv + \left(x^{2} - \frac{1}{9}\right)y = 0
$$

resolvendo para a derivada de *v*, obtemos:

<span id="page-141-2"></span>
$$
\frac{\mathrm{d}v}{\mathrm{d}x} = -\frac{v}{x} - \left(1 - \frac{1}{9x^2}\right)y\tag{8.4}
$$

esta equação, junto com a equação [8.3,](#page-141-1) são as equações de evolução para as variáveis de estado *y* e *v*. Para tornar o sistema autónomo, é preciso considerar a variável independente *x* como mais uma variável de estado, com a equação de evolução trivial:

<span id="page-142-0"></span>
$$
\frac{\mathrm{d}x}{\mathrm{d}x} = 1\tag{8.5}
$$

Assim, o espaço de fase é o espaço a três dimensões das variáveis (*x*, *y* , *v*) e as 3 componentes das velocidades de fase nesse espaço são os lados direitos das equações [8.5,](#page-142-0) [8.3](#page-141-1) e [8.4.](#page-141-2)

### **8.2. Sistemas autónomos gerais**

Nos sistemas dinâmicos mais gerais, as equações de evolução podem ser mais complicadas que as equações [8.1.](#page-141-0) Num sistema dinâmico autónomo, com duas variáveis dinâmicas *x*<sup>1</sup> e *x*2, as equações de evolução têm a forma geral:

$$
\frac{dx_1}{dt} = f_1(x_1, x_2) \qquad \frac{dx_2}{dt} = f_2(x_1, x_2) \qquad (8.6)
$$

as duas funções *f*<sup>1</sup> e *f*<sup>2</sup> definem as componentes da velocidade de fase:

$$
\vec{u} = f_1 \vec{e}_1 + f_2 \vec{e}_2 \tag{8.7}
$$

#### <span id="page-142-1"></span>Exemplo 8.2

As temperaturas  $T_1$  e  $T_2$  em duas divisões de uma casa verificam as seguintes equações:

$$
\frac{dT_1}{dt} = 2 - 0.2(T_1 - 8) - 0.5(T_1 - T_2)
$$
\n(8.8)

$$
\frac{d T_2}{dt} = -0.1(T_2 - 8) - 0.5(T_2 - T_1)
$$
\n(8.9)

em que as temperaturas são medidas em graus centígrados e o tempo em horas. A temperatura exterior é 8<sup>°</sup> C. Os termos  $-0.2(T_1-8)$  e  $-0.1(T_2-8)$  representam o calor que sai de cada divisão para o exterior, por unidade de tempo, divididos pelas capacidades caloríficas de cada divisão. O termo −0.5(*T*<sup>1</sup> −*T*2) tem a ver com o calor que passa de uma divisão para a outra e o termo constante 2 é devido a que na primeira divisão há um aquecedor ligado que fornece uma quantidade constante de calor durante cada hora. Determine as temperaturas das duas divisões no estado de equilíbrio.

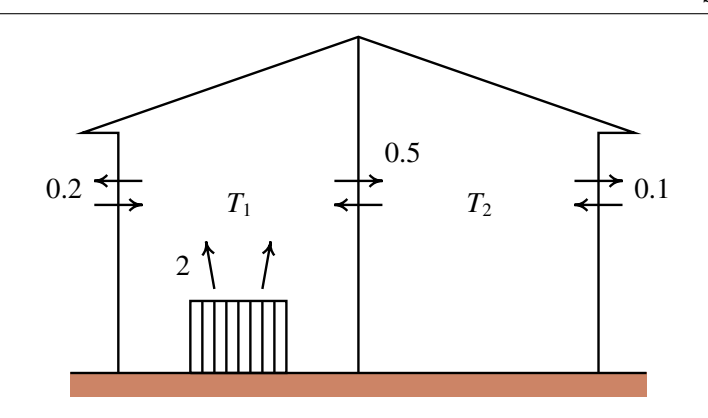

Resolução: Os lados direitos das duas equações diferenciais definem as componentes da velocidade de fase, no espaço de fase  $(T_1, T_2)$ . Os pontos de equilíbrio, onde o estado do sistema permanece constante, são os pontos onde as duas componentes da velocidade de fase são nulas. Usando a função solve do Maxima temos:

```
(*i1) eq1: 2 - 0.2*(T1 - 8) - 0.5*(T1 - T2)$
 (*i2) eq2: - 0.1*(T2 - 8) - 0.5*(T2 - T1)$
 (%i3) solve([eq1, eq2]);
                            236 256
 (%o3) [[T2 = ---, T1 = ---]]
                            17 17
 (%i4) %, numer;
 (%o4) [[T2 = 13.88235294117647, T1 = 15.05882352941176]]
assim, no estado de equilíbrio as temperaturas das duas divisões serão 15.1◦ C e 13.9◦ C.
```
<span id="page-143-0"></span>A figura [8.1](#page-143-0) mostra as duas retas, no espaço de fase, onde cada uma das componentes da velocidade de fase do exemplo [8.2](#page-142-1) é nula. Em geral, os pontos onde uma das componentes da velocidade de fase é nula forma uma curva designada nulclina.

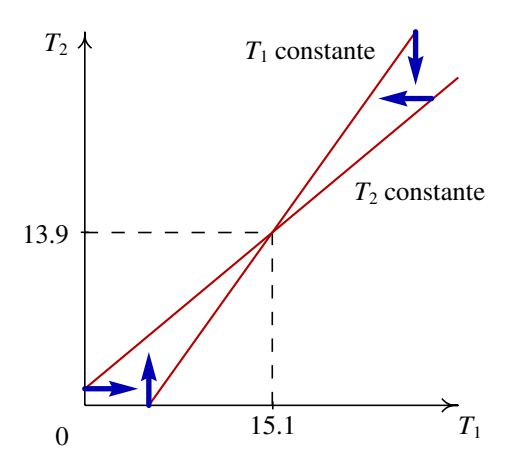

Figura 8.1.: Nulclinas e temperaturas de equilíbrio no exemplo [8.2.](#page-142-1)
Na figura [8.1,](#page-143-0) nos pontos da reta com menor declive, a derivada da temperatura  $T_2$  é nula e, portanto se o estado inicial for um ponto sobre essa reta, a temperatura  $T_2$  permanecerá constante: a evolução do estado será na direção paralela ao eixo *T*1. Nos pontos na outra reta a derivada de *T*<sup>1</sup> é nula; assim, se o estado inicial for um ponto sobre essa reta, a temperatura *T*<sup>1</sup> permanecerá constante e a evolução do estado será na direção paralela ao eixo de *T*2. O ponto de equilíbrio encontra-se na interseção das duas nulclinas. Na região entre as duas nulclinas, a velocidade de fase aponta no sentido desse ponto de equilíbrio estável.

### **8.3. Estabilidade dos sistemas lineares**

No exemplo [8.2,](#page-142-0) se as temperaturas de cada divisão atingirem os valores de equilíbrio, permanecerão constantes. Mas será que as temperaturas chegam a atingir esses valores? Ou será que enquanto a temperatura de uma das divisões se aproxima do seu valor de equilíbrio enquanto a outra temperatura se afasta do seu valor de equilíbrio?

Na linguagem usada no capítulo anterior, será que o ponto de equilíbrio é estável ou instável? Nos sistemas analisados no capítulo anterior, vimos que quando o estado inicial do sistema estava perto de um ponto de equilíbrio instável, o sistema podia terminar afastando-se até o infinito. E perto dos pontos de equilíbrio estável as órbitas do sistema eram ciclos, que correspondem a movimento oscilatório; neste exemplo, um ciclo no espaço de fase corresponderia a uma situação em que as duas temperaturas flutuam: enquanto uma aumenta, a outra diminui e vice-versa.

Vamos estudar um método geral para analisar a estabilidade de um sistema (comportamento perto dos pontos de equilíbrio) aplicando esse método ao caso concreto do exemplo [8.2.](#page-142-0) As equações de evolução nesse exemplo são equações lineares. Nomeadamente, essas equações podem ser escritas de forma matricial assim:

$$
\left[\begin{array}{c}\n\dot{T}_1 \\
\dot{T}_2\n\end{array}\right] = \left[\begin{array}{cc}\n-0.7 & 0.5 \\
0.5 & -0.6\n\end{array}\right] \left[\begin{array}{c}\nT_1 \\
T_2\n\end{array}\right] + \left[\begin{array}{c}\n3.6 \\
0.8\n\end{array}\right]
$$
\n(8.10)

O último termo pode ser eliminado por meio de uma mudança de coordenadas:  $x_1 =$ *T*<sub>1</sub> − 15.1, *x*<sub>2</sub> = *T*<sub>2</sub> − 13.9. Essa mudança de coordenadas corresponde a deslocar a origem para o ponto de equilíbrio (figura [8.1.](#page-143-0) Em função dessas coordenadas, o ponto de equilíbrio encontra-se na origem  $(x_1 = x_2 = 0)$  e as equações de evolução são:

<span id="page-144-0"></span>
$$
\begin{bmatrix} \dot{x}_1 \\ \dot{x}_2 \end{bmatrix} = \begin{bmatrix} -0.7 & 0.5 \\ 0.5 & -0.6 \end{bmatrix} \begin{bmatrix} x_1 \\ x_2 \end{bmatrix}
$$
 (8.11)

Essa equação pode ser interpretada como a representação matricial da expressão que define a velocidade de fase,  $\vec{u}$ , igual ao vetor obtido aplicando um operador linear  $\hat{A}$  no vetor  $\vec{r}$  da posição do estado no espaço de fase:

<span id="page-144-1"></span>
$$
\vec{u} = \hat{A}\vec{r} \tag{8.12}
$$

<span id="page-145-0"></span>Se o vetor  $\vec{r}$  é representado por uma matriz com uma coluna, o operador  $\hat{A}$  é representado pela matriz na equação [8.11.](#page-144-0)

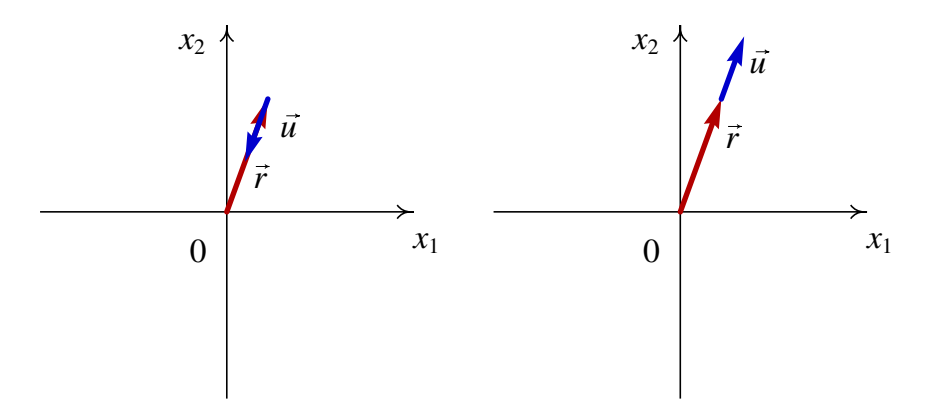

Figura 8.2.: Quando a velocidade de fase é paralela ao vetor de estado, o sistema aproximase ou afasta-se do ponto de equilíbrio na origem.

Para que o estado evolua para o estado de equilíbrio (na origem) é preciso que a velocidade de fase  $\vec{u}$  seja oposta ao vetor de estado  $\vec{r}$ , como se mostra no lado esquerdo da figura [8.2.](#page-145-0) Se  $\vec{u}$  for na mesma direção e sentido de  $\vec{r}$ , o sistema afastar-se-á do ponto de equilíbrio, como se mostra no lado direito da figura [8.2.](#page-145-0) Nos dois casos, os vetores  $\vec{u}$  e  $\vec{r}$  estão na mesma direção, nomeadamente:

<span id="page-145-1"></span>
$$
\vec{u} = \lambda \vec{r} \tag{8.13}
$$

onde  $\lambda$  é um número real; se  $\lambda$  for positivo, o sistema afastar-se-á do ponto de equilíbrio (equilíbrio instável) e se λ for negativo, o sistema evoluirá até o ponto de equilíbrio (equilíbrio estável). Usando a expressão [8.12](#page-144-1) para a velocidade de fase, a condição [8.13](#page-145-1) é:

<span id="page-145-2"></span>
$$
\hat{A}\vec{r} = \lambda \vec{r} \tag{8.14}
$$

Os vetores  $\vec{r}$  que verifiquem a condição [8.14](#page-145-2) são chamados **vetores próprios** do operador  $\hat{A}$  e os respetivos valores  $\lambda$  são os **valores próprios** do operador.

Os vetores e valores próprios de uma matriz podem ser calculados no Maxima. No caso do exemplo [8.2,](#page-142-0) como as equações de evolução já foram armazenadas nas variáveis eq1 e eq2, podemos usar o comando coefmatrix para obter a matriz do sistema (equação [8.11\)](#page-144-0):

```
(%i5) A: coefmatrix([eq1,eq2],[T1,T2]);
               [ 7 1 ]
               [ - -- - ]
               [ 10 2 ]
(%o5) [ ]
               [ 1 3 ]
               [ - - - ]
               [ 2 5 ]
```
a seguir, usamos o comando eigenvectors para obter os valores e vetores próprios:

```
(%i6) eigenvectors(A)$
```

```
(%i7) %, numer;
```
- **(%o7) [[[- 1.152493781056044, .1475062189439555],**
	- **[1, 1]], [1, .9049875621120891], [1, 1.104987562112089]]**

A primeira lista mostra os valores próprios,  $\lambda_1 = -1.15$  e  $\lambda_2 = -0.148$ ; a segunda lista são as "multiplicidades" de cada valor próprio, que neste caso é 1. As últimas duas listas definem as direções dos vetores próprios correspondentes aos dois valores próprios; quaisquer vetores na mesma direção de um desses dois vetores, também será vetor próprio.

Como existem dois valores próprios negativos, existem assim duas direções no plano de fase em que o estado do sistema aproxima-se do estado de equilíbrio na origem. Podemos desenhar o retrato de fase do sistema, usando o comando plotdf:

```
(%i8) vars: [x1, x2]$
```

```
(%i9) plotdf([A[1].vars, A[2].vars], vars)$
```
<span id="page-146-0"></span>A notação A[1] usa-se para obter a primeira linha da matriz e o ponto indica multiplicação entre matrizes.

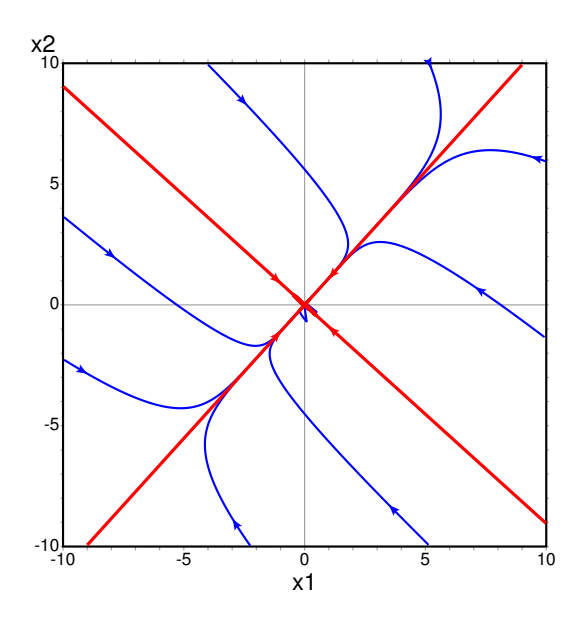

Figura 8.3.: Retrato de fase do exemplo [8.2.](#page-142-0) As duas retas, estão nas direções dos dois vetores próprios.

A figura [8.3](#page-146-0) mostra o retrato de fase, as direções dos dois vetores próprios (as duas retas) foram desenhadas escrevendo no campo "trajectory\_at" as coordenadas dos vetores obtidos na alínea %o7 e as mesmas coordenadas com sinais opostos. Se o estado inicial não estiver sobre uma das direções dos vetores próprios, a curva de evolução aproxima-se rapidamente do vetor correspondente ao valor próprio com menor valor absoluto.

Observe que as duas retas nulclinas que foram desenhadas na figura [8.1](#page-143-0) encontram-se aos

dois lados da reta com declive positivo, no retrato de fase [8.3,](#page-146-0) e cruzam-se na origem, onde foi deslocado o ponto de equilíbrio.

Se inicialmente a temperatura em toda a casa for igual à temperatura exterior,  $T_1 = T_2 = 8$ , então os valores iniciais das variáveis *x*<sup>1</sup> e *x*<sup>2</sup> são 8−15.1 e 8−13.9; a curva de evolução no espaço de fase e a evolução das temperaturas em função do tempo podem ser desenhadas com o comando seguinte:

#### **(%i10) plotdf([A[1].vars, A[2].vars], vars, [trajectory\_at,8-15.1,8-13.9],[versus\_t,1],[direction,forward])\$**

O resultado mostra-se na figura [8.4.](#page-147-0) Os gráficos em função do tempo mostram que após 30 horas, as duas temperaturas já atingiram praticamente os seus valores de equilíbrio.

<span id="page-147-0"></span>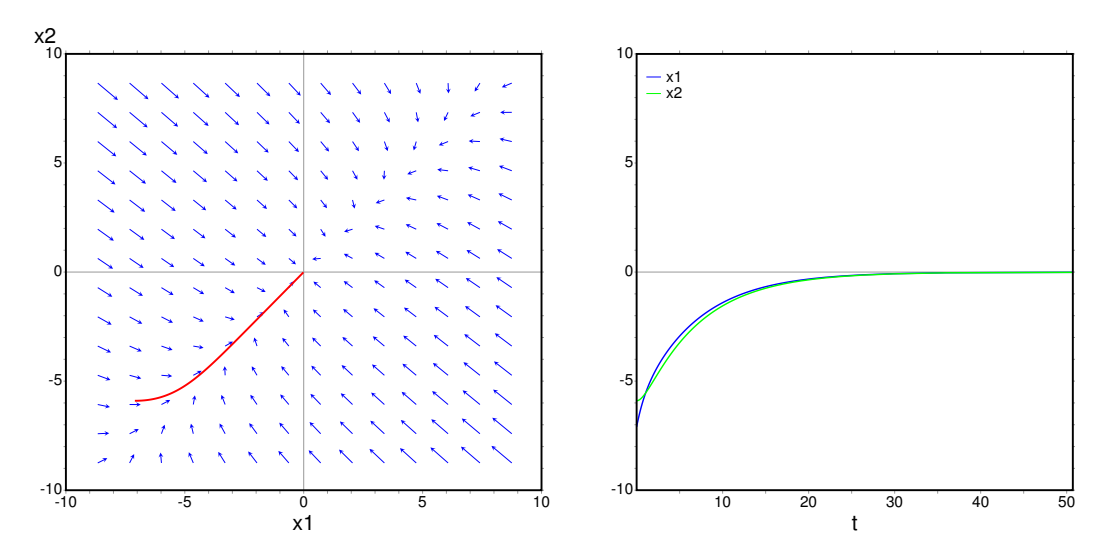

Figura 8.4.: Curva de evolução e temperaturas em função do tempo, quando as duas temperaturas iniciais são de 8◦ C.

### **8.4. Classificação dos pontos de equilíbrio**

A forma geral de um sistema dinâmico linear é:

<span id="page-147-1"></span>
$$
\frac{\mathrm{d}\vec{r}}{\mathrm{d}t} = \hat{A}\vec{r} \tag{8.15}
$$

em que  $\vec{r}$  é a posição do sistema no espaço de fase e  $\hat{A}$  é um operador linear.

Num espaço de fase com duas variáveis de estado *x*<sup>1</sup> e *x*2, a representação matricial da equação [8.15](#page-147-1) é:

$$
\begin{bmatrix} \dot{x}_1 \\ \dot{x}_2 \end{bmatrix} = \begin{bmatrix} A_{11} & A_{12} \\ A_{21} & A_{22} \end{bmatrix} \begin{bmatrix} x_1 \\ x_2 \end{bmatrix}
$$
 (8.16)

Se o determinante da matriz det $(\hat{A}) = |A_{ij}|$  for diferente de zero, existirá um único ponto de equilíbrio, na origem:  $x_1 = x_2 = 0$ .

A existência de valores próprios da matriz [*Ai j*] implica existência de direções em que o estado aproxima-se ou afasta-se em linha reta do ponto de equilíbrio. Os valores próprios da matriz  $[A_{ij}]$  são os valores  $\lambda$  que verificam a equação [8.14.](#page-145-2) No espaço de fase com duas variáveis, essa equação conduz a:

> $\bigg\}$  $\bigg\}$  $\bigg\}$  $\bigg\}$  $\overline{\phantom{a}}$

$$
\begin{vmatrix} A_{11} - \lambda & A_{12} \\ A_{21} & A_{22} - \lambda \end{vmatrix} = 0
$$
 (8.17)

Calculando o determinante, obtêm-se a seguinte equação quadrática, designada de equação caraterística:

<span id="page-148-1"></span>
$$
\lambda^2 - \text{tr}(\hat{A})\lambda + \text{det}(\hat{A}) = 0
$$
\n(8.18)

onde tr( $\hat{A}$ ) =  $A_{11}$  +  $A_{22}$  é o traço da matriz e det( $\hat{A}$ ) =  $A_{11}A_{22} - A_{12}A_{21}$  é o determinante. As duas raízes da equação caraterística são:

<span id="page-148-0"></span>
$$
\lambda = \frac{\text{tr}(\hat{A})}{2} \pm \sqrt{\left[\frac{\text{tr}(\hat{A})}{2}\right]^2 - \text{det}(\hat{A})}
$$
(8.19)

Se as raízes forem números complexos, significará que não existem vetores próprios no espaço de fase (*x*1, *x*2). Se existir uma única raiz real, existirá pelo menos um vetor próprio no espaço de fase e se existirem duas raízes reais diferentes, existirão dois vetores próprios linearmente independentes no espaço de fase.

#### **8.4.1. Pontos de sela**

Quando o determinante det $(\hat{A})$  for negativo, a expressão:

$$
\left[\frac{\text{tr}(\hat{A})}{2}\right]^2 - \det(\hat{A})\tag{8.20}
$$

Será necessariamente positiva, e

$$
\sqrt{\left[\frac{\text{tr}(\hat{A})}{2}\right]^2 - \text{det}(\hat{A})} > \left|\frac{\text{tr}(\hat{A})}{2}\right|
$$
\n(8.21)

isso implica que existem dois valores próprios reais,  $\lambda_1$  e  $\lambda_2$ , com sinais diferentes, um deles positivo e o outro negativo.

A esses dois valores próprios correspondem dois vetores próprios linearmente independentes, que definem duas direções no espaço de fase onde o sistema evolui ao longo de uma reta (ver figura [8.5\)](#page-149-0). Na direção correspondente ao valor próprio negativo, o sinal

<span id="page-149-0"></span>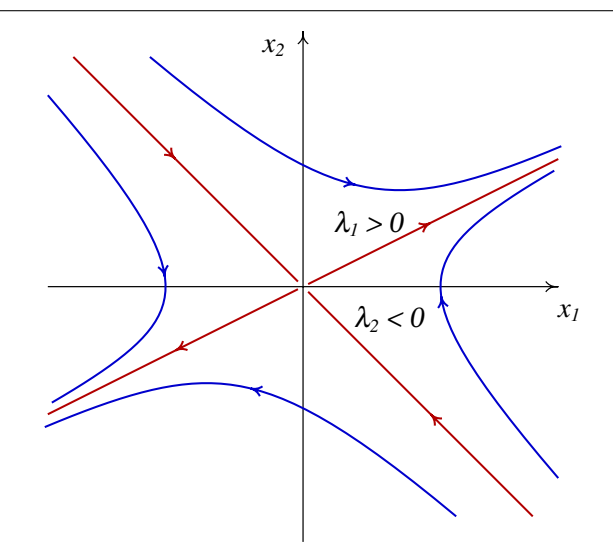

Figura 8.5.: Ponto de sela: existem duas direções em que o estado evolui em linha reta, num dos casos afastando-se da origem e no outro caso aproximandos-se.

negativo implica que o estado se aproxima da origem. Na direção associada ao valor próprio positivo, o sinal positivo implica que o estado se afasta da origem.

As outras órbitas do sistema serão todas curvas que se aproximam da origem durante algum tempo, mas acabam sempre por se afastar até o infinito (figura [8.5\)](#page-149-0). A denominação desse tipo de ponto de equilíbrio é ponto de sela. Trata-se de pontos de equilíbrio instável.

### **8.4.2. Nós estáveis e instáveis**

Quando o determinante  $det(\hat{A})$  for positivo, mas menor que:

$$
\left[\frac{\text{tr}(\hat{A})}{2}\right]^2\tag{8.22}
$$

Existirão ainda duas soluções reais da equação [8.19,](#page-148-0) ambas com o mesmo sinal de tr $(\hat{A})$ .

Se os dois valores próprios forem negativos, existirão duas direções no espaço de fase em que o estado se aproxima do ponto de equilíbrio (lado esquerdo da figura [8.6\)](#page-150-0); devido à continuidade das órbitas do sistema, qualquer outra órbita será uma curva que se aproxima do ponto de equilíbrio. A denominação do ponto de equilíbrio é nó estável, ou atrativo.

Se os dois valores próprios forem positivos, existirão duas direções no espaço de fase em que o estado se afasta do ponto de equilíbrio. Qualquer que for o estado inicial, o sistema sempre se afastará do ponto de equilíbrio (lado direito da figura [8.6\)](#page-150-0). A denominação do ponto é nó instável, ou repulsivo (lado direito da figura [8.6\)](#page-150-0).

<span id="page-150-0"></span>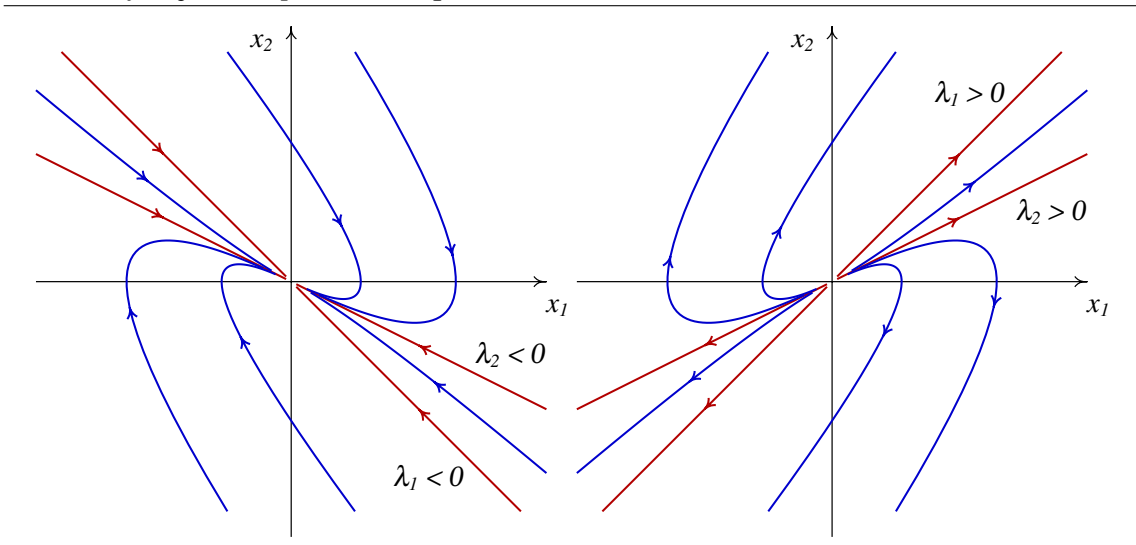

Figura 8.6.: Quando existem dois valores próprios reais, diferentes, com o mesmo sinal, o ponto de equilíbrio é um nó, estável (esquerda) ou instável (direita).

### **8.4.3. Focos e centros**

Quando o determinante  $det(\hat{A})$  for maior que:

$$
\left[\frac{\text{tr}(\hat{A})}{2}\right]^2\tag{8.23}
$$

não existirão soluções reais da equação [8.19.](#page-148-0) Isso quer dizer que o estado do sistema nunca evoluirá em linha reta. Qualquer órbita do sistema será uma curva.

<span id="page-150-1"></span>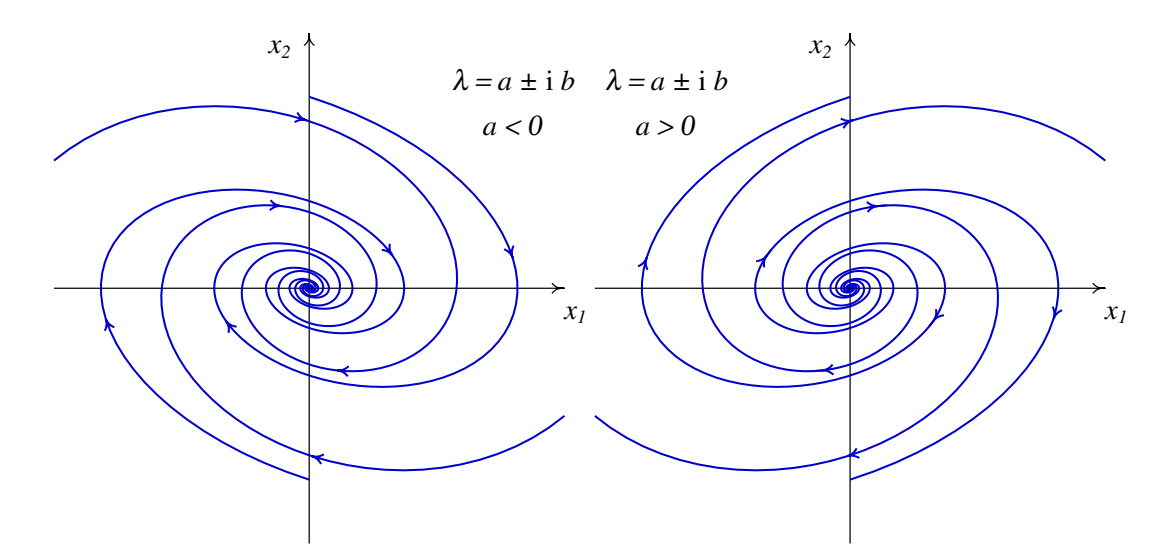

Figura 8.7.: Quando os valores próprios são complexos, o ponto de equilíbrio é um foco, estável (esquerda) ou instável (direita).

O sinal da parte real das soluções complexas da equação [8.19](#page-148-0) determina se as órbitas se aproximam ou afastam do ponto de equilíbrio. Se a parte real das raízes for negativa (matriz com traço negativo), as órbitas do sistema serão espirais que se aproximam do ponto de equilíbrio (lado esquerdo da figura [8.7\)](#page-150-1) e o ponto de equilíbrio é designado de foco estável, ou atrativo.

Se a parte real das raízes for positiva (matriz com traço positivo), as órbitas do sistema afastam-se do ponto de equilíbrio, formando espirais (lado direito da figura [8.7\)](#page-150-1) e o ponto de equilíbrio é designado de foco instável, ou repulsivo.

Se o traço da matriz for nulo, as soluções da equação [8.19](#page-148-0) são dois números imaginários puros, com a mesma parte imaginária mas com sinais opostos. Nesse caso todas as órbitas do sistema são ciclos e o ponto de equilíbrio, estável, designa-se por centro.

A figura [8.8](#page-151-0) apresenta um sumário dos diferentes tipos de ponto de equilíbrio, em função do traço e o determinante da matriz do sistema.

<span id="page-151-0"></span>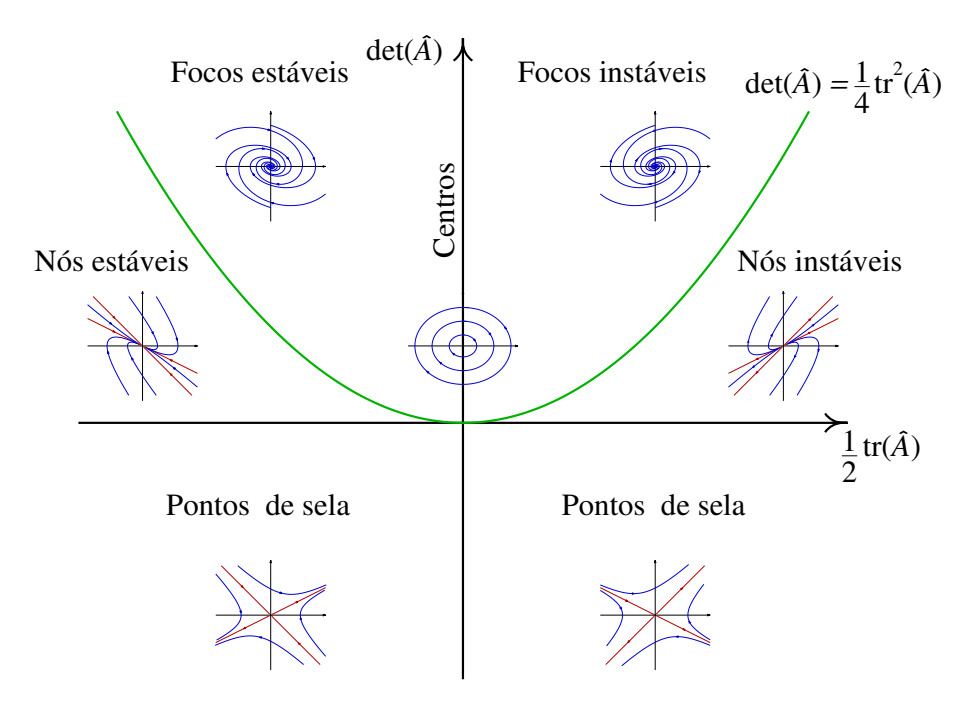

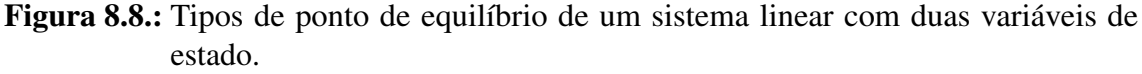

### **8.4.4. Nós próprios e impróprios**

Quando o determinante da matriz é exatamente igual ao seu traço ao quadrado, dividido por quatro (pontos na parábola na figura [8.8\)](#page-151-0), existe unicamente um valor próprio real.

Essa situação conduz a dois tipos diferentes de ponto de equilíbrio. Se a matriz for diagonal, os valores na sua diagonal serão necessariamente iguais ao valor próprio e qualquer vetor

do espaço de fase é vetor próprio da matriz. Isso implica que todas as órbitas do sistema serão retas que se afastam da origem, se o valor próprio for positivo (ver lado esquerdo na figura [8.9\)](#page-152-0), ou que se aproximam da origem, se o valor próprio for negativo. O ponto de equilíbrio designa-se nó próprio, estável ou instável, dependendo do sinal do valor próprio.

A segunda situação possível, se a matriz não for diagonal, é a existência de um único vetor próprio e o ponto de equilíbrio é designado de nó impróprio. Existe unicamente uma direção no espaço de fase em que o estado evolui em linha reta; todas as outras órbitas do sistema acumulam-se nessa direção. Se o valor próprio for negativo, o nó impróprio é estável (lado direito na figura [8.9\)](#page-152-0) e se o valor próprio for positivo será um nó impróprio instável.

<span id="page-152-0"></span>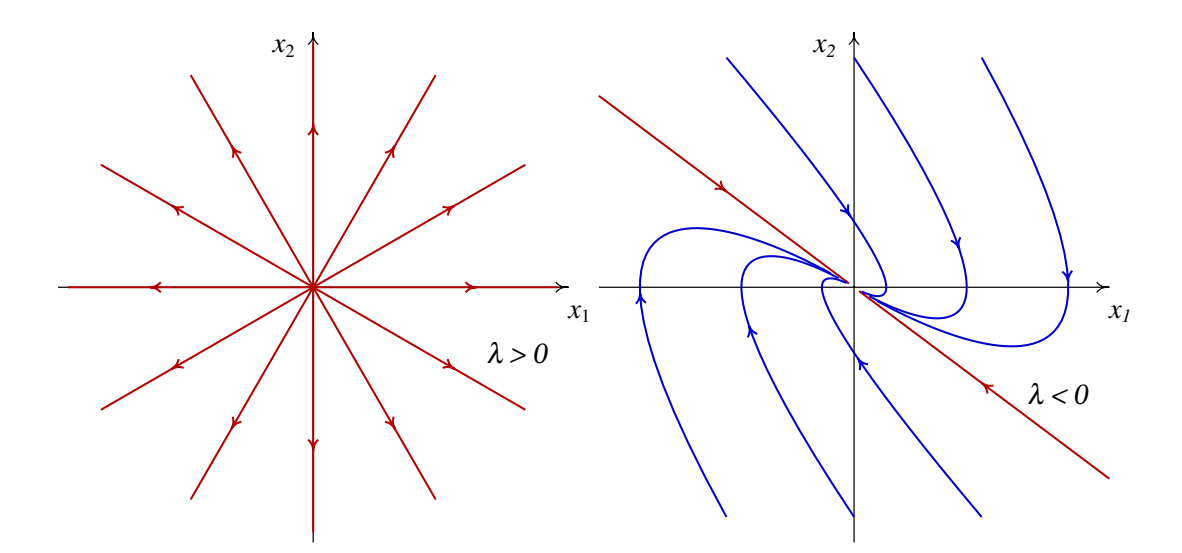

Figura 8.9.: Retratos de fase de um nó próprio instável (esquerda) e de um nó impróprio estável (direita).

Uma forma conveniente de identificar o tipo de equilíbrio num sistema linear é a seguinte: se a matriz for diagonal, os números na diagonal são os valores próprios. Se os dois valores próprios na diagonal forem iguais, o ponto será um nó próprio, repulsivo se o valor próprio for positivo, ou atrativo se o valor próprio for negativo; nesse caso qualquer vetor no plano de fase é vetor próprio.

Se a matriz não for diagonal, escreve-se a equação caraterística [8.18](#page-148-1) e encontram-se os valores próprios. Em função dos valores próprios obtidos, usa-se a tabela [8.1](#page-153-0) para classificar o ponto de equilíbrio.

<span id="page-153-0"></span>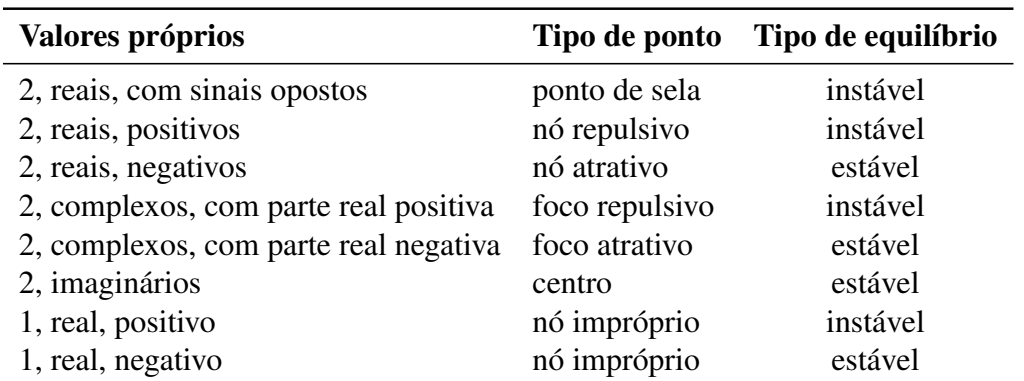

Tabela 8.1.: Classificação dos pontos de equilíbrio dos sistemas lineares.

### **8.5. Osciladores lineares**

No caso de uma partícula em movimento numa dimensão, com posição *x*, o sistema será autónomo e linear unicamente se a componente da força tiver a seguinte forma geral:

$$
F_x = c_1 x + c_2 v_x \tag{8.24}
$$

com 2 constantes *c*<sup>1</sup> e *c*2. O termo *c*<sup>1</sup> *x* é uma força conservativa. A força *c*<sup>2</sup> *v<sup>x</sup>* não é conservativa; poderá ser uma força de atrito cinético ou de resistência ao movimento num fluido, se a constante  $c_2$  for negativa. Nesta seção e na seguinte veremos 3 exemplos.

#### Exemplo 8.3

Um **oscilador invertido** é um sistema sujeito à força resultante  $F_x = c_1 x$ , com constante *c*<sub>1</sub> positiva. Admitindo que a massa do sistema é  $m = 2$  e a componente da força é  $F_x = 2x$ (tudo em unidades SI), analise a estabilidade do sistema e desenhe o retrato de fase.

**Resolução**: As variáveis de estado são *x* e *v*<sub>*x*</sub>. A componente da aceleração é  $F_x/m = x$ . As equações de evolução, escritas de forma matricial, são:

$$
\begin{bmatrix} \dot{x} \\ \dot{v}_x \end{bmatrix} = \begin{bmatrix} 0 & 1 \\ 1 & 0 \end{bmatrix} \begin{bmatrix} x \\ v_x \end{bmatrix}
$$
 (8.25)

O traço da matriz é nulo, e o determinante é igual a −1. Portanto, a equação caraterística é  $\lambda^2 - 1 = 0$  e os valores próprios são 1 e −1. De acordo com a tabela [8.1,](#page-153-0) o ponto de equilíbrio na origem é um ponto de sela (instável).

O retrato de fase é construído com o comando:

**(%i11) plotdf ([v, x], [x, v])\$**

<span id="page-153-1"></span>a figura [8.10](#page-154-0) mostra o gráfico obtido, após desenhar manualmente algumas trajetórias.

<span id="page-154-0"></span>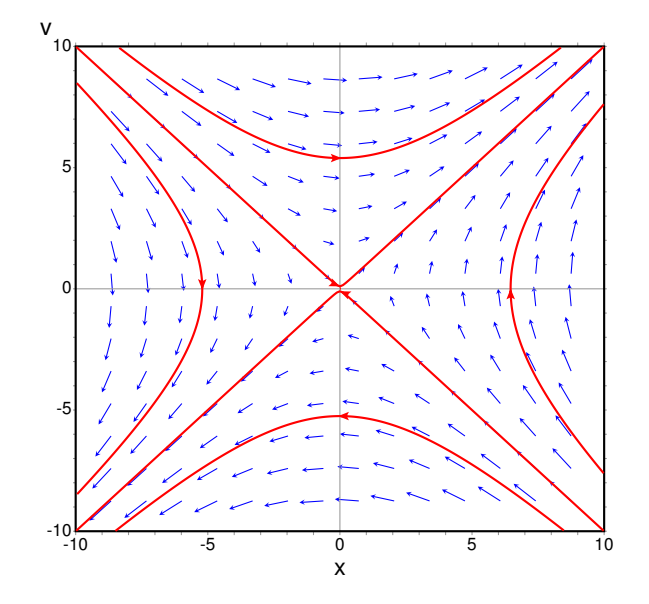

Figura 8.10.: Retrato de fase do oscilador invertido.

#### Exemplo 8.4

Analise a estabilidade e as curvas de evolução de um oscilador harmónico simples.

Resolução: O oscilador harmónico simples foi estudado na seçã[o5.3.](#page-93-0) Vimos que a força resultante que atua sobre o sistema é a soma do peso mais a força elástica da mola. Se *y* for a altura, com origem na posição de equilíbrio, a componente vertical da força é igual a menos a derivada da expressão [5.30](#page-93-1) para a energia potencial:

$$
F_y = -ky \tag{8.26}
$$

Assim, as equações de evolução são:

$$
\begin{bmatrix} \dot{y} \\ \dot{v}_y \end{bmatrix} = \begin{bmatrix} 0 & 1 \\ -\Omega^2 & 0 \end{bmatrix} \begin{bmatrix} y \\ v_y \end{bmatrix}
$$
 (8.27)

onde Ω é a frequência angular, p *k*/*m*.

O traço da matriz do sistema é 0 e o determinante é igual a  $\Omega^2$ , que é positivo. Consequentemente, os valores próprios são números imaginários puros:

$$
\lambda = \pm i\Omega \tag{8.28}
$$

e o ponto de equilíbrio é um centro. Se o oscilador estiver inicialmente no estado de equilíbrio,  $y = v_y = 0$ , permanecerá em repouso; caso contrário, qualquer que for o estado inicial, a curva de evolução será sempre uma elipse (figura [8.11\)](#page-155-0), que corresponde a um movimento oscilatório.

<span id="page-155-0"></span>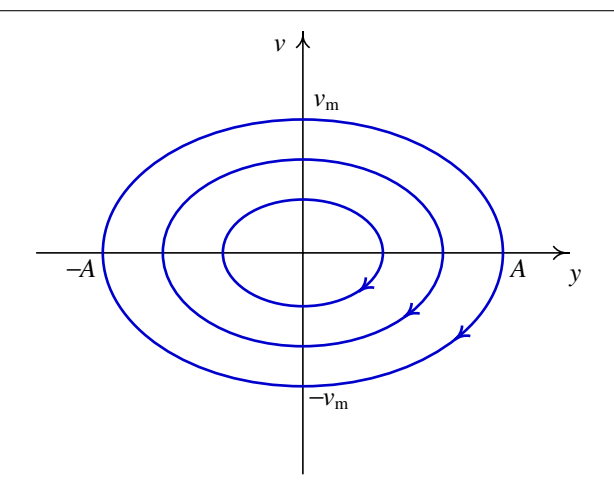

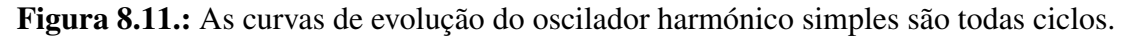

### **8.5.1. Osciladores amortecidos**

O oscilador harmónico simples do exemplo [8.4](#page-153-1) é um sistema idealizado, pois na prática existem forças dissipativas. Um exemplo é o sistema de amortecimento de um automóvel (figura [8.12\)](#page-155-1). Cada roda está ligada à carroçaria por meio de uma mola elástica; no interior de cada mola há um cilindro (amortecedor) com um pistão que se desloca dentro de óleo.

<span id="page-155-1"></span>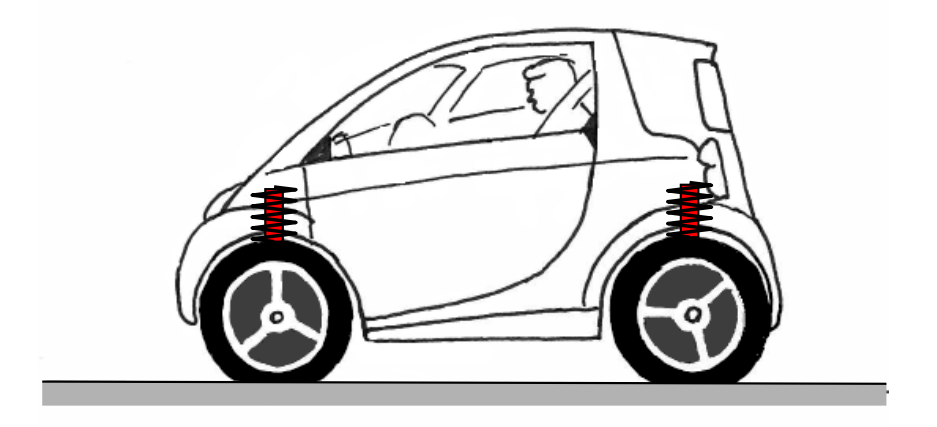

Figura 8.12.: Sistema de suspensão de um automóvel.

Se *y* for a altura do ponto da carroçaria onde está apoiado o amortecedor, medida desde a posição de equilíbrio *y* = 0, a força vertical resultante sobre a carroçaria é:

$$
F_y = -ky - Cv \tag{8.29}
$$

em que *k* e *C* são constantes positivas; *k* é a constante elástica da mola e *C* depende do tamanho do pistão e do coeficiente de viscosidade do óleo dentro do amortecedor.

Essa força conduz ao seguinte sistema linear:

$$
\begin{bmatrix} \dot{y} \\ \dot{v}_y \end{bmatrix} = \begin{bmatrix} 0 & 1 \\ -\Omega^2 & -\alpha^2 \end{bmatrix} \begin{bmatrix} y \\ v_y \end{bmatrix}
$$
 (8.30)

onde Ω é a frequência angular, p *k*/*m*, e α é igual a p *C*/*m*.

O traço da matriz do sistema é  $-\alpha^2$ , negativo, e o determinante é  $\Omega^2$ , positivo. Portanto, o sistema estará em alguma região do segundo quadrante na figura [8.8.](#page-151-0) Isso implica que o sistema será sempre estável e acabará sempre por ficar em repouso com  $y = 0$  e  $v_y = 0$ .

No entanto, a forma como o sistema se aproximará do ponto de equilíbrio dependerá do tipo de ponto de equilíbrio. Se o amortecimento for fraco,

$$
\alpha^4 < 4\Omega^2 \tag{8.31}
$$

<span id="page-156-0"></span>os valores próprios serão complexos e estaremos na região dos focos estáveis na figura [8.8.](#page-151-0) A evolução de *y* em função do tempo será um movimento oscilatório com amplitude decrescente, como se mostra na figura [8.13.](#page-156-0)

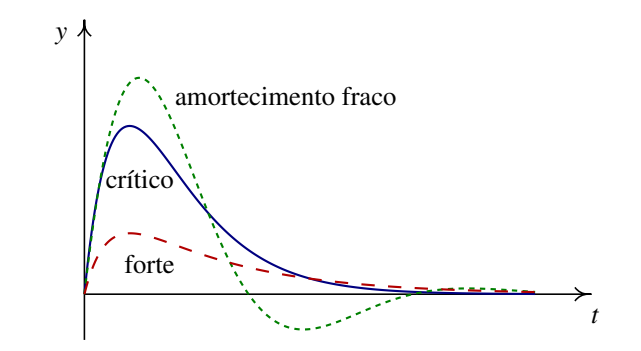

Figura 8.13.: Variação da altura *y* em função do tempo, para os três tipos de amortecimento.

No caso em que:

$$
\alpha^4 = 4\Omega^2 \tag{8.32}
$$

diz-se que há amortecimento crítico. Nesse caso existe um único valor próprio real. Como a matriz não é diagonal, o ponto de equilíbrio é um nó impróprio estável. A evolução de *y* em função de *t* é apresentada na figura [8.13.](#page-156-0)

Finalmente, no caso de amortecimento forte,

$$
\alpha^4 > 4\Omega^2 \tag{8.33}
$$

existem dois valores próprios diferentes e negativos. O ponto de equilíbrio é um nó estável e *y* aproxima-se mais rapidamente do ponto de equilíbrio (figura [8.13\)](#page-156-0).

O sistema de suspensão deverá garantir que não existam oscilações, que tornariam o automóvel muito instável. Assim, o amortecimento deverá ser suficientemente forte para que o ponto de equilíbrio seja um nó.

Com o uso, a sujidade e as impurezas no óleo dentro dos amortecedores do automóvel fazem com que o coeficiente de viscosidade diminua; há também perdas de óleo. Esses fatores reduzem o valor da constante  $\alpha$  por baixo do valor crítico. Se, empurrando a carroçaria do automóvel para baixo, o automóvel oscila ligeiramente, é preciso trocar os amortecedores por outros novos.

## **Perguntas**

1. Quantas dimensões tem o espaço de fase de um oscilador harmónico simples em três dimensões  $(x, y, z)$ ?

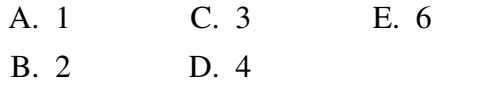

2. Os valores próprios de um oscilador harmónico simples são 4 i e −4 i (em unidades SI). Calcule o período de oscilação, em segundos.

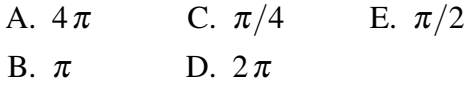

- 3. Se *F<sup>x</sup>* representa a força resultante que atua sobre uma partícula, no eixo dos *x*, e *v<sup>x</sup>* é a componente da velocidade, qual das seguintes expressões conduz a um sistema linear?
	- A.  $F_x = 3x v_x$  $F_x = 2v_x$

C.  $F_x = 2 \sin(x)$ D.  $F_x = 2x(1-x)$ E.  $F_x = 3x^2$ 

- 4. O espaço de fase de um sistema é o plano  $(x, \dot{x})$ . Qual poderá ser a equação diferencial associada a esse sistema?
	- A.  $\ddot{x} = x^2 2t$  D.  $\dot{x} = x^2 2t$ B.  $3x\ddot{x} + 2\dot{x} = x^2$ C.  $3\dot{x} + 2x\dot{x} = x^2$ E.  $3t\ddot{x} + 2\dot{x} = x^2$
- 5. A matriz de um sistema linear de segunda ordem tem traço igual a 4 e determinante igual a 3. Que tipo de ponto fixo é a origem?
	- A. nó instável B. nó estável C. ponto de sela D. foco instável E. foco estável

# **Problemas**

- 1. Em cada caso, use o Maxima para encontrar os valores e vetores próprios do sistema. Diga que tipo de ponto equilíbrio tem o cada sistema e desenhe os retratos de fase.
	- a)  $\dot{x} = x + y$   $\dot{y} = 4x + y$

b) 
$$
\dot{x} = -3x + \sqrt{2}y
$$
  $\dot{y} = \sqrt{2}x - 2y$ 

c) 
$$
\dot{x} = x - y \qquad \dot{y} = x + 3y
$$

2. A figura mostra como seria a trajetória no espaço de fase, de uma bola que cai em queda livre e é disparada para cima novamente após ter estado em contato com o chão, se não existisse nenhuma força dissipativa. A parte do gráfico para valores positivos de *y* corresponde ao lançamento vertical de um projétil, ignorando o atrito com o ar. A parte do gráfico para valores negativos de *y* corresponde à deformação elástica da bola quando choca com o chão; durante esse tempo de contato com o chão, admite-se que o movimento vertical da bola é um movimento harmónico simples, sem nenhuma dissipação de energia.

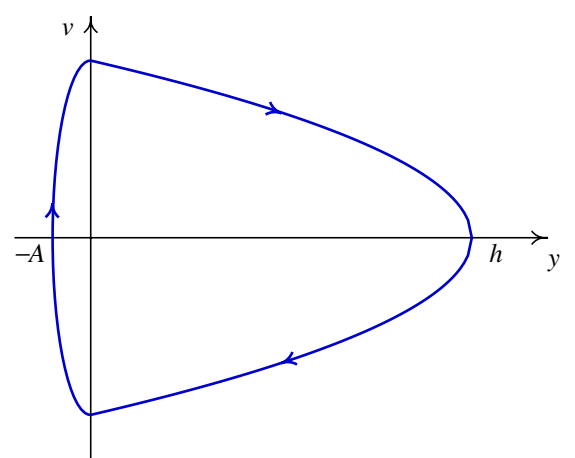

Sabendo que a altura máxima atingida pela bola é *h* = 10 m, e que a deformação máxima quando a bola bate no chão é *A* = 1 cm, calcule: (*a*) a velocidade máxima da bola ao longo do seu movimento. (*b*) A frequência angular da deformação elástica da bola. (*c*) O tempo que dura o contato entre a bola e o chão.

3. Um bloco com massa  $m = 0.6$  kg que se encontra sobre uma mesa horizontal, com coeficiente de atrito cinético µ*<sup>c</sup>* = 0.4, está ligado a uma mola elástica com constante  $k = 50$  N/m ( $x = 0$  é a posição em que a mola não está nem comprimida nem esticada). (*a*) Desenhe o campo de direções e a trajetória correspondente às posições iniciais  $x = \pm 0.07$  m e  $x = \pm 0.09$  m (em ambos casos, use uma velocidade inicial pequena, de  $v = 0.001$  m/s). (*b*) Com base no desenho das trajetórias na alínea anterior, diga quais são os pontos de equilíbrio do sistema.

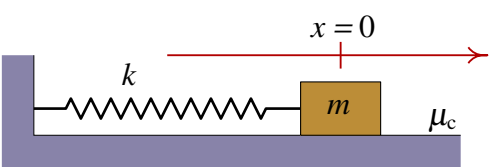

4. As quatro molas da suspensão nas quatro rodas de um automóvel têm todas uma constante elástica *k* = 15 kN/m. (*a*) Calcule a altura que o carro desce em cada roda, quando entrarem no automóvel 4 passageiros, todos com massa *m* = 70 kg, admitindo que o peso se distribui por igual nas quatro rodas. (*b*) Se a massa total do automóvel, incluindo os quatro passageiros, for *m* = 1350 kg, calcule o valor crítico da constante de atrito *C* em cada amortecedor (admita que o peso distribui-se por igual nas quatro

rodas e, portanto, a massa equivalente em cada mola é a quarta parte da massa total). (*c*) Calcule os valores próprios, λ, no caso em que a constante *C* for o dobro do valor crítico.

- 5. A força  $F_x = c_1 x + c_2 v_x$ , com  $c_1 > 0$ , corresponde a um oscilador invertido, com dissipação de energia (se *c*<sup>2</sup> for negativa) ou com aumento da energia (se *c*<sup>2</sup> for positva). Mostre que a condição *c*<sup>1</sup> > 0 é suficiente para garantir que sempre existirão dois valores própios reais diferentes, um deles positivo e o outro negativo, independentemente do valor de *c*2. Assim, o ponto de equilíbrio sempre será um ponto de sela.
- 6. Considere o oscilador harmónico amortecido com equação de movimento:

$$
2\ddot{x} + a\dot{x} + 3x = 0
$$

onde *a* é a constante de amortecimento. Desenhe a curva de evolução e os gráfico de *x*(*t*) e *x*<sup>i</sup>, com condições iniciais  $x(0) = 4$ ,  $\dot{x}(0) = -1$ , para valores do parâmetro *a* compreendidos entre 0 e 7 (deverá usar a opção sliders do plotdf). Analise o comportamento dos gráficos para os diferentes valores de *a* identificando os três casos: amortecimento fraco, amortecimento crítico e amortecimento forte.

# **9. Sistemas não lineares**

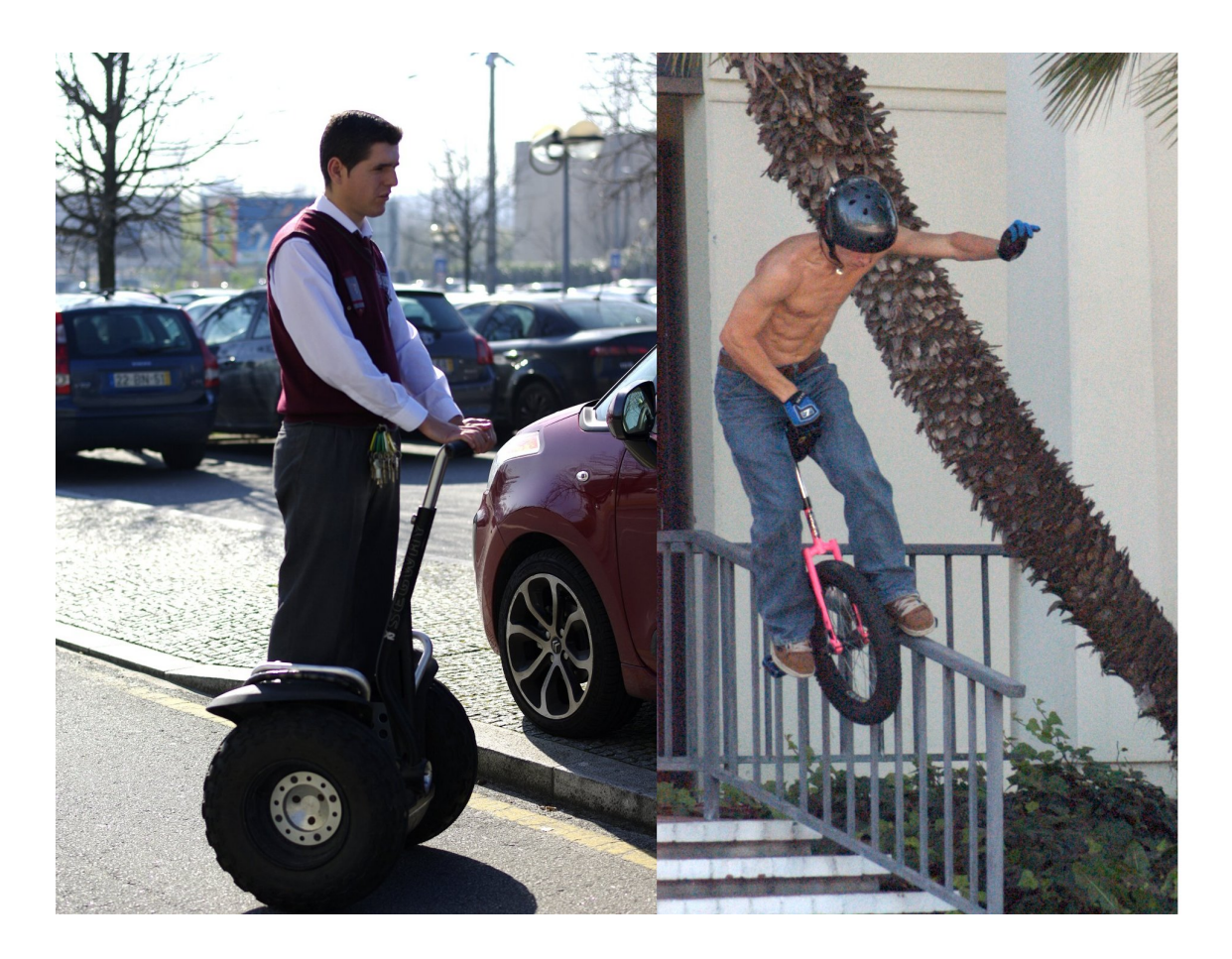

Um segway é um veículo com um único eixo e duas rodas. Juntamente com o monociclo, são dois exemplos de pêndulos invertidos. O pêndulo invertido é um sistema instável; uma inclinação fora da vertical conduz a um binário que faz aumentar a inclinação. Para conseguir manter a posição de equilíbrio, o *segway* precisa de um sistema de controlo automático do motor, de forma a exercer forças de tração no sentido que for necessário para restabelecer a posição vertical. Quando o veículo está parado, a ação do motor desencadeia a força de atrito com o chão, com o módulo e sentido que evite que o veículo se incline. Quando o veículo entra em movimento, a ação do motor desencadeia a força de atrito necessária para contrariar o binário produzido pelo peso e ao mesmo tempo manter a velocidade exigida pelo condutor. No caso do monociclo, a ação dos pedais desencadeia a força de atrito necessária para manter o equilíbrio.

Um sistema dinâmico autónomo, com duas variáveis de estado *x*<sup>1</sup> e *x*2, é caraterizado por duas equações de evolução:

<span id="page-161-0"></span>
$$
\begin{aligned}\n\dot{x}_1 &= f_1(x_1, x_2) \\
\dot{x}_2 &= f_2(x_1, x_2)\n\end{aligned} \tag{9.1}
$$

onde *f*<sup>1</sup> e *f*<sup>2</sup> são duas funções quaisquer, que dependem das variáveis *x*<sup>1</sup> e *x*2. Não existem técnicas analíticas gerais para resolver esse tipo de equações; unicamente existem técnicas analíticas gerais para o caso dos sistemas lineares, em que *f*<sup>1</sup> e *f*<sup>2</sup> são combinações lineares das variáveis *x*<sup>1</sup> e *x*2.

Os sistemas não lineares geralmente só podem ser resolvidos por métodos numéricos. No entanto, a análise gráfica no espaço de fase pode fornecer muita informação sobre o comportamento do sistema.

### **9.1. Pontos de equilíbrio**

Vimos no capítulo anterior que os sistemas lineares têm um único ponto de equilíbrio. Um sistema não linear pode ter qualquer número de pontos de equilíbrio. Na próxima seção veremos que na vizinhança de cada ponto de equilíbrio o sistema pode ser aproximado por um sistema linear.

#### <span id="page-161-1"></span>Exemplo 9.1

Encontre os pontos de equilíbrio do sistema

$$
\dot{x}_1 = 4 - x_1^2 - 4x_2^2 \qquad \dot{x}_2 = x_2^2 - x_1^2 + 1
$$

Resolução: Começamos por transcrever os lados direitos das equações de evolução no Maxima. É conveniente colocar as duas expressões numa lista:

```
(%i1) f: [4-x1^2-4*x2^2, x2^2-x1^2+1]$
```
a seguir, usa-se o comando solve para encontrar os pontos onde as duas expressões são iguais a zero, que serão os pontos de equilíbrio.

```
(%i2) equilibrio: solve(f)$
(%i3) equilibrio, numer;
(%o3) [[x2 = -.7745966692414833, x1 = -1.264911064067352],
[x2 = -.7745966692414833, x1 = 1.264911064067352],
[x2 = .7745966692414833, x1 = -1.264911064067352],
[x2 = .7745966692414833, x1 = 1.264911064067352]]
```
Existem quatro pontos de equilíbrio. Os pontos onde o lado direito da primeira equação é nulo, são todos os pontos da elipse

$$
\frac{x_1^2}{4} + x_2^2 = 1
$$

e os pontos onde o lado direito da segunda equação é nulo são os pontos da hipérbole

$$
x_1^2 - x_2^2 = 1
$$

Os pontos de equilíbrio do sistema são os quatro pontos de interseção entre a elipse e a hipérbole. Os gráficos dessas duas curvas desenham-se mais facilmente usando a forma paramétrica dessas equações:

```
(%i4) plot2d([[parametric, 2*cos(t),sin(t)],
                [parametric,-cosh(t/2),sinh(t/2)],
                [parametric,cosh(t/2),sinh(t/2)]], [t,-3.2,3.2],
                [legend,false], [nticks,300])$
                -2.5\frac{1}{3}-2
                -1.5
                 -1
                -0.5
                   0
                 0.5
                   1
                 1.5
                   2
                 2.5
```
Figura 9.1.: Os pontos de equilíbrio são os pontos de interseção entre as curvas onde cada uma das funções é nula.

-3 -2 -1 0 1 2 3

O resultado é apresentado na figura [9.1.](#page-162-0) Dentro da elipse,  $\dot{x}_1$  é positiva: o campo de direções aponta para a direita, e fora da elipse o campo aponta para a esquerda. Na região à esquerda da hipérbole, o campo de direções aponta para baixo, entre os dois ramos da hipérbole o campo aponta para cima, e à direita da hipérbole o campo aponta para baixo. O campo de direções será desenhado numa seção posterior (figura [9.2\)](#page-165-0).

## **9.2. Aproximação linear**

Cada uma das funções *f*<sup>1</sup> e *f*<sup>2</sup> podem ser escritas na forma de uma série de Taylor, na vizinhança de um ponto qualquer (*a*, *b*) do espaço de fase:

$$
f_i(x_1, y_2) = f_i(a, b) + (x_1 - a) \left. \frac{\partial f_i}{\partial x_1} \right|_{(a, b)} + (x_2 - b) \left. \frac{\partial f_i}{\partial x_2} \right|_{(a, b)} + \dots \tag{9.2}
$$

Se o ponto  $(a, b)$  for um ponto de equilíbrio,  $f_i(a, b)$  é nula e, portanto, o primeiro termo da série é nulo. Mudando a origem de coordenadas para o ponto fixo (*a*, *b*), isto é, num novo sistema de coordenadas:  $x = x_1 - a$ ,  $y = x_2 - b$ , as funções são, aproximadamente,

$$
f_i(x, y) = \frac{\partial f_i}{\partial x_1} \bigg|_{(a, b)} x + \frac{\partial f_i}{\partial x_2} \bigg|_{(a, b)} y \tag{9.3}
$$

Os índices (*a*,*b*) indicam que *x*<sup>1</sup> e *x*<sup>2</sup> deverão ser substituídos pelas coordenadas (*a*, *b*) do respetivo ponto de equilíbrio. Substituindo essas aproximações no sistema [9.1,](#page-161-0) obtém-se um sistema linear <sup>[1](#page-163-0)</sup>

<span id="page-163-1"></span>
$$
\begin{bmatrix} \dot{x} \\ \dot{y} \end{bmatrix} = \begin{bmatrix} \frac{\partial f_1}{\partial x_1} & \frac{\partial f_1}{\partial x_2} \\ \frac{\partial f_2}{\partial x_1} & \frac{\partial f_2}{\partial x_2} \end{bmatrix}_{(a,b)} \begin{bmatrix} x \\ y \end{bmatrix}
$$
 (9.4)

esta aproximação linear só será válida numa vizinhança da origem (*x* = 0, *y* = 0), nomeadamente, perto do ponto fixo.

A matriz do sistema linear [9.4](#page-163-1) designa-se por matriz jacobiana, *J*(*f*1, *<sup>f</sup>*2) (*x*1, *x*2). Substituindo as coordenadas (*a*, *b*) do ponto de equilíbrio na matriz jacobiana, obtém-se uma matriz constante. Por cada ponto de equilíbrio existe uma matriz de coeficientes constantes, que corresponde à aproximação linear perto desse ponto de equilíbrio. Os valores e vetores próprios de cada uma dessas matrizes permitem analisar a estabilidade do sistema, na vizinhança do respetivo ponto de equilíbrio, da mesma forma que é feito para os sistemas lineares.

#### Exemplo 9.2

Classifique os pontos de equilíbrio e desenhe o retrato de fase do sistema:

$$
\dot{x_1} = 4 - x_1^2 - 4x_2^2 \qquad \dot{x_2} = x_2^2 - x_1^2 + 1
$$

Resolução: já vimos, no exemplo [9.1,](#page-161-1) que este sistema tem quatro pontos de equilíbrio, e já guardamos as coordenadas desses pontos numa lista que foi designada de equilibrio. Convem também definir uma lista com as variáveis de estado:

**(%i5) v: [x1, x2]\$**

A matriz jacobiana, com duas linhas e duas colunas, obtem-se com o comando jacobian do Maxima, que precisa de duas listas: uma lista com as funções, que já foi definida em %i1 no exemplo [9.1,](#page-161-1) e uma lista com as variáveis, que já foi definida em %i5.

**(%i6) J: jacobian(f,v);**

<span id="page-163-0"></span><sup>&</sup>lt;sup>1</sup>Repare que  $\dot{x} = \dot{x_1}$ , porque *a* é uma constante, e  $\dot{y} = \dot{x_2}$ , porque *b* também é constante.

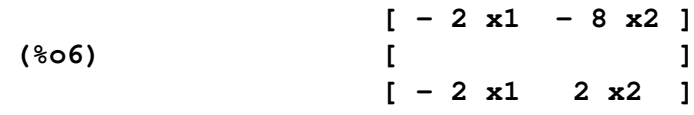

Substituindo as coordenadas de cada ponto fixo, obtemos as matrizes dos sistemas lineares que aproximam o sistema na vizinhança do respetivo ponto fixo. Por exemplo, no primeiro ponto fixo:

```
(%i7) J, equilibrio[1];
```
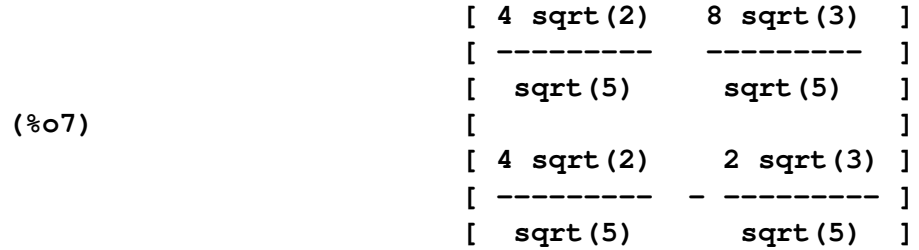

para estudar a estabilidade do sistema perto desse ponto de equilíbrio, calculam-se os valores próprios dessa matriz.

```
(%i8) eigenvectors(%)$
(%i9) %, numer;
(%o9) [[[- 3.963484674287924, 4.944113463939662], [1, 1]],
           [1, - 1.047852879483257], [1, 0.389604589019394]]
```
O resultado mostra 4 listas; a primeira lista são os valores próprios, a segunda lista são as multiplicidades de cada valor próprio, e as últimas duas listas são os vetores próprios. Assim, nesse ponto de equilíbrio os valores próprios são reais, com sinais opostos; portanto,

esse ponto é um ponto de sela. O quarto ponto de equilíbrio também é ponto de sela:

```
(%i10) J, equilibrio[4];
```
**[ 4 sqrt(2) 8 sqrt(3) ] [ - --------- - --------- ] [ sqrt(5) sqrt(5) ] (%o10) [ ] [ 4 sqrt(2) 2 sqrt(3) ] [ - --------- --------- ] [ sqrt(5) sqrt(5) ] (%i11) eigenvectors(%)\$ (%i12) %, numer; (%o12) [[[- 4.944113463939662, 3.963484674287924], [1, 1]], [1, 0.389604589019394], [1, -1.047852879483257]]**

No segundo ponto de equilíbrio:

**(%i13) J, equilibrio[2];**

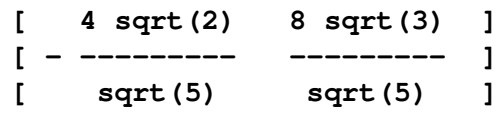

```
(%o13) [ ]
                       [ 4 sqrt(2) 2 sqrt(3) ]
                       [ - --------- - --------- ]
                       [ sqrt(5) sqrt(5) ]
(%i14) eigenvectors(%)$
(%i15) %, numer;
(%o15) [[[- 0.2 (19.64454513856129 %i + 10.19753866654418),
0.2 (19.64454513856129 %i - 10.19753866654418)], [1, 1]],
[1, - .04166666666666666 (15.21659923309355 %i
- 1.898979485566357)], [1, .04166666666666666
 (15.21659923309355 %i + 1.898979485566357)]]
             -2
             -1
             0ŀ
             1
             ا2
             .<br>З+
            x2
```
**Figura 9.2.:** Retrato de fase do sistema  $\dot{x}_1 = 4 - x_1^2 - 4x_2^2$ ,  $\dot{x}_2 = x_2^2 - x_1^2 + 1$ .

-3 -2 -1 0 1 2 3

x1

Como os valores próprios são complexos, com parte real negativa, o ponto de equilíbrio é um foco atrativo (estável). Cálculos semelhantes para o terceiro ponto de equilíbrio mostram que também é um foco, mas repulsivo (instável), porque os valores próprios são complexos, com parte real positiva. O retrato de fase aparece na figura [9.2,](#page-165-0) que foi obtida com o comando:

#### **(%i16) plotdf(f, v, [x1,-3,3], [x2,-3,3])\$**

Existe um único ponto de equilíbrio estável, em  $(x_1, x_2) = (1.26, -0.77)$ . Os outros 3 pontos de equilíbrio são instáveis. Na figura [9.2,](#page-165-0) as duas órbitas que foram desenhadas a sair do foco repulsivo em  $(x_1, x_2) = (-1.26, 0.77)$ , e a continuação dessas curvas passando pelos pontos de sela, delimitam uma região de estabilidade, em que se o estado inicial do sistema estiver nessa região, o estado final aproximar-se-á do ponto de equilíbrio estável.

# **9.3. O pêndulo**

O tipo de pêndulo que vamos estudar está formado por um disco de massa *m* e raio *r*, ligado a uma barra rígida de massa desprezável em comparação com *m*. No outro extremo da barra passa um eixo horizontal que permite que o pêndulo rode num plano vertical, descrevendo trajetórias circulares com raio *l*, onde *l* é a distância desde o centro do disco até o eixo de rotação. (figura [9.3\)](#page-166-0).

<span id="page-166-0"></span>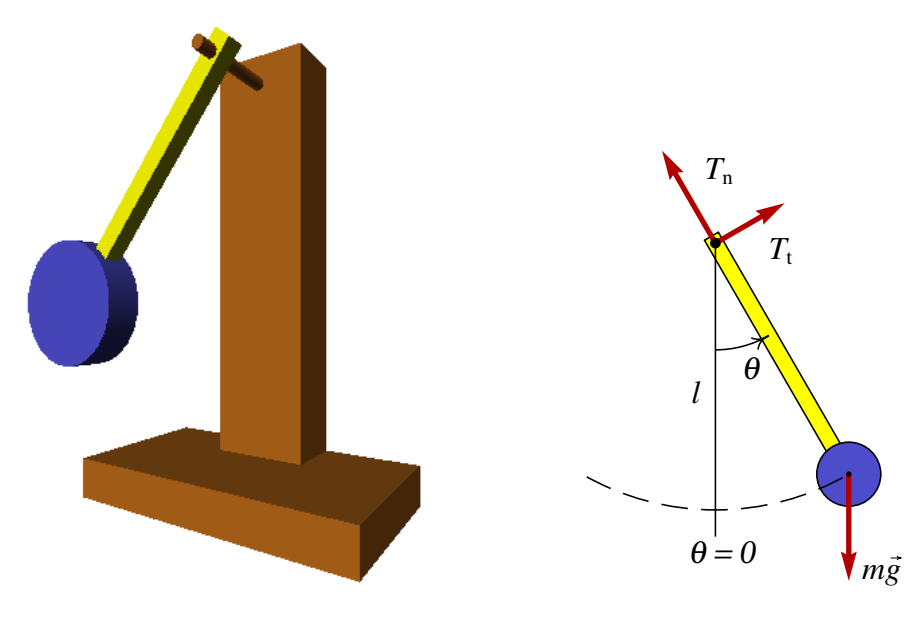

Figura 9.3.: Pêndulo formado por um disco e uma barra que pode rodar à volta de um eixo horizontal.

O pêndulo tem unicamente um grau de liberdade, que pode ser definido como o ângulo θ que faz com a vertical. Portanto, existem duas variáveis de estado, θ, e a velocidade angular ω. A primeira equação de evolução é a relação entre o ângulo e a velocidade angular:  $\dot{\theta} = \omega$ . A segunda equação de evolução é a expressão da aceleração angular α em função de θ e de ω. Para encontrar essa expressão, é preciso resolver as leis do movimento do corpo rígido.

Sobre o pêndulo atuam duas forças externas: o peso,  $m\vec{g}$ , vertical, e uma força de contato do eixo sobre a barra,  $\vec{F}$ , que por conveniência será decomposta numa componente tangencial *F*<sup>t</sup> e outra componente normal *F*n, na direção da barra.

Como o eixo de rotação do pêndulo está fixo, podemos aplicar a lei do movimento de rotação com eixo fixo estudada no capítulo [6](#page-102-0) (equação [6.24\)](#page-115-0):

$$
\sum_{i=1}^{n} \tau_{z,i} = I_z \alpha \tag{9.5}
$$

Neste caso, o peso é a única força que produz torque em relação ao eixo e esse torque é

*m gl* sinθ. Assim, a expressão para α em função do ângulo θ é:

$$
\alpha = -\frac{mg \, l \, \sin \theta}{l_z} \tag{9.6}
$$

Onde *I<sup>z</sup>* é o momento de inércia do disco, já que o momento de inércia da barra é desprezado. O momento de inércia do disco em relação ao seu centro é (tabela [6.1\)](#page-116-0):

$$
I_{\rm cm} = \frac{1}{2} m r^2
$$
 (9.7)

e usando o teorema [6.25](#page-116-1) dos eixos paralelos para deslocar o eixo uma distância *l*, desde o centro do disco até o eixo do pêndulo, obtemos:

$$
I_z = m l^2 + \frac{1}{2} m r^2
$$
\n(9.8)

O chamado pêndulo simples corresponde ao caso em que o raio do disco, *r*, for muito menor que o comprimento da barra, *l*; nesse caso, o momento de inércia será, aproximadamente,  $I ≈ m l<sup>2</sup>$  $I ≈ m l<sup>2</sup>$  $I ≈ m l<sup>2</sup>$ , e as equações de evolução obtidas para o pêndulo simples são:<sup>2</sup>

<span id="page-167-2"></span><span id="page-167-1"></span>
$$
\dot{\theta} = \omega \tag{9.9}
$$

$$
\dot{\omega} = -\frac{g}{l}\sin\theta\tag{9.10}
$$

Podemos resolver essas equações numericamente, usando o método de Euler. A lista r terá as componentes da posição no espaço de fase, θ e ω. Vamos usar como valores iniciais  $\theta = 0$  e  $\omega = 10$ :

```
(%i17) r: [[0, 10]]$
```
Em cada iteração calcula-se a velocidade de fase, usando as equações [9.9](#page-167-1) e [9.10,](#page-167-2) e a seguir desloca-se a posição no espaço de fase na direção dessa velocidade. Para um pêndulo simples com 30 cm de comprimento temos:

```
(%i18) for t:0.01 thru 5 step 0.01
       do(v: [second(last(r)),-9.8*float(sin(first(last(r))))/0.3],
          r: endcons(last(r)+0.01*v, r))$
```
O ponto final obtido:

```
(%i19) last (r);
(%o19) [- 15.29605312132664, - 5.431079284827965]
```
mostra que após 5 segundos o pêndulo, que inicialmente rodava no sentido positivo, está a rodar no sentido negativo e já deu duas voltas completas nesse sentido.

<span id="page-167-0"></span><sup>2</sup>Num pêndulo que não seja simples, *g*/*l* deverá ser substituído por *m gl*/*I<sup>z</sup>* .

### **9.4. Aproximação linear do pêndulo**

Os pontos de equilíbrio do pêndulo são todos os pontos onde os lados direitos das equações [9.9](#page-167-1) e [9.10](#page-167-2) sejam nulos; consequentemente, existem pontos de equilíbrio em  $\theta = 0, \pm \pi, \pm 2\pi, \ldots$ , com  $\omega = 0$ .

Os pontos em  $\theta = 0, \pm 2\pi, \pm 4\pi, \ldots$ , são realmente o mesmo ponto físico, na posição mais baixa do pêndulo, correspondentes à passagem do pêndulo por essa posição, após um número qualquer de voltas. Os pontos em  $\theta = \pm \pi, \pm 3\pi, \ldots$  são também um mesmo ponto física, na parte mais alta do pêndulo.

A matriz jacobiana do sistema é:

<span id="page-168-0"></span>
$$
\left[\begin{array}{cc} 0 & 1\\ -\frac{g}{l_0}\cos\theta & 0 \end{array}\right]
$$
 (9.11)

No ponto de equilíbrio em  $\theta = 0$ , a matriz é:

$$
\left[\begin{array}{cc} 0 & 1 \\ -\frac{g}{l_0} & 0 \end{array}\right] \tag{9.12}
$$

com valores próprios iguais a  $\pm i\sqrt{g/l_0}$ . Consequentemente, o ponto de equilíbrio é um centro (equilíbrio estável). De fato, a matriz [9.11](#page-168-0) é semelhante à matriz de um oscilador harmónico simples, com *g*/*l*<sup>0</sup> em vez e *k*/*m*.

Assim, nos pontos próximos de  $\theta = 0, \pm 2\pi, \pm 4\pi, \ldots$ , o sistema é parecido a um oscilador harmónico simples, com órbitas elípticas no espaço de fase, que correspondem a oscilações harmónicas com frequência angular:

<span id="page-168-1"></span>
$$
2\pi f = \sqrt{\frac{g}{l_0}}\tag{9.13}
$$

Perto do ponto de equilíbrio em  $\theta = \pi$ , a matriz jacobiana é igual a:

$$
\left[\begin{array}{cc} 0 & 1 \\ \frac{g}{l_0} & 0 \end{array}\right] \tag{9.14}
$$

com dois valores próprios reais ± p *g*/*l*<sup>0</sup> e de sinais opostos. Trata-se de um ponto de sela (equilíbrio instável).

Para esboçar o campo de direções usando o programa plotdf, consideremos um pêndulo com *l*<sup>0</sup> igual 50 cm. Assim, no sistema internacional de unidades, as equações do pêndulo são:

$$
\dot{\theta} = \omega \qquad \dot{\omega} = -19.6 \sin \theta \tag{9.15}
$$

Vamos representar o intervalo  $-10 < θ < 10$  onde aparecerão 3 centros ( $-2π$ , 0 e  $2π$ ) e 4 pontos de sela ( $-3\pi$ ,  $-\pi$ ,  $\pi$  e  $3\pi$ ):

<span id="page-169-0"></span>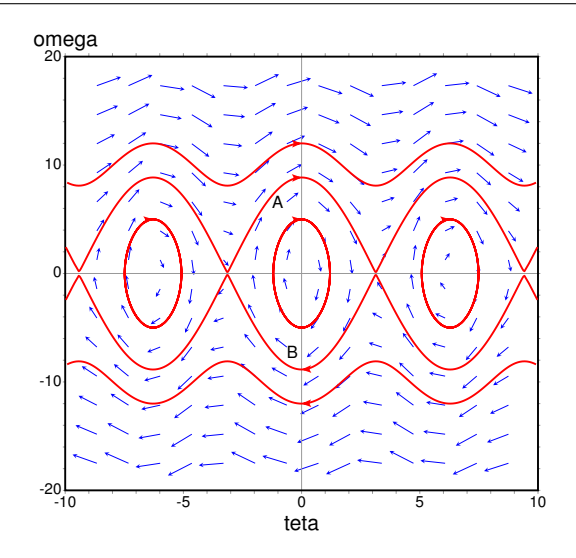

Figura 9.4.: Retrato de fase do pêndulo.

#### **(%i20) plotdf([omega, -19.6\*sin(teta)], [teta, omega], [teta, -10, 10], [omega, -20, 20])\$**

A figura [9.4](#page-169-0) mostra o retrato de fase do pêndulo. No eixo horizontal está representado o ângulo θ e no eixo vertical a velocidade angular ω.

As curvas identificadas com as letras A e B na figura [9.4,](#page-169-0) que começam desde um ponto de sela e terminam noutro, fazem parte de uma órbita heteroclínica.

<span id="page-169-1"></span>*Uma órbita heteroclínica é uma curva no espaço de fase formada por vários segmentos, cada um começando num ponto de sela e terminando em outro ponto de sela diferente. O último segmento termina no mesmo ponto de sela onde começou o primeiro.*

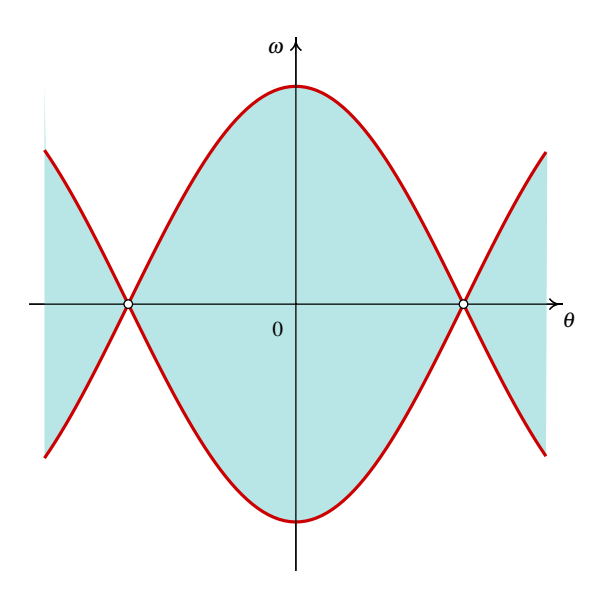

Figura 9.5.: As órbitas heteroclínicas delimitam a região de movimento oscilatório.

As órbitas heteroclínicas do pêndulo correspondem ao caso em que a energia mecânica do pêndulo é exatamente igual à energia potencial gravítica no ponto de altura máxima. Usando como referência  $U = 0$  no ponto mais baixo do pêndulo, a energia potencial no ponto mais alto é  $U = 2mg l_0$ .

Essas órbitas heteroclínicas também são separatrizes, porque delimitam a região onde existe movimento oscilatório: região sombreada na figura [9.5.](#page-169-1) Se o estado inicial estiver dentro dessa região, o pêndulo oscila; caso contrário, o pêndulo descreve movimento circular não uniforme.

A figura [9.6](#page-170-0) mostra a evolução em função do tempo de dois ciclos à volta do ponto de equilíbrio estável. No primeiro caso, o pêndulo foi largado, do repouso, com um ângulo inicial de 0.5 radianos (aproximadamente 29◦ ); isto é, no menu Config do plotdf usouse "0.5 0" no campo Trajectory at. No retrato de fase, essa solução é bastante aproximada a uma elipse. Como vimos no capítulo anterior, uma elipse no retrato de fase corresponde à solução de um oscilador harmónico simples. O pêndulo oscila de forma harmónica e o seu período de oscilação é aproximadamente 1.44 s.

<span id="page-170-0"></span>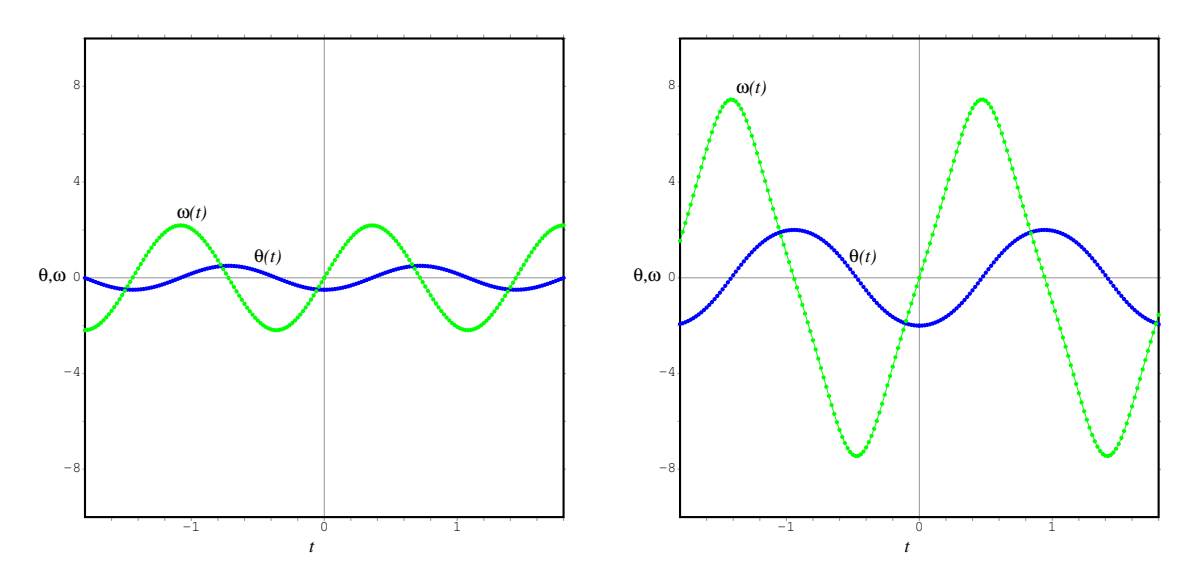

Figura 9.6.: Oscilações do pêndulo, com amplitude angular de 29° (esquerda) e 115° (direita).

O gráfico no lado direito da figura [9.6\)](#page-170-0) corresponde ao lançamento do pêndulo, desde o repouso, com um ângulo inicial de 2 radianos (aproximadamente 115◦ ). O movimento pode parecer harmónico, mas a solução no espaço de fase não é uma elipse perfeita, e as funções θ(*t*) e ω(*t*) não são realmente funções harmónicas; isso é mais evidente para ω(*t*) que é demasiado reta entre máximos e mínimos. O período de oscilação, neste caso, é aproximadamente 1.88 s.

Usando a aproximação do pêndulo como oscilador harmónico simples, é possível calcular o seu período de oscilação (equação [9.13\)](#page-168-1). No caso que consideramos (*l* = 0.5 m) o período do pêndulo seria aproximadamente 1.42 s. Os valores mais realistas, que obtivemos

E. nó repulsivo

de forma numérica, são um pouco superiores. Quanto menor for o ângulo máximo de oscilação, mais perto estará o período do valor obtido com a aproximação linear.

## **Perguntas**

- 1. O valor ideal do período de um pêndulo com comprimento *l* é 2π p *l*/*g*, onde *g* é a aceleração da gravidade. Na prática, o período só se aproxima do seu valor ideal em algumas situações. Qual das condições seguintes garante que o período de oscilação seja aproximadamente igual ao valor ideal?
	- A. valor máximo da velocidade angular pequeno.
	- B. aceleração da gravidade pequena.
	- C. comprimento *l* pequeno.
	- D. valor máximo do ângulo pequeno.
	- E. atrito com o ar desprezável.
- 2. Se  $F_x = 4x(x v_x^2)$  representa a força resultante que atua sobre uma partícula, no eixo dos *x*, e *v<sup>x</sup>* é a componente velocidade, quantos pontos de equilíbrio tem o sistema?

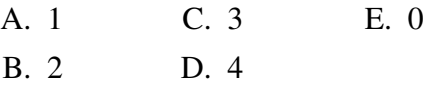

3. No retrato de fase na figura, que tipo de ponto de equilíbrio é o ponto (1,0)?

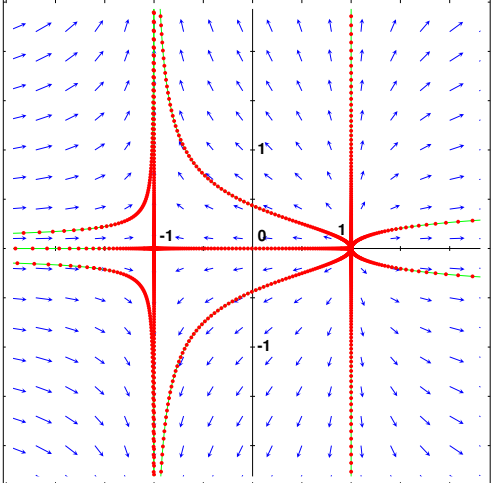

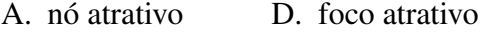

- B. foco repulsivo
- C. ponto de sela
- 4. Qual é a matriz jacobiana do sistema  $\dot{x} = y^2$ ,  $\dot{y} = xy$ ?

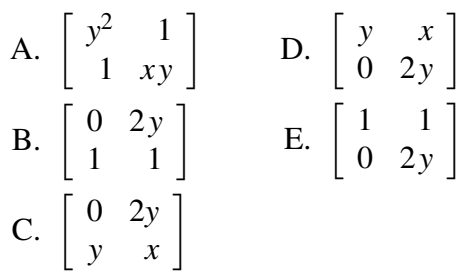

- 5. As equações de evolução de um sistema dinâmico, no espaço de fase (*x*, *y*), são  $\dot{x} = xy$ ,  $\dot{y} = y + 1$ . Qual dos seguintes vetores poderão representar a direção e sentido da velocidade de fase no ponto  $(1, 2)?$ 
	- A.  $4\vec{e}_x + 2\vec{e}_y$  $B. 2\vec{e}_x + 4\vec{e}_y$ C.  $6\vec{e}_r + 4\vec{e}_v$ D.  $4\vec{e}_x + 6\vec{e}_y$ E.  $-2\vec{e}_x - 3\vec{e}_y$

# **Problemas**

- 1. Uma partícula com massa *m*, desloca-se ao longo do eixo dos *x* sob a ação de uma força resultante *F<sup>x</sup>* que depende da posição *x* e da componente da velocidade *vx*. Para cada um dos casos seguintes encontre os pontos de equilíbrio, diga que tipo de ponto equilíbrio é cada um (estável ou instável; centro, foco, nó ou ponto de sela) e desenhe o retrato de fase mostrando as órbitas mais importantes:
	- $F_x = -mx(1 + v_x)$
	- (*b*)  $F_x = -mx(x^2 + v_x 1)$
- 2. O diagrama mostra o retrato de fase de um sistema com 3 pontos de equilíbrio, no caso idealizado em que não existisse atrito. Faça (a mão) um esboço da energia potencial e de como seria o retrato de fase do sistema real, considerando as forças de atrito.

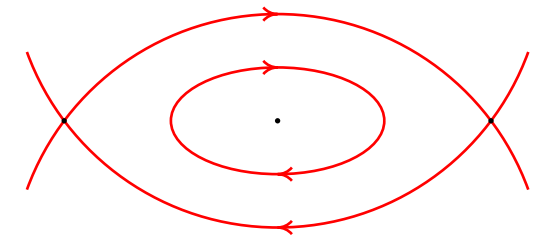

3. Se a base do pêndulo da figura 6.1 estiver a rodar no plano horizontal, com velocidade angular constante  $\omega_b$ , sobre o disco atuará também uma força centrífuga  $F_c = mR\omega_b^2$ , onde *R* é a distância desde o centro do disco até à vertical que passa pelo eixo do pêndulo.

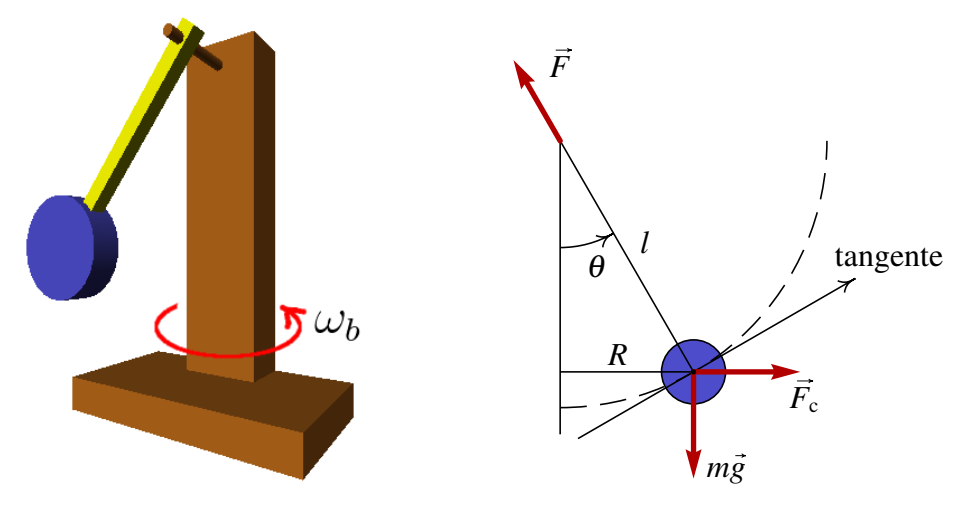

(*a*) Se o raio do disco for muito pequeno, a força no eixo de rotação tem unicamente componente normal. Demonstre que a força tangencial sobre o disco é:

$$
F_{\rm t}=m\sin\theta\left(l\,\omega_b^2\cos\theta-g\right)
$$

(*b*) Faça um gráfico de  $F_t$  em função de  $\theta$ , entre  $-\pi$  e  $\pi$ , com os valores seguintes: *m* = 0.2 kg, *l* = 0.3 m,  $ω_b$  = 2 s<sup>−1</sup>. Repita o gráfico com  $ω_b$  = 8 s<sup>−1</sup>. A partir dos

dois gráficos diga, em cada caso quais são os pontos de equilíbrio estável e instável. (*c*) Demonstre que em geral, quando  $\omega_b < \sqrt{g/l}$ , existe um único ponto de equilíbrio estável em  $\theta = 0$ , e um único ponto de equilíbrio instável em  $\theta = \pm \pi$ . (*d*) Para  $\omega_b > \sqrt{g/l}$ , demostre que os pontos  $\theta = 0$  e  $\theta = \pm \pi$  são ambos pontos de equilíbrio instável, e aparecem dois pontos de equilíbrio estável em  $\pm\theta_0$ , com  $0 < \theta_0 < \pi/2$ .

- 4. A amplitude de oscilação de um pêndulo decresce, devido à força de resistência do ar e ao atrito no eixo. Admita um pêndulo em que o atrito no eixo é desprezável e a resistência do ar é dada pela expressão  $-\gamma\omega$ , onde  $\gamma$  é uma constante, e  $\omega$  a velocidade angular. Usando os valores numéricos  $m = 300$  g,  $l = 50$  cm,  $g = 9.81$  m/s<sup>2</sup>,  $\gamma = 0.05$ N·s, desenhe o campo de direções do sistema. Desenhe as soluções para os casos seguintes:
	- (*a*) O pêndulo parte do repouso com um ângulo inicial  $\theta = 120^\circ$ .
	- (*b*) O pêndulo é lançado desde  $\theta = 60^{\circ}$ , com uma velocidade angular inicial  $\omega =$ −9 s−<sup>1</sup> . Explique o significado físico das duas soluções esboçadas.

# **10. Métodos numéricos**

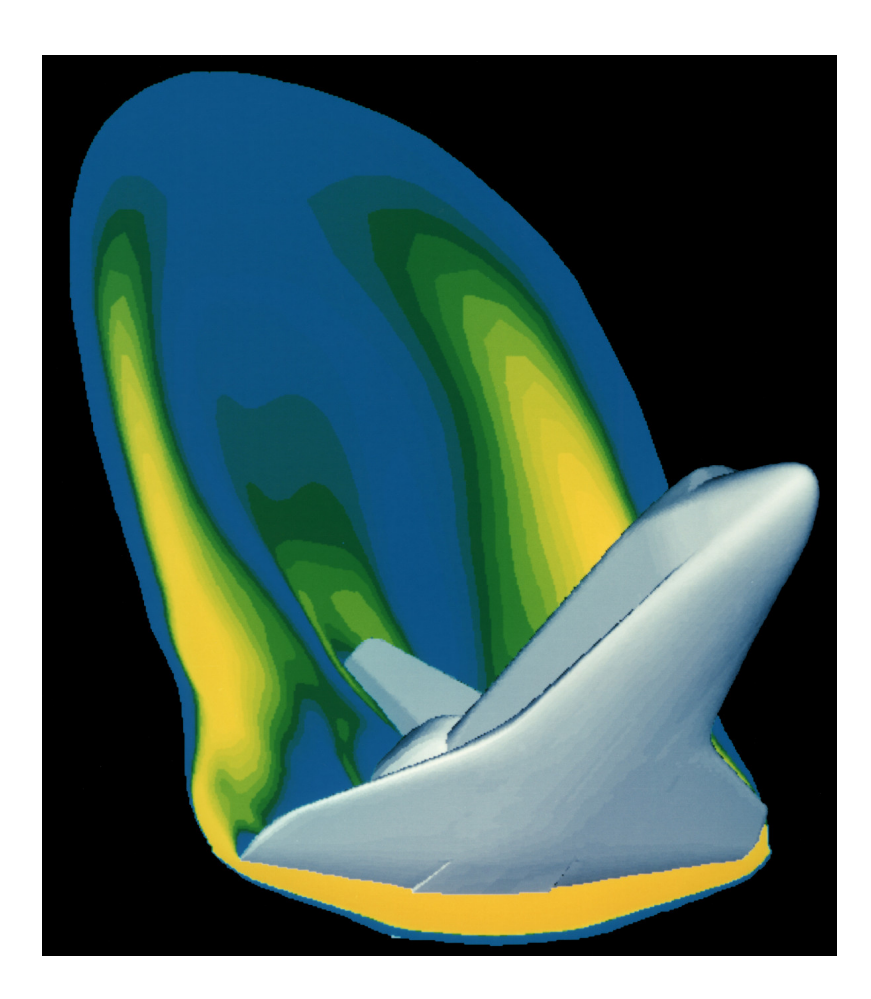

Com o progresso acelerado dos computadores, cada dia usa-se mais a análise numérica e simulação em áreas em que antigamente eram usados protótipos experimentais. A imagem gerada por computador mostra o fluxo de ar num modelo do vaivém espacial. A utilização do túnel de ar para esse tipo de estudos tem sido substituída por modelos computacionais de dinâmica de fluidos.

Existem métodos analíticos para resolver sistemas lineares, mas não existe nenhum método analítico que permita resolver sistemas não lineares gerais. A maior parte dos sistemas não lineares só podem ser resolvidos de forma aproximada, usando métodos numéricos.

No método de Euler, introduzido na seção [3.5.1,](#page-58-0) admite-se que a velocidade média em cada intervalo considerado é igual à velocidade no instante inicial. Obviamente que essa aproximação não será muito boa, a menos que os intervalos de tempo sejam muito pequenos.

Na seção [5.4](#page-94-0) o método de Euler foi melhorado admitindo que a velocidade média fosse a média aritmética das velocidades no início e no fim do intervalo. Esse foi o método que usamos no programa 7.1 para simular o movimento do pêndulo. Neste capítulo vamos estudar um método numérico que produzirá melhores resultados em problemas mais complexos.

Primeiro consideraremos sistemas com um grau de liberdade, e a seguir estenderemos o método para problemas com qualquer número de graus de liberdade. O método é semelhante, independentemente do número de graus de liberdade; no entanto, com mais graus de liberdade o número de cálculos necessários será muito maior, tornando os programas mais lentos. Quando se usam métodos numéricos, também é conveniente repetir os cálculos usando um valor menor dos intervalos de tempo ∆*t*, até conseguir que os resultados não mudem sensivelmente. Esse estudo também implica bastante tempo de execução; assim, será conveniente testar sempre os programas com poucas iterações para garantir que não existam erros, antes de passar a aumentar o número de iterações.

### **10.1. Método de Runge-Kutta de quarta ordem**

Para ilustrar este método, vamos considerar um problema não linear típico: o pêndulo. Embora não seja possível escrever expressões matemáticas para o ângulo e a velocidade angular em função do tempo, as equações das curvas de evolução no espaço de fase sim podem ser escritas numa forma analítica. Essas curvas de evolução são a família de curvas definidas pela expressão da conservação da energia mecânica *E*, com diferentes valores numéricos de *E*.

Se admitirmos que a energia potencial gravítica é nula no ponto em que  $\theta = 90^{\circ}$ , a expressão para a energia potencial será −*m gl* cosθ (ver figura [9.3\)](#page-166-0). E se o raio do disco é pequeno, podemos ignorar a energia cinética de rotação e a energia cinética será apenas devida à velocidade do centro de massa *l*ω. Assim, a expressão da energia mecânica é:

<span id="page-175-0"></span>
$$
E = \frac{1}{2}m l^2 \omega^2 - mgl \cos \theta \qquad (10.1)
$$

Do ponto de vista numérico, as curvas que apresentam mais dificuldades de cálculo são as separatrizes (órbitas heteroclínicas A e B na figura [9.4\)](#page-169-0), já que, quando a trajetória se aproxima do ponto de equilíbrio instável, um pequeno erro na velocidade angular ou no

ângulo faz com que a órbita, em vez de terminar no ponto de equilíbrio, seja desviada para uma órbita oscilatória ou aberta. A energia que define as separatrizes é a energia potencial no ponto de equilíbrio instavel, nomeadamente, a energia potencial no ponto mais alto: *E* = *mgl*. Substituindo na equação [10.1](#page-175-0) obtém-se a seguinte equação para a separatriz:

$$
\omega = \pm 2\sqrt{\frac{g}{l}}\cos\left(\frac{\theta}{2}\right) \tag{10.2}
$$

<span id="page-176-0"></span>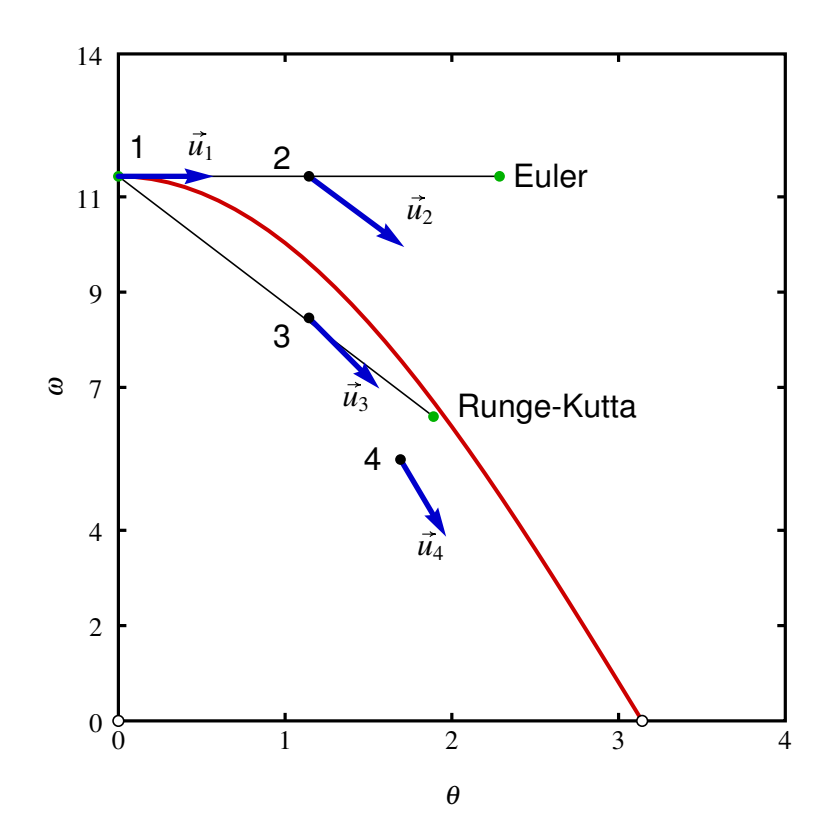

Figura 10.1.: Separatriz do pêndulo com *l* = 30 cm, mostrando as aproximações obtidas com ∆*t* = 0.2 s, pelos métodos de Euler e de Runge\_Kutta.

A figura [10.1](#page-176-0) mostra essa trajetória, no primeiro quadrante do espaço de fase (θ, ω), para um pêndulo com 30 cm de comprimento. Se o estado inicial for  $\theta = 0$  e  $\omega = 2\sqrt{g/l}$ , representado pelo ponto 1 na figura, o método de Euler desloca esse estado inicial na direção da velocidade de fase inicial  $\vec{u}_1$ . Se o intervalo de tempo usado fosse  $\Delta t = 0.2$  s, o resultado seria o ponto indicado por "Euler" na figura, que está bastante afastado da trajetória real. Assim, no método de Euler seria preciso usar intervalos de tempo muito menores do que 0.2 segundos.

No método de Runge-Kutta de ordem 4, a velocidade de fase,  $\vec{u}_1$ , usa-se para encontrar um segundo ponto (2 na figura [10.1\)](#page-176-0) que está deslocado uma distância  $\vec{u}_1 \Delta t/2$  a partir do ponto inicial. Nesse segundo ponto calcula-se a velocidade de fase  $\vec{u}_2$ . Com esse valor da velocidade de fase, obtém-se um terceiro ponto, que está deslocado  $\vec{u}_2\Delta t/2$  a partir

do ponto inicial. No ponto 3 calcula-se novamente a velocidade de fase,  $\vec{u}_3$ , e com essa velocidade obtém-se um quarto ponto que está deslocado ~*u*3∆*t* desde a posição inicial. O valor médio da velocidade no espaço de fase é calculado com a expressão:

$$
\vec{u}_{\rm m} = \frac{\vec{u}_1 + 2\vec{u}_2 + 2\vec{u}_3 + \vec{u}_4}{6} \tag{10.3}
$$

Essa velocidade média usa-se para calcular o estado final a partir do estado inicial:

$$
\vec{r}_{\rm f} \longrightarrow \vec{r}_{\rm f} + \Delta t \,\vec{u}_{\rm m} \tag{10.4}
$$

Com ∆*t* = 0.2 s. O resultado obtido no caso da figura [10.1](#page-176-0) é o ponto indicado por "Runge-Kutta". A pesar do valor elevado de ∆*t*, o resultado encontra-se bastante perto da trajetória real.

O programa plotdf do Maxima usa o método de Runge-Kutta de ordem 4 para calcular as curvas de evolução, ajustando automaticamente o valor de ∆*t* para que os deslocamentos sejam todos pequenos em relação ao tamanho da região apresentada.

# **10.2. Sistemas dinâmicos com vários graus de liberdade**

Num sistema com *n* graus de liberdade, existem 2*n* variáveis de estado: *n* variáveis necessárias para definir as posições mais as *n* velocidades associadas a essas posições.

Do ponto de vista numérico, o algoritmo de Runge-Kutta de ordem 4 é exatamente o mesmo que foi implementado no programa 8.1. A principal diferença será que em vez de usarmos vetores com duas componentes, a posição no espaço de fase, r f, e a velocidade no espaço de fase, uf, serão listas com 2*n* componentes.

No Maxima também é possível escrever um programa para implementar o método de Runge-Kutta. A vantagem de usar o Maxima está em que será muito mais fácil definir o procedimento que calcula as componentes da velocidade no espaço de fase. O módulo dynamics do Maxima inclui um programa rk que usa o método de Runge-Kutta de quarta ordem de forma iterativa, criando uma lista de pontos que aproximam a curva de evolução de um sistema dado.

Para ilustrar a utilização do método de Runge-Kutta no caso de sistemas com vários graus de liberdade, estudaremos nesta seção dois sistemas mecânicos com dois graus de liberdade e, portanto, 4 variáveis de estado.

### **10.2.1. Osciladores acoplados**

Um exemplo de dois osciladores harmónicos acoplados é um sistema de duas molas, com constantes elásticas *k*<sup>1</sup> e *k*2, ligadas a dois pequenos cilindros com massas *m*<sup>1</sup> e *m*2, como se mostra na figura [10.2.](#page-178-0)

<span id="page-178-0"></span>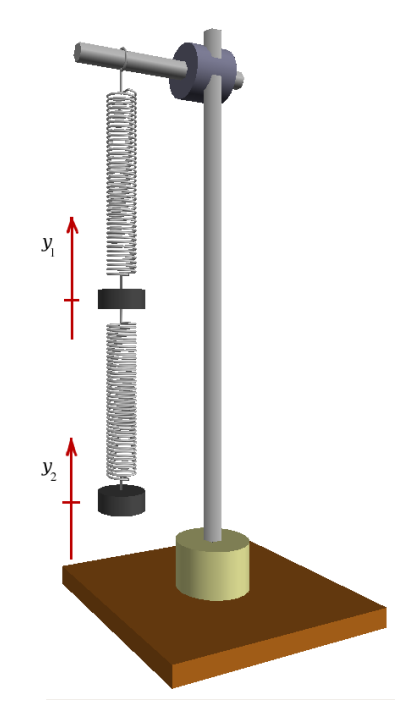

Figura 10.2.: Sistema com duas molas e duas massas.

As coordenadas *y*<sup>1</sup> e *y*<sup>2</sup> são as posições dos centros de gravidade dos dois cilindros, medidas na direção vertical e no sentido para cima. Como essas duas variáveis são independentes, trata-se de um sistema com dois graus de liberdade. O estado do sistema é constituído por essas duas variáveis e as duas velocidades dos dois cilindros, *v*<sup>1</sup> e *v*2.

É conveniente medir *y*<sup>1</sup> e *y*<sup>2</sup> a partir de origens diferentes, nomeadamente, a partir dos pontos onde se encontrariam os cilindros na posição em que cada mola tem o seu comprimento natural (sem estar esticada nem comprimida).

Assim, a elongação da mola de cima será exatamente igual a *y*<sup>1</sup> e a elongação da mola de baixo é igual a  $y_2 - y_1$ . Estamos a arbitrar para cada mola que a elongação é positiva, quando a mola estiver comprimida, ou negativa quando a mola estiver esticada.

Sobre o cilindro de baixo atua a força elástica da mola de baixo, o seu peso e a resistência do ar. Sobre o cilindro de cima atuam as forças das duas molas, o seu peso e a resistência do ar. Se as constantes elásticas das molas forem pequenas (molas que esticam facilmente), as velocidades dos cilindros serão pequenas e podemos admitir que a resistência do ar é devida principalmente ao termo viscoso, que aumenta linearmente em função da velocidade.

A força produzida pela mola de cima sobre o cilindro 1 é *k*<sup>1</sup> *y*1, apontando para baixo, quando *y*<sub>1</sub> for positiva. A mola de baixo produz forças com valor  $k_2(y_2 - y_1)$ , apontando para cima no cilindro 1, e para baixo no cilindro 2, quando  $y_2 - y_1$  for positiva. Consequentemente, as acelerações dos dois cilindros são:

$$
\dot{v}_1 = \frac{-k_1 y_1 + k_2 (y_2 - y_1) - m_1 g - b_1 v_1}{m_1} \tag{10.5}
$$

$$
\dot{v}_2 = \frac{-k_2(y_2 - y_1) - m_2 g - b_2 v_2}{m_2} \tag{10.6}
$$

Onde *b*<sup>1</sup> e *b*<sup>2</sup> são os valores do produto *k*ν para cada um dos cilindros (ver a equação [4.13\)](#page-79-0). As outras duas equações deste sistema são as relações entre as posições e as velocidades:

<span id="page-179-2"></span><span id="page-179-1"></span><span id="page-179-0"></span>
$$
\dot{y_1} = v_1 \tag{10.7}
$$

<span id="page-179-3"></span>
$$
\dot{y_2} = v_2 \tag{10.8}
$$

Como as quatro equações [10.5,](#page-179-0) [10.6,](#page-179-1) [10.7](#page-179-2) e [10.8](#page-179-3) são todas lineares, o sistema é linear e, portanto, tem exatamente um ponto de equilíbrio. As equações [10.7](#page-179-2) e [10.8](#page-179-3) implicam que nesse ponto de equilíbrio  $v_1 = v_2 = 0$  e, substituindo nas equaçãoes [10.5](#page-179-0) e [10.6,](#page-179-1) encontramos facilmente o ponto de equilíbrio:

$$
y_1 = -\left(\frac{m_1 + m_2}{k_1}\right)g
$$
  $y_2 = -\left(\frac{m_1 + m_2}{k_1} + \frac{m_2}{k_2}\right)g$   $v_1 = 0$   $v_2 = 0$  (10.9)

Esse ponto de equilíbrio representa, fisicamente, a posição em que os cilindros estão em repouso e as duas molas esticadas pela ação dos pesos dos cilindros; obviamente que deverá ser um ponto de equilíbrio estável e como existem forças dissipativas, deverá ser um foco ou nó atrativo.

Se mudarmos a origem das coordenadas *y*<sup>1</sup> e *y*<sup>2</sup> para esse ponto de equilíbrio, os termos constantes desparecerão nas equações [10.5](#page-179-0) e [10.6:](#page-179-1)

<span id="page-179-4"></span>
$$
\dot{v}_1 = \frac{-k_1 y_1 + k_2 (y_2 - y_1) - b_1 v_1}{m_1} \tag{10.10}
$$

<span id="page-179-5"></span>
$$
\dot{v}_2 = \frac{-k_2(y_2 - y_1) - b_2 v_2}{m_2} \tag{10.11}
$$

e o sistema poderá ser escrito na forma matricial habitual para os sistemas lineares.

As equações [10.7,](#page-179-2) [10.8,](#page-179-3) [10.10](#page-179-4) e [10.11](#page-179-5) podem ser resolvidas no Maxima, usando o programa rk. Esse programa precisa 4 argumentos, que são quatro listas; a primeira lista define as derivadas das variáveis de estado, a segunda lista identifica as variáveis de estado, a terceira lista indica valores iniciais para essas variáveis e a quarta lista define o intervalo de integração e o valor de ∆*t*. Por exemplo, para resolver o problema das duas molas acopladas, usando os mesmos dados do programa 8.2, usam-se os comandos seguintes:

```
(%i1) [m1, m2, k1, k2, b1, b2]: [0.3, 0.6, 16, 12, 0.02, 0.03]$
(%i2) a1: (-k1*y1+k2*(y2-y1)-b1*v1)/m1$
(%i3) a2: (-k2*(y2-y1)-b2*v2)/m2$
(%i4) traj: rk([v1, v2, a1, a2], [y1, y2, v1, v2], [0.8,0.2,0,0],
                            [t,0,12,0.01])$
```
o incremento do tempo usado foi ∆*t* = 0.01, com *t* inicial igual a zero, e *t* final igual a 12. O resultado ficou armazenado na lista traj. Cada elemento dessa lista é também uma lista com 5 elementos: *t*, *y*1, *y*2, *v*<sup>1</sup> e *v*2. Por exemplo, o último elemento na lista é:

```
(%i5) last(traj);
(%o5) [12.0, - .2349223228836384, .2330453097398847,
                    - 3.273980015351182, 0.0536063320611079]
```
que contém o valor final do tempo *t*, seguido pelos valores finais das quatro variáveis de estado. Convém olhar sempre para o último elemento da lista, para termos a certeza de que o programa rk foi bem sucedido.

Não é possível fazer um gráfico da lista  $\text{tra}$ j; no entanto, podemos fazer gráficos de duas das variáveis, usando plot2d. Será preciso extrair duas das variáveis na lista completa traj. Por exemplo, para desenhar o gráfico da posição do cilindro de cima, *y*1, em função do tempo, teremos que extrair a primeira e a segunda componentes de cada ponto na lista traj; isso consegue-se assim:

#### **(%i6) plot2d([discrete, makelist([traj[i][1], traj[i][2]], i, 1, length(traj))],**

<span id="page-180-0"></span>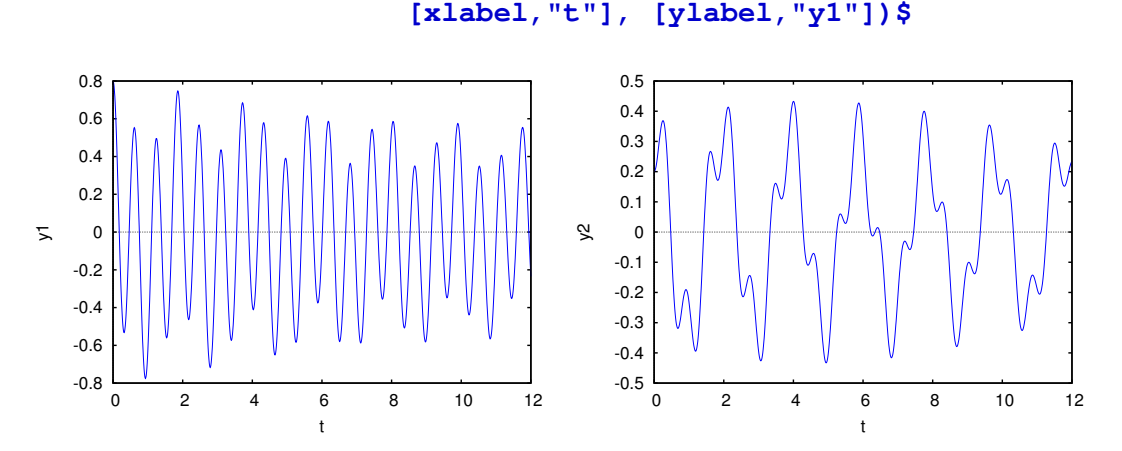

Figura 10.3.: Gráficos das posições dos dois cilindros, em função do tempo.

O gráfico aparece no lado esquerdo da figura [10.3.](#page-180-0)

Para desenhar o gráfico da posição do cilindro de baixo, *y*<sub>2</sub>, em função do tempo, teremos que extrair a primeira e a terceira componente em cada ponto da lista:

```
(%i7) plot2d([discrete,
      makelist([traj[i][1], traj[i][3]], i, 1, length(traj))],
                     [xlabel,"t"], [ylabel,"y2"])$
```
O gráfico aparece no lado direito da figura [10.3.](#page-180-0)

O espaço de fase tem quatro dimensões. Podemos representar a curva de evolução no espaço de fase em funçao de duas das quatro variáveis, por exemplo, em função de *y*<sup>1</sup> e *y*2:

```
(%i8) plot2d([discrete,
      makelist([traj[i][2], traj[i][3]], i, 1, length(traj))],
```
**[xlabel,"y1"], [ylabel,"y2"])\$**

<span id="page-181-0"></span>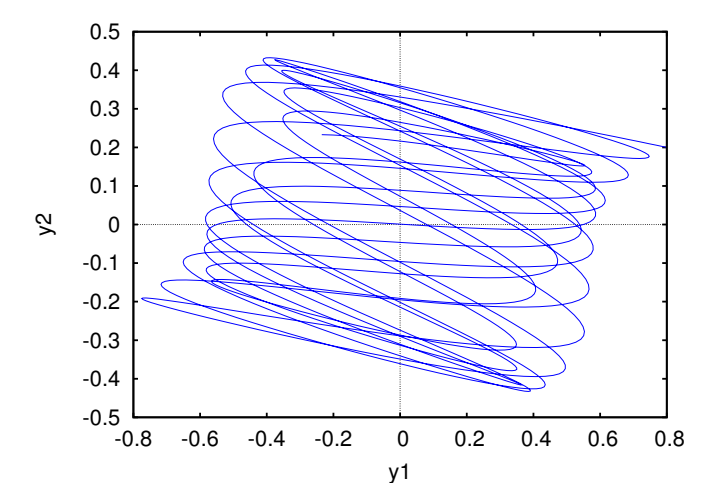

Figura 10.4.: Trajetória do sistema de duas molas no espaço de fase, projetada no plano  $(y_1, y_2)$ .

O resultado é apresentado na figura [10.4.](#page-181-0) O programa rk está escrito na própria linguagem de programação do Máxima e encontra-se dentro do ficheiro dynamics.mac distribuído com o Maxima.

#### **10.2.2. Pêndulo de Wilberforce**

O pêndulo de Wilberforce (figura [10.5\)](#page-182-0) consiste num cilindro, pendurado de uma mola vertical muito comprida. Quando uma mola é esticada ou comprimida, cada espira muda ligeiramente de tamanho; no pêndulo de Wilberforce, o número elevado de espiras na mola faz com que seja mais visível essa mudança, de forma que enquanto a mola oscila, também se enrola ou desenrola, fazendo rodar o cilindro em relação ao eixo vertical.

A força elástica na mola é dada pela expressão:

$$
F_y = -kz - b\theta \tag{10.12}
$$

onde *z* é a elongação da mola, θ o ângulo que roda no plano perpendicular ao eixo e *k* e *b* são duas constantes. O torque é dado pela expressão:

$$
\tau = -a\theta - bz \tag{10.13}
$$

onde *a* é outra constante. O termo que depende de *b* é devido à relação que existe entre a elongação e a torsão na mola.

As quatro variáveis de estado serão *z*, θ, a velocidade vertical *v<sup>z</sup>* e a velocidade angular no plano horizontal, ω. As quatro equações de evolução:

<span id="page-182-0"></span>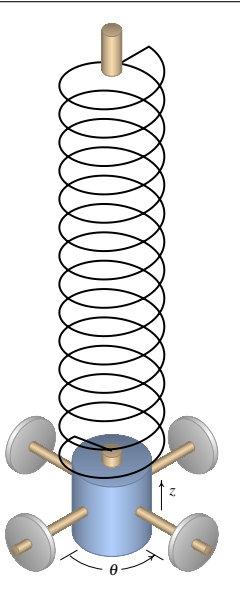

Figura 10.5.: Pêndulo de Wilberforce.

$$
\dot{z} = v_z \qquad \dot{\theta} = \omega \qquad (10.14)
$$

$$
\dot{\nu} = -\frac{k}{m}z - \frac{b}{m}\theta \qquad \dot{\omega} = -\frac{a}{I_{\rm cm}}\theta - \frac{b}{I}z \qquad (10.15)
$$

onde *m* e *I*cm são a massa e o momento de inércia do cilindro. Vamos resolver esse sistema usando os seguintes parâmetros:

```
(%i9) [m, I, k, a, b]: [0.5, 1e-4, 5, 1e-3, 0.5e-2]$
```
os lados direitos das equações de evolução são:

```
(%i10) eq1: v$
(%i11) eq2: w$
(%i12) eq3: -(k*z + b*ang)/m$
(%i13) eq4: -(a*ang + b*z)/I$
```
para as resolver, no intervalo de tempo desde 0 até 40, e com condição inicial *z* = 10 cm e as outras variáveis iguais a 0, usaremos o programa rk na forma seguinte:

```
(%i14) sol: rk([eq1,eq2,eq3,eq4],[z,ang,v,w],[0.1,0,0,0],
                                         [t,0,40,0.01])$
```
convem separarmos as variáveis em listas diferentes, usando diferentes fatores para que a ordem de grandeza das variáveis seja semelhante e possam ser apresentadas num mesmo gráfico; após algumas tentativas, resolvemos usar os seguintes fatores:

```
(%i15) listat: makelist(sol[i][1], i, 1, length(sol))$
(%i16) listaz: makelist(100*sol[i][2], i, 1, length(sol))$
(%i17) listang: makelist(sol[i][3], i, 1, length(sol))$
```

```
(%i18) listav: makelist(35*sol[i][4], i, 1, length(sol))$
(%i19) listaw: makelist(0.3*sol[i][5], i, 1, length(sol))$
```
Quando existem mais do que 3 variáveis de estado, já não é possível desenhar o campo de direções nem o retrato de fase. O que podemos fazer é representar duas das variáveis de estado num gráfico a duas dimensões.

Para desenhar os gráficos da elongação *z* e do ângulo θ, em função do tempo, usamos os comandos:

```
(%i20) plot2d([[discrete,listat,listaz],[discrete,listat,listang]],
[legend,"elongação","ângulo"],[xlabel,"t"],[plot_format,xmaxima])$
```
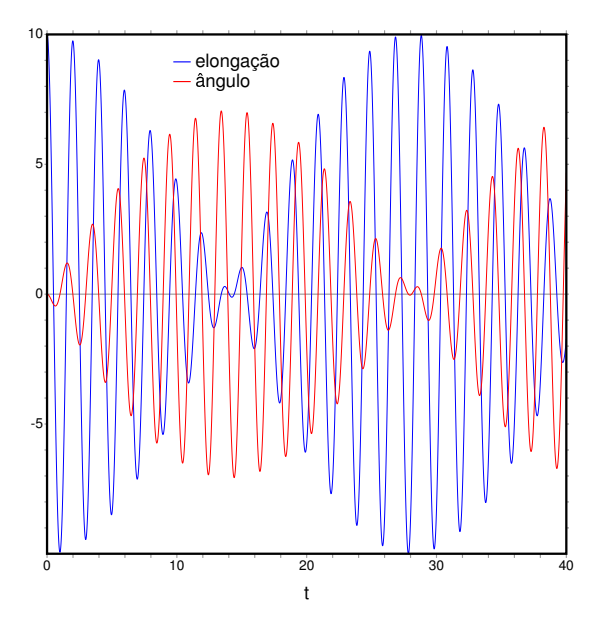

Figura 10.6.: Evolução da elongação e do ângulo de rotação no pêndulo de Wilberforce.

o resultado aparece na figura [10.6.](#page-183-0) O gráfico reproduz uma caraterística interessante do pêndulo de Wilberforce: se o pêndulo é posto a oscilar, sem rodar, a amplitude das oscilações lineares decresce gradualmente, enquanto que o cilindro começa a rodar com oscilações de torsão que atingem uma amplitude máxima quando o cilindro deixa de se deslocar na vertical. A amplitude dass oscilações de torsão começa logo a diminuir à medida que a oscilação linear aparece novamente. Essa intermitência entre deslocamento vertical e rotação repete-se várias vezes.

O retrato de fase também não pode ser desenhado, por ter 4 coordenadas, mas podemos desenhar a sua projeção em duas dessas variávéis, por exemplo a elongação e o ângulo (figura [10.7\)](#page-184-0):

```
(%i21) plot2d([discrete, listaz, listang], [xlabel,"elongação"],
              [ylabel,"ângulo"], [plot_format,xmaxima])$
```
<span id="page-184-0"></span>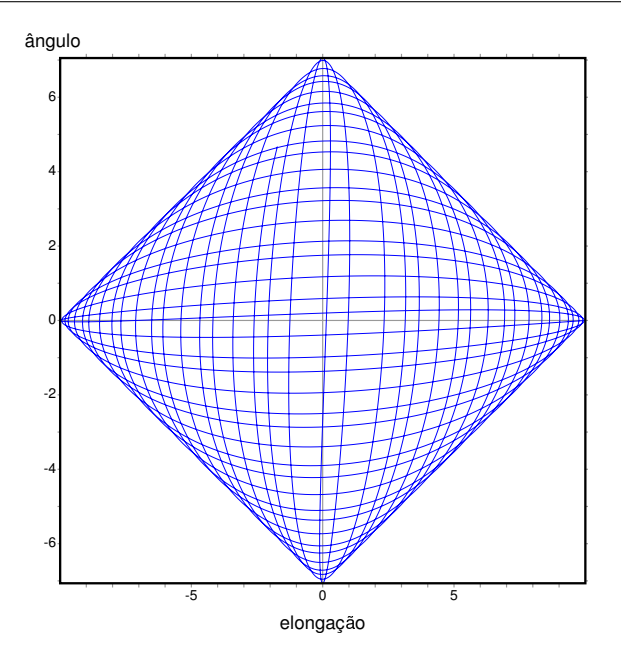

Figura 10.7.: Solução do sistema, no plano formado pela elongação e o ângulo.

Neste sistema existem duas frequências angulares. A frequência angular longitudinal e a frequência angular de torsão:

$$
\omega_z = \sqrt{\frac{k}{m}} \qquad \qquad \omega_\theta = \sqrt{\frac{a}{I}} \qquad (10.16)
$$

O cilindro num pêndulo de Wilberforce costuma ter quatro porcas que podem ser deslocadas, aumentando ou diminuindo o momento de inércia, para conseguir que as duas frequências fiquem muito próximas e o efeito de alternância entre oscilações lineares e rotacionais seja mais visível.

No nosso exemplo acima, foram usados valores numéricos que garantem que as duas frequências sejam iguais.

# **Perguntas**

1. O comando

```
a:rk([f,q],[y,z],[0,1],[x, 0, 1, 0.01]foi utilizado para resolver numerica-
mente um sistema de equações. A seguir,
oscomandos
c:makelist([a[i][1],a[i][2]],
i,1,101)
```
- plot2d([discrete, c]) desenharão o gráfico de:
- A. y vs x B. y vs t C. z vs x D. x vs t E. z vs y
- 
- 2. O sistema não-linear:

$$
\dot{u} = -2uv \qquad \dot{v} = 3u + uv
$$

vai ser resolvido numericamente, no Maxima, usando o programa rk, com condições iniciais  $u = 1$ ,  $v = 1$ , entre  $t = 0$  e  $t = 5$ , com intervalos de tempo de 0.01. Foram criadas duas listas em Maxima, usando os comandos:

```
c: [3*u+u*v, -2*u*v]$
d: [t, 0, 5, 0.01]$
```
qual é o comando que deverá ser usado para encontrar a solução do sistema?

```
A. rk(c, [u=1, v=1], d)B. rk(c,[u,v],[1,1],d)C. rk(c, [v, u], [1, 1], d)
D. rk(c, [v=1, u=1], d)E. rk(c, [v, u], [v=1, u=1], d)
```
3. O comando do Maxima:

```
a:rk([f,q],[y,z],[0,1],[x, 0, 1, 0.01]
```
foi usado para resolver numericamente um sistema de equações. A seguir, o comando last (a[1]) mostrará o valor:

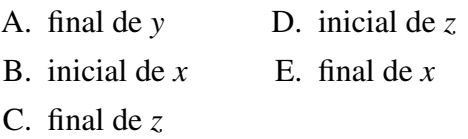

4. As equações de evolução de um sistema dinâmico são:

$$
\dot{x_1} = 2x_1 - x_2 \qquad \dot{x_2} = x_1
$$

e num instante inicial  $t = 0$  o estado do sistema é  $x_1 = 2$ ,  $x_2 = 1$ . Usando o método de Euler, com  $\Delta t = 0.2$ , calcule os valores aproximados de *x*<sup>1</sup> e *x*<sup>2</sup> em  $t = 0.2$ .

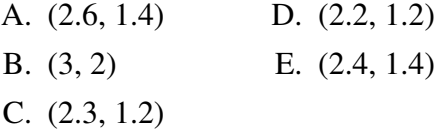

5. As equações de evolução de um sistema dinâmico são:

$$
\dot{x_1} = 2x_1 - x_2 \qquad \dot{x_2} = x_1
$$

e num instante inicial  $t = 0$  o estado do sistema é  $x_1 = x_2 = 1$ . Determine as componentes da velocidade de fase  $\vec{u}_m$ , calculada pelo método de Runge-Kutta de ordem 4, com  $\Delta t = 0.2$ .

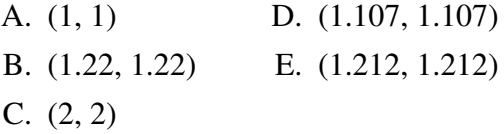

# **Problemas**

- 1. Calcule as coordenadas da órbita heteroclínica do pêndulo, com condições iniciais  $\theta = 0$  e  $\omega = 2\sqrt{g/l}$ , para um pêndulo com  $l = 0.3$  m, usando o programa rk, para valores de *t* desde 0 até 3 s e com ∆*t* = 0.0005. Desenhe o gráfico de θ em função de *t* e compare os valores finais de  $\theta$  e  $\omega$  com os respetivos valores do ponto de equilíbrio instável.
- 2. A energia potencial de um oscilador harmónico simples em duas dimensões é:

$$
U(x, y) = \frac{k_x}{2}x^2 + \frac{k_y}{2}y^2
$$

onde *x* e *y* são as coordenadas da partícula, com massa *m*, e *k<sup>x</sup>* e *k<sup>y</sup>* são as constantes elásticas.

- (*a)* A componente *x* da força é igual a menos a derivada parcial da energia potencial em ordem a *x*, e a componente *y* é menos a derivada parcial em ordem a *y*. Escreva a expressão vetorial para a força, em função de *x* e *y*.
- (*b)* Diga quais são as variáveis de estado do sistema, e escreva as equações de evolução.
- (*c*) Use o programa rk para encontrar a solução com  $m = 0.3$ ,  $k_x = 2$  e  $k_y = 8$ (unidades SI), entre  $t = 0$  e  $t = 2.43$ , se a partícula partir do ponto  $(1,0)$  com momento velocidade inicial  $\vec{v} = 0.6\vec{e}_v$ . Desenhe o gráfico da trajetória da partícula no plano *xy*.
- (*d)* Repita a alínea anterior, mas admitindo que a partícula parte do ponto (1,0) com velocidade inicial  $\vec{v} = 0.3 \vec{e}_x + 0.6 \vec{e}_y$ .
- (*e)* Observe que o sistema pode ser considerado como um conjunto de dois osciladores harmónicos independentes, na direção de *x* e na direção de *y*. Calcule o período de oscilação para cada um dos dois osciladores e diga qual é a relação entre os dois períodos.
- (*f)* Repita os cálculos da alínea *c*, mudando o valor de *k<sup>y</sup>* para 18. Que relação encontra entre o gráfico da trajetória e *ky*/*kx*?

As trajetórias obtidas são designadas por figuras de Lissajous.

3. A força responsável pela órbita elíptica de um corpo celeste no sistema solar (planeta, cometa, asteróide, sonda espacial, etc) é a atração gravitacional do Sol, que, de forma vetorial escreve-se:

$$
\vec{F} = -\frac{GMm}{|\vec{r}|^3}\vec{r}
$$

onde *G* é a constante de gravitação universal, *M* é a massa do Sol, *m* a massa do corpo celeste, e~*r* o vetor desde o centro do Sol até o centro do corpo celeste. Se as distâncias forem medidas em unidades astronómicas, UA, e os tempos forem medidos em anos, o produto *GM* será igual a  $4\pi^2$ .

(*a)* Admitindo que o plano *xy* é o plano da órbita do corpo celeste, com origem no

centro do Sol, escreva as equações de evolução do corpo celeste, usando unidades de anos para o tempo e UA para as distâncias.

- (*b)* O cometa Halley chega até uma distância mínima do Sol igual a 0.587 UA. Nesse ponto, a sua velocidade é máxima, igual a 11.50 UA/ano, e perpendicular à sua distância até o Sol. Usando o programa rk do Maxima, calcule a órbita do cometa Halley, a partir da posição inicial  $0.587\vec{e}_x$ , com velocidade inicial  $11.50\vec{e}_y$ , com intervalos de tempo ∆*t* = 0.05 anos. Desenhe a órbita desde *t* = 0 até *t* = 100 anos. Que pode concluir acerca do erro numérico?
- (*c)* Repita o procedimento da alínea anterior com ∆*t* = 0.02 anos e desenhe a órbita desde *t* = 0 até *t* = 150 anos. Que pode concluir acerca do erro numérico?
- (*d)* Diga qual é, aproximadamente, a distância máxima que o cometa Halley se afasta do Sol, e compare a órbita do cometa com as órbitas do planeta mais distante, Neptuno (órbita entre 29.77 UA e 30.44 UA) e do planeta mais próximo do Sol, Mercúrio (órbita entre 0.31 UA e 0.39 UA) (Plutão já não é considerado um planeta).
- 4. Usando os mesmos valores das massas e das constantes das molas usados no programa 8.2, escreva a matriz do sistema linear das duas molas acopladas. Calcule os valores próprios e diga se são reais ou complexos e qual o sinal da parte real. Repita os mesmos cálculos admitindo que a resistência do ar seja nula.

# **11. Ciclos limite e sistemas de duas espécies**

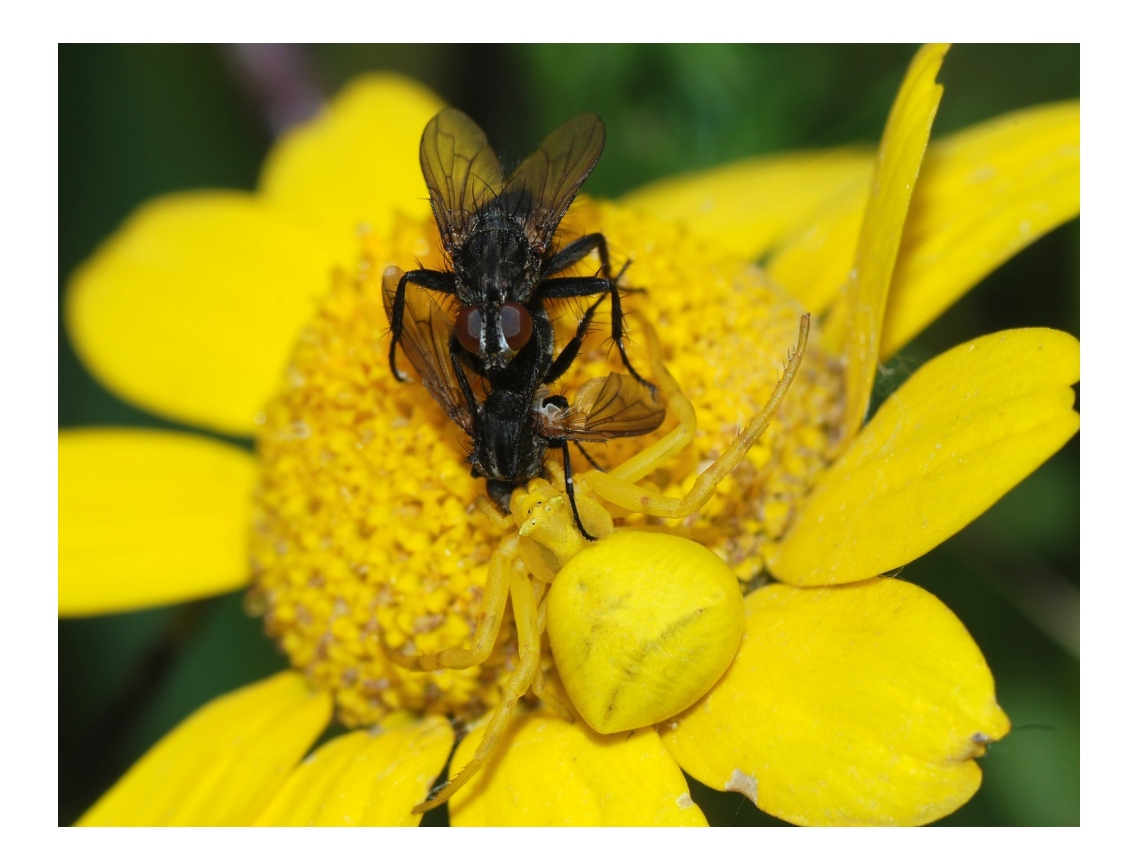

A aranha caranguejo é um predador que consegue mudar a sua cor para se camuflar das suas presas. Na fotografia, uma aranha caranguejo, pousada numa flor, apanha duas moscas que estavam a acasalar. Os sistemas predador presa são um exemplo de sistema de duas espécies; a evolução da população das duas espécies pode ser estudada com a teoria de sistemas dinâmicos.

# **11.1. Ciclos limite**

Num sistema conservativo, todos pontos de equilíbrio estável são centros e existem ciclos, que correspondem a movimentos oscilatórios.

Na prática, um sistema conservativo é apenas uma idealização. Existem forças dissipativas que tornam um centro em foco atrativo; os ciclos passam a ser espirais que se aproximam do foco atrativo e o movimento oscilatório descrito por essas espirais tem amplitude de oscilação decrescente, aproximando-se para zero. Existe dissipação ou fornecimento de energia.

Também podem existir forças externas que aumentam a energia mecânica do sistema. Nesse caso o centro torna-se um foco repulsivo e os ciclos são substituídos por espirais que se afastam do ponto. Essas órbitas em espiral representam movimento oscilatório com amplitude crescente.

A conjugação dos dois efeitos: forças dissipativas mais forças externas que fornecem energia, pode dar-se na combinação exata que mantem o sistema em movimento oscilatório com amplitude constante. Um exemplo típico é um relógio de pêndulo: a dissipação de energia devida à resistência do ar e atrito no eixo é compensada por um mecanismo que produz um torque sobre o pêndulo.

Assim, num sistema não conservativo também podem existir ciclos no espaço de fase. Mas comumente esses ciclos são isolados; nomeadamente, existem apenas para um valor específico da amplitude e não para qualquer amplitude arbitrária. Esse tipo de ciclos isolados, nos sistemas não lineares, são designados ciclos limite.

# **11.1.1. Equação de Van der Pol**

Uma equação não linear conhecida há muito tempo e que dá origem a ciclos limite é a equação de Van der Pol, que apareceu no estudo dos circuitos elétricos e outros sistemas mecânicos:

$$
\ddot{x} + 2\varepsilon(x^2 - 1)\dot{x} + x = 0\tag{11.1}
$$

onde ε é um parâmetro positivo. Assim, se *x* 2 for maior que 1, o segundo termo é dissipativo e implica diminuição da amplitude de oscilação. Se *x* 2 for menor que 1, o sistema terá fornecimento de energia e a amplitude de oscilação aumentará. Assim, espera-se que, independentemente do estado inicial, o sistema termine oscilando com amplitude próxima de 1.

A equação de van der Pol é equivalente ao seguinte sistema dinâmico autónomo:

$$
\dot{x} = y \qquad \dot{y} = -x - 2\varepsilon(x^2 - 1)y \qquad (11.2)
$$

Existe um único ponto de equilíbrio, na origem. A matriz Jacobiana nesse ponto é:

$$
\left[\begin{array}{cc} 0 & 1 \\ -1 & 2\varepsilon \end{array}\right] \tag{11.3}
$$

e os valores próprios são  $\lambda = \varepsilon \pm$ √  $\epsilon^2-1$ 

<span id="page-190-0"></span>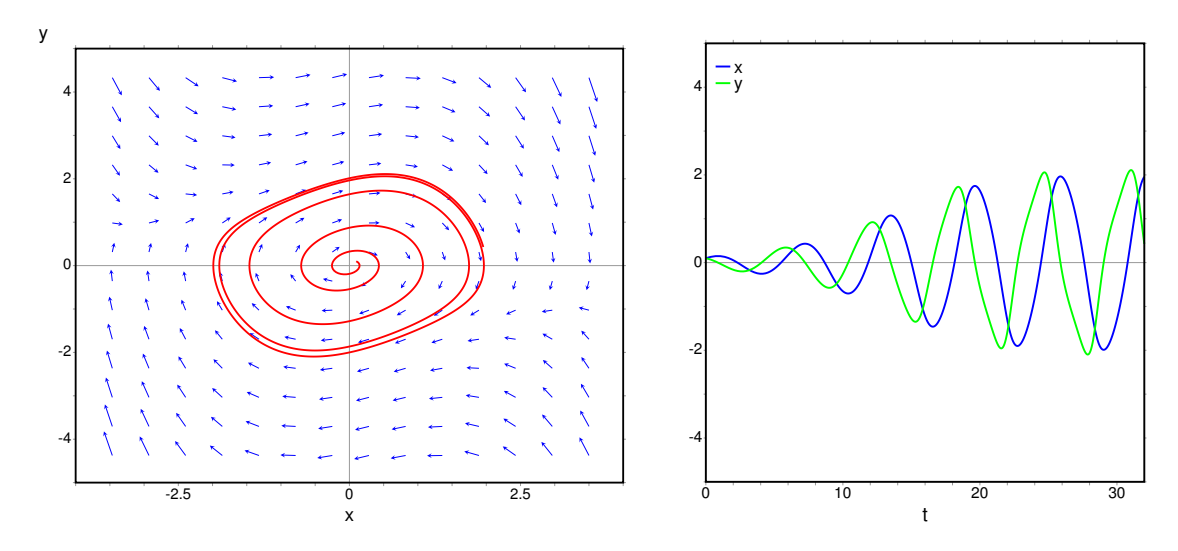

Figura 11.1.: Solução da equação de van der Pol para um valor pequeno do parâmetro,  $\varepsilon = 0.17$ , com estado inicial próximo da origem.

A origem é um ponto repulsivo, que poderá ser um foco ( $\varepsilon$  < 1), um nó ( $\varepsilon$  > 1), ou um nó impróprio ( $\varepsilon = 1$ ). A figura [11.1](#page-190-0) mostra o retrato de fase, no caso  $\varepsilon = 0.17$ , com estado inicial perto da origem:  $x = y = 0.1$ . Os gráficos foram produzidos com o comando:

$$
(*)i1) plotdf([y,-x-2*e*(x^2-1)*y], [x,y], [direction, forward], [parameters, "e=0.17"], [x,-4,4], [y,-5,5], [nsteps, 900], [trajectory_at, 0.1, 0.1], [versus_t, 1])
$$

O sistema oscila, com amplitude crescente, mas após algumas oscilações a amplitude aproxima-se dum valor máximo e as oscilações são cada vez mais uniformes. No retrato de fase, a órbita cresce aproximando-se de um ciclo com foram de retângulo com vértices arredondados.

Com o mesmo valor do parâmetro,  $\varepsilon = 0.17$ , mas com um estado inicial afastado da origem, o sistema oscila com amplitude que decresce até o mesmo valor obtido no caso anterior, como mostra a figura [11.2,](#page-191-0) que foi obtida com o seguinte comando:

#### **(%i2) plotdf([y,-x-2\*e\*(x^2-1)\*y], [x,y], [direction,forward], [parameters,"e=0.17"], [x,-4,4], [y,-5,5], [nsteps,900], [trajectory\_at,-3,3], [versus\_t,1])\$**

Nos dois casos das figuras [11.1](#page-190-0) e [11.2](#page-191-0) o sistema aproxima-se do mesmo ciclo; no primeiro caso a aproximação é feita desde dentro do ciclo e no segundo caso desde fora. Esse tipo de ciclo é um ciclo limite atrativo. Existem também ciclos limite repulsivos, no caso em que as órbitas perto desse ciclo afastam-se dele.

Se o parâmetro  $\varepsilon$  for maior que 1 e o estado inicial estiver próximo da origem, o sistema aproxima-se muito mais rapidamente do ciclo limite, já que a origem passa a ser um nó repulsivo. Por exemplo, para  $\varepsilon = 1.7$  e estado inicial  $x = y = 0.1$ :

<span id="page-191-0"></span>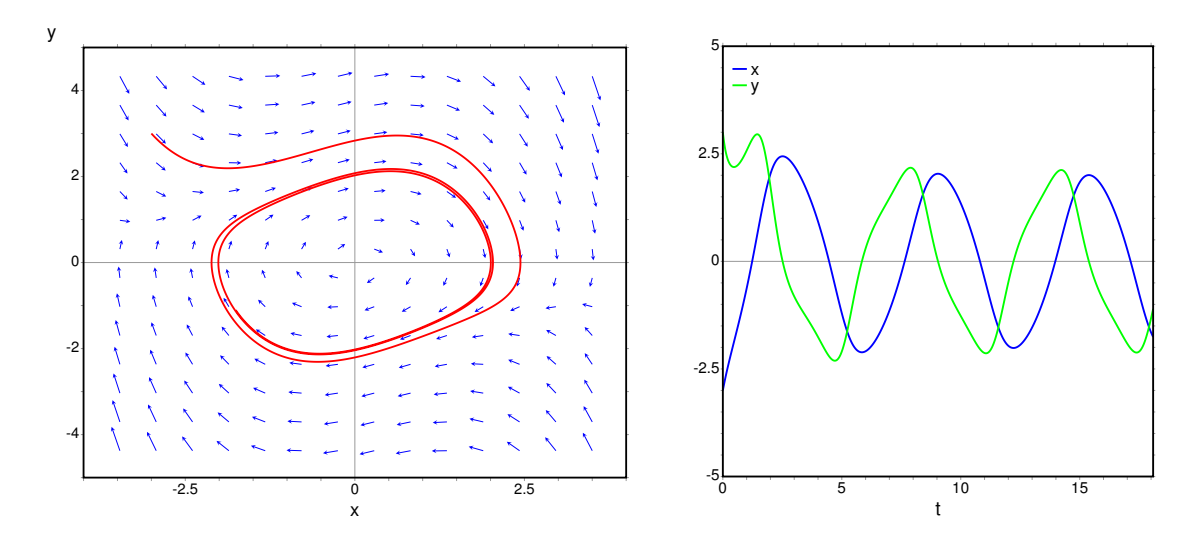

Figura 11.2.: Solução da equação de van der Pol para um valor pequeno do parâmetro,  $\varepsilon = 0.17$ , com estado inicial afastado da origem.

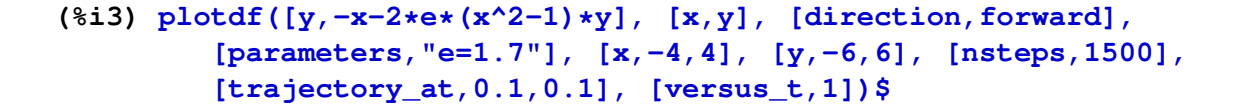

<span id="page-191-1"></span>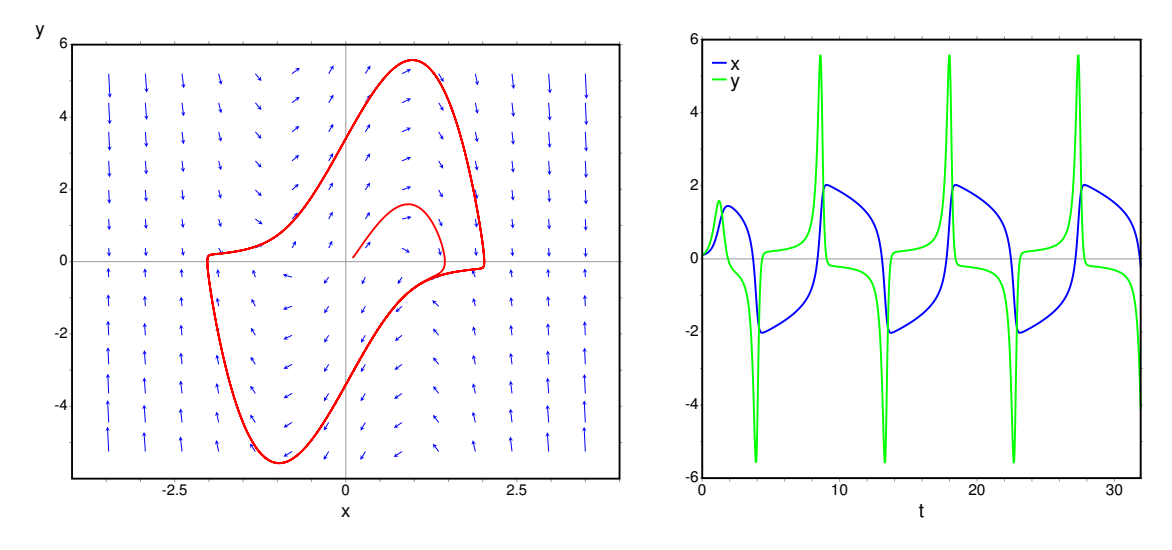

Figura 11.3.: Solução da equação de van der Pol para um valor elevado do parâmetro  $\varepsilon = 1.7$  e com estado inicial próximo da origem.

No caso  $\varepsilon = 1.7$ , o ciclo limite tem uma forma mais complicada no espaço de fase (figura [11.3\)](#page-191-1), em comparação com o retângulo de vértices arredondados obtido no caso  $\varepsilon = 0.17$  (figura [11.1\)](#page-190-0).

Em função do tempo, as oscilações são mais parecidas com uma função harmónica de frequência única (função seno ou co-seno), se o parâmetro  $\varepsilon$  for pequeno. Se o parâmetro ε for maior, as oscilações são mais complexas, como no caso da figura [11.3,](#page-191-1) revelando a sobreposição de várias funções harmónicas com diferentes frequências.

O circuito, ou sistema físico, descrito pela equação de van der Pol é um sistema autoregulado. Nomeadamente, independentemente do estado inicial do sistema, o estado final será um movimento oscilatório com amplitudes e frequências específicas do circuito.

### **11.1.2. Existência de ciclos limite**

<span id="page-192-0"></span>Num ponto do espaço de fase, que não seja ponto de equilíbrio, passa exatamente uma curva de evolução. As curvas de evolução de um sistema dinâmico contínuo, no espaço de fase, nunca se podem cruzar.

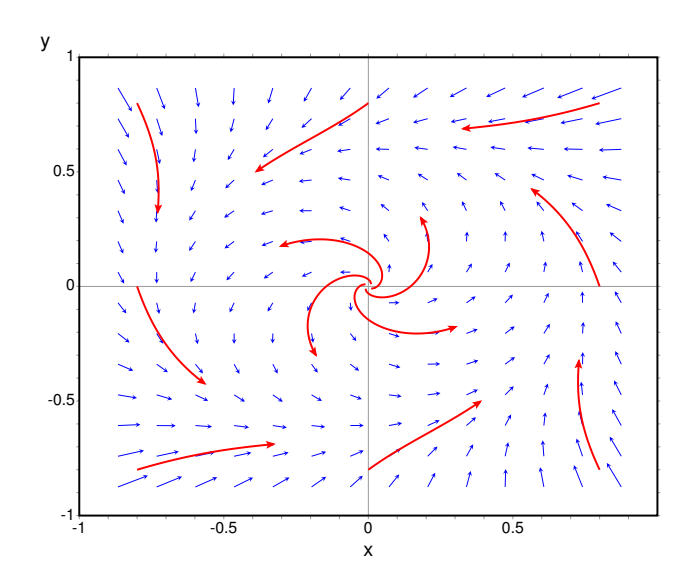

Figura 11.4.: Retrato de fase de um sistema com um ciclo limite.

Esse princípio é útil para descobrir a existência de ciclos limite. Por exemplo, no retrato de fase apresentado na figura [11.4,](#page-192-0) vemos que a origem é um foco repulsivo; perto da origem as curvas de evolução (também designadas por órbitas) são espirais que apontam para fora da origem. No entanto, nas regiões mais afastadas da origem, vemos que as órbitas se aproximam da origem.

Como as órbitas que saem da origem não se podem cruzar com as órbitas que se aproximam dele, deverá existir um ciclo limite para onde se aproximarão assimptóticamente todas as órbitas, sem se cruzarem nem se tocarem.

Em alguns casos consegue-se demonstrar matematicamente a existência do ciclo limite, usando coordenadas polares, como mostraremos no exemplo a seguir.

#### Exemplo 11.1

Demonstre que o sistema com equações de evolução:

$$
\dot{x} = -y + x(1 - 2x^2 - 3y^2) \qquad \dot{y} = x + y(1 - 2x^2 - 3y^2)
$$

tem um ciclo limite.

Resolução: Os pontos de equilíbrio serão:

```
(%i4) f1: -y+x*(1-2*x^2-3*y^2)$
(%i5) f2: x+y*(1-2*x^2-3*y^2)$
(%i6) solve([f1,f2]);
({\text{806}}) [[x = 0, y = 0]]
```
Assim, existe um único ponto de equilíbrio, na origem. O retrato de fase obtido com as funções *f*<sup>1</sup> e *f*<sup>2</sup> é apresentado na figura [11.5,](#page-194-0) que mostra o ciclo limite.

Vamos substituir as coordenadas cartesianas por coordenadas polares. Será preciso fazer essa substituição também nos lados esquerdos das equações: *x*˙ e *y*˙. Consequentemente, precisamos das equações de evolução completas:

```
(%i7) depends([x,y],t)$
(%i8) eq1: diff(x,t) = f1;
           dx 2 2
(*08) -- = x (- 3 y - 2 x + 1) - y
           dt
(%i9) eq2: diff(y,t) = f2;
           dy 2 2
(*09) -- = y (- 3 y - 2 x + 1) + x
           dt
```
O comando depends foi usado para indicar que *x* e *y* dependem de *t*; se não tivéssemos usado esse comando, as derivadas teriam sido calculadas como derivadas parciais, dando o resultado 0.

A substituição para coordenadas polares é a seguinte:

 $x = r \cos \theta$   $y = r \sin \theta$ 

no Maxima, usaremos u, em vez de  $\theta$ . É preciso declarar também a dependência no tempo das variáveis *r* e *u*, antes de fazer a substituição:

**(%i10) depends([r,u],t)\$ (%i11) eq3: ev(eq1, x=r\*cos(u), y=r\*sin(u), diff)\$ (%i12) eq4: ev(eq2, x=r\*cos(u), y=r\*sin(u), diff)\$**

o modificador diff é para forçar a que as derivadas sejam calculadas. Finalmente, resolvemos o sistema para ˙*r* e θ˙:

**(%i13) solve([eq3,eq4],[diff(r,t),diff(u,t)]); dr 3 2 3 2 du**  $(*o13)$   $[[-- = - 3 r sin (u) - 2 r cos (u) + r, - = 1]]$ **dt dt**

<span id="page-194-0"></span>O resultado obtido foi

$$
\dot{r} = r - r^3 (2 + \sin^2 \theta) \qquad \dot{\theta} = 1
$$

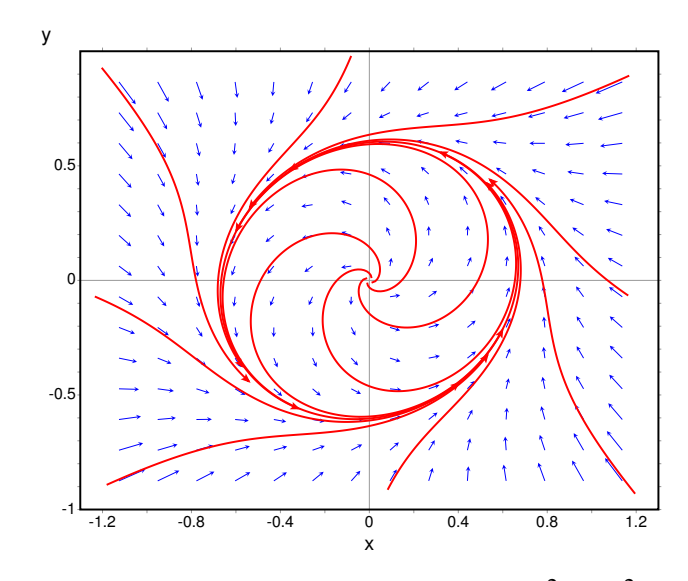

**Figura 11.5.:** Retrato de fase do sistema  $\dot{x} = -y + x(1 - 2x^2 - 3y^2)$ ,  $\dot{y} = x + y(1 - 2x^2 - 3y^2)$  $3y^2$ ).

A segunda equação mostra que o ângulo aumenta com taxa constante. O estado roda no espaço de fase, com velocidade angular constante. Enquanto roda, o valor de *r* muda; para *r* igual a 1/2, a derivada *r*˙ é igual a (2−sin<sup>2</sup> θ)/8, que é positivo; nomeadamente, *r* aumentará até um valor maior que 1/2. Se *r* = 1, a derivada de *r* será *r*˙ = −1−sin<sup>2</sup> θ, que é negativa para qualquer valor de θ. Consequentemente, *r* diminuirá até um valor menor que 1. Portanto, deverá existir um ciclo limite na região 1/2 < *r* < 1. Neste caso o ciclo limite é estável<sup>[1](#page-194-1)</sup>. O retrato de fase mostra o ciclo limite (figura [11.5\)](#page-194-0).

### **11.1.3. Inexistência de ciclos limite**

Se existir um ciclo limite, na região dentro dele deverá existir pelo menos um foco, um centro ou um nó. Assim, se numa região do espaço de fase não existir nenhum foco, centro ou nó, podemos garantir que nessa região não existe nenhum ciclo limite. O determinante

<span id="page-194-1"></span><sup>1</sup>Deixa-se como exercício para o leitor encontrar o valor de *r*, diferente de zero, em que a derivada *r*˙ é nula, e demonstrar que para diferentes ângulos esse valor está compreendido entre 0.577 e 0.707.

da matriz jacobiana é igual ao produto dos valores próprios; portanto, num sistema de segunda ordem, se num ponto de equilíbrio o determinante da matriz jacobiana for negativo, esse ponto será necessariamente ponto de sela.

Assim, num sistema de segunda ordem, se dentro de uma região do espaço de fase não existir nenhum ponto de equilíbrio onde o determinante da matriz jacobiana seja positivo, nessa região não poderá existir nenhum ciclo limite. Esse método é útil para demonstrar que num sistema não existem ciclos limite.

#### Exemplo 11.2

Demonstre que o sistema seguinte não possui nenhum ciclo limite.

$$
\dot{x} = y^2 - x \qquad \dot{y} = y + x^2 + yx^3
$$

Resolução:

```
(%i14) f: [y^2-x, y+x^2+y*x^3]$
(%i15) solve(f);
```
produz unicamente uma solução real, na origem. Assim, o único ponto de equilíbrio é a origem.

```
(%i16) vars: [x,y]$
(%i17) jacobian(f,vars)$
(%i18) determinant(ev(%,x=0,y=0));
(%o18) - 1
```
portanto, a origem é um ponto de sela, e não existe nenhum ciclo limite.

# **11.2. Coexistência de duas espécies**

Consideremos duas populações diferentes. A função *x*(*t*) representa o número de elementos da espécie 1, no instante *t*, e *y*(*t*) o número de elementos da espécie 2, no instante *t*.

A taxa de aumento das populações das duas espécies serão:

$$
\frac{\dot{x}}{x} \qquad \qquad \frac{\dot{y}}{y} \qquad (11.4)
$$

e as equações de evolução do sistema deverão ter a forma geral:

$$
\dot{x} = x f(x, y) \qquad \dot{y} = y g(x, y) \tag{11.5}
$$

É importante observar que no instante em que não existiam elementos de uma das espécies, a população dessa espécie não podera aumentar nem diminuir. A função *f* é a soma da

taxa de natalidade da espécie 1, menos a sua taxa de mortalidade. *g* é a soma da taxa de natalidade da espécie 2, menos a sua taxa de mortalidade.

Só estamos interessados no primeiro quadrante do espaço de fase, onde as duas variáveis *x* e *y* são positivas, pois a população de cada espécie não poderá ser um número negativo. Como *x* e *y* são positivas, as componentes da velocidade de fase são proporcionais a *f* e *g*.

Na ausência de elementos da espécie 2, a taxa de crescimento da população 1 é *f*(*x*,0).

Três modelos que costumam ser usados para o crescimento da população são os seguintes (*a* e *b* são constantes):

- 1.  $f(x,0) = a > 0$  aumento exponencial da população.
- 2.  $f(x,0) = -a < 0$  extinção exponencial da população.
- 3.  $f(x,0) = a bx$   $a > 0$   $b > 0$  modelo logístico; população com limite  $a/b$ .

o mesmo aplica-se à outra espécie e à função: *g*(0, *y*).

#### **11.2.1. Sistemas predador presa**

Num sistema predador presa, a taxa de mortalidade da espécie 1 é proporcional à população da espécie 2, e a taxa de natalidade da espécie 2 aumenta em função da população da espécie 1. Nesse caso, a espécie 1 são presas, e a população 2 são predadores que se alimentam das presas.

<span id="page-196-0"></span>O aumento do número de presas, aumenta a taxa de crescimento da população de predadores: *g*(*x*, *y*) é crescente em função de *x*. O aumento do número de predadores, diminui a taxa de crescimento da população de presas: *f*(*x*, *y*) é decrescente em função de *y*.

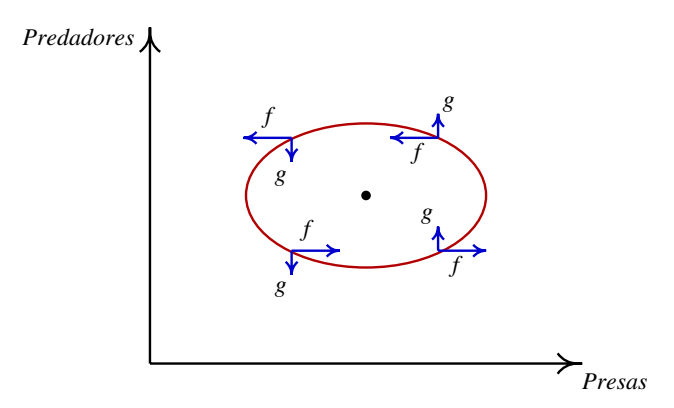

Figura 11.6.: Possível ciclo num sistema predador presa.

Essas relações permitem que seja possível a existência de ciclos, tal como se mostra na figura [11.6](#page-196-0) mas, naturalmente deverá existir um centro, foco ou nó dentro do ciclo.

A origem também é um ponto de equilíbrio. Como sobre cada um dos eixos coordenados a velocidade de fase é na mesma direção do eixo, a origem e quaisquer outros pontos de equilíbrio nos eixos deverão ser nós ou pontos de sela. Se um desses pontos for estável, implicará um estado em que uma das espécies foi extinta e a população da outra permanece constante (modelo logístico).

#### Exemplo 11.3

Analise o modelo de Lotka-Volterra:

$$
\dot{x} = x(a - cy) \qquad \dot{y} = y(bx - d)
$$

com 4 parâmetros positivos *a*, *b*, *c* e *d*.

Resolução: Olhando para as equações, conclui-se que *x* representa uma população de presas, com crescimento exponencial, e *y* é uma população de predadores, com extinção exponencial.

Os pontos de equilíbrio serão:

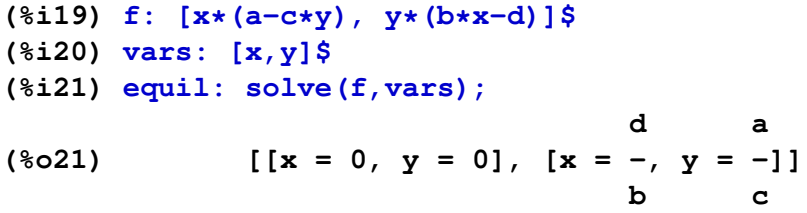

existem 2 pontos de equilíbrio na região de interesse: (0,0) e (*d*/*b*, *a*/*c*).

```
(%i22) jacobiana: jacobian(f, vars)$
```
Na origem:

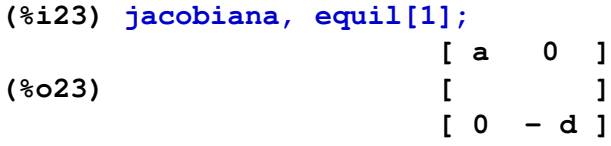

os valores próprios são *a* e −*d*. A origem é um ponto de sela (instável). No segundo ponto fixo:

**(%i24) jacobiana, equil[2];**

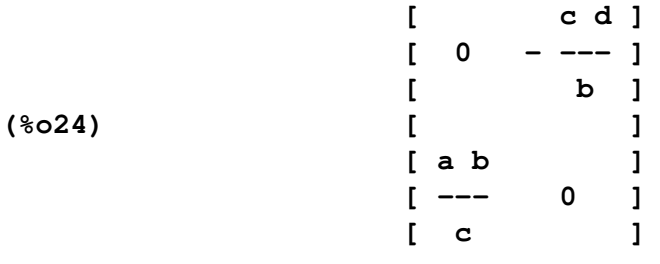

**(%i25) eigenvectors(%);**

**(%o25) [[[- sqrt(- a d), sqrt(- a d)], [1, 1]],**

$$
b \; \text{sqrt} \; (- \; a \; d) \qquad b \; \text{sqrt} \; (- \; a \; d)
$$

$$
\begin{array}{cccc} [1, & -----------] & , & [1, & ------------]] \\ & & c & d & & c & d \end{array}
$$

os valores próprios são imaginários; portanto, o segundo ponto de equilíbrio é um centro.

Qualquer situação inicial (na região de interesse, onde as duas variáveis são positivas) faz parte de um ciclo, em que as populações das duas espécies oscilam. Para desenhar o retrato de fase, usaremos o comando:

```
(%i26) plotdf(f, vars, [parameters,"a=6,b=3,c=2,d=15"],
        [x,0,10], [y,0,10], [nsteps,1000], [direction,forward],
        [trajectory_at,7,1], [versus_t,1])$
```
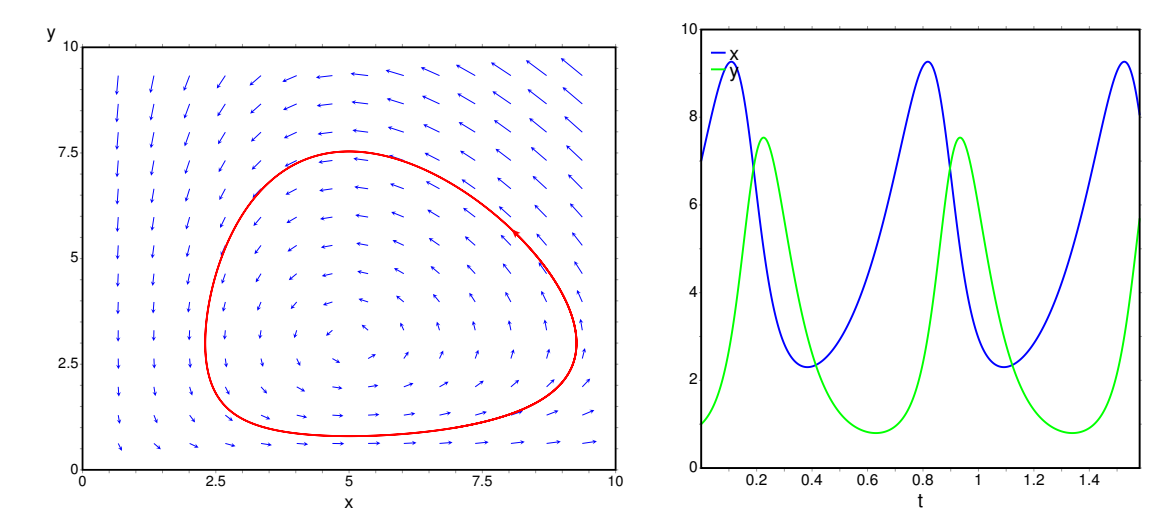

Figura 11.7.: Retrato de fase do modelo de Lotka-Volterra e gráfico das populações em função do tempo.

Inicialmente, as populações de presas e de predadores aumentam, mas quando o número de predadores estiver por cima do seu valor médio, a população de presas começará a decrescer. Quando o número de presas for menor que o seu valor médio, a falta de presas fará com que a população de predadores diminua; quando diminuir por baixo do seu valor médio, a população de presas voltará a aumentar e o ciclo repetir-se-á.

O modelo de Lotka-Volterra produz ciclos, que podem fazer oscilar a população entre um valor muito pequeno e um valor muito elevado. Situação essa que não é muito realista num sistema predador presa. Mais realista será um ciclo limite, como no exemplo seguinte.

#### Exemplo 11.4 Analise o modelo de Holling-Tanner:

 $\dot{x} = x \left( 1 - \frac{x}{7} \right)$ 7  $-\frac{6xy}{7+7}$ 7+7*x*  $\dot{y} = 0.2y\left(1 - \frac{y}{2}\right)$ 2*x*  $\setminus$  Resolução: Observando as equações, concluímos que *x* representa uma população de presas, com crescimento logístico, e *y* é a população de predadores, com crescimento logístico.

```
(%i27) f: [x*(1-x/7) -6*x*y/(7+7*x), 0.2*y*(1-y/2/x)]$
(%i28) equil: solve(f);
(%o28) [y = 0, x = 0], [y = 0, x = -1], [y = 0, x = 7],[y = -14, x = -7], [y = 2, x = 1]]
```
existem 3 pontos de equilíbrio:  $(0, 0)$ ,  $(7, 0)$  e  $(1, 2)$ .

```
(%i29) vars: [x,y]$
(%i30) J: jacobian(f, vars)$
(%i31) eigenvectors(ev(J, equil[3])), numer;
(%o31) [[[0.2, - 1], [1, 1]], [1, - 1.6], [1, 0]]
```
<span id="page-199-0"></span>portanto, o ponto de equilíbrio em (7, 0) é ponto de sela. A matriz jacobiana na origem não pode ser calculada por substituição direta, porque aparecem denominadores iguais a zero; por enquanto, adiaremos a análise de estabilidade da origem.

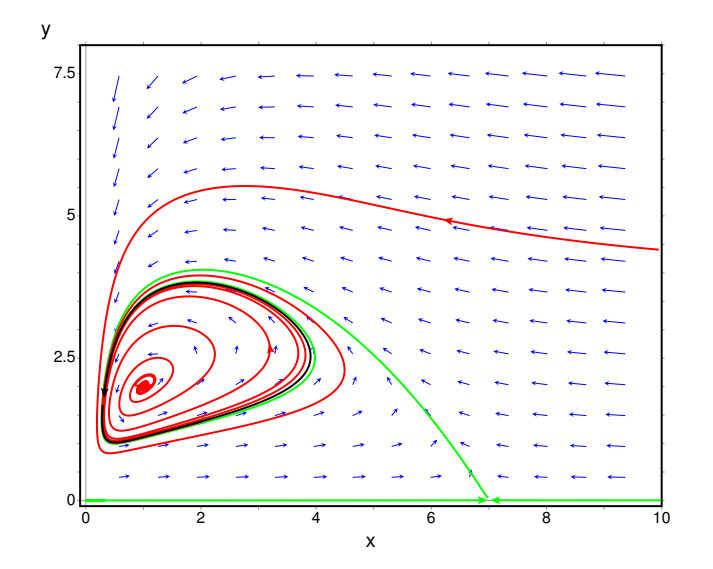

Figura 11.8.: Retrato de fase do modelo de Holling-Tanner.

Com

**(%i32) eigenvectors(ev(J, equil[5]));**

descobrimos que o ponto (1, 2) é foco repulsivo.

A órbita que sai do ponto de sela (7, 0), na direção do vetor (-1, 1.6), aproxima-se do foco repulsivo; assim, deverá existir um ciclo limite estável à volta do foco instável.

O retrato de fase é desenhado com o comando:

**(%i33) plotdf(f, vars, [x,-0.1,10], [y,-0.1,8]);**

usou-se -0.1, para evitar os denominadores nulos no eixo dos *y*.

O ciclo limite aparece indicado a preto na figura [11.8,](#page-199-0) e as órbitas que entram e saem do ponto de sela em *x* = 7 estão em verde. No eixo dos *y* há uma descontinuidade na derivada de *y* e, por isso, não existem trajetórias nesse eixo, mas para *x* > 0 a origem comporta-se como ponto de sela.

#### **11.2.2. Sistemas com competição**

Se as duas espécies estão em competição pelos mesmos recursos, a taxa de aumento de cada uma das populações diminui com o aumento da outra população. Consequentemente, já não poderão existir ciclos, como acontecia nos sistemas predador-presa.

#### <span id="page-200-0"></span>Exemplo 11.5

Explique os possíveis retratos de fase para o seguinte sistema com 6 parâmetros positivos *a*, *b*, *c*, *d*, *e*, *f* :

$$
\dot{x} = x(a - bx - cy) \qquad \dot{y} = y(d - ey - fx)
$$

Resolução: As equações mostram que se trata de um sistema de duas espécies em competição. Para evitar conflitos com valores de variáveis usados nos exemplos anteriores, começaremos por limpar a memoria no Maxima.

**(%i34) kill(all)\$ (%i1) fg: [x\*(a-b\*x-c\*y),y\*(d-e\*y-f\*x)]\$ (%i2) vars: [x,y]\$ (%i3) equil: solve(fg, vars); a d** (%o3)  $[(x = 0, y = 0], [x = -, y = 0], [x = 0, y = -],$ **b e a e - c d a f - b d**  $[x = - - - - - - - - , y = - - - - - - -]$ **c f - b e c f - b e**

O único ponto de equilíbrio fora dos eixos é o quarto; usaremos o comando subst para simplificar o resultado, definindo 3 novas constantes.

```
(%i4) ponto:subst([c*f-b*e=c1,a*e-c*d=-c2,a*f-b*d=c3],equil[4]);
                    c2 c3
(x = -1, y = -1)
```
**c1 c1**

esse ponto só estará no primeiro quadrante se as três constantes *c*1, *c*2 e *c*3, forem todas positivas ou todas negativas.

```
(%i5) jacobiana: jacobian(fg, vars)$
(%i6) jacobiana, equil[4]$
```
para simplificar a matriz, aplicaremos as funções ratsimp e factor a cada elemento da matriz (usa-se map para aplicar uma função a cada elemento da matriz):

```
(%i7) map(ratsimp, %)$
(%i8) map(factor, %);
         [ b (a e - c d) c (a e - c d) ]
         [ ------------- ------------- ]
         [ c f - b e c f - b e ]
(%o9) [ ]
         [ f (a f - b d) e (a f - b d) ]
         [ - ------------- - ------------- ]
         [ c f - b e c f - b e ]
```
apareceram novamente as três constantes *c*1, *c*2 e *c*3 definidas previamente; substituindo, obtemos:

```
(%i10) matriz: subst([c*f-b*e=c1, a*e-c*d=-c2, a*f-b*d=c3], %);
```

```
[ b c2 c c2 ]
               [ - ---- - ---- ]
               [ c1 c1 ]
(%o10) [ ]
               [ c3 f c3 e ]
               [ - ---- - ---- ]
               [ c1 c1 ]
(%i11) factor(ratsimp(determinant(matriz)));
                c2 c3 (c f - b e)
(%o11) - -----------------
                       2
                     c1
```
como (*c f* −*b e*) é igual a *c*1, o determinante da matriz jacobiana no ponto de equilíbrio é igual a −*c*2*c*3/*c*1. Consequentemente, se as 3 constantes *c*1, *c*2 e *c*3 forem positivas, o ponto de equilíbrio é um ponto de sela. Se as 3 constantes forem negativas, o ponto fixo poderá ser um nó atrativo, para alguns valores dos parâmetros.

Vejamos um caso em que as 3 constantes são positivas (3, 2, 2) (lado esquerdo na figura [11.9\)](#page-202-0):

#### **(%i12) plotdf(fg, vars, [x,0,3.1], [y,0,3.1], [parameters,"a=2,b=1,d=2,e=1,c=2,f=2"])\$**

Se no instante inicial a população de uma das espécies for menor, essa espécie será extinta (o sistema aproxima-se do ponto de sela num dos eixos). Se inicialmente as duas populações forem iguais, atinge-se o ponto de equilíbrio em que as duas populações são iguais a 2/3  $(c2/c1 = c3/c1)$ .

Um exemplo do segundo caso, em que as 3 constantes são negativas (-3/4, -1, -1), é o seguinte (lado direito na figura [11.9\)](#page-202-0):

```
(%i13) plotdf(fg, vars, [x,0,3.1], [y,0,3.1],
               [parameters,"a=2,b=1,d=2,e=1,c=0.5,f=0.5"])$
```
As duas espécies coexistem em forma harmoniosa, atingindo sempre o ponto de equilíbrio em que as duas populações são iguais a  $4/3$  ( $c2/c1 = c3/c1$ ).

<span id="page-202-0"></span>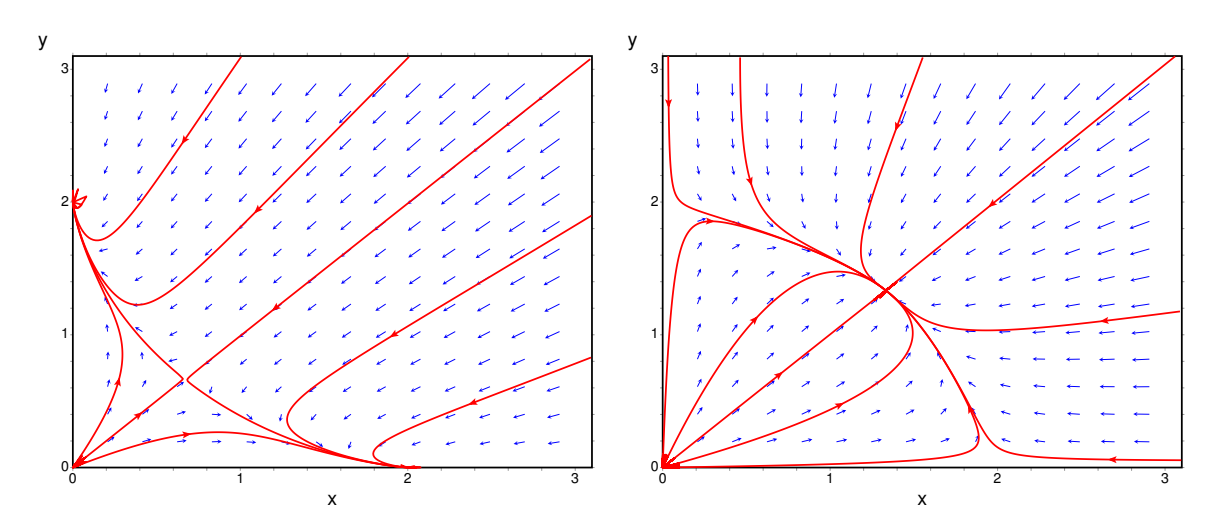

Figura 11.9.: Retratos de fase do exemplo [11.5,](#page-200-0) nos casos em que *c*1, *c*2 e *c*3 são todas negativas (esquerda) ou positivas (direita). No primeiro caso o ponto de equilíbrio é instável, e no segundo caso é estável.

# **Perguntas**

1. Um sistema, no espaço de fase  $(x, y)$ , tem um ciclo limite com raio constante, igual a 2 unidades. Após uma mudança de variáveis para coordenadas polares (*r*, θ), com origem no centro do ciclo limite, a equação obtida para o ângulo foi:  $\dot{\theta} = 3$ . Qual poderá ser a equação obtida para o raio *r*?

A. 
$$
\dot{r} = 2r - 1
$$
  
\nB.  $\dot{r} = 3r - 2$   
\nC.  $\dot{r} = 2 - 2r$   
\nD.  $\dot{r} = 2r - 4$   
\nE.  $\dot{r} = 3 - r$ 

- 2. Um sistema dinâmico de segunda ordem tem um ciclo limite à volta do ponto de equilíbrio  $(x, y) = (a, b)$ . O que é que carateriza os pontos (*x*, *y*) nesse ciclo limite?
	- A. Estão todos à mesma distância de (*a*, *b*).
	- B. Em todos esses pontos o campo de direções aponta na direção de (*a*, *b*).
	- C. Formam uma curva que passa por (*a*, *b*).
	- D. Formam uma curva fechada com (*a*, *b*) no interior.
	- E. Formam uma curva fechada com (*a*, *b*) no exterior.
- 3. Um sistema, no espaço de fase (*x*, *y*), tem um ponto de equilíbrio em (2, 3).

Após uma mudança de variáveis para coordenadas polares (*r*, θ), com origem no ponto (2, 3), o sistema obtido foi:  $\dot{r} = 2r$ ,  $\dot{\theta} = -3$ . O que é que podemos afirmar acerca do sistema?

- A. (2,3) é um foco repulsivo.
- B. Existe um ciclo limite à volta de (2,3).
- C. (2,3) é um centro.
- D. (2,3) é um foco atrativo.
- E. (2,3) é um nó repulsivo.
- 4. As equações  $\dot{x} = y(3 x), \, \dot{y} = x(5 + y)$ definem um sistema:
	- A. Presa-predador.
	- B. De duas espécies com competição.
	- C. Conservativo.
	- D. Linear.
	- E. Não linear.
- 5. As equações de evolução de um sistema de duas espécies são:

 $\dot{x} = x(3 - y)$   $\dot{y} = y(x - 5)$ 

que tipo de sistema é?

- A. Presa-predador, sendo *x* as presas.
- B. Presa-predador, sendo *y* as presas.
- C. Sistema com competição.
- D. Sistema com cooperação.
- E. Sistema linear.

# **Problemas**

1. Uma população de dragões, *y*, e uma população de águias, *x*, evoluem de acordo com um modelo de Lotka-Volterra:

$$
\dot{x} = x(2 - y)
$$
  $\dot{y} = \frac{y}{2}(x - 3)$ 

Analise a estabilidade e desenhe o retrato de fase do sistema. Qual será o estado limite? alguma das duas espécies será extinta?

2. Considere o modelo de Verhulst para duas populações:

$$
\dot{x} = x(1 - x - 2y) \qquad \dot{y} = y(1 + 5x - y)
$$

diga se é um sistema com competição ou um sistema presa-predador (e nesse caso quais as presas e quais os predadores). Analise a estabilidade e desenhe o retrato de fase.

- 3. Para cada um dos modelos de duas espécies com competição, na lista que se segue, diga se existe coexistência ou exclusão mútua entre as duas espécies. Se existir coexistência, diga a natureza do ponto de equilíbrio (estável ou instável). Se existir exclusão mútua, diga qual das duas espécies sobrevive. Em todos os casos desenhe o retrato de fase.
	- a)  $\dot{x} = x(2 \frac{1}{5})$  $rac{1}{5}x-\frac{1}{6}$  $\frac{1}{6}y$   $\dot{y} = y(1 - \frac{1}{10}y - \frac{1}{8})$  $\frac{1}{8}x)$

b) 
$$
\dot{x} = 2x(1 - \frac{1}{20}x) - \frac{1}{25}xy
$$
  $\dot{y} = 4y(1 - \frac{1}{40}y) - \frac{1}{10}xy$ 

c) 
$$
\dot{x} = x(1 - \frac{1}{20}x - \frac{1}{8}y)
$$
  $\dot{y} = y(1 - \frac{1}{12}y - \frac{1}{16}x)$ 

d) 
$$
\dot{x} = 2x(1 - \frac{1}{100}x) - \frac{1}{40}xy
$$
  $\dot{y} = 10y(1 - \frac{1}{50}y) - \frac{1}{8}xy$ 

4. Para demonstrar que o sistema não linear:

$$
\dot{x} = x - y - x^3 - xy^2 \qquad \dot{y} = x + y - x^2y - y^3
$$

tem um ciclo limite estável:

- a) Use coordenadas polares para transformar o sistema num sistema de segunda ordem para as variáveis *r* e θ (sugestão: use o comando trigreduce para simplificar o resultado).
- b) Desenhe o gráfico de *r*˙ em função de *r* (*r* não pode ser negativo) e diga qual será o valor limite de *r* quando o tempo for suficientemente grande.
- c) Escreva a equação do ciclo limite, em função das coordenadas (*x*, *y*).
- d) Corrobore a sua resposta desenhando o retrato de fase no plano (*x*, *y*).
- 5. Demonstre que o sistema seguinte não tem nenhum ciclo limite.

$$
\dot{x} = y \qquad \dot{y} = x
$$

6. O sistema de equações de Rössler em 3 dimensões,

$$
\begin{aligned}\n\dot{x} &= -y - z \\
\dot{y} &= x + 0.2y \\
\dot{z} &= 0.2 + (x - c)z\n\end{aligned}
$$

tem ciclos limite para alguns valores do parâmetro *c*; nomeadamente, após algum tempo, as variáveis *x*, *y* e *z* descrevem ciclos que se repetem periódicamente.

- a) Use o programa rk para encontrar a solução do sistema com *c* = 3 e condições iniciais  $x(0) = z(0) = 0$ ,  $y(0) = 4$ , no intervalo  $0 \le t \le 200$ ; use 5000 passos  $(\Delta t = 0.04)$ .
- b) Usando unicamente o intervalo  $160 \le t \le 200$  da solução encontrada na alínea anterior, desenhe os gráficos de *y* em função de *x*, e de *x* em função de *t*.
- c) Determine, aproximadamente, o período dos ciclos representados nos gráficos da alínea anterior.

# **12. Bifurcações e caos**

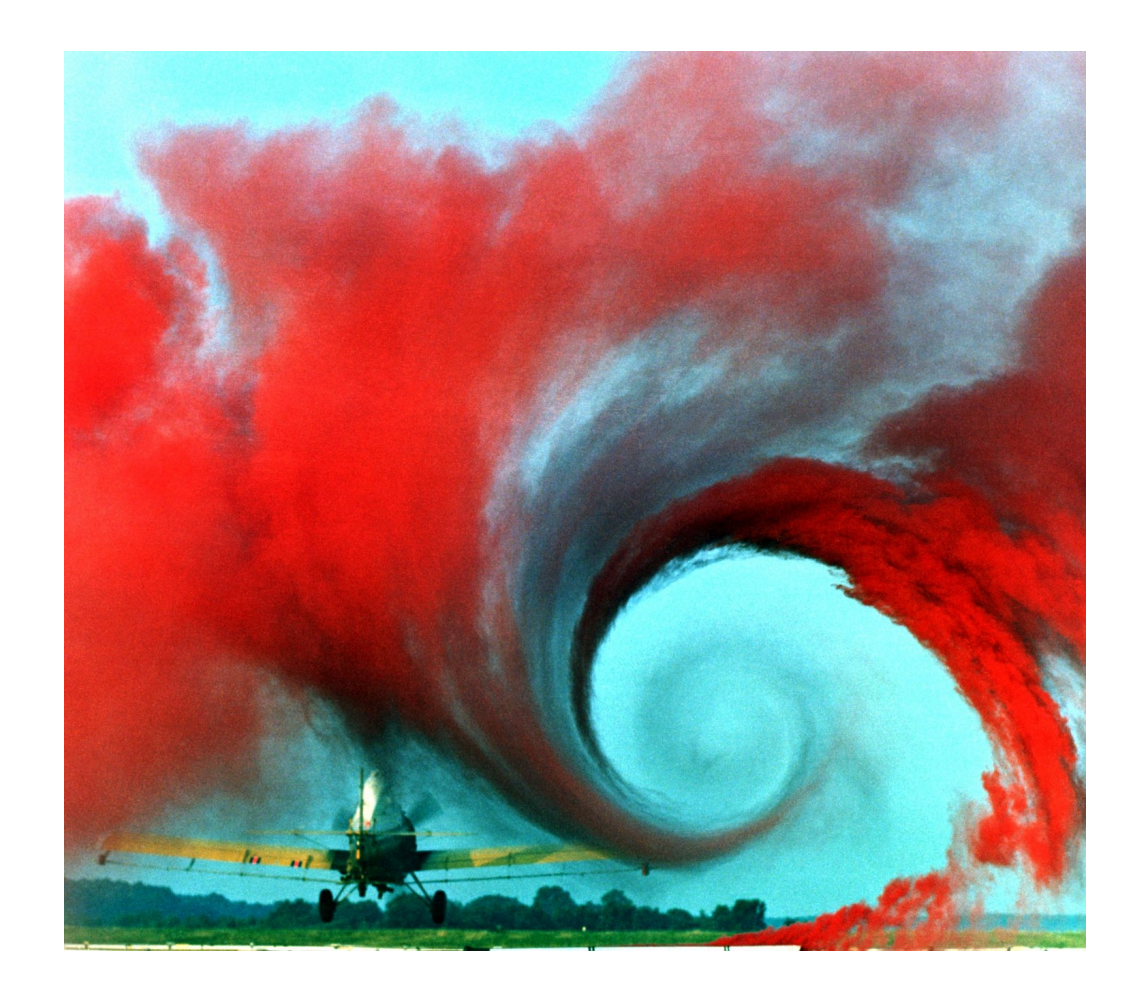

Os investigadores da NASA no Centro de Investigação de Langley usam fumo colorido, que ascende desde uma fonte em terra, para visualizar um dos vórtices produzidos na ponta de uma das assas dum avião agrícola. A turbulência associada ao vórtice é um exemplo de movimento caótico. A imprevisibilidade desse movimento torna muito perigosa a aproximação de outros aviões dentro da zona de turbulência. Estudos como este da NASA são usados para determinar a distância mínima recomendável entre aviões em voo, em função das condições; por exemplo, quando há mau tempo esses vórtices são menores porque são dissipados pelo vento.

# **12.1. Órbitas homo/heteroclínicas atrativas**

No capítulo anterior vimos que quando existe um ciclo limite atrativo, as curvas de evolução aproximam-se assimptóticamente desse ciclo. Também é possível existirem órbitas homoclínicas ou heteroclínicas atrativas, como veremos no exemplo seguinte.

#### <span id="page-207-0"></span>Exemplo 12.1

Desenhe o retrato de fase do com equações de evolução:

$$
\dot{x} = x\left(y^2 + 2xy - x - \frac{15}{4}y + 1\right) \qquad \dot{y} = y\left(-2x^2 - xy + y + \frac{15}{4}x - 1\right)
$$

e mostre que existe um ciclo heteroclínico atrativo.

Resolução: Começamos por criar uma lista com as funções *f* e *g*, e outra lista com as variáveis de estado:

```
(%i1) fg: [x*(y^2+2*x*y-x-15*y/4+1), y*(-2*x^2-x*y+y+15*x/4-1)]$
(%i2) vars: [x, y]$
```
A seguir, encontramos os pontos de equilíbrio:

**(%i3) solve(fg, vars);** (%o3)  $[(x = 0, y = 0], [x = 1, y = 0], [x = 0, y = 1],$ **7 3 4 4 1 1**  $[x = -, y = - -], [x = -, y = -], [x = -, y = -]]$ **4 4 3 3 4 4**

existem 6 pontos de equilíbrio. Em vez de calcular a matriz jacobiana para cada ponto, vamos tentar descobrir que tipo de ponto é cada um, a partir do campo de direções, numa região que inclui os 6 pontos de equilíbrio:

```
(%i4) plotdf(fg, vars, [x,-0.5,2], [y,-1.5,2]);
```
Desenhando algumas trajetórias com o programa plotdf, descobre-se que os pontos (0, 0), (1, 0) e (0, 1) são pontos de sela, os pontos (0.25, 0.25) e (1.33..., 1.333...) são focos repulsivos, e o ponto (1.75, -0.75) é um nó atrativo. Também vemos que as 3 retas  $x = 0$ , *y* = 0 e *y* = 1 − *x* são separatrizes (ver figura [12.1\)](#page-208-0). O triângulo com vértices nos 3 pontos de sela é uma órbita heteroclínica.

Todas as curvas de evolução que saem do foco no ponto  $\alpha(\Gamma) = (0.25, 0.25)$  aproximam-se assimptóticamente do ciclo heteroclínico que, consequentemente é atrativo.

A diferença entre um ciclo heteroclínico atrativo, como o que existe no exemplo anterior e um ciclo limite atrativo, está na forma como o sistema se aproxima desses conjuntos limite. Para estudar a forma como é feita essa aproximação no caso da órbita heteroclínica, desenharemos o gráfico de evolução das variáveis de estado em função do tempo. Usando o programa rk, com valores iniciais *x* = 0.26 e *y* = 0.26, e para *t* desde 0 até 500,

<span id="page-208-0"></span>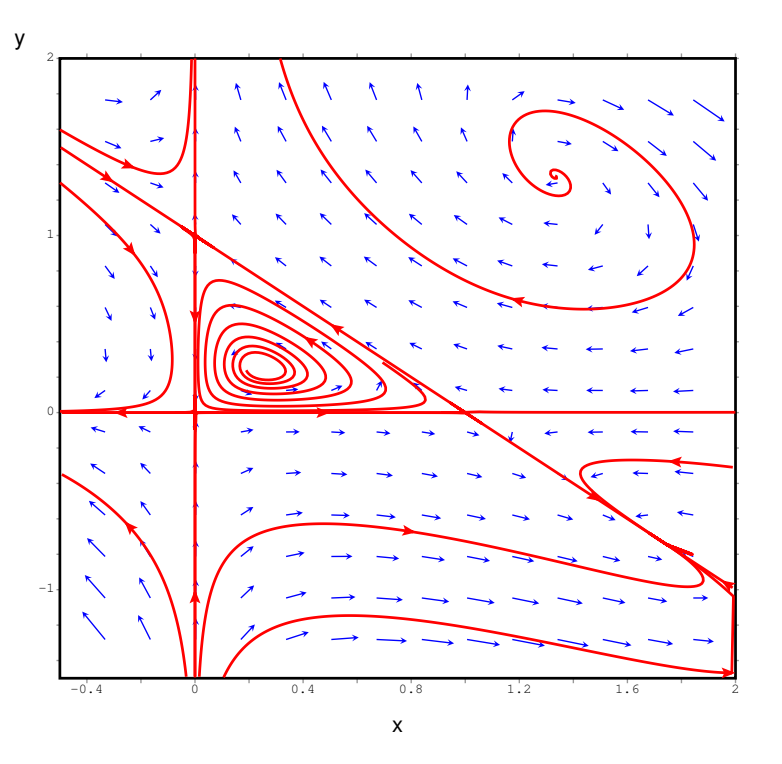

Figura 12.1.: Retrato de fase do exemplo [12.1,](#page-207-0) com uma órbita heteroclínica atrativa..

#### **(%i5) sol: rk(fg,vars,[0.26,0.26],[t,0,500,0.1])\$**

convém olhar para o resultado da última iteração:

```
(%i6) last(sol);
```

```
(%o6) [500.0, 0.999999995090667, 1.552719493869485E-22]
```
neste caso, o programa rk conseguiu integrar até o tempo final *t* = 500. Em versões do Maxima compiladas com outras variantes do Lisp, o mesmo programa pode parar num tempo *t* menor a 500. Isso é devido a que, a acumulação de erros numéricos pode provocar que uma das duas variáveis de estado atinja um valor por fora do triângulo formado pelos 3 pontos de sela; nesse caso, a variável cresce rapidamente para infinito. Quando o valor obtido for muito elevado, provocará um erro no programa rk que será concluído nesse ponto.

Vamos desenhar os gráficos de cada uma das variáveis de estado, em função do tempo, desde  $t = 0$  até  $t = 400$ , com os resultados obtidos, usando apenas um quinto dos pontos obtidos (que é suficiente e evita demoras na obtenção do gráfico):

```
(%i7) solx: makelist([sol[5*i+1][1],sol[5*i+1][2]],i,0,1000)$
(%i8) plot2d([discrete,solx],[y,-0.2,1.2],[xlabel,"t"],
                                           [ylabel,"x"]);
(%i9) soly: makelist([sol[5*i+1][1],sol[5*i+1][3]],i,0,1000)$
(%i10) plot2d([discrete,soly],[y,-0.2,1.2],[xlabel,"t"],
                                           [ylabel,"y"]);
```
<span id="page-209-0"></span>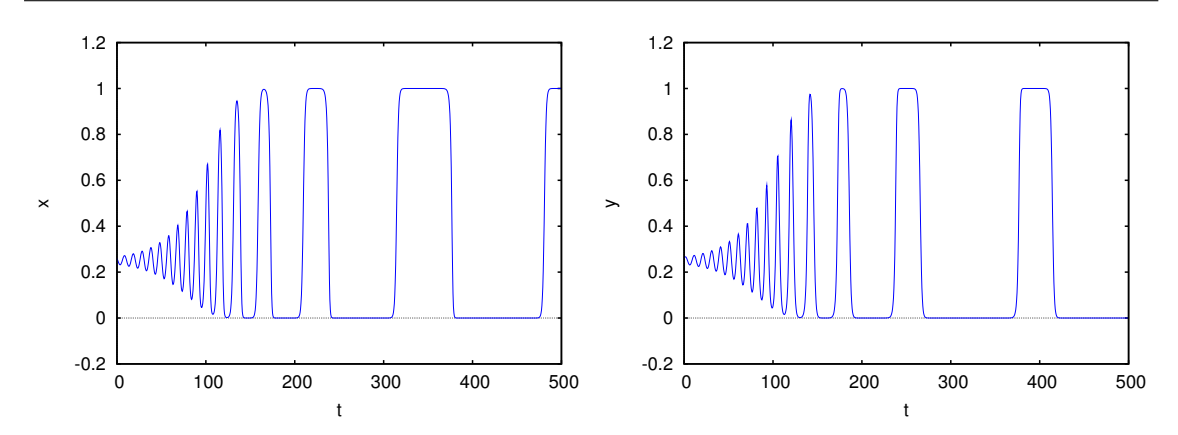

Figura 12.2.: Evolução das variáveis de estado numa curva de evolução que se aproxima da órbita heteroclínica do exemplo [12.1.](#page-207-0)

A figura [12.2](#page-209-0) mostra a evolução das variáveis de estado. Inicialmente, cada variável oscila com período aproximadamente constante e amplitude crescente. A amplitude aproxima-se de um valor máximo e o período começa a aumentar gradualmente. O estado permanece cada vez mais tempo perto de cada ponto de sela, e a seguir desloca-se rapidamente para o ponto de sela seguinte. Esse comportamento é semelhante ao que foi observado no capítulo 8, para o pêndulo simples. Nesse caso, com energia ligeiramente menor que a energia no ponto de equilíbrio instável, a trajetória do pêndulo encontrava-se muito próximo de um ciclo homoclínico. Para esse pêndulo ideal, a trajetória era uma curva fechada, enquanto que no exemplo acima a trajetória não se fecha sobre si própria, mas aproxima-se cada vez mais do ciclo heteroclínico.

# **12.2. Comportamento assimptótico**

Vimos em capítulos anteriores alguns exemplos de sistemas em que o estado evolui para um ponto de equilíbrio estável. Um exemplo é um pêndulo; o atrito com o ar faz diminuir a amplitude das oscilações e o pêndulo aproxima-se da posição de equilíbrio estável, na posição mais baixa do pêndulo.

Outros sistemas evoluem aproximando-se de um ciclo no espaço de fase; após algum tempo, cada variável de estado varia de forma cíclica repetitiva. Os pontos do espaço de fase que fazem parte do ciclo limite constituem o conjunto limite para o estado do sistema.

Se Γ for uma trajetória do sistema, no espaço de fase, o **conjunto limite positivo**,  $\omega(\Gamma)$ , é o ponto, ou conjunto de pontos, para onde a trajetória Γ se aproxima, no limite *t* → ∞. Define-se também o conjunto limite negativo, α(Γ), constituido pelo ponto ou conjunto de pontos onde a trajetória se aproxima no limite *t* → −∞.

Esses conjuntos limite poderão não existir, se a trajetória se afastar continuamente sem

limite. Se existirem, os conjuntos limite poderão ser pontos de equilíbrio, ciclos ou órbitas homoclínicas ou heteroclínicas.

A designação α e ω para os conjuntos limite negativo e positivo, é devida a que essas duas letras são a primeira e última letra no alfabeto grego;  $\alpha(\Gamma)$  é a origem donde sai a trajetória Γ, e  $ω(Γ)$  é o fim de Γ.

#### **12.2.1. Teorema de Poincaré-Bendixon**

Num sistema dinâmico onde existam unicamente duas variáveis de estado, que possam ter qualquer valor real, o espaço de fase é um plano. Se as duas variáveis de estado fossem *x*<sup>1</sup> e *x*2, o espaço de fase será o plano *x*1*x*2. As equações de evolução serão:

$$
\dot{x_1} = f_1(x_1, x_2) \qquad \dot{x_2} = f_2(x_1, x_2) \tag{12.1}
$$

e a velocidade de fase em qualquer ponto do espaço de fase é o vetor:

<span id="page-210-0"></span>
$$
\vec{u} = f_1(x_1, x_2)\vec{e}_1 + f_2(x_1, x_2)\vec{e}_2 \tag{12.2}
$$

Em cada ponto esse vetor determina a tangente à curva de evolução Γ que passa por esse ponto. Duas curvas de evolução diferentes nunca se podem cruzar em nenhum ponto no domínio das funções *f*<sup>1</sup> e *f*2, porque no ponto em que se cruzassem existiriam duas velocidades de fase diferentes, que não é possível.

O enunciado do teorema de Poincaré-Bendixon é:

*Em qualquer sistema com apenas duas variáveis de estado (espaço de fase plano), se existir o conjunto limite positivo, ou negativo, de uma trajetória* Γ*, esse conjunto limite deverá ser um dos três casos seguintes:*

- 1. *Um ponto de equilíbrio.*
- 2. *Um ciclo.*
- 3. *Uma órbita homoclínica ou heteroclínica.*

Em particular, quando existir o conjunto limite positivo  $\omega(\Gamma)$ , é designado também por atrator. Segundo o teorema de Poncairé-Bendixon, no plano os únicos atratores podem ser pontos de equilíbrio, ciclos, órbitas homoclínicas ou órbitas heteroclínicas.

Se o conjunto limite positivo,  $\omega(\Gamma)$ , de uma trajetória for um único ponto, esse ponto deverá ser um ponto de equilíbrio, que pode ser um nó ou foco estável, ou um ponto de sela. Se o conjunto limite negativo,  $\alpha(\Gamma)$ , for um único ponto, poderá ser um nó ou foco repulsivo, ou um ponto de sela.

Um ponto de sela pode ser simultâneamente conjunto limite positivo e negativo de uma trajetória; nomeadamente, a trajetória começa nesse ponto de sela e fecha-se terminando no mesmo ponto de sela. Esse tipo de trajetória fechada constitui uma órbita homoclínica.

#### **12.2.2. Critério de Bendixon.**

A divergência da velocidade de fase [12.2](#page-210-0) é definida por:

$$
\nabla \cdot \vec{u} = \frac{\partial f_1}{\partial x_1} + \frac{\partial f_2}{\partial x_2}
$$
 (12.3)

Outro teorema importante, designado de critério de Bendixon é o seguinte:

*Num sistema dinâmico com apenas duas variáveis de estado, se numa região simplesmente conexa R, do plano de fase, a divergência da velocidade de fase for sempre positiva ou sempre negativa, então em R não existe nenhum ciclo, nem órbita homoclínica nem órbita heteroclínica.*

Uma região R simplesmente conexa é uma região sem nenhum buraco no seu interior: a reta que une dois pontos quaisquer na região deverá estar contida completamente em R.

O critério de Bendixon é útil para determinar em que regiões do plano de fase podem existir ciclos, órbitas homoclínicas ou heteroclínicas.

#### Exemplo 12.2

Demonstre que um pêndulo, amortecido pela resistência do ar não pode ter nenhum ciclo, nem órbitas homoclínicas ou heteroclínicas.

Resolução: as equações de evolução para o ângulo,  $\theta$ , e a velocidade angular  $\omega$  do pêndulo são obtidas adicionando a força de resistência do ar (ver equação [4.13\)](#page-79-0) às equações de evolução do pêndulo ideal:

$$
\dot{\theta} = \omega \qquad \qquad \dot{\omega} = -\frac{g}{l}\sin\theta - K_1\omega - K_2|\omega|\omega
$$

onde *g* é a aceleração da gravidade, *l* é o comprimento do pêndulo e *K*<sup>1</sup> e *K*<sup>2</sup> são duas constantes obtidas a partir da equação [4.13,](#page-79-0) dividida por *l*.

A divergência da velocidade de fase é:

$$
\nabla \cdot \vec{u} = \frac{\partial \omega}{\partial \theta} + \frac{\partial \left( -\frac{g}{l} \sin \theta - K_1 \omega - K_2 |\omega| \omega \right)}{\partial \omega} = -K_1 - 2K_2 |\omega|
$$

Assim, conclui-se que a divergência é sempre negativa (sistema dissipativo) e, portanto, não existe nenhum ciclo nem órbitas homoclínicas ou heteroclínicas. No caso conservativo, quando as constantes da resistência do ar, *K*<sup>1</sup> e *K*2, forem nulas, a divergência será nula e já não verificará a condição do critério de Bendixon; nesse caso existem ciclos.

Se existir uma curva de evolução fechada C, formada por um ciclo, órbita homoclínica ou heteroclínica, no interior dessa órbita fechada e na sua vizinhança, as trajetórias podem ter algum dos 3 comportamentos seguintes:

- Aproximam-se assimptóticamente de C.
- Afastam-se assimptóticamente de C.
- Formam uma família contínua de ciclos.

No primeiro caso, a curva C será o conjunto limite positivo, ω(Γ), de todas as curvas Γ no seu interior. Deverá existir necessariamente um ponto de equilíbrio, no interior de C, que seja o conjunto limite negativo  $\alpha(\Gamma)$  de todas essas curvas; consequentemente, esse ponto de equilíbrio deverá ser um nó ou foco instável.

No segundo caso, a curva C será conjunto limite negativo,  $\alpha(\Gamma)$ , de todas as curvas  $\Gamma$  no seu interior. Deverá existir necessariamente um ponto de equilíbrio, no interior de C, que seja o conjunto limite positivo  $\omega(\Gamma)$  de todas essas curas; consequentemente, esse ponto de equilíbrio deverá ser um nó ou foco estável.

No terceiro caso, um dos ciclos menores pode ser ciclo limite atrativo ou repulsivo, existindo assim um nó ou foco no seu interior, como nos dois casos anteriores. Se nenhum dos ciclos na família de ciclos internos for um ciclo limite, deverá existir um centro no interior da família de ciclos.

Independentemente da situação no interior da curva C, no seu exterior poderão existir outros ciclos, ou C poderá ser conjunto limite atrativo ou repulsivo. Isto é, uma órbita fechada pode ser atrativa no interior e no exterior, atrativa no interior mas repulsiva no exterior, etc.

# **12.3. Bifurcações**

No problema [3](#page-172-0) do capítulo [9](#page-160-0) vimos que, se a base dum pêndulo roda no plano horizontal, com velocidade angular maior que p *g*/*l*, a posição mais baixa do pêndulo deixa de ser ponto de equilíbrio estável, passando a ser ponto de equilíbrio instável, e aparecem dois novos pontos de equilíbrio estável.

No referencial que roda com a base, existe uma força fitícia, a força centrífuga:

$$
F_c = mR\omega_b^2\tag{12.4}
$$

onde *R* é a distância desde o centro do disco até à vertical que passa pelo eixo do pêndulo, e ω*<sup>b</sup>* é a velocidade angular da base. A soma dessa força, junto com o peso e a tensão na barra, produzem uma força resultante com componente tangencial

$$
F_{\rm t} = m \sin \theta \left( l \omega_b^2 \cos \theta - g \right) \tag{12.5}
$$

Assim, as equações de evolução para o ângulo,  $\theta$ , e a velocidade angular,  $\omega$ , do pêndulo são

$$
\dot{\theta} = \omega \qquad \qquad \dot{\omega} = \sin \theta \left( \omega_b^2 \cos \theta - \frac{g}{l} \right) \qquad (12.6)
$$

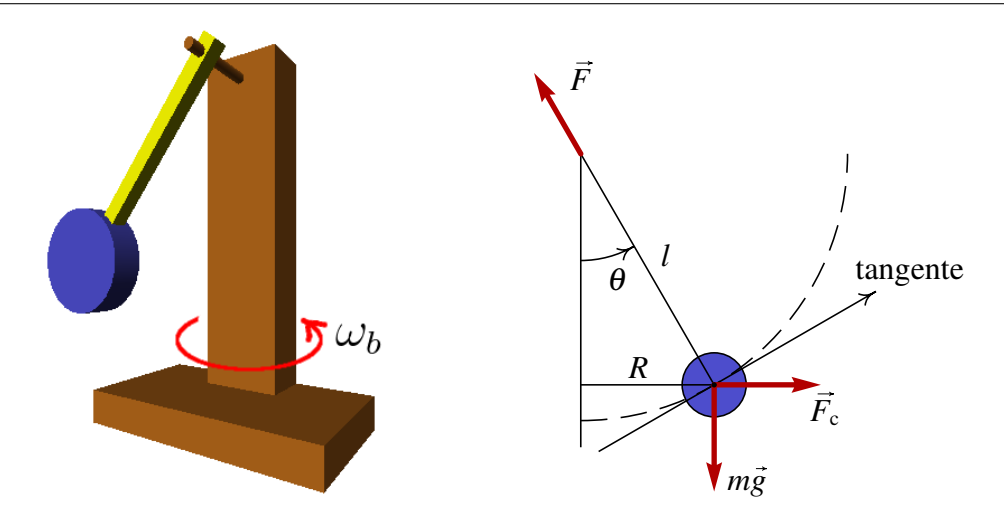

Figura 12.3.: Pêndulo simples com a base em rotação no plano horizontal e diagrama de forças externas.

O lado esquerdo da figura [12.4](#page-213-0) mostra o retrato de fase correspondente a essas equações, no caso em que a velocidade angular da base,  $\omega_b$ , for menor que  $\sqrt{g/l}$ . Existem dois pontos de equilíbrio, em  $\theta = 0$  e  $\theta = \pm \pi$ ; o primeiro ponto é um centro, e o segundo ponto é um ponto de sela.

<span id="page-213-0"></span>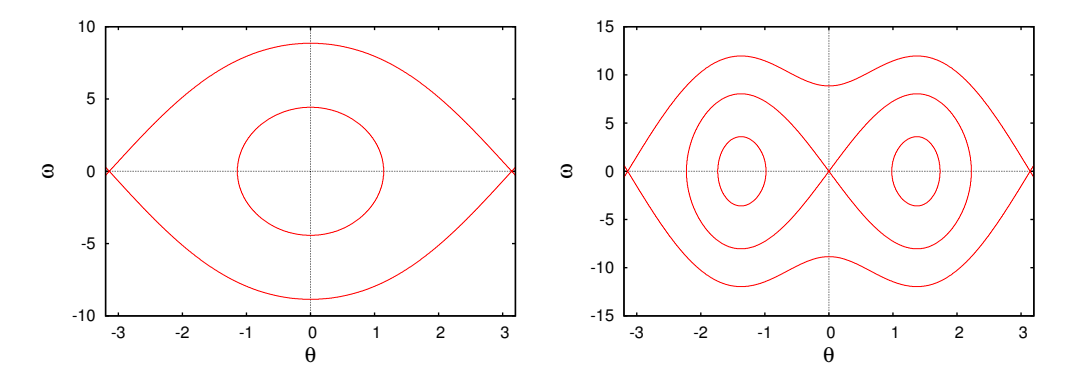

Figura 12.4.: Retrato de fase dum pêndulo com *l* = 0.5 m, quando a velocidade angular ω*<sup>b</sup>* da base é igual a 2 s−<sup>1</sup> (lado esquerdo) e 10 s−<sup>1</sup> (lado direito).

O lado direito da figura [12.4](#page-213-0) mostra o retrato de fase quando a velocidade angular da base,  $\omega_b$ , for maior que  $\sqrt{g/l}$ . O ponto de equilíbrio em  $\theta = 0$  torna-se instável, passando a ser um ponto de sela com dois ciclos homoclínicos. Dentro de cada ciclo homoclínico há um novo centro. O sistema poderá oscilar em forma repetitiva à volta de algum dos dois centros.

Diz-se que o sistema sofre uma **bifurcação** em  $\omega_b = \sqrt{g/l}$ . Imagine que a base do pêndulo estivesse inicialmente em repouso, e o pêndulo na posição de equilíbrio estável, com  $\theta = 0$  $e \omega = 0$ . Se a base começar a rodar com aceleração angular positiva, chegará um instante em que o estado do pêndulo se torna instável, e qualquer pequena perturbação faz com que o pêndulo suba abruptamente para uma das duas novas posições de equilíbrio estável.

Como normalmente existe alguma incerteza experimental associada às medições de  $\theta = 0$  $e \omega = 0$ , isso implicará a impossibilidade de prever para qual dos dois novos pontos de equilíbrio irá subir o pêndulo, quando ω*<sup>b</sup>* atingir o valor que produz bifurcação.

Outro exemplo físico simples com bifurcação, já estudado por Euler no século XVIII, é uma barra flexível, por exemplo uma régua plástica apoiada numa mesa, e com uma força externa *F* que faz com que permaneça na posição vertical. Se *F* não ultrapassar um valor crítico *Fc*, a régua permanecerá direta e em equilíbrio. Se a força *F* ultrapassar o valor crítico *Fc*, a régua encurva-se, até ficar numa nova posição de equilíbrio em que o centro da régua está afastado uma distância ∆*x* da vertical. Acontece que o desvío da barra pode ser para a direita ou para a esquerda da vertical. Nomeadamente, existem dois pontos de equilíbrio com ∆*x* positiva ou negativa.

Em função de *F*, o ponto de equilíbrio ∆*x* = 0, para *F* < *Fc*, separa-se em dois pontos de equilíbrio, ∆*x* > 0 e ∆*x* < 0, para *F* > *Fc*. Trata-se de uma bifurcação: em ∆*x* = 0 ainda existe uma posição de equilíbrio, mas é bastante instável. Aparecem duas novas posições de equilíbrio com ∆*x* positivo e negativo. Com uma régua que seja bastante reta e simétrica em relação às deformações para os dois lados, será difícil prever para qual dos dois lados irá inclinar-se, quando *F* aumentar por cima do limiar de bifurcação.

# **12.4. Sistemas caóticos**

Num sistema contínuo de segunda ordem, o teorema de Poincaré-Bendixon garante que as trajetórias que não têm conjuntos limite positivo nem negativo são trajetórias que se aproximam para o infinito nos limites  $t \to \infty$  e  $t \to -\infty$ .

Num sistema contínuo com 3 ou mais variáveis de estado, já não se verifica o teorema de Poincaré-Bendixon. Assim, podem existir trajetórias que nunca saem de uma região finita do espaço de fase, mas que não têm conjuntos limite positivo nem negativo. Para qualquer valor de *t*, positivo ou negativo, a trajetória nunca passa novamente por um ponto do espaço de fase por onde passa num instante *t*<sup>1</sup> (se o fizer, entrava num ciclo e teria um conjunto limite). O sistema evolui para um número infinito de estados diferentes, sem sair duma região finita do espaço de fase; nomeadamente, as variáveis de estado nunca chegam a crescer indefinidamente. Esse tipo de comportamento é designado de caos.

Quando o conjunto limite positivo de várias trajetórias for o mesmo, esse conjunto limite designa-se atrator. As trajetórias caóticas não têm nenhum conjunto limite, mas costumam aparecer na proximidade de um conjunto de pontos de equilíbrio (ou ciclo) atrativos e repulsivos, designados atrator estranho. A conjugação de atração e repulsão dá origem ao comportamento caótico.

### **12.4.1. Bola elástica sobre uma mesa oscilatória**

Um sistema mecânico simples em que aparecem trajetórias caóticas é uma bola que cai para uma mesa horizontal, perde uma percentagem da sua energia quando choca com a mesa, e após a colisão é projetada para cima. Se a mesa estiver estática, a bola acabará por ficar em repouso sobre a mesa, após alguns saltos. Se a mesa tiver um movimento oscilatório, a bola pode ganhar energia se colidir com a mesa quando esta está a deslocar-se para cima. Se a oscilação da mesa for suficientemente rápida e com amplitude suficientemente grande a trajetória da bola poderá ser caótica.

Este sistema já foi estudado no capítulo 2, no caso em que a mesa estiver estática. Nesse caso, em cada impato com a mesa a velocidade da bola mudava de sentido e era multiplicada pelo coeficiente de restituição, α, menor que 1. Com a mesa em movimento, se *v<sup>o</sup>* e *v<sup>m</sup>* forem as componentes verticais da velocidade da bola e da mesa, no instante da colisão, e *v <sup>f</sup>* for componente da velocidade da bola imediatamente após a colisão, verifica-se a equação

$$
v_f - v_m = -\alpha (v_o - v_m) \tag{12.7}
$$

nomeadamente, a velocidade da bola, relativa à mesa, muda de sentido e diminui num fator α. Assim, a velocidade da bola após o impato é

$$
v_f = (\alpha + 1)v_m - \alpha v_o \tag{12.8}
$$

Se o movimento da mesa for harmónico simples, escolhendo a origem de coordenadas e do tempo de forma apropriada, podemos escrever a altura da superfície da mesa em função do tempo

$$
y_m = \beta \sin(\omega t) \tag{12.9}
$$

a derivada de *y<sup>m</sup>* dá a velocidade instantânea da mesa

$$
v_m = \omega \beta \cos(\omega t) \tag{12.10}
$$

Para desenhar a trajetória no espaço de fase, começamos por escolher alguns valores dos parâmetros:

```
(%i11) [alfa, beta, omega]: [0.9, 0.3, 8]$
(%i12) [g, dt, v, fase, y]: [-9.8, 0.01, 0, 0, 5]$
```
A altura e a velocidade da bola em cada instante serão armazenadas numa lista, pontos, que usaremos no fim para desenhar o gráfico da trajetória no espaço de fase.

```
(%i13) pontos: [[y, v]]$
(%i14) for i thru 7600 do
  (y: y + v*dt, ym: beta*sin(fase), vm: beta*omega*cos(fase),
 if (v < vw) and (y < ym)then (v: (1 + a1fa) *vm - a1fa *v)else (v: v + g*dt),
 fase: fase + omega*dt,
 pontos: cons([y, v], pontos))$
```
A condição que indicava cada impato da bola com a mesa era quando a altura das duas for a mesma e a componente vertical da velocidade da bola fosse menor que a componente vertical da mesa (bola a aproximar-se da mesa). Devido a que no programa o tempo não aumenta continuamente, mas em intervalos discretos, as duas alturas não chegam a ser iguais, e usámos como condição de impato que a altura do centro da bola fosse menor que a da superfície da mesa.

Para desenhar a trajetória no espaço de fase usamos o comando:

```
(%i15) plot2d([discrete,pontos], [xlabel,"y"], [ylabel,"v"])$
```
<span id="page-216-0"></span>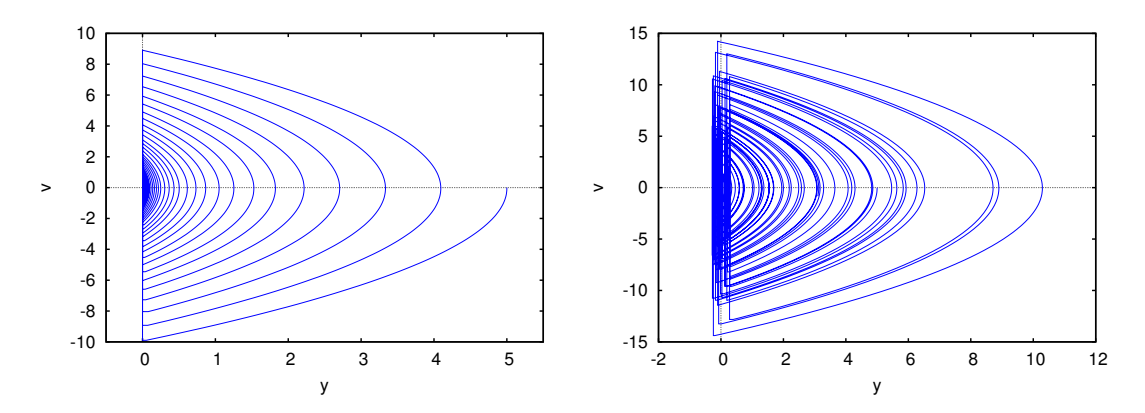

Figura 12.5.: Trajetórias da bola elástica em queda livre sobre a mesa. No lado esquerdo, quando a mesa está em repouso, e no lado direito quando a mesa oscila.

O resultado é apresentado no lado direito da figura [12.5;](#page-216-0) são apresentadas apenas duas das 3 variáveis de estado, a altura da bola e a velocidade, pois o tempo também é uma variável de estado neste caso (o sistema não é autónomo). Consequentemente, a trajetória da figura [12.5](#page-216-0) não há chega a cruzar-se com si própria, porque os diferentes pontos da trajetória têm todos valores diferentes da terceira variável de estado.

As diferentes parábolas no lado direito da figura [12.5](#page-216-0) não surgem de forma ordenada, de maior para menor ou de menor para maior, mas de forma bastante irregular. O ponto de equilíbrio em  $y = 0$ ,  $v = 0$  desaparece e é substituído por um ciclo, que corresponde à situação em que a bola estivesse em repouso em relação à mesa, oscilando com o mesmo movimento oscilatório; esse ciclo é um atrator estranho.

Podemos também desenhar um gráfico que mostre a posição *y* e velocidade *v* da bola em cada instante que choque com a mesa. Vamos definir um pequeno programa no Maxima, que crie uma lista com esses pontos:

```
(%i16) discreto(y0,dt,n) :=
block([pontos:[],v:0,y:y0,fase:0,g:-9.8,
              alfa:0.9,beta:0.28,omega:8,vm,ym],
 for i thru n do
    (y:y + v*dt, ym:beta*sin(fase), vm:beta*omega*cos(fase),
   if (v < vw) and (y < ym)then (v: (1 + aIfa) *vm - aIfa *v, pontos:cons([ym, v], pontos))
```

```
else (v: v + g*dt),
  fase: fase + omega*dt,
  if fase>2*%pi then fase:fase-2*%pi),
pontos)$
```
As variáveis de entrada para esse programa serão a altura inicial da bola, o valor dos incrementos de tempo, ∆*t*, e o número de iterações (o número de pontos obtidos será muito menor). Assim, podemos experimentar diferentes números de iterações, até obtermos um número suficientemente elevado de pontos que permitam visualizar o comportamento do gráfico. Por exemplo, a figura [12.6](#page-217-0) foi obtida com os comandos seguintes:

```
(%i17) pontos: discreto(5,0.01,2000000)$
(%i18) plot2d([discrete, pontos], [xlabel, "y"], [ylabel, "v"])
```
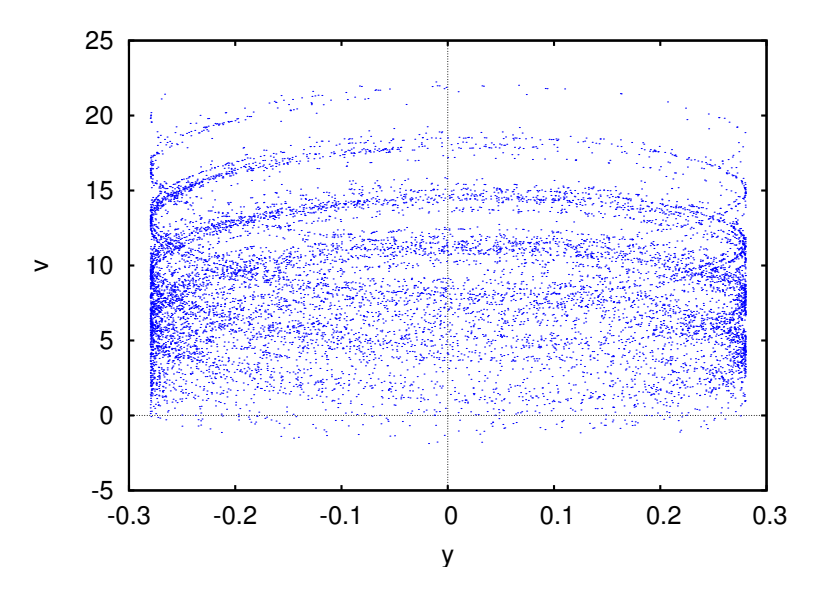

Figura 12.6.: Altura e velocidade da bola nos instantes em que choca com a mesa oscilatória.

A ordem em que aparecem os pontos no gráfico [12.6](#page-217-0) é bastante aleatória, mas com muitos pontos começa a ser visível um padrão elíptico repetitivo. Esses padrões elípticos são réplicas da trajetória oscilatória da mesa no espaço de fase, deslocada para diferentes valores da velocidade.

O sistema obtido pela sequência de alturas  $y_i$  e velocidades  $v_i$  em cada impato com a mesa, constitui um sistema dinâmico discreto de segunda ordem. Neste caso trata-se de um sistema discreto caótico. A diferença dos sistemas contínuos, onde o comportamento caótico aparece unicamente em sistemas de ordem 3 ou superior, os sistemas dinâmicos discretos podem ser caóticos, independentemente da sua ordem.

#### **12.4.2. Equações de Lorenz**

No sistema estudado na seção anterior, a trajetória caótica permanece numa região finita do plano *y*−*v*, mas a terceira variável de fase, o tempo, está sempre a aumentar e, portanto, não permanece numa região finita. Vamos ver outro sistema caótico no qual todas as variáveis aumentam e diminuem sem sair duma região finita do espaço de fase. Trata-se do sistema de Lorenz.

Em 1963, o meteorologista E. N. Lorenz apresentou um modelo meteorológico para as correntes de conveção do ar em planos verticais, produzidas por aquecimento na aresta inferior dos planos. As três equações diferencias do sistema são as seguintes

$$
\dot{x} = \sigma(y - x) \tag{12.11}
$$

$$
\dot{y} = rx - y - xz \tag{12.12}
$$

$$
\dot{z} = xy - bz \tag{12.13}
$$

onde *x* representa a amplitude das correntes de conveção, *y* é a diferença de temperaturas entre as correntes ascendente e descendente, e *z* representa o desvio da temperatura normal no plano. Os três parâmetros σ, *r* e *b* são positivos e dependem das propriedades físicas do fluxo de ar.

Algumas propriedades deste sistema são:

- $\bullet$  Existe simetria em relação à transformação  $(x, y, z)$  →  $(-x, -y, z)$
- O eixo *z* é invariante; nomeadamente, se o estado em algum instante estiver no eixo *z*, continuará a evoluir nesse eixo.
- Se o parâmetro *r* (número de Rayleigh) estiver dentro do intervalo 0 < *r* < 1, o único ponto de equilíbrio é a origem, que é ponto de equilíbrio estável.
- $\bullet$  Existe uma bifurcação do ponto de equilíbrio na origem, quando  $r = 1$ . Para valores *r* superiores a 1, a origem torna-se ponto de equilíbrio instável, e aparecem outros dois pontos de equilíbrio, com os mesmo valor de *z*, mas com valores simétricos de *x* e *y*.
- Se *r* estiver compreendido entre 1 e o valor crítico:

$$
r_c = \frac{\sigma(\sigma + b + 3)}{\sigma - b - 1} \tag{12.14}
$$

os dois novos pontos de equilíbrio são estáveis e a origem é instável. Para valores de *r* superiores ao valor crítico, os 3 pontos de equilíbrio são instáveis, e constituem um atrator estranho.

Usaremos alguns valores típicos de σ (número de Prandtl) e de *b*: 10 e 8/3

```
(%i19) eq1: 10*(y-x)$
(%i20) eq2: r*x-y-x*z$
(%i21) eq3: x*y-8*z/3$
```
Com esses parâmetros, o valor crítico de *r* é aproximadamente 24.737. Usaremos *r* = 28, que produz um sistema caótico:

```
(%i22) eqs: [eq1,ev(eq2,r=28),eq3]$
(%i23) vars: [x,y,z]$
```
Vamos agora obter a trajetória com valores iniciais  $x = y = z = 5$ , desde  $t = 0$  até  $t = 20$ . Convém conferir que a solução numérica tenha um erro numérico aceitável; isso consgue-se reduzindo sucessivamente o valor de ∆*t*, até obter resultados semelhantes:

```
(%i24) sol: rk(eqs,vars,[5,5,5],[t,0,20,0.005])$
(%i25) last(sol);
(%o25) [20.0, - 9.828387295467534, - 15.51963080051572,
                                         19.70704291529228]
(%i26) sol: rk(eqs,vars,[5,5,5],[t,0,20,0.001])$
(%i27) last(sol);
(%o27) [20.0, - 9.982849006433105, - 16.02444930921706,
                                         19.29327680164279]
(%i28) sol: rk(eqs,vars,[5,5,5],[t,0,20,0.0005])$
(%i29) last(sol);
(%o29) [20.0, - 9.983218904894246, - 16.03358993202447,
                                         19.27538762480826]
                                                       t
       x
                             10 20
      20
```
Figura 12.7.: Oscilações do sistema de Lorenz para dois valores muito próximos do valor inicial:  $x(0) = 5$  (vermelho) e  $x(0) = 5.005$  (azul). Parâmetros:  $\sigma = 10$ ,  $b = 8/3, r = 28, y(0) = 5, z(0) = 5.$ 

A lista sol pode ser usada para obter vários gráficos diferentes. Por exemplo, a figura [12.7](#page-219-0) mostra (a vermelho) a solução obtida para *x* em função do tempo. O valor de *x* oscila de forma complicada, sem repetir o mesmo padrão de oscilações.

Se fizermos o mesmo cálculo, mudando ligeiramente o valor inicial de *x* para 5.005, mantendo os mesmos valores iniciais de *y* e *z*, obtém-se a solução apresentada em azul na figura [12.7.](#page-219-0) As duas soluções parecem idênticas até *t* = 10, mas a partir desse tempo começam a diferir drasticamente.

Um gráfico das coordenadas *z* e *x* da solução obtida numericamente mostra que o estado do sistema oscila algumas vezes à volta de um dos pontos de equilíbrio fora da origem, saltando repentinamente para o outro ponto de equilíbrio fora da origem (ver figura [12.8\)](#page-220-0). Nesse ponto são realizadas outro número de oscilações antes de regressar para o outro ponto. O número de oscilações perto de cada ponto, antes de passar para o próximo, não parece seguir nenhuma ordem simples.

<span id="page-219-0"></span>−20

<span id="page-220-0"></span>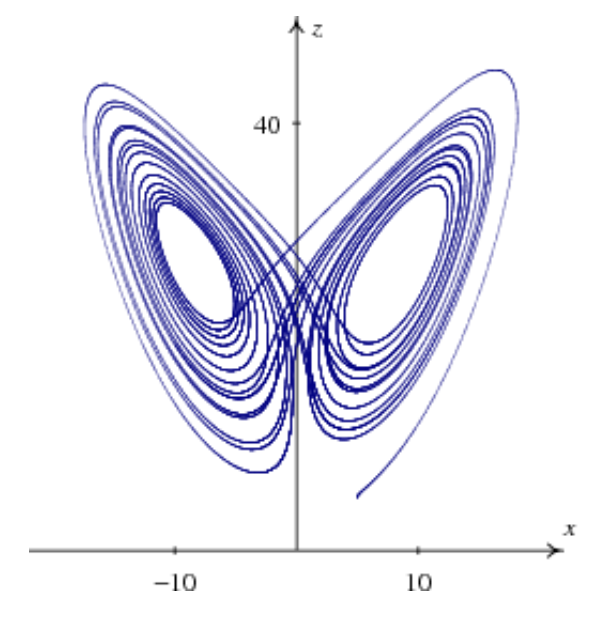

Figura 12.8.: Solução caótica do sistema de Lorenz, projetada no plano *xz*. Os parâmetros são os mesmos da figura [12.7,](#page-219-0) com  $x(0) = 5$ .

### **Perguntas**

é o conjunto limite negativo da trajetória que passa pelo ponto (0, 0.5)?

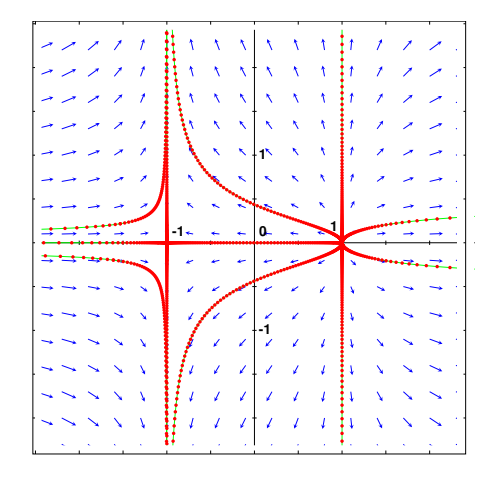

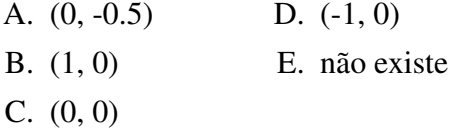

- 1. No sistema representado na figura, qual 2. Se a curva de evolução de um sistema dinâmico, no espaço de fase, passa duas vezes pelo mesmo ponto P, o qué é que podemos concluir?
	- A. o ponto P é um ponto de equilíbrio.
	- B. o sistema é caótico.
	- C. o sistema tem mais do que duas variáveis de estado.
	- D. o sistema tem duas variáveis de estado.
	- E. a curva é um ciclo.
	- 3. Qual das seguintes não é uma propriedade dos sistemas caóticos?
		- A. sistema não linear.
		- B. 3 ou mais variáveis de estado.
		- C. existência de atratores estranhos.
		- D. soluções não periódicas.
		- E. inexistência de pontos de sela.
- 4. Para resolver numericamente um sistema caótico, é preciso usar uma maior precisão do que para um sistema não caótico. Isso é devido a que um sistema caótico:
	- A. não tem curvas de evolução periódicas.
	- B. tem mais do que duas variáveis de estado.
	- C. é muito sensível às condições iniciais.
	- D. produz fratais.
	- E. tem soluções que crescem muito rapi-

damente.

- 5. Em que condições poderá um sistema de duas espécies tornar-se caótico?
	- A. só se for sistema presa-predador.
	- B. só se existir competição entre as espécies.
	- C. só se existir ajuda mútua entre espécies.
	- D. só se o sistema não for autónomo.
	- E. nunca.

### **Problemas**

- 1. Em cada caso, encontre os conjuntos limite positivo e negativo das trajetórias que passam pelos pontos (0, 0) e (1, 1), usando técnicas analíticas ou gráficas:
	- a)  $\dot{x} = x, \, \dot{y} = x^2 + y^2 1.$
	- b)  $\dot{x} = y, \dot{y} = -x$
- 2. Demonstre que o sistema

$$
\dot{x} = 2x - y + 36x^3 - 15y^2
$$
  

$$
\dot{y} = x + 2y + x^2y + y^5
$$

não tem ciclos, nem órbitas homoclínicas ou heteroclínicas.

3. A forma geral do sistema de Rössler depende de 3 parâmetros positivos *a*, *b* e *c*:

$$
\dot{x} = -y - z \qquad \dot{y} = x + cy \qquad \dot{z} = a + (x - b)z
$$

O objetivo deste problema é investigar a solução do sistema para diferentes valores de *c*, com *a* e *b* fixos. Em cada caso deverá usar o programa rk várias vezes: a primeira vez para deixar evoluir o sistema um tempo suficientemente grande, para que o ponto final seja parte do conjunto limite positivo (ou perto dele). As outras vezes que executar o programa rk, usará como valores iniciais os valores finais da primeira execução. Use em todos os casos  $a = 2$ ,  $b = 4$ , e valores iniciais para a primeira instância de rk:  $x = y = z = 2.$ 

a) Para  $c = 0.3$ , use o programa  $r \kappa$  para obter a solução no intervalo entre  $t = 0$  e  $t = 80$ , com  $\Delta t = 0.01$ . Execute novamente o programa rk, usando como valores iniciais os valores finais da execução anterior, mas com *t* entre 0 e 5. Desenhe o gráfico de *y* vs *x*. Execute repetidamente o programa rk, aumentado gradualmente o valor final de *t*, até conseguir que o gráfico forme uma trajetória fechada. Qual é o valor final de *t* que produz a trajetória fechada?

- b) Repita o procedimento da alínea anterior, para  $c = 0.35$ . Diga qual é o valor final de *t* que faz com que a trajetória seja fechada.
- c) Repita o mesmo procedimento, para *c* = 0.375, e encontre o valor final de *t* que produz a trajetória fechada.
- d) Em *c* = 0.398, o sistema torna-se caótico. A trajetória já não chega a ser nunca fechada para nenhum valor de *t*. Repita o procedimento das alíneas anteriores, mas na segunda parte desenhe unicamente o gráfico para *t* entre 0 e 250.
- 4. Encontre os pontos de equilíbrio do sistema de Lorenz com os seguintes parâmetros:

$$
\dot{x} = 10(y - x)
$$
  $\dot{y} = 28x - y - zx$   $\dot{z} = xy - \frac{8}{3}z$ 

e demonstre que o valor de *r* = 28 é superior ao valor necessário para que o sistema seja caótico.

# **A. Tutorial do Maxima**

*Maxima* é um pacote de software livre. No seu sítio na Web, [http://maxima.sourceforge.net,](http://maxima.sourceforge.net) pode ser descarregado e existe muita documentação que também pode ser copiada livremente.

*Maxima* é um dos sistemas de álgebra computacional (CAS) mais antigos. Foi criado pelo grupo MAC no MIT, na década de 60 do século passado, e inicialmente chamava-se *Macsyma* (*project MAC's SYmbolic MAnipulator*). *Macsyma* foi desenvolvido originalmente para os computadores de grande escala DEC-PDP-10 que eram usados em várias instituições académicas.

Na década de 80, foi portado para várias novas plataformas e uma das novas versões foi denominada *Maxima*. Em 1982. o MIT decidiu comercializar o *Macsyma* e, simultaneamente, o professor William Schelter da Universidade de Texas continuou a desenvolver o *Maxima*. Na segunda metade da década de 80 apareceram outros sistemas CAS proprietários, por exemplo, *Maple* e *Mathematica*, baseados no *Macsyma*. Em 1998, o professor Schelter obteve autorização do DOE (*Department of Energy*), que tinha os direitos de autor sobre a versão original do *Macsyma*, para distribuir livremente o código-fonte do *Maxima*. Após a morte do professor Schelter em 2001, formou-se um grupo de voluntários que continuam a desenvolver e distribuir o *Maxima* como *software* livre.

No caso dos sistemas CAS, as vantagens do *software* livre são bastante importantes. Quando um método falha ou dá respostas muito complicadas é bastante útil ter acesso aos pormenores da implementação subjacente ao sistema. Por outro lado, no momento em que começarmos a depender dos resultados de um sistema CAS, é desejável que a documentação dos métodos envolvidos esteja disponível e que não existam impedimentos legais que nos proíbam de tentar descobrir ou modificar esses métodos.

Este tutorial foi escrito para a versão 5.23 do Maxima. No entanto, a maior parte dos comandos deverão funcionar em outras versões diferentes.

# **A.1. Xmaxima**

Existem várias interfaces diferentes para trabalhar com o Maxima. Pode ser executado desde uma "consola", ou pode ser usada algumas das interfaces gráficas como: wxmaxima, imaxima ou xmaxima. A figura [A.1,](#page-225-0) mostra o aspeto da interface Xmaxima, que é a interface gráfica desenvolvida originalmente pelo professor William Schelter.

Xmaxima serve apenas como interface que estabelece uma ligação (*socket*) com o programa Maxima, envia através dessa ligação os comandos que o utilizador escreve, e apresenta

<span id="page-225-0"></span>

| File Edit Options Maxima                                                                              | $He$ lp |
|----------------------------------------------------------------------------------------------------|---------|
| $(% \mathbb{R}^2)$ 2.5*3.1;                                                                           |         |
| 7.75<br>$({801})$                                                                                     |         |
| $(% \s12) 5.2*log(2);$                                                                                |         |
| $(*o2)$<br>$5.2 \log(2)$                                                                              |         |
| $(\$i3)$ $float(\$o2);$                                                                               |         |
| 3.604365338911716<br>$(*o3)$                                                                          |         |
| $(% \mathbb{R}^2)$ fpprec: 40;                                                                        |         |
| $(*o4)$<br>40                                                                                         |         |
| $(\$i5)$ bfloat $(\$o2)$ ;                                                                            |         |
| 3.604365338911715732097280521448436249843b0<br>$(*o5)$<br>$(% \mathbb{R} )$ $res:$ $% \mathbb{R}$ $+$ |         |
|                                                                                                    |         |
|                                                                                                    |         |
|                                                                                                    |         |
|                                                                                                    |         |
| File<br><b>Back</b><br>Edit Options Url: file://usr/local/share/maxima/5.23post/xm<br>Forward         |         |
|                                                                                                    |         |
|                                                                                                    |         |
| <b>AL Maxima Primer</b>                                                                               |         |
|                                                                                                    |         |
|                                                                                                    |         |
|                                                                                                    |         |
| Maxima is a computer program for doing mathematics calculations, symbolic                             |         |
| manipulations, numerical computations and graphics. Procedures can be                                 |         |
| programmed and then run by Maxima to do complex tasks. Much of the                                    |         |
| syntax for other languages such as Maple was copied from Maxima.                                      |         |
| <b>Project and documentation links</b>                                                                |         |
|                                                                                                    |         |
| <b>Started Maxima</b>                                                                                 |         |

Figura A.1.: A interface gráfica *xmaxima*.

as respostas dadas pelo Maxima. Exceptuando as seções [A.3](#page-227-0) e [A.12,](#page-241-0) o conteúdo de todas as restantes seções neste apêndice é específico do Maxima e deverá funcionar igual, independentemente da interface que estiver a ser usada. No entanto, usaremos o mesmo código de cores usado em Xmaxima, nomeadamente, a parte que seja escrita pelo utilizador aparecerá a azul e a parte que seja escrita pelo programa aparecerá a preto.

Algumas interfaces como, por exemplo, *Wxmaxima*, introduzem comandos próprios que apenas funcionarão nessa interface e que não vamos usar neste documento.

### **A.2. Entrada e saída de dados**

Quando se inicia uma sessão do Maxima, aparece um símbolo (%i1). Ao lado desse símbolo deverá ser escrito um comando válido, terminado pelo símbolo de ponto e vírgula. Premindo a tecla de fim de linha, o comando que foi escrito ficará gravado numa variável %i1 e o resultado será gravado numa outra variável %o1 e apresentado no ecrã. A seguir aparecerá o símbolo (%i2), que permite dar um segundo comando e assim sucessivamente. Comecemos por fazer umas contas simples:

**(%i1) 2.5\*3.1; (%o1) 7.75 (%i2) 5.2\*log(2); (%o2) 5.2 log(2)**

O resultado %o2 ilustra duas coisas que é muito importante perceber na forma como funciona o Maxima. Em primeiro lugar, o logaritmo natural de 2 não foi calculado, porque o resultado é um número irracional que não pode ser representado em forma numérica exata. A outra coisa importante é que o carater \*, que é sempre necessário usar nos comandos de entrada para indicar um produto, não foi escrito na saída. Isto é devido a que a saída está a ser apresentada, por omissão, num modo denominado display2d em que a saída é centrada no ecrã e apresentada numa forma semelhante a como costumamos escrever expressões algébricas a mão.

Se quisermos obter uma representação numérica aproximada do logaritmo de 2, podemos escrevê-lo como log(2.0); também podemos obter uma representação numérica aproximada do resultado %o2 usando a função float:

```
(%i3) float(%o2);
(%o3) 3.604365338911716
```
A função float representa o seu argumento em ponto flutuante com 16 algarismos. A função bfloat (*big float*) trabalha em forma semelhante, mas permite-nos usar uma precisão numérica mais elevada, que pode ser controlada com a variável fpprec (*floating point precision*). Por omissão, essa variável é igual a 16; se, por exemplo, quisermos aproximar numericamente o resultado %o2 com uma precisão de 40 algarismos significativos, usamos os seguintes comandos:

```
(%i4) fpprec: 40;
(%o4) 40
(%i5) bfloat(%o2);
(%o5) 3.604365338911715732097280521448436249843b0
```
onde a letra b e o número 0 no fim do resultado %o5 indicam que se trata de um número no formato de ponto flutuante de grande precisão. O número a seguir à letra é o expoente; nomeadamente, neste caso em que o expoente é zero, o número deverá ser multiplicado por  $10^0 = 1$ . O resultado  $\frac{1}{2}$  coster to a ser obtido se tivéssemos alterado o valor de fpprec para 40 e a seguir escrito a entrada %i2 na forma 5.2\*log(2b0).

Para consultar a informação do manual sobre alguma das funções ou variáveis que temos referido (display2d, float, bfloat, fpprec), usa-se a função describe, que pode ser abreviada com um símbolo de interrogação seguido pelo nome da função ou variável; por exemplo

```
(%i6) ? float
-- Function: float (<expr>)
    Converts integers, rational numbers and bigfloats in <expr> to
    floating point numbers. It is also an 'evflag', 'float' causes
    non-integral rational numbers and bigfloat numbers to be converted
    to floating point.
 There are also some inexact matches for 'float'.
 Try '?? float' to see them.
(%o6) true
```
## <span id="page-227-0"></span>**A.3. Menus e configurações de Xmaxima**

A interface *xmaxima* normalmente apresenta duas zonas separadas horizontalmente (figura [A.1\)](#page-225-0). A zona superior, onde temos estado a escrever os comandos, e o browser, na parte inferior, que é um navegador Web limitado mas com a capacidade de incorporar comandos do Maxima que podem ser executados clicando com o botão do rato.

O Browser pode ser desativado ou ativado novamente, com uma botão no menu "Options". Também é possível deslocar a barra horizontal que separa o browser da zona superior dos comandos.

No menu "Edit" existem opções para fazer reaparecer um comando que já foi escrito ("previous input") ou para copiar e colar uma parte do ecrã; essas opções também podem ser acedidas com as teclas de atalho apresentadas no menu. Por exemplo, para fazer reaparecer e poder alterar uma entrada anterior, basta premir as teclas alt e p em simultâneo, várias vezes, até chegar à entrada que se procura. Também pode escrever parte da entrada que procura, por exemplo, "log", e premir nas teclas t e p para que apareça a última entrada que contém esses carateres.

Diferentes cores são usadas para identificar as entradas que já foram processadas (a azul) da entrada que está a ser escrita e que ainda não foi enviada para o Maxima (a verde); o texto a negro representa a saída recebida do programa Maxima (ver figura [A.1\)](#page-225-0). Quando pretender modificar uma entrada anterior ou escrever uma nova entrada, deverá ter em conta que o texto da entrada deverá estar em azul ou verde; se estiver a preto, o que escrever não será enviado para o Maxima. Em algumas raras ocasiões será preciso usar as opções "Interrupt" ou "Input prompt", no menu "File", para recuperar o estado em que Xmaxima aceita comandos para enviar para o Maxima.

Também é possível deslocar o cursor para alguma entrada anterior no ecrã (a azul), modificála e premir na tecla de fim de linha para produzir uma nova entrada com as alterações.

### **A.4. Variáveis e listas**

Para dar um valor a uma variável usa-se o símbolo ": " e não o símbolo de igualdade "=", que será utilizado para definir equações matemáticas. Por exemplo, se quisermos guardar a soma dos resultados %o1 e %o3 numa variável res,

```
(%i7) res: %o1 + %o3;
(%o7) 11.35436533891172
```
O nome das variáveis poderá ser qualquer combinação de letras, números e os símbolos % e \_. O primeiro carater no nome da variável não pode ser um número. *Maxima* faz distinção entre maiúsculas e minúsculas. Alguns exemplos:

```
(%i8) x1 : 2;
(%o8) 2
(%i9) area : 5$
(%i10) %d_23 : 8;
(%o10) 8
(%i11) a%2 : (x1 : x1 + 2, x1*x1);
(%o11) 16
```
Na entrada  $\frac{1}{2}$  i 9 usámos \$ em vez de ponto e vírgula para terminar o comando. O sinal \$ no fim faz com que o comando seja executado e o resultado gravado na variável %o9, mas sem que o resultado seja apresentado no ecrã. Vários comandos podem ser executados sequencialmente, colocando-os separados por vírgulas e entre parêntesis; isso foi feito atrás na entrada %i11; o resultado do último comando é armazenado na variável a%2; o primeiro comando na sequência incrementa o valor de x1 em 2, ficando a variável x1 com o valor de 4, e finalmente calcula-se o quadrado de x1, que fica gravado em a%2.

Alguns nomes de variáveis não podem ser usados por estarem reservados. Já vimos que nomes como %i3 ou %o6 estão reservados para referir os comandos inseridos numa sessão e os resultados obtidos. Uma variável também não pode ter o mesmo nome de algum comando do *Maxima*; por exemplo for, while e sum.

Uma variável pode conter também uma lista de valores, que são colocados entre parêntesis rectos, separados por vírgulas. Por exemplo, o comando seguinte guarda na variável quadrados uma lista com os quadrados dos 5 primeiros números inteiros positivos:

```
(%i12) quadrados: [1, 4, 9, 16, 25]$
```
Os elementos da lista são contados a começar por 1; por exemplo, o terceiro elemento da lista anterior é obtido assim:

```
(%i13) quadrados[3];
(%o13) 9
```
Uma função muito útil para criar listas é makelist, que calcula uma expressão dada com diferentes valores da variável (o segundo argumento para a função deverá ser o nome dessa variável) entre um valor inicial e um valor final dados. Por exemplo, o seguinte comando cria uma lista com os cubos dos 5 primeiros números inteiros positivos:

```
(%i14) cubo: makelist ( i^3, i, 1, 5 );
(%o14) [1, 8, 27, 64, 125]
(%i15) cubo[3];
(%o15) 27
```
## **A.5. Constantes**

Existem algumas constantes importantes já predefinidas em Maxima. Os seus nomes começam sempre por %. Três constantes importantes são o número π, representado por %pi, o número de Euler, *e*, base dos logaritmos naturais, representado por %e, e o número √ imaginário  $i = \sqrt{-1}$ , representado por  $\frac{1}{2}$ i.

Tanto %pi como %e são números irracionais, que não podem ser representados em forma numérica exata, mas podemos obter uma aproximação numérica com o número de casas decimais desejadas; por exemplo, para ver o número  $\pi$  aproximado a 200 casas decimais, usamos os comandos:

```
(%i16) fpprec: 200$
(%i17) bfloat(%pi);
(%o17) 3.14159265358979323846264338327950288419716939937510
58209749445923078164062862089986280348253421170679821480865
13282306647093844609550582231725359408128481117450284102701
938521105559644622948954930382b0
```
onde o carater "\" no fim de uma linha indica que será continuada na linha seguinte.

O número %i é útil para trabalhar com números complexos. Por exemplo:

**(%i18) (3 + %i\*4) \* (2 + %i\*5); (%o18) (4 %i + 3) (5 %i + 2)**

Para que o resultado anterior seja apresentado como um único número complexo, com parte real e parte imaginária, usa-se a função rectform (*rectangular form*):

```
(%i19) rectform(%);
(%o19) 23 %i - 14
```
onde o operador % refere-se ao "último resultado" no comando acima e é equivalente, neste caso, à variável %o18.

# **A.6. Expressões e equações**

Uma expressão pode conter operações matemáticas com variáveis indefinidas. Por exemplo:

```
(%i20) 3*x^2 + 2*cos(t)$
```
Essas expressões podem ser depois usadas para produzir outras expressões. Por exemplo:

**(%i21) %^2 + x^3;**

**2 2 3**  $(*o21)$   $(3 x + 2 cos(t)) + x$ 

Para dar valores às variáveis nessa expressão usa-se a função ev (abreviatura de *evaluate*):

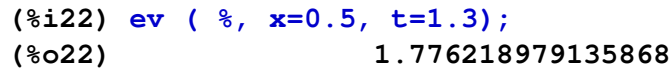

O sinal de igualdade foi usado para indicar os valores a substituir nas variáveis, mas não implica que os números 0.5 e 1.3 tenham sido guardados nas variáveis x e t. Para guardar valores ou expressões numa variável, usa-se os dois pontos e nunca o igual.

Outro uso do sinal de igualdade é para definir equações matemáticas; por exemplo:

**(%i23) 3\*x^3 + 5\*x^2 = x - 6; 3 2**  $(*o23)$  3 x + 5 x = x - 6

Para encontrar as raízes de um polinómio pode ser usada a função allroots; por exemplo:

```
(%i24) allroots(%);
(%o24) [x = .9072509934422512 %i + .2775838134100475,
x = .2775838134100475 - .9072509934422512 %i,
x = - 2.221834293486762]
```
Há duas raízes complexas e uma real. As três equações entre parêntesis retos em %o24 fazem parte duma lista com 3 elementos. Por exemplo, o terceiro elemento nessa lista é:

```
(%i25) %[3];
(%o25) x = - 2.221834293486762
```
A variável x continua indefinida, já que o sinal de igualdade não é usado aqui para atribuir valores numéricos às variáveis. Os resultados em %o24 são aproximados e não exatos. As raízes podem ser calculadas em forma algébrica exata, em alguns casos, usando a função solve que também resolve outros tipos de equações diferentes de polinómios, em forma algébrica exata. Por exemplo, para encontrar as raízes do polinómio acima com a função solve:

```
(%i26) solve ( 3*x^3 + 5*x^2 = x - 6, x )$
(%i27) float ( rectform( % ));
(%o27) [x = .9072509934422583 %i + .2775838134100501,
x = - 2.221834293486767, x = .2775838134100501
 - .9072509934422583 %i]
```
O resultado da função solve não foi apresentado no ecrã, porque ocupa várias linhas com expressões algébricas. O resultado foi simplificado mostrando as suas coordenadas "rectangulares", com partes real e imaginária separadas (função rectform) e finalmente foi escrito em forma numérica aproximada (função float).

Se tivéssemos usado a variável  $x1$  em vez de x na entrada  $z126$ , teríamos obtido uma mensagem de erro, porque na entrada  $\frac{18}{3}$  demos um valor a x1, que seria substituído nos argumentos da função solve e essa função não aceita um segundo argumento numérico. Para evitar o erro, pode usar-se o prefixo ' (apóstrofe) para evitar que o valor numérico de x1 seja substituído; nomeadamente, escreve-se solve $(3*'x1^3+5*'x1^2='x1-6,'x1)$ , ou, se já não precisarmos do valor numérico atribuído a essa variável, podemos eliminá-lo com a função remvalue, para não ter que usar apóstrofes cada vez que quisermos referir o nome dessa variável:

#### **(%i28) remvalue (x1)\$**

Para resolver um sistema de equações, que podem ser lineares ou não lineares, o primeiro argumento para o comando solve deverá ser uma lista com as equações e o segundo uma lista com as variáveis; as equações podem ser guardadas em variáveis. Por exemplo:

```
(%i29) eqA: (4 + 8)*x1 - 8* x2 = 6 + 4$
(*i30) eqB: (2+8+5+1)*x^2 - 8*x^1 = -45(%i31) solve ( [eqA, eqB], [x1, x2] );
                                 1
(%o31) [[x1 = 1, x2 = -]]
                                 4
```
O sistema anterior também poderia ter sido resolvido mais rapidamente com a função linsolve, em vez de solve, por tratar-se de um sistema de equações lineares.

### **A.7. Gráficos**

Para desenhar o gráfico de uma ou várias funções de uma variável, usa-se a função plot2d. Por exemplo, para desenhar o gráfico do polinómio  $3x^3 + 5x^2 - x + 6$ , no intervalo de *x* entre −3 e 1, usa-se o comando:

```
(%i32) plot2d(3*x^3 + 5*x^2 - x + 6, [x, -3, 1])$
```
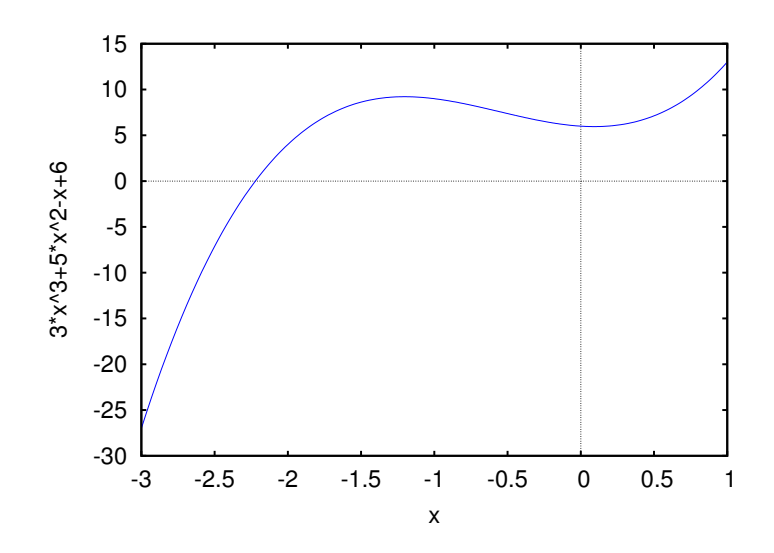

**Figura A.2.:** Gráfico do polinómio  $3x^3 + 5x^2 - x + 6$ .

É preciso indicar o domínio de valores de *x* que vai ser apresentado no gráfico. O resultado aparece numa nova janela (ver figura [A.2\)](#page-231-0). Passando o rato sobre um ponto no gráfico, são apresentadas as coordenadas desse ponto. O gráfico é produzido por um programa externo, *Gnuplot*, que é instalado conjuntamente com *Maxima*. Para gravar o gráfico num ficheiro gráfico, usam-se duas opções, uma para seleccionar o tipo de ficheiro gráfico e outra para definir o nome do ficheiro.

Por exemplo, para gravar o gráfico produzido pelo comando %i31 num ficheiro GIF, podemos usar o seguinte comando:

#### **(%i33) plot2d (3\*x^3+5\*x^2-x+6, [x,-3,1], [gnuplot\_term,gif], [gnuplot\_out\_file, "funcao1.gif"])\$**

O gráfico fica gravado no ficheiro funcao1.gif, no formato GIF. Outros dois formatos gráficos que podem ser usados são png (*Portable Network Graphics*) e ps (PostScript). No caso do PostScript, as duas opções que indicam o formato e o nome do ficheiro podem ser substituídas por uma única opção psfile. Por exemplo, para produzir a figura [A.2](#page-231-0) em PDF, foi usado o seguinte comando:

```
(%i34) plot2d(3*x^3+5*x^2-x+6, [x,-3,1], [psfile,"funcao1.ps"])$
sendo criado o ficheiro funcao1.ps, em formato PostScript, e a seguir usou-se um
programa externo ao Maxima para converter o formato PostScript em PDF:
```

```
convert funcao1.ps funcao1.pdf
```
Para desenhar várias funções no mesmo gráfico, colocam-se as funções dentro de uma lista. Por exemplo:

```
(%i35) plot2d ( [sin(x), cos(x)], [x, -2*%pi, 2*%pi] )$
```
<span id="page-232-0"></span>O resultado é apresentado na figura [A.3.](#page-232-0)

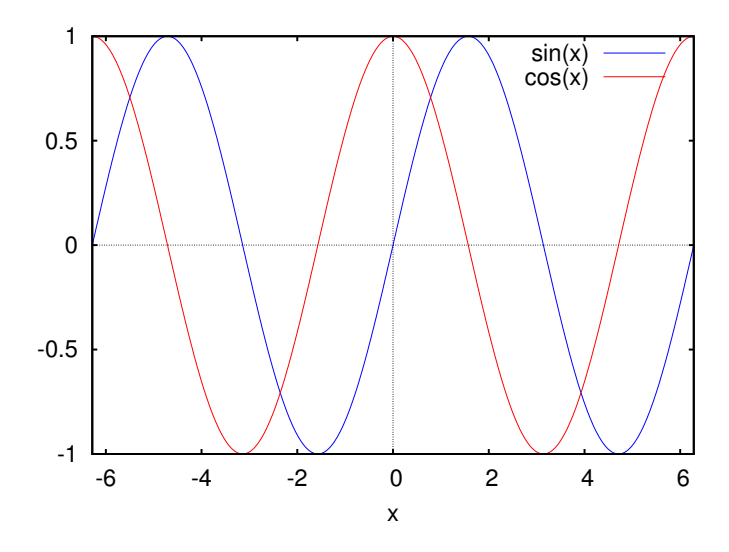

Figura A.3.: Gráfico das funções seno e co-seno.

É possível também fazer um gráfico de um conjunto de pontos em duas coordenadas. As duas coordenadas de cada ponto podem ser indicadas como uma lista dentro de outra lista com todos os pontos; por exemplo, para desenhar os três pontos (1.1, 5), (1.9, 7) e (3.2,9), as coordenadas dos pontos podem ser guardadas numa lista *p*:

**(%i36) p: [[1.1, 5], [1.9, 7], [3.2, 9]]\$**

Para desenhar o gráfico, é preciso dar à função plot2d uma lista que comece com a palavra- -chave discrete, seguida pela lista de pontos. Neste caso não é obrigatório indicar o domínio para a variável no eixo horizontal:

```
(%i37) plot2d ( [discrete,p] )$
```
<span id="page-233-0"></span>O gráfico é apresentado na figura [A.4.](#page-233-0)

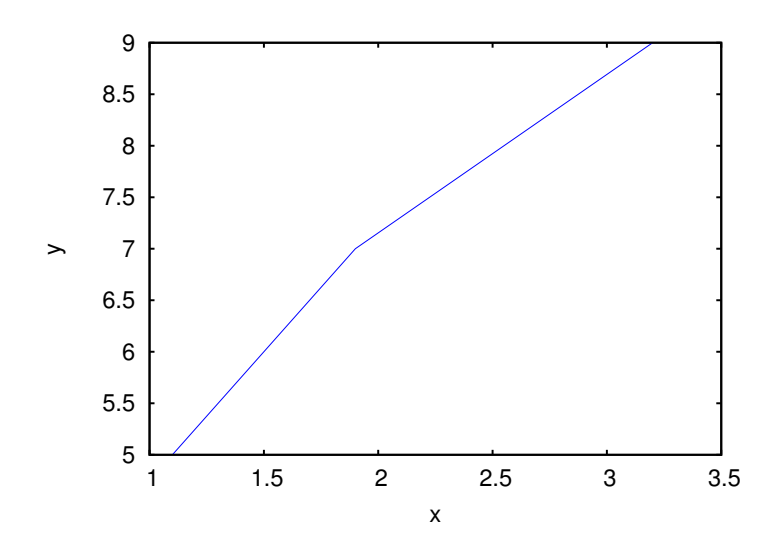

Figura A.4.: Gráfico de um conjunto de 3 pontos.

Por omissão, os pontos são ligados entre si por segmentos de recta; para mostrar apenas os pontos, sem segmentos de recta, usa-se a opção style, com o valor points. Podemos também combinar o gráfico dos pontos com o gráfico de uma ou várias outras funções; para o conseguir, é preciso colocar a lista com a palavra-chave discrete dentro de outra lista com as outras funções. Devido ao uso de funções, será agora necessário especificar o domínio para a variável no eixo horizontal. Podemos também especificar um domínio no eixo vertical, para uma melhor apresentação, usando a opção *y*:

```
(%i38) plot2d ( [[discrete,p], 3+2*x], [x,0,4], [y,0,15],
                                [style, points, lines] )$
```
A opção style em %i38 indica que o primeiro conjunto de pontos deverá ser representado por pontos e a função que vem a seguir será representada com segmentos de recta. O gráfico é apresentado na figura [A.5.](#page-234-0) A opção y é especialmente útil para limitar os valores apresentados no eixo vertical, no caso de funções com assimptotas verticais.

<span id="page-234-0"></span>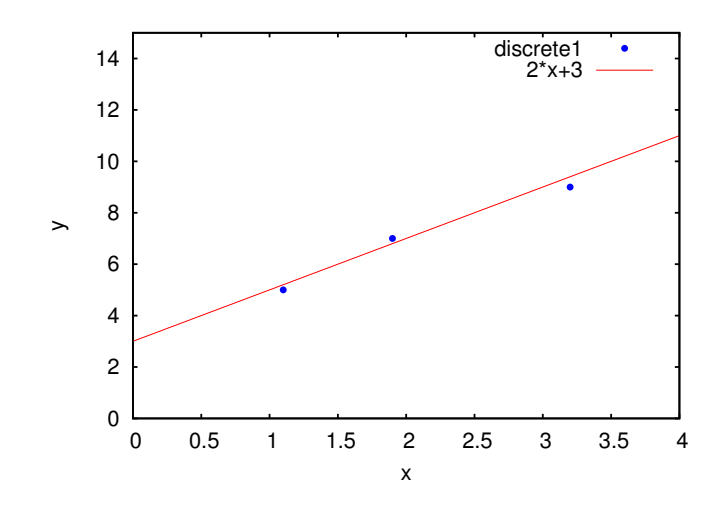

Figura A.5.: Gráfico de um conjunto de 3 pontos, conjuntamente com uma reta.

Para fazer gráficos de funções de duas variáveis, em 3 dimensões, usa-se a função plot3d. Por exemplo, o gráfico da figura [A.6](#page-234-1) foi produzido com o comando:

```
(%i39) plot3d ( sin(x)*sin(y), [x, 0, 2*%pi], [y, 0, 2*%pi] )$
```
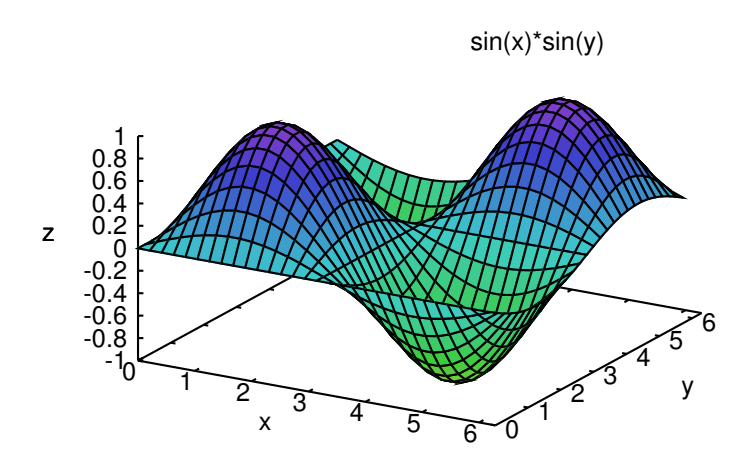

Figura A.6.: Gráfico da função  $sin(x)sin(y)$ , produzido por Gnuplot.

Clicando no botão do rato enquanto se desloca, consegue rodar-se o gráfico para ser visto de diferentes pontos de vista. A função plot3d também admite várias funções em simultâneo, dentro de uma lista. Também pode usar-se uma lista de 3 funções, que representam as 3 componentes do vector posição que define uma superfície em 3 dimensões (gráfico paramétrico). Consulte a documentação sobre plot3d.

<span id="page-235-0"></span>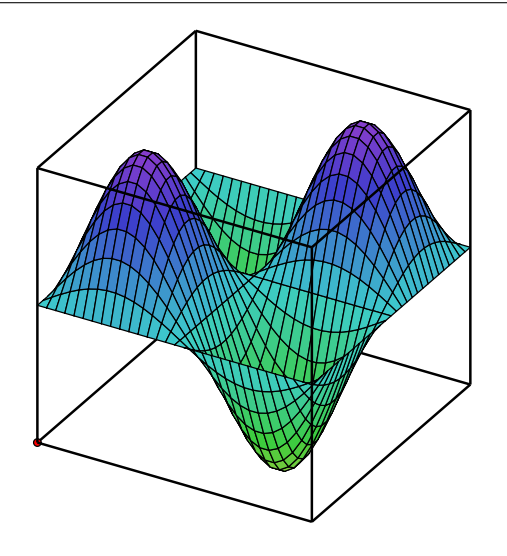

Figura A.7.: Gráfico da função  $sin(x)sin(y)$ , produzido por Xmaxima.

Existe ainda outro programa gráfico incluído com *Xmaxima*, que pode ser usado em substituição de *Gnuplot* Todos os gráficos anteriores podiam ter sido produzidos directamente com Xmaxima, adicionando uma opção para alterar o formato. Por exemplo, o gráfico em 3 dimensões que acabamos de desenhar pode ser obtido como se segue:

```
(%i40) plot3d( sin(x)*sin(y), [x, 0, 2*%pi], [y, 0, 2*%pi],
                        [plot_format, xmaxima] )$
```
O resultado aparece na figura [A.7.](#page-235-0)

Xmaxima pode ser usado para produzir os gráficos obtidos com as funções plot2d e plot3d, inclusivamente quando essas funções forem usadas em outra interface do Maxima, sem ser Xmaxima. Nomeadamente, Xmaxima pode trabalhar como interface para o Maxima, mas também como programa gráfico que interpreta a saída das funções gráficas do Maxima.

Existem muitas outras opções para os comandos plot2d plot3d para obter mais informação, procure "plotting" no manual (?? plotting).

# **A.8. Funções**

As funções do Maxima que temos vindo a referir são realmente programas que aceitam alguns valores de entrada e produzem um resultado. O utilizador pode definir as suas próprias funções, usando o símbolo :=. Seguem-se alguns exemplos:

```
(*i41) f(x) := 3 + x^2;2
f(x) := 3 + x(%i42) f(5);
(%o42) 28
```

```
(\frac{1}{2}i43) g(x, y, z) := if (x < y) then x * y^2 + z else y + z;
                                    2
(%043) g(x, y, z) := if x < y then x y + z else y + z(%i44) g(6, 3, 4);
(%o44) 7
```
Estas não são funções no sentido matemático. Falaremos da representação de funções matemáticas na seção sobre cálculo (seção [A.11\)](#page-239-0).

É possível também definir funções com "memoria", usando parêntesis retos em vez de parêntesis redondos. Por exemplo:

```
(%i45) f[x] := 2 + x^2;
                       2
(*o45) f := 2 + x
                x
(%i46) f[2.5];
(%o46) 8.25
```
Esta definição de f[x] não vai interferir com a função f(x) que foi definida em  $\frac{141}{1}$ . As duas funções são independentes:

```
(%i47) f(2.5);
(%o47) 9.25
```
A diferença entre os dois tipos de funções é que nas funções com memoria é criada na memoria uma tabela de valores com os valores já calculados. Isso representa uma grande poupança de tempo em alguns casos, porque quando se pedir o valor da função para um valor do argumento, primeiro será procurado o resultado na tabela de valores e só se não existir será calculada a função. No entanto, é preciso ter em atenção que se a função for definida novamente, a tabela associada a essa função não será atualizada. Por exemplo, considere que definimos novamente a função definida na entrada %i45, da seguinte forma:

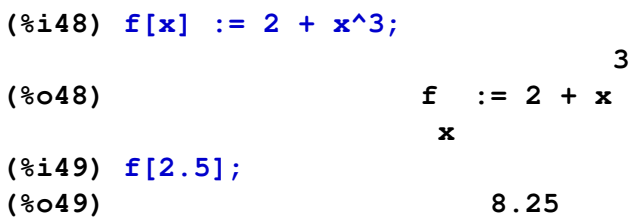

continuamos a obter o valor de 8.25 obtido em %o46, que agora está errado, devido a que a tabela de valores da função não foi atualizada. Para evitar esse problema, antes de redefinir a função será preciso eliminar a tabela de valores associada, usando a função remarray

#### **(%i50) remarray (f)**

Observe que a tabela deve ser eliminada antes de definir novamente a função, porque remarray também apaga a definição da função, mas a função f(x) não é apagada pela função remarray(f). A função kill(f) apagaria as duas funções, qualquer valor associado à variável f e qualquer propriedade associada ao símbolo f.

Se tentarmos executar uma função que não existe, não aparecerá um erro, mas obteremos um resultado que é uma réplica do que escrevemos; por exemplo:

```
(%i51) abc(3.4);
(%o51) abc(3.4)
```
Isso também pode acontecer em alguns casos quando usarmos uma função própria do Maxima que não consegue executar o que estamos a pedir.

### **A.9. Expressões algébricas e listas**

Maxima inclui muitas funções para trabalhar com expressões algébricas. Por exemplo, vamos expandir uma expressão que está fatorizada:

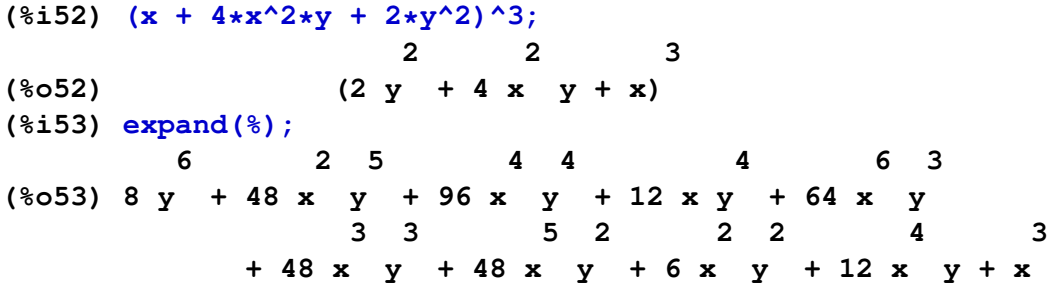

A função factor é usada para fatorizar uma expressão. Outras funções úteis para simplificar expressões algébricas são ratsimp e radcan. Será preciso experimentar cada uma delas num caso concreto, pois as duas simplificam a expressão em forma diferente e em álgebra não é possível dizer qual é a forma mais simples de escrever uma expressão; é uma questão de gosto pessoal.

Para substituir uma expressão algébrica em outra, por exemplo, para substituir *x* por 1/(*z*−3), no resultado %o53, podemos usar a função ev, na sua forma abreviada:

```
(*i54) *, \mathbf{x} = 1/(z-3);
```
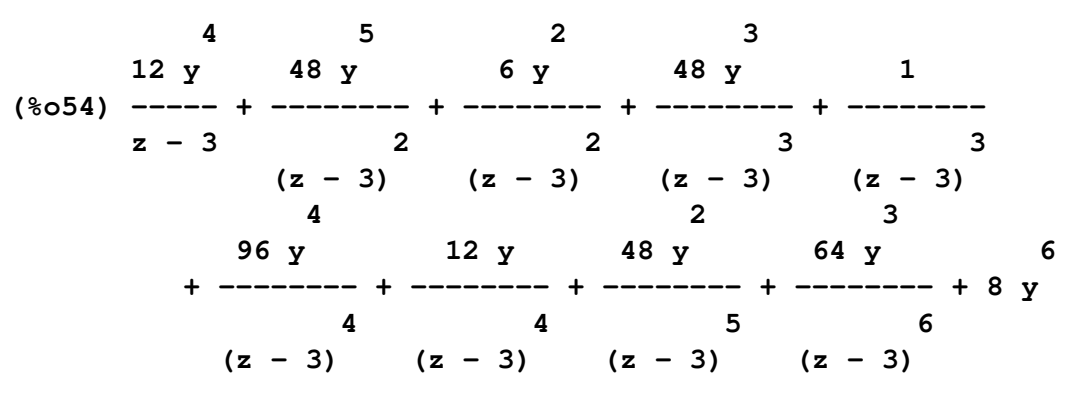

e para reduzir tudo a um denominador comum usamos a função ratsimp (o resultado ocupa várias linhas e não vamos apresentá-lo)

```
(%i55) res: ratsimp(%)$
```
As expressões algébricas são representadas internamente como listas; assim, podemos usar as funções que Maxima tem para trabalhar com listas. Por exemplo, a função length calcula o comprimento de uma lista; se usarmos essa função na expressão calculada em %i55, obteremos o resultado seguinte.

**(%i56) length(res); (%o56) 2**

Como a expressão foi reduzida a uma única fração, os dois elementos na lista serão o denominador e o numerador; assim, podemos usar a função second, que extrai o segundo elemento de uma lista, para ver o denominador da expressão:

**(%i57) second(res); 6 5 4 3 2 (%o57) z - 18 z + 135 z - 540 z + 1215 z - 1458 z + 729**

e o comprimento dessa expressão é:

```
(%i58) length ( second (res));
(%o58) 7
```
Cada um dos sete elementos dessa lista são as sete partes apresentadas em %o57. Essas sete partes já não são listas, mas são denominadas átomos.

Outra função muito útil para trabalhar com listas é a função map, que permite aplicar uma função a cada elemento de uma lista. No caso de uma expressão racional, pode ser usada para aplicar uma função ao numerador e ao denominador. Por exemplo, observe a diferença entre expandir uma expressão racional e expandir o numerador e denominador por separado:

```
(%i59) frac1: (x+y)^2 / (x-y)^2;
                       2
                  (y + x)
(%o59) --------
                       2
                  (x - y)
(%i60) expand(frac1);
          2 2
         y 2 x y x
(%o60) --------------- + --------------- + ---------------
     2 2 2 2 2 2
    y - 2 x y + x y - 2 x y + x y - 2 x y + x
(%i61) map ( expand, frac1 );
                2 2
               y + 2 x y + x
(*o61)2 2
               y - 2 x y + x
```
# **A.10. Trigonometria**

Existem também várias funções do Maxima para simplificar expressões com funções trigonométricas. A função trigexpand serve para expandir senos ou co-senos de somas ou diferenças de ângulos:

```
(%i62) trigexpand(sin(u+v)*cos(u)^3);
            3
(%o62) cos (u) (cos(u) sin(v) + sin(u) cos(v))
```
trigreduce tenta expandir de forma a que cada termo só tenha uma função trigonométrica.

```
(%i63) trigreduce(%);
      sin(v + 4 u) + sin(v - 2 u)(%o63) ---------------------------
                    8
                                    3 sin(v + 2 u) + 3 sin(v)
                                  + -------------------------
                                                8
```
O comando trigsimp usa a identidade trigonométrica  $sin^2x + cos^2x = 1$  e as relações entre as funções trigonométricas para tentar escrever uma expressão apenas em termos das funções seno e co-seno. Por exemplo:

```
(\frac{1}{2}i64) tan(x) *sec(x)^2 + cos(x) *(1 - sin(x)^2);
              2 2
(*o64) sec (x) tan(x) + cos(x) (1 - sin(x))(%i65) trigsimp(%);
                                  6
                      sin(x) + cos (x)
(%o65) ----------------
                             3
                          cos (x)
```
# <span id="page-239-0"></span>**A.11. Cálculo**

As funções de Maxima usadas para calcular derivadas ou primitivas aceitam como argumentos expressões com uma ou mais variáveis, mas antes de derivar ou primitivar, simplificam os seus argumentos. Isso implica que para representar funções matemáticas podemos usar expressões, por exemplo, a que foi inserida em %i52 ou funções de Maxima que produzam uma expressão algébrica.

Por exemplo, a função *f*(*x*) definida em %i41 pode ser derivada e primitivada, porque se escrevermos *f*(*x*) obteremos uma expressão algébrica. Outras funções que incluem o comando if, por exemplo *g*(*x*, *y*,*z*) definida em %i43, não podem ser derivadas nem primitivadas, porque se escrevermos *g*(*x*, *y*,*z*) não obteremos uma expressão algébrica.

Para calcular a derivada de uma expressão, usa-se a função diff. O primeiro argumento deverá ser uma expressão de uma ou mais variáveis, o segundo argumento é a variável em ordem à que vai ser derivada a função, e um terceiro argumento optativo, que indica a ordem da derivação (se não aparecer entender-se-á que se trata de uma derivada de primeira ordem). Seguem-se alguns exemplos, usando a função  $f(x)$  definida em  $\frac{1}{2}$ 1:

**(%i66) diff ( x^2\*y-y^3, x); (%o66) 2 x y (%i67) diff(f(x), x, 2); (%o67) 2**

Em %066 foi calculada a derivada parcial  $\frac{\partial (x^2y - y^3)}{\partial x}$  em ordem a *x*. Em %067 foi calculada a segunda derivada de 3+*x* 2 em ordem a *x*.

Para calcular primitivas, usa-se a função integrate, com a expressão a primitivar, seguida pela variável de primitivação. Por exemplo, a primitiva de *f*(*x*) obtém-se assim:

```
(%i68) integrate ( f(x), x );
                    3
                   x
(%o68) -- + 3 x
                    3
```
Um integral definido calcula-se em forma semelhante, incluindo os limites de integração a seguir à variável de integração; por exemplo:

```
(%i69) integrate(1/(1 + x^ 2), x, 0, 1);
                     %pi
(%o69) ---
                      4
```
Se quisermos definir a derivada ou a primitiva de uma função como uma nova função, o operador := não servirá; por exemplo:

```
(*i70) df(x) := diff ( f(x), x);
(%o70) df(x) := diff(f(x), x)
(%i71) df(7);
diff: second argument must be a variable; found 7
#0: df(x=7)
 -- an error. To debug this try: debugmode(true);
```
O problema é que no momento de calcular *d f*(7), a substituição de *x* por 7 produz diff(52, 7) que conduz a um erro. O que precisamos é forçar a que a derivada de *f*(*x*) seja calculada antes de definir a função *d f* e não depois. Isso consegue-se facilmente usando define para definir a função, em vez do operador :=

```
(%i72) define ( df(x), diff ( f(x), x));
(*o72) df(x) := 2 x
(%i73) df(7);
(%o73) 14
```
# <span id="page-241-0"></span>**A.12. Guardar informação entre sessões**

Para guardar todos os comandos que escrevemos durante uma sessão de trabalho com Xmaxima, existe a opção "*Save Maxima Input to File*" no menu "*File*". O ficheiro gravado com essa opção pode mais tarde ser carregado em Maxima e todos os comandos no ficheiro executados como se tivessem sido escritos sequencialmente, usando a opção "*Batch File*" no menu "*Edit*".[1](#page-241-1)

Também pode ser útil preparar um ficheiro de texto com os comandos que pretendemos escrever numa sessão de Maxima e a seguir carregar esse ficheiro com a opção "*Batch File*".

A opção "*Save Console to File*" do Xmaxima, no menu "*Edit*", guarda toda a informação que apareceu no ecrã, incluindo os símbolos %i e %o.

Alguns comandos que queremos executar em várias sessões de trabalho diferentes, por exemplo, a nossa definição de uma função que usamos repetidamente, podem ser colocados num ficheiro que depois é carregado usando a função batch dando como argumento o nome do ficheiro, se o ficheiro se encontrar no directório onde o Maxima procura ficheiros executáveis do utilizador. A localização desse directório pode ser descoberta olhando para o conteúdo da variável maxima\_userdir. Se o ficheiro não estiver nesse directório, será preciso indicar o nome completo do ficheiro, incluindo o caminho do directório onde se encontra.

Se quisermos que o ficheiro seja carregado automaticamente, cada vez que começarmos a trabalhar com Maxima, deverá ter o nome maxima-init.mac e estar localizado no directório onde Maxima procura ficheiros executáveis do utilizador. Por exemplo, na criação deste documento foi usado um ficheiro maxima-init.mac com o seguinte conteúdo:

```
linel: 60$
set_plot_option([gnuplot_ps_term_command,
"set size 1.3,1.3; set term postscript eps color solid lw 2.5 30"])$
```
A variável linel controla o número de colunas da saída do Maxima e set\_plot\_option foi utilizado para ajustar a forma como serão construídos os gráficos gravados em formato PostScript.

<span id="page-241-1"></span><sup>&</sup>lt;sup>1</sup>As funções stringout e batch do Maxima podem ser usadas para realizar as mesmas tarefas, sem tem que usar os menus do Xmaxima.

### **Perguntas**

1. Os comandos do Maxima:

**(%i1) solve(x^3-4\*x^2+x+6, x); (%o1) [x = 3, x = - 1, x = 2] (%i2) 3\*x+1, %[3];**

conduzem a qual dos seguintes resultados?

- A.  $(802)$  7 B. (%o2) 10  $C.$  (%02)  $-2$ D.  $(802)$  5 E. (%o2) 1
- 2. Todos os comandos na lista produzem um erro em Maxima, excepto um. Qual é o comando correto?
	- A.  $3 + x^2 = 4 + y/6$ ; **B.** a :=  $3*x+6$ ; C.  $y = 2x + z^2;$ D.  $x^2$  : 4 +  $y/6$ ; E.  $x[n+1] := x[n] + 2;$
- 3. Diga qual dos comandos na lista que se segue pode ser usado no Maxima para en-

contrar a solução das equações  $xy+4=0$  $e x + y + 1 = 0$ 

- A. solve  $(x*y+4, x+y+1)$ ;
- **B.** solve  $(x*y+4=x+y+1)$ ;
- $C.$  solve( $[x*y+4, x+y+1]$ );
- D. solve $(x*y+4=0, x+y+1=0)$ ;
- E. solve $(x*y+4.and.x+y+1)$ ;
- 4. O vetor posição de uma partícula no plano *xy*, foi definido com o comando:

 $r: [3*t^2, 6*t];$ 

qual é o comando que poderá ser usado para desenhar o gráfico da componente *x* da velocidade (derivada da posição), em função do tempo?

- A.  $plot2d$ (diff( $r[0], t$ ),  $[t,-2,2])$
- $B. plot2d(diff(r[x],t),[t,-2,2])$
- $C.$  plot2d(diff(r,t),  $[x,-2,2]$ )
- D. plot2d(diff(x,t),  $[t,-2,2]$ )
- E. plot2d(diff(r,t)[1],  $[t,-2,2])$

### **Problemas**

- 1. Desenhe o gráfico de cada uma das seguintes funções, usando intervalos que mostrem bem a forma das funções.
	- (*a*)  $y = x^3 5x^2 + 2x + 3$ (*b*)  $y = \frac{\sin(x)}{x}$ *x*  $(c)$   $y =$ √  $20 - x^2$ (*d*)  $y = \frac{3x^2 + 2}{2}$  $x^2 - 4$
- **2.** O gráfico da função  $y = x^3 6x^2 + 7x + 2$  apresenta dois pontos extremos (um mínimo local e um máximo local). Desenhe o gráfico dessa função. Sabendo que a derivada da função é nula nos dois pontos extremos, calcule as coordenadas *x* e *y* desses dois pontos.
- 3. Encontre a equação da circunferência que passa pelos pontos (−2, 7), (−4, 1) e (4, −5). **Sugestão**: a forma geral da equação será (*x*−*a*)<sup>2</sup> + (*y*−*b*)<sup>2</sup> = *r*<sup>2</sup>. Para encontrar as três constantes *a*, *b* e *r*, substitua as coordenadas de cada um dos 3 pontos dados, e resolva o sistema das 3 equações obtidas.
- 4. Defina uma função fib (n) em Maxima para calcular qualquer número na sequência de Fibonacci,  $f_n = 1, 1, 2, 3, 5, 8, \ldots$ , definida, para  $(n = 0, 1, 2, 3, \ldots)$ , por:

$$
f_0 = 1 \qquad f_1 = 1 \qquad f_n = f_{n-1} + f_{n-2}
$$

Calcule a relação  $f_{n+1}/f_n$  para alguns valores crescentes de *n*, e mostre que a relação aproxima-se do limite  $(1\!+\!\sqrt{5})/2.$  O número  $\pmb{\varphi}=(1\!+\!\sqrt{5})/2$  é designado de proporção áurea e no Maxima está predefinido na constante %phi.

5. A tabela mostra os valores da velocidade de um automóvel, cada cinco segundos, após uma paragem numa estação de serviço na autoestrada.

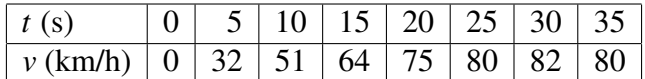

(*a*) Faça um gráfico da velocidade em função do tempo. (*b*) Use a função lagrange (consulte o manual) para encontrar um polinómio no tempo *t* que interpole os valores de velocidade apresentados na tabela. (*c*) A partir do polinómio encontrado na alínea anterior, obtenha as funções dependentes do tempo que representam a posição (primitiva da velocidade em ordem ao tempo) e a aceleração (derivada da velocidade em ordem ao tempo) e desenhe o gráfico dessas duas funções. (*d*) Usando a função obtida para a posição, calcule a distância total percorrida durante os 35 segundos.

# **B. Créditos fotográficos**

A maior parte das fotografias e figuras neste manual são originais e são distribuídas com a mesma licença "Creative Commons Attribution Sharealike 2.5" do livro. As figuras e fotos que não são originais têm todas licenças livres. A principal fonte dessas figuras foi o arquivo da Wikimedia Commons (<http://commons.wikimedia.org>). A lista de autores e licenças é a seguinte:

- Figura [1](#page-12-0) (pág. [1\)](#page-12-0). Autor: Beat (Wikimedia Commons). Licença: Creative Commons Attribution Sharealike 2.0 Generic license.
- Figura [2](#page-28-0) (pág. [17\)](#page-28-0). Autor: Adrian Pingstone. Domínio público.
- Figura [3](#page-48-0) (pág. [37\)](#page-48-0). Autor: Boris23 (Wikipedia Alemã). Domínio público.
- Figura [1.3](#page-16-0) (pág. [5\)](#page-16-0). Autor: OS2Warp (Wikimedia Commons). Domínio público.
- Figura [1.2](#page-15-0) (pág. [4\)](#page-15-0). Autor: Wikipedian Kbh3rd (Wikimedia Commons). Licença: Creative Commons Attribution Sharealike 2.0.
- Figura [4](#page-66-0) (pág. [55\)](#page-66-0). Autor: LCDR Mark Wetzler, NOAA, *National Weather Service* (NWS). Domínio público.
- Figura [4.6](#page-76-0) (pág. [65\)](#page-76-0). Autor desconhecido. Domínio público.
- Figura [5](#page-84-0) (pág. [73\)](#page-84-0). Autor: Hunter Peress. Licença: GFDL 1.2+ ou Creative Commons Attribution Sharealike 3.0.
- Figura [6](#page-102-0) (pág. [91\)](#page-102-0). Autor: SCrider (Flickr). Licença: Creative Commons Attribution Sharealike 2.0 Generic license.
- Figura [7](#page-124-0) (pág. [113\)](#page-124-0). Autor: David Turner. Licença: GFDL 1.2+ ou Creative Commons Attribution Sharealike 3.0.
- Figura [8](#page-140-0) (pág. [129\)](#page-140-0). Autor: Paco Vila. Licença: Creative Commons Attribution 2.0.
- Figura [9](#page-160-0) (pág. [149\)](#page-160-0). A parte do monocilo foi extraída de uma foto de Alex Navarro, publicada sob a licença Creative Commons Attribution Sharealike 3.0.
- Figura [10](#page-174-0) (pág. [163\)](#page-174-0). NASA. Domínio público.
- Figura [11](#page-188-0) (pág. [177\)](#page-188-0). Autor: Alvesgaspar (Wikimedia Commons). Licença: GFDL 1.2+ ou Creative Commons Attribution Sharealike 3.0.
- Figura [12](#page-206-0) (pág. [195\)](#page-206-0). Foto número EL-1996-00130 do arquivo da NASA-LaRC. Domínio público.

# **Soluções das perguntas e problemas**

### **1. Cinemática**

#### **Perguntas**

1. A.  $22 \text{ m/s}$  2. A.  $10 \text{ m}$  3. C. 7 m 4. C. A aceleração tangencial dividida pela velocidade.

#### **Problemas**

- 1. A velocidade é nula em dois instantes:  $t = 0$ , em  $x = 10$  m com  $a_x = -12$  m/s<sup>2</sup>, e no instante  $t = 2$ , em  $x = 2$  m com  $a_x = 12$  m/s<sup>2</sup>.
- 2. Velocidade 8 m/s, posição *x* = 64 m e distância percorrida 80 m.
- 3. (*a*) 3 s (*b*) 25.25 cm.
- **4.** (*a*)  $24 \text{ m}^3/\text{s}^2$  (*b*)  $11.49 \text{ m/s}$ .
- 5. (*a*)  $25 \text{ s}^{-2}$  (*b*) 11.18 m/s.
- 6. (*a*)  $\pm 15$  m/s (*b*)  $\pm 14.74$  m/s (*c*)  $\pm 15.25$  m/s.
- 7. 65.33 m
- 8. (*a*) 75 mm (*b*) infinito (*c*) 11.51 s.

**9.** (b) 
$$
v = \frac{1}{k} \sqrt{1 - e^{-2k^2} g s}
$$

(*c*) Porque *v* aproxima-se assimptóticamente de  $1/k$ :  $\lim_{t \to \infty} v = \frac{1}{k}$ *k*

- 10. (*a*) 9.62 m/s. (*b*) 29.6 m/s.
- 11. (*b*) Em  $t = 0.0835$  s,  $x = 0.429$  m,  $a_x = -123$  m/s<sup>2</sup> Em  $t = 16.4$  s,  $x = -5480$  m,  $a_x = 123$  m/s<sup>2</sup>

#### **2. Movimento em 3 dimensões e movimentos dependentes**

#### **Perguntas**

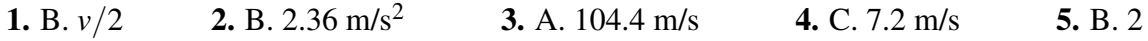

#### **Problemas**

- 1. (*a*)  $\vec{a} \cdot \vec{a} = a^2 = b^2 + c^2 + 2\vec{b} \cdot \vec{c}$ . Como o ângulo entre os dois vetores é  $\theta = 180^\circ \alpha$ , segue que  $\vec{b} \cdot \vec{c} = bc \cos(180^\circ - \alpha) = -ab \cos \alpha$ (*b*) 12.18 unidades. √  $^{\prime}$
- **2.** (*a*)  $a = 5$  $2, b =$  $\overline{41}$ . (*b*) −25. (*c*) 123.5°. (*d*)  $2\vec{e}_x + 6\vec{e}_y + \vec{e}_z$ . (*e*)  $4\vec{e}_x + 2\vec{e}_y - 11\vec{e}_z$ .
- 3. (*a*)  $t = 0.5108$  s,  $x = 0.96$  m.  $(a)$  Em *t* = 0,  $\vec{a}$  = (−6 $\vec{e}_x$  + 5 $\vec{e}_y$ ) m/s<sup>2</sup>. Quando passa pelo eixo dos *x*,  $\vec{a}$  = (−2.16 $\vec{e}_x$  +  $3\vec{e}_y$ ) m/s<sup>2</sup>.
- 4.  $\vec{v} = \frac{2}{3}$  $\frac{2}{3}t^3\vec{e}_x+5\vec{e}_y+(4+\frac{3}{2})$  $(\frac{3}{2}t^2)\vec{e}_z$  $\vec{r} =$  $\sqrt{ }$  $3+$ *t* 4 6  $\setminus$  $\vec{e}_x + (1+5t)\vec{e}_y +$  $\sqrt{ }$  $-1+4t+\frac{t^3}{2}$ 2  $\setminus$  $\vec{e}_z$

5.  $v = 18.43$  m/s.

- 6. (*a*) 0.976 s. (*b*) 3.67 m. (*c*) 19.0◦ .
- 7. (*a*) 1.25 m/s. (*b*) 1.73 m/s. (*c*) 16 minutos e 20 segundos.
- 8. 4.6 m.
- 9. (*a*) 5 m. (*b*) 5.23 m.

**10.** 
$$
v_B = 4v_A
$$
,  $a_B = 4a_A$   
\n**11.**  $v = \frac{64t}{\sqrt{256t^2 + 1}}$   $a_t = \frac{64\sqrt{256t^2 + 1}}{65536t^4 + 512t^2 + 1}$  (SI)

#### **3. Movimento curvilíneo**

#### **Perguntas**

1. E.  $a = 6t + 6t^2$ 2. B.  $2\pi$ 3. A. A aceleração é perpendicular à trajetória. 4. E. *v* 2  $\overline{0}$  $g \cos \theta$ 5. B. *a<sup>z</sup>* é proporcional a *z*.

#### **Problemas**

**1.** (a) 
$$
\frac{8t^2+9}{\sqrt{4t^2+9}}
$$
 (b)  $\frac{6t}{\sqrt{4t^2+9}}$  (c)  $\frac{t}{6}(4t^2+9)^{3/2}$ 

- 2. Aproximadamente  $14 \text{ m/s}^2$
- 3. 18.85 m/s<sup>2</sup>
- 4. (*a*) A aceleração tangencial é constante,  $a_t = 0$ , e a velocidade e a aceleração normal são constantes,  $v = 16$ ,  $a_n = 64$ ; num movimento num plano, isso implica movimento circular uniforme. (*b*)  $\omega = 4$  rad/s,  $T = \pi/2$  (segundos). (*c*) coordenadas (4, 0).

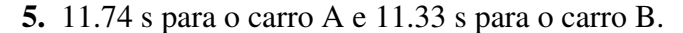

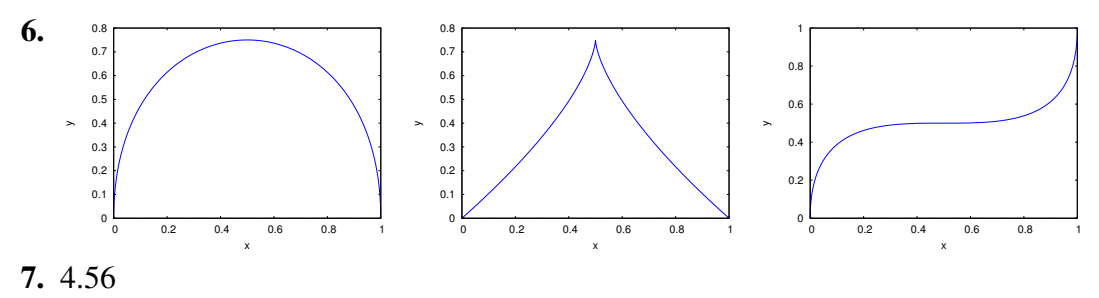

8.  $\vec{r} = 2.365\,\vec{e}_x + 4.731\,\vec{e}_y + 2.365\,\vec{e}_z$ ,  $\vec{v} = 2.955\,\vec{e}_x + 5.910\,\vec{e}_y + 2.955\,\vec{e}_z$ .

#### **4. Dinâmica**

#### **Perguntas**

- 1. D. O livro encontra-se em equilíbrio.
- 2. C. Os dois tempos são semelhantes, mas a bola mais pesada demora menos tempo que a bola mais leve.
- 3. E. O camião exerce uma força sobre o carro e o carro exerce a mesma força sobre o camião.
- 4. D. A velocidade é nula e a aceleração aponta para baixo.
- 5. C. Tem o mesmo módulo que a força total que contraria o movimento da caixa.

#### **Problemas**

- 1. Entre o R/C e o  $2^{\circ}$ , 826 N. Entre o  $2^{\circ}$  e o  $4^{\circ}$ , 686 N. Entre o  $4^{\circ}$  e o  $6^{\circ}$ , 546 N.
- 2.  $0.040 \text{ m/s}^2$
- 3. 4.12 N.
- 4. (*a*)  $(1.10\vec{e}_x 1.47\vec{e}_y)$  m/s. (*b*)  $(-3.79\vec{e}_x + 5.06\vec{e}_y)$  N·s.
- 5. (*a*) 961.2 N. (*b*) 0.08.
- 6. Antes de cortar-se o fio,  $T = mg = 7.94$  N. Após ter sido cortado o fio,  $T = mg/2$ 3.92 N.
- 7. 24 696 N/m<sup>2</sup>.
- **8.** Glicerina: 0.03 m<sup>2</sup>/s, água:  $2.4 \times 10^{-5}$  m<sup>2</sup>/s e ar:  $3.6 \times 10^{-4}$  m<sup>2</sup>/s.
- 9. (*a*) bola de ténis: 88.9 km/h; bola de ping-pong: 29.9 km/h. (*c*) 44.3 km/h.
- 10. 0.143

#### **5. Trabalho e energia**

#### **Perguntas**

1. C.  $-5\vec{e}_x + 2\vec{e}_y$ 2. B. 160 mJ 3. B. O período duplica. 4. E. 5 J 5. D. 3

#### **Problemas**

- 1. 317.4 J
- 2. (*a*) A componente tangencial da tensão é nula; a do peso é  $-mg \sin \theta$ . (*b*)  $U =$  $m g l(1-\cos\theta)$
- 3. 24 696 N/m<sup>2</sup>. A força do bloco não é conservativa, porque só actua quando o cone está a penetrar; se o cone subisse para um valor prévio da distância penetrada, o material já não produzia a mesma força.
- 4. (*a*)  $F = mg \cos(s/R)$  (*b*)  $U = -mgR \sin(s/R)$
- 5. (*a*) 3.06 N/m. (*b*) 0.803 s. (*c*) 3.83 mJ.
- **6.** (*a*)  $v = 2\frac{\Delta z}{\Delta t}$ ∆*t* (*b*) A reação normal, menos o peso. (*c*) 36.3 cm.
- 7. 11.74 m/s.
- 8. 3*l*/5

**9.** (a) 
$$
t = v_0 \sin \theta / g
$$
,  $\vec{r} = (v_0^2 / 2g) [\sin(2\theta) \vec{e}_x + \sin^2 \theta \vec{e}_y]$ 

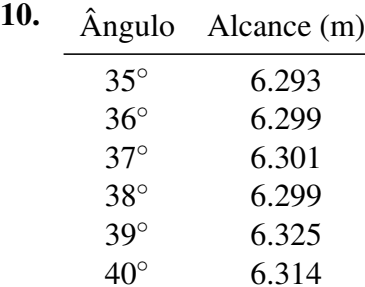

O ângulo de 37◦ produz o alcance máximo. No pro-blema [9,](#page-101-0) o valor máximo do seno é 1, quando  $2\theta = 90^\circ$ e, portanto,  $\theta = 45^\circ$ .

### **6. Movimento dos corpos rígidos**

#### **Perguntas**

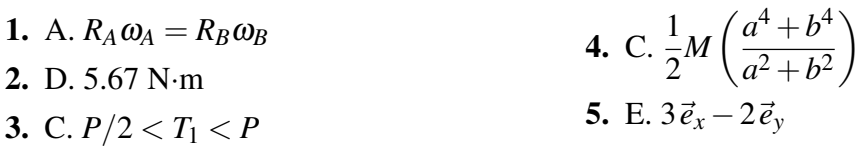

#### **Problemas**

- 1. (*a*) O módulo de  $\vec{a} \times \vec{b}$  é *ab* sin  $\gamma$ . Se *a* for considerada a base do triângulo, sin  $\gamma$  será a altura e a área e metade do produto da base vezes a altura. (*b*) Os três produtos *a b* sinγ, *a c* sinβ e *b c* sinα são todos iguais a metade da área do triângulo; igualando cada par de produtos demonstra-se cada uma das igualdades.
- 2. O prego exerce uma força de 1000 N, para baixo.  $\vec{F}_A = -187.9\vec{e}_x + 931.6\vec{e}_y$  (N)
- 3.  $\sqrt{\frac{4gh}{a}}$ 3 . A esfera desce mais rápido que o cilindro, por ter menor momento de inércia.
- **4.** Pneus da frente:  $R_n = 3020 \text{ N}$ ,  $F_a = 1256 \text{ N}$ . Pneus trazeiros:  $R_n = 1855 \text{ N}$ ,  $F_a = 0$ (admitindo que as rodas trazeiras são perfeitamente livres). O coeficiente de atrito estático mínimo é 0.416.
- 5. Neste caso  $R^2 = x^2 + y^2$  e o volume do sólido é definido por  $-a/2 \le x \le a/2$ ,  $-b/2 \le$ *y* ≤ *b*/2, −*c*/2 ≤ *z* ≤ *c*/2.
- 6.  $T_A = 212.2 \text{ N}, T_B = 636.5 \text{ N}, \alpha_A = \alpha_B = g/4 = 2.45 \text{ rad/s}^2$
- **7.** (*a*) Altura mínima 38.6 cm, máxima 135.4 cm (*b*)  $\vec{a} = 6.89\vec{e}_x$  (m/s<sup>2</sup>)
- 8. 0.21
- 9. (*a*)  $R_n = 5455 \text{ N}, F_v = 1895 \text{ N}.$  (*b*)  $F_x = 1500 \text{ N}, F_v = 1426 \text{ N}, R_n = 5923 \text{ N}.$

#### **7. Sistemas dinâmicos**

#### **Perguntas**

- 1. B. Oscilando à volta de  $y = 2$
- 2. E.A evolução do sistema a partir de um estado inicial é igual em diferentes instantes.
- 3. B.  $x = 1$  é estável e  $x = 3$  é instável.
- 4. E. Desloca-se até um ponto maior que *x* = 2 e depois afasta-se em sentido negativo até −∞.
- 5. A.  $v_x \vec{e}_x e^x \vec{e}_y$

#### **Problemas**

1. (*a*)

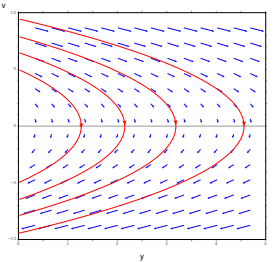

Os dois pontos simétricos onde cada parábola interseta o eixo da velocidade (ordenadas), representam o estado quando a partícula é lançada e quando cai novamente ao chão; o vértice de cada parábola, no eixo das abcissas, é o estado no ponto onde a bola atinge a altura máxima.

(*b*) A bola segue uma das curvas parabólicas no espaço de fase, e quando chega ao

ponto no lado negativo do eixo da velocidade (ordenadas no espaço de fase), passa instantaneamente para o ponto que está à mesma distância da origem no lado positivo do eixo da velocidade.

2. Para  $k = 0$  e  $k = 0.015$  existe unicamente um ponto de equilíbrio estável, em  $x = 0$  e *v*<sub>*x*</sub> = 0. Para  $k = -0.015$  existem dois pontos de equilíbrio instável em *x* = −8.16 e  $x = +8.16$  ( $v_x = 0$ ) e um ponto de equilíbrio estável em  $x = 0$ ,  $v_x = 0$ .

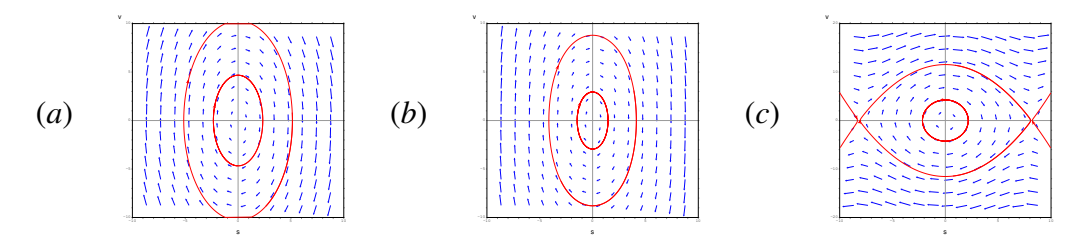

- 3. (*a*) Em *y* = −1, equilíbrio estável; em *y* = 0, equilíbrio instável. (*b*)  $U = -y^2/2 y^3/3$ . No ponto de equilíbrio estável  $E = -1/6$  J e no ponto de equilíbrio instável  $E = 0$ .
	-

(*c*)  $\left| \sqrt[n]{\sqrt{3}} \right|$   $\leq \sqrt[n]{\sqrt[n]{n}}$   $\left| \right|$   $(d)$   $y = -3/2$ ; a partícula acelera no sentido positivo do eixo dos *y*, começa a abrandar a sua velocidade em *y* = −1 e acaba por parar em *y* = 0, ficando em equilíbrio.

**4.** (*a*) Há dois pontos de equilíbrio:  $\pm \sqrt[4]{a/k}$ . Nos dois pontos o potencial é um mínimo local e, portanto, o equilíbrio é estável. (*b*) O movimento será sempre um movimento oscilatório, em *x* positivo ou negativo, de acordo com o estado inicial.

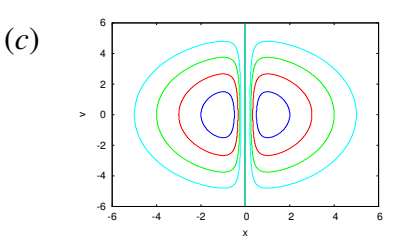

5. (*a*)  $2U_0x(ax^2-1)e^{-ax^2}$  (*b*)) equilíbrio estável em *x* = 0, e equilíbrio instável em  $\pm 1/\sqrt{a}$ 

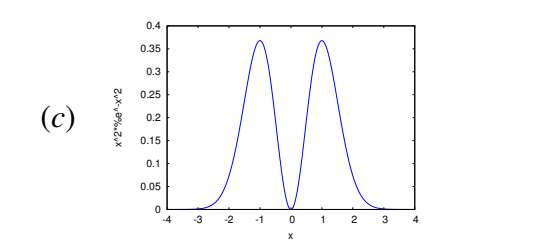

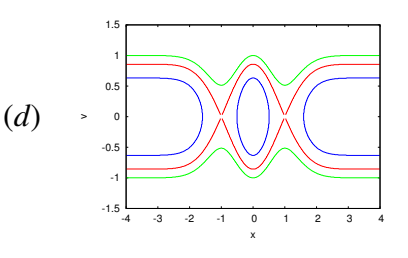
#### **8. Sistemas lineares**

#### **Perguntas**

1. E. 6. 2. E.  $\pi/2$ 3. B.  $\dot{x} = 2v$ 4. B.  $3x\ddot{x} + 2\dot{x} = x^2$ 5. A. nó instável.

#### **Problemas**

1. (*a*)  $\lambda_1 = 3, \lambda_2 = -1$  $\vec{v}_1 = \vec{e}_x + 2\vec{e}_y$  $\vec{v}_2 = \vec{e}_x - 2\vec{e}_y$ Ponto de sela. (*b*)  $\lambda_1 = -4, \lambda_2 = -1$  $\vec{v}_1 = \vec{e}_x - ($  $\mathbf{F}_{\cdot}$  $(2/2)\vec{e}_y$  $\vec{v}_2 = \vec{e}_x +$ √  $2\vec{e}_y$ Nó estável.  $(c) \lambda = 2$  $\vec{v} = \vec{e}_x - \vec{e}_y$ Nó impróprio instável.

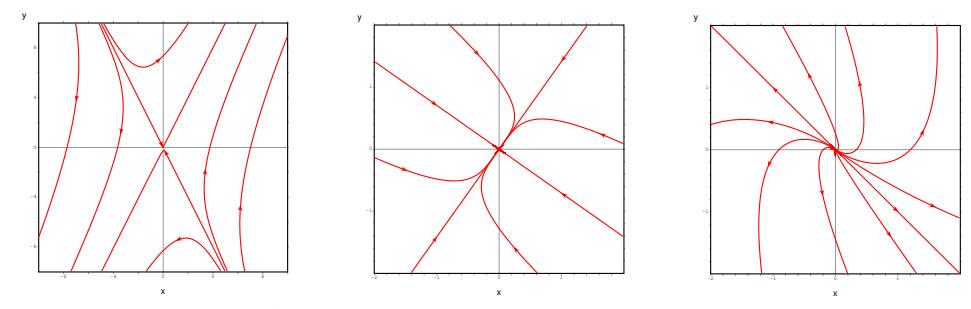

- 2. (*a*) 14 m/s (*b*) 1400 s−<sup>1</sup> (*c*) 2.24 ms.
- 3. (*b*) O único ponto de equilíbrio é na origem; no entanto, em todos os pontos, diferentes da origem, no intervalo −0.024 < *x* < 0.024 o sistema desloca-se em pequenos "saltos" até à origem. Essa situação peculiar é devida a erro numérico; com intervalos de tempo suficientemente pequenos a bola aproxima-se continuamente da origem. Na prática, existe também atrito estático, que faz com que todos os pontos no intervalo −0.024 < *x* < 0.024 sejam, de faco, pontos de equilíbrio.
- **4.** (*a*) 4.57 cm. (*b*) 4500 kg/s. (*c*)  $\lambda_1 = -24.88 \text{ s}^{-1} \text{ e } \lambda_2 = -1.786 \text{ s}^{-1}$
- **5.** Os dois valores próprios são  $\lambda_1 = (c_2 + \sqrt{c_2^2 + 4c_1})/2$  e  $\lambda_2 = (c_2 \sqrt{c_2^2 + 4c_1})/2$ . Como  $c_2^2 + 4 \cdot c_1$  é sempre maior que zero, os dois valores são sempre reais. Como  $\lambda_1 - \lambda_2 = \sqrt{c_2^2 + 4c_1}$  é diferente de zero, os dois valores próprios são diferentes. O produto dos dois valores próprios é  $\lambda_1 \lambda_2 = -c_1$  que, por ser negativo, implica que os dois valores têm sempre sinais opostos.
- 6. **plotdf([v,-1.5\*x-a\*v/2],[x,v],[sliders,"a=0:7"],[x,-5,5], [v,-5,5],[trajectory\_at,4,-1],[direction,forward]);**

#### **9. Sistemas não lineares**

#### **Perguntas**

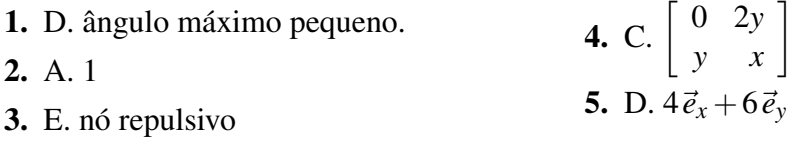

#### **Problemas**

1. (*a*) Existe um único ponto de equilíbrio, em ( $x = 0$ ,  $v_x = 0$ ) que é um centro. (*b*) Existe um ponto de sela em ( $x = 0$ ,  $v_x = 0$ ), um foco instável em ( $x = -1$ ,  $v_x = 0$ ), e um foco estável em  $(x = 1, v_x = 0)$ . Os campos de direções são os seguintes:

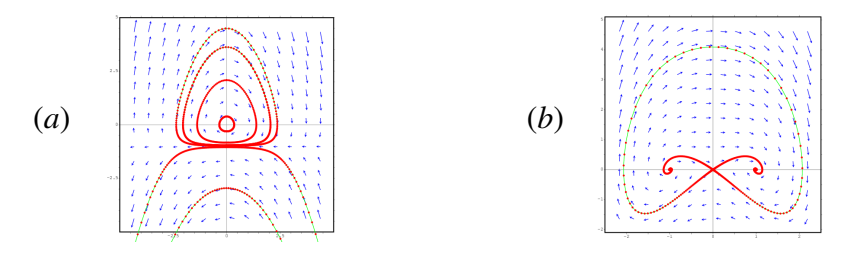

2. Os dois pontos de sela continuam sendo pontos de sela. O centro passa a ser um foco estável:

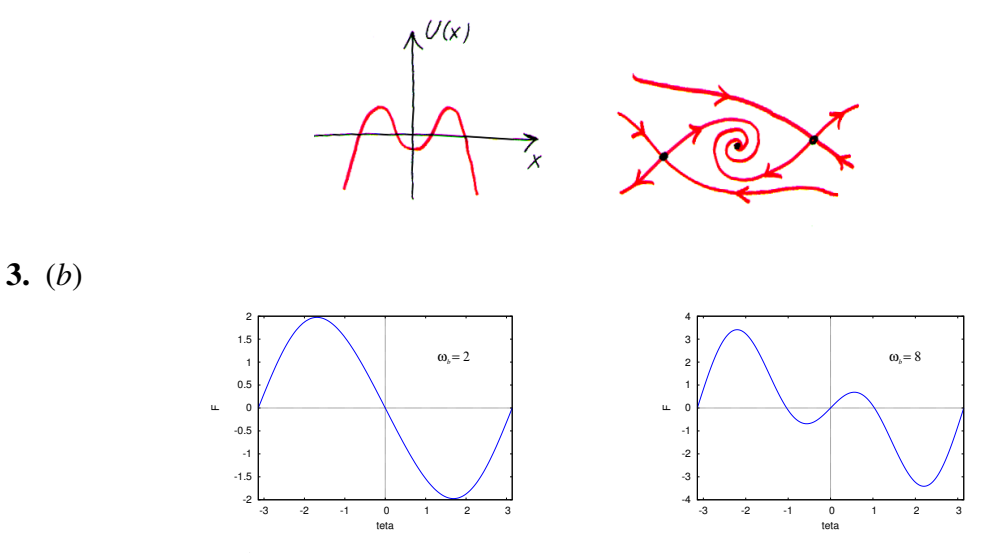

Com  $\omega_b = 2 \text{ s}^{-1}$ , há um ponto de equilíbrio estável em  $\theta = 0$  e um ponto de equilíbrio instável em  $\theta = \pm \pi$ . Com  $\omega_b = 8 \text{ s}^{-1}$ , há dois pontos de equilíbrio instável em  $\theta = 0$ e  $\theta = \pm \pi$ , e dois pontos de equilíbrio estável em  $\theta \approx -1$  e  $\theta \approx 1$ .

#### **10. Métodos numéricos**

#### **Perguntas**

- 1. A. y vs x
- 2. C. rk(c, [v, u],  $[1,1]$ , d)
- 3. D. inicial de *z*

4. A. (2.6, 1.4) 5. D. (1.107, 1.107)

#### **Problemas**

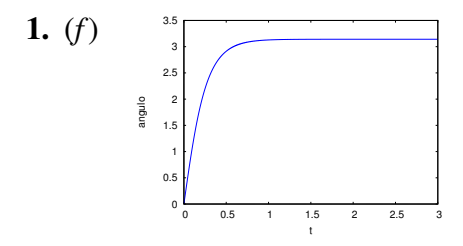

Os valores finais, em  $t = 3$  s, são  $\theta = 3.141591$  e  $\omega = 1.0 \times 10^{-5} \text{ s}^{-1}$ , muito próximos dos valores no ponto de equilíbrio instável:  $\theta = \pi$  e  $\omega = 0$ .

2. (a)  $\vec{F} = -k_x x \vec{e}_x - k_y y \vec{e}_y$  (b) As quatro variáveis de estado são x, y,  $v_x$  e  $v_y$  e as equações de evolução são:

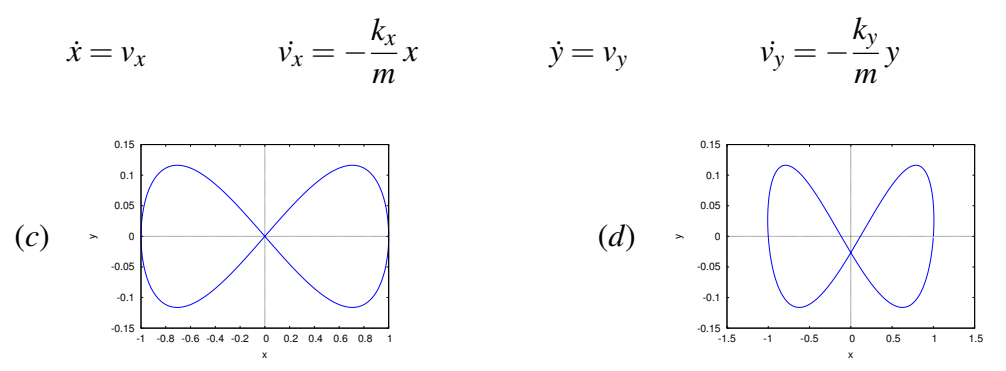

(*e*) Na direção de *x*, 2.433 s. Na direção de *y*, 1.217 s. O período na direção de *x* é o dobro do período na direção de *y*.

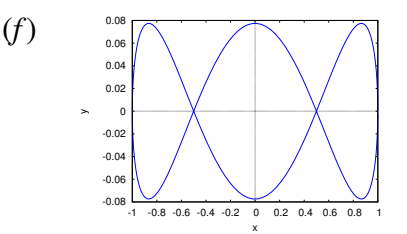

Se  $\sqrt{k_y/k_x}$  for um número inteiro, o estado da partícula regressa ao estado inicial depois de descrever uma figura de Lissajous com p *ky*/*k<sup>x</sup> loops* segundo o eixo dos *x*.

3. (*a*) As quatro equações de evolução são:

$$
\dot{x} = v_x
$$
  $\dot{y} = v_y$   $\dot{v}_x = -\frac{4\pi^2 x}{(x^2 + y^2)^{3/2}}$   $\dot{v}_y = -\frac{4\pi^2 y}{(x^2 + y^2)^{3/2}}$ 

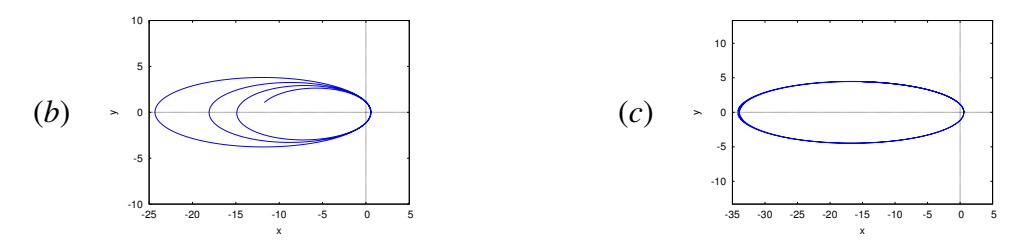

Na alínea *b* o erro numérico é muito elevado; a energia do cometa não permanece constante mais diminui. Na alínea *c* o erro numérico é muito menor, mas o cometa continua a perder energia; seria preciso reduzir ainda mais o valor de ∆*t* para diminuir o erro. (*d*) 34.4 UA. A órbita sai por fora da órbita de Neptuno, e entra até um ponto entre órbitas de Mercúrio e Venus.

4. A matriz do sistema é:

$$
\left[\begin{array}{cccc} 0 & 0 & 1 & 0 \\ 0 & 0 & 0 & 1 \\ \frac{280}{3} & 40 & -\frac{1}{15} & 0 \\ 20 & -20 & 0 & -\frac{1}{20} \end{array}\right]
$$

e os 4 valores próprios são todos complexos, com parte real negativa:

**[ 10.14759727500762 %i - 0.0324658156443103, -10.14759727500623 %i - 0.0324658146801836, -3.218361976695268 %i - 0.0258675196910467, 3.218361976693874 %i - 0.0258675166511261 ]**

Com resistência do ar nula, a matriz é:

$$
\left[\begin{array}{cccc} 0 & 0 & 1 & 0 \\ 0 & 0 & 0 & 1 \\ \frac{280}{3} & 40 & 0 & 0 \\ 20 & -20 & 0 & 0 \end{array}\right]
$$

e os 4 valores próprios são todos imaginários puros:

**[ -3.21846547832462 %i, 3.21846547832462 %i, -10.14765062948888 %i, 10.14765062948888 %i]**

# **11. Ciclos limite e sistemas de duas espécies**

#### **Perguntas**

1. D.  $\dot{r} = 2r - 4$ 

4. E. Não linear.

2. D. Curva fechada com (*a*, *b*) no interior. 5. A. Presa-predador, sendo *x* as presas.

3. A.  $(2,3)$  é um foco repulsivo.

#### **Problemas**

- 1. A origem é ponto de sela, e o ponto (3, 2) é centro. O estado limite é um ciclo. Nenhuma das duas espécies será extinta.
- 2. Sistema presa-predador: *x* são as presas e *y* os predadores. A origem é nó próprio, repulsivo, o ponto (1, 0) é ponto de sela e o ponto (0, 1) é nó impróprio, atrativo.
- 3. a) Exclusão, com extinção da espécie  $y \in x \rightarrow 10$ .
	- b) Coexistência, com  $x \to 20/3$  e  $y \to 100/3$ . O ponto de equilíbrio é estável.
	- c) Coexistência, no ponto instável (*x* = 80/7, *y* = 24/7). O sistema pode terminar com uma das espécies extintas e  $x \to 20$  ou  $y \to 12$ .
	- d) Exclusão, com extinção da espécie  $y \in x \rightarrow 100$ .
- 4. (*a*)  $\dot{\theta} = 1, \dot{r} = r r^3$

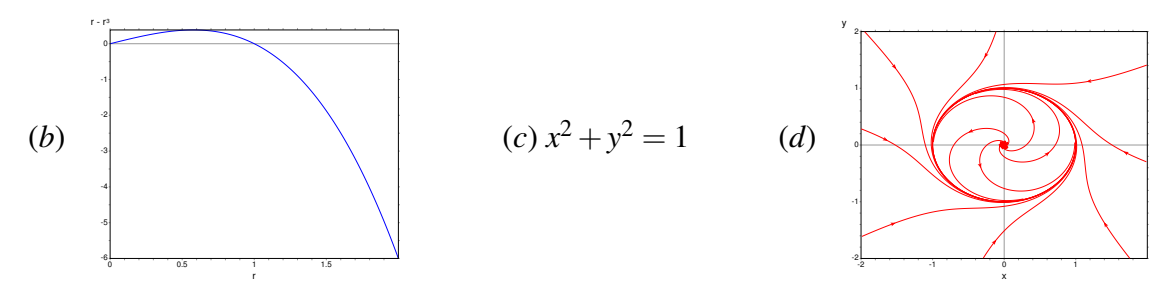

O gráfico de *r*˙ mostra que *r* aumenta se for menor que 1 e diminui se for maior que 1. Assim, *r* aproximar-se-á do valor limite 1.

- 5. O determinante da matriz jacobiana é negativo em qualquer ponto e, portanto, não podem existir ciclos limite.
- 6. (*a*) O último elemento na lista obtida com rk é:

```
[200.0,4.393203951154127,-4.475965919862805,0.200584446836176]
```
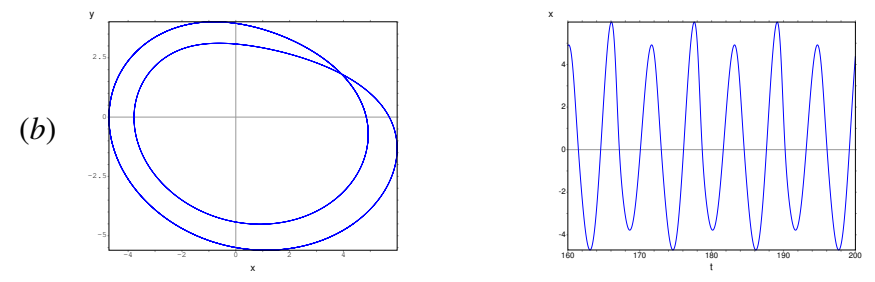

(*c*) O período dos ciclos é aproximadamente 11.52.

# **12. Bifurcações e caos**

# **Perguntas**

- 1. B.  $(1, 0)$
- 2. E. A curva é um ciclo.
- 3. E. inexistência de pontos de sela.
- 4. C. É muito sensível às condições iniciais. 5. D. Só se o sistema não for autónomo.

#### **Problemas**

- 1. (*a*) para o ponto  $(0, 0)$ ,  $\alpha$  é o ponto  $(0, 1)$  e  $\omega$  é o ponto  $(0, -1)$ . Para  $(1, 1)$   $\alpha$  é o ponto (0, 1) e ω não existe. (*b*) para o ponto (0, 0), que é ponto de equilíbrio, α e ω são o próprio ponto. Para (1, 1) α e ω são iguais ao círculo que com centro na origem e raio proprio pon<br>igual a √2.
- 2. A divergência é  $4+109x^2+5y^4$ , que é sempre positiva; o critério de Bendixon implica que não existe nenhum ciclo nem órbitas homo/heteroclínicas.
- 3. (*a*)  $t = 7$  (*b*)  $t = 13$  (*c*)  $t = 25$ .
- 4. Os 3 pontos de equilíbrio são: (0, 0, 0), (8.485, 8.485, 27) e (-8.485, -8.485, 27). O valor crítico de *r* é 24.737, menor que 28.

# **A. Tutorial do Maxima**

#### **Perguntas**

1. A 2. A 3. C 4. E

# **Problemas**

- 2. O máximo local encontra-se em (0.709, 4.30), e o mínimo local em (3.29, -4.30).
- 3.  $(x-3)^2 + (y-2)^2 = 50$
- 5. (*d*) 594.5 m

# **Bibliografia**

- <span id="page-258-3"></span>David Acheson. *From calculus to chaos. An introduction to dynamics*. Oxford University Press, Oxford, UK, 1997.
- <span id="page-258-0"></span>Marcelo Alonso and Edward J. Finn. *Física*. Addison-Wesley, Reading, USA, 1999.
- <span id="page-258-7"></span>Robert L. Borelli and Courtney S. Coleman. *Differential equations: a modeling perspective*. John Wiley & Sons, Inc., Mexico, 1998.
- <span id="page-258-6"></span>C. Henry Edwards and David E. Penney. *Differential Equations. Computing and Modeling*. Pearson Education, Inc., New Jersey, USA, third edition, 2004.
- <span id="page-258-11"></span>Alejandro L. Garcia. *Numerical methods for physics*. Prentice-Hall, 2000.
- <span id="page-258-9"></span>John Guckenheimer and Philip Holmes. *Nonlinear Oscillations, Dynamical Systems, and Bifurcations of Vector Fields*. Springer-Verlag, 2002.
- <span id="page-258-4"></span>Jorge V. José and Eugene J. Saletan. *Classical dynamics: a contemporary approach*. Cambridge University Press, Cambridge, UK, 1998.
- <span id="page-258-1"></span>Charles Kittel, Walter D. Knight, and Malvin A. Ruderman. *Mechanics. Berkeley physics course, volume 1*. McGraw-Hill, New York, USA, 1965.
- <span id="page-258-13"></span>Stephen Lynch. *Dynamical systems with applications using MAPLE*. Birkhaüser, Boston, USA, 2001.
- <span id="page-258-2"></span>J. L. Meriam and L. G. Kraige. *Engineering Mechanics: Dynamics*. John Wiley & Sons, Inc., New York, USA, si version, fourth edition, 1998.
- <span id="page-258-10"></span>Ali H. Nayfeh and Balakumar Balachandran. *Applied nonlinear dynamics*. John Wiley and Sons, 1995.
- <span id="page-258-5"></span>Isaac Newton. *Princípios Matemáticos da Filosofia Natural*. Fundação Calouste Gulbenkian, Lisboa, Portugal, 2010.
- <span id="page-258-12"></span>Darren Redfern, Edgar Chandler, and Richard N. Fell. *Macsyma ODE lab book*. Jones and Bartlett Publishers, Boston, USA, 1997.
- <span id="page-258-8"></span>David A. Sanchez, C. Allen Allen Jr., and Walter T. Kyner. *Differential equations*. Second edition, 1988.

<span id="page-259-0"></span>Stephen T. Thornton and Jerry B. Marion. *Classical dynamics of particles and systems*. Thomson, Brooks/Cole, Belmont, USA, fifth edition, 2004.

# **Livros de mecânica**

A materia dos 5 primeiros capítulos aparece em qualquer livro de Física universitária, como, por exemplo, os livro de [Alonso and Finn](#page-258-0) [\(1999\)](#page-258-0) e [Kittel et al.](#page-258-1) [\(1965\)](#page-258-1). No entanto, a abordagem usada neste livro é um pouco mais avançada semelhante à abordagem no livro de [Meriam and Kraige](#page-258-2) [\(1998\)](#page-258-2), do qual foram adaptados grande parte dos problemas usados neste livro. Outro bom livro de mecânica que pode servir de complemento aos 5 primeiros capítulos é o livro de [Thornton and Marion](#page-259-0) [\(2004\)](#page-259-0). Um livro elementar, que pode servir como introdução para os últimos seis capítulos, é o de [Acheson](#page-258-3) [\(1997\)](#page-258-3); no mesmo tema, um livro mais avançado é o de [José and Saletan](#page-258-4) [\(1998\)](#page-258-4). Uma referência histórica importante é o livro original de [Newton](#page-258-5) [\(2010\)](#page-258-5), que foi recentemente traduzido para o português.

# **Livros sobre equações diferenciais**

Existem vários livros sobre equações diferenciais, com uma abordagem moderna, onde são tratados com maior profundidade vários dos temas nos últimos 6 capítulos deste livro. Três referências excelentes são [Edwards and Penney](#page-258-6) [\(2004\)](#page-258-6), [Borelli and Coleman](#page-258-7) [\(1998\)](#page-258-7) e [Sanchez et al.](#page-258-8) [\(1988\)](#page-258-8).

# **Livros sobre sistemas dinâmicos**

Uma excelente referência é o livro de [Guckenheimer and Holmes](#page-258-9) [\(2002\)](#page-258-9); apesar de não ser um livro para matemáticos, o nivel é mais avançado do que este livro. Outra boa referência é o livro de [Nayfeh and Balachandran](#page-258-10) [\(1995\)](#page-258-10).

# **Livros sobre métodos numéricos**

O livro de [Garcia](#page-258-11) [\(2000\)](#page-258-11) deverá ser suficiente para estudar os métodos numéricos usados neste livro.

# **Livros sobre sistemas dinâmicos no Maxima**

Os livros escritos para outros sistemas CAS parecidos com o Maxima são muito úteis e fáceis de adaptar; dois bons exemplos são os livros de [Redfern et al.](#page-258-12) [\(1997\)](#page-258-12) e de [Lynch](#page-258-13) [\(2001\)](#page-258-13).

# **Índice**

#### Símbolos

', [220](#page-231-0) :, [217](#page-228-0) :=, [224](#page-235-0) , [229](#page-240-0) =, [217](#page-228-0) , [219](#page-230-0) ?, [215](#page-226-0) ??, [224](#page-235-0) átomos, [227](#page-238-0)

#### A

aceleração, [22](#page-33-0) angular, [43](#page-54-0) centrípeta, [41](#page-52-0) da gravidade, [11](#page-22-0) , [28](#page-39-0) , [58](#page-69-0) e força, [58](#page-69-0) normal, [40](#page-51-0) , [41](#page-52-0) tangencial, [8](#page-19-0) , [40](#page-51-0) allroots, [219](#page-230-0) atrator, [203](#page-214-0) atrito cinético, [66](#page-77-0) estático, [64](#page-75-0)

# B

backward, [119](#page-130-0) batch, [230](#page-241-0) Batch File, [230](#page-241-0) Bendixon, Ivar, [199](#page-210-0) , [200](#page-211-0) Bézier, Pierre, [45](#page-56-0) bfloat, [215](#page-226-0) bifurcação, [201](#page-212-0) big float, [215](#page-226-0) both, [119](#page-130-0) braço, [94](#page-105-0) browser, [216](#page-227-0)

# C

campo de direções, [115](#page-126-0) caos, [203](#page-214-0) centro de massa, [98](#page-109-0) de curvatura, [41](#page-52-0) de gravidade, [59](#page-70-0) , [100](#page-111-0) no espaço de fase, [139](#page-150-0) , [178](#page-189-0) ciclo, [122](#page-133-0) , [178](#page-189-0) limite, [178](#page-189-0) cinemática, [1](#page-12-0) coeficiente de atrito cinético, [66](#page-77-0) de atrito estático, [65](#page-76-0) de restituição, [204](#page-215-0) de viscosidade, [68](#page-79-0) coefmatrix, [134](#page-145-0) componentes cartesianas, [21](#page-32-0) normal e tangencial, [40](#page-51-0) Config, [118](#page-129-0) , [119](#page-130-0) , [159](#page-170-0) constante aerodinâmica, [68](#page-79-0) elástica, [81](#page-92-0) coordenadas cartesianas, [20](#page-31-0) cilíndricas, [102](#page-113-0) corpo rígido, [2](#page-13-0) curva de Bézier, [45](#page-56-0)

# D

define, [229](#page-240-0) Department of Energy, [213](#page-224-0) depends, [182](#page-193-0) derivada, [7](#page-18-0) describe, [215](#page-226-0) diff, [9](#page-20-0), [23](#page-34-0), [182](#page-193-0), [229](#page-240-0) dimensões, [4](#page-15-0) direction, [119](#page-130-0) discrete, [222](#page-233-0) display2d, [215](#page-226-0) do, [48](#page-59-0)

#### E

Edit, [230](#page-241-0) eigenvectors, [135](#page-146-0) endcons, [49](#page-60-0) energia cinética, [75](#page-86-0) de rotação, [108](#page-119-0) mecânica, [78](#page-89-0) potencial, [77](#page-88-0) , [78](#page-89-0) potencial elástica, [81](#page-92-0) potencial gravítica, [80](#page-91-0) equação de evolução, [130](#page-141-0) de movimento, [10](#page-21-0) de Van der Pol, [178](#page-189-0) diferencial, [11](#page-22-0) equilíbrio dos corpos rígidos, [96](#page-107-0) estável, [121](#page-132-0) instável, [121](#page-132-0) pontos de, [119](#page-130-0) , [150](#page-161-0) tipos de, [136](#page-147-0) escalar, [18](#page-29-0) espaço de fase, [114](#page-125-0) Euler, Leonhard, [47](#page-58-0) , [84](#page-95-0) ev, [219](#page-230-0) , [226](#page-237-0)

#### F

factor, [190](#page-201-0) , [226](#page-237-0) File, [230](#page-241-0) float, [215](#page-226-0) , [219](#page-230-0) foco, [139](#page-150-0) for, [50](#page-61-0)

força, [58](#page-69-0) conservativa, [77](#page-88-0) de atrito, [64](#page-75-0) de atrito cinético, [66](#page-77-0) de atrito estático, [64](#page-75-0) de resistência nos fluidos, [68](#page-79-0) elástica, [81](#page-92-0) não conservativa, [78](#page-89-0) forward, [119](#page-130-0) fpprec, [215](#page-226-0) frequência, [83](#page-94-0) angular, [83](#page-94-0) , [145](#page-156-0)

# G

Gnuplot, [221](#page-232-0) , [224](#page-235-0) graus de liberdade, [2](#page-13-0) gravidade, [28](#page-39-0) , [58](#page-69-0)

#### H

Holling, Crawford S., [187](#page-198-0) Hooke, Robert, [81](#page-92-0)

# I

if, [228](#page-239-0) impulso, [58](#page-69-0) inf, [24](#page-35-0) Integrate, [119](#page-130-0) integrate, [9](#page-20-0), [23](#page-34-0), [35](#page-46-0), [229](#page-240-0)

# J

Jacobi, Carl, [152](#page-163-0) jacobian, [152](#page-163-0)

# K

Kutta, Martin W., [164](#page-175-0)

#### $\mathbf{L}$

lagrange, [232](#page-243-0) lei da inércia, [56](#page-67-0) de ação e reação, [59](#page-70-0) , [60](#page-71-0) de conservação da energia mecânica, [78](#page-89-0) de Hooke, [81](#page-92-0) de Newton, [56](#page-67-0)

dos cossenos, [34](#page-45-0) dos senos, [111](#page-122-0) leis de Newton, [56](#page-67-0) length, [227](#page-238-0) limit, [24](#page-35-0) linel, [230](#page-241-0) linha de ação, [92](#page-103-0) linsolve, [220](#page-231-0) Lorenz, Edward N., [207](#page-218-0) Lotka, Alfred J., [186](#page-197-0)

#### M

Macsyma, [213](#page-224-0) makelist, [217](#page-228-0) map, [190](#page-201-0) , [227](#page-238-0) Maple, [213](#page-224-0) massa, [57](#page-68-0) volúmica, [69](#page-80-0) Mathematica, [213](#page-224-0) matriz jacobiana, [152](#page-163-0) Maxima, [vii](#page-8-0), [6](#page-17-0), [213](#page-224-0), [217](#page-228-0), [221](#page-232-0) maxima-init.mac, [230](#page-241-0) maxima\_userdir, [230](#page-241-0) mediana, [101](#page-112-0) método de Euler, [47](#page-58-0) melhorado, [84](#page-95-0) de Runge-Kutta, [164](#page-175-0) módulo, [18](#page-29-0) momento de inércia, [104](#page-115-0) linear, [57](#page-68-0) movimento circular, [43](#page-54-0) circular uniforme, [44](#page-55-0) harmónico simples, [82](#page-93-0) uniforme, [56](#page-67-0)

# N

newton, [58](#page-69-0) Newton, Isaac, [55](#page-66-0) nó estável, [138](#page-149-0)

impróprio, [140](#page-151-0) instável, [138](#page-149-0) próprio, [140](#page-151-0) norma, *ver* módulo nticks, [24](#page-35-0) nulclina, [132](#page-143-0) numer, [120](#page-131-0)

# $\Omega$

órbita heteroclínica, [158](#page-169-0) heteroclínica atrativa, [196](#page-207-0) homoclínica, [122](#page-133-0) homoclínica atrativa, [196](#page-207-0) oscilador acoplado, [166](#page-177-0) amortecido, [144](#page-155-0) harmónico simples, [82](#page-93-0) invertido, [142](#page-153-0)

# P

parametric, [24](#page-35-0) pêndulo, [155](#page-166-0) de Wilberforce, [170](#page-181-0) invertido, [149](#page-160-0) simples, [156](#page-167-0) período, [44](#page-55-0) , [83](#page-94-0) peso, [58](#page-69-0) , [80](#page-91-0) planos cartesianos, [20](#page-31-0) Plot Versus t, [119](#page-130-0) plot2d, [6](#page-17-0), [24](#page-35-0), [169](#page-180-0), [220](#page-231-0), [222](#page-233-0), [224](#page-235-0) plot3d, [223](#page-234-0) , [224](#page-235-0) plotdf, [116](#page-127-0) , [123](#page-134-0) , [135](#page-146-0) , [157](#page-168-0) , [196](#page-207-0) ploteq, [125](#page-136-0) Poincaré Henri, [199](#page-210-0) points, [222](#page-233-0) ponto de inflexão, [40](#page-51-0) de equilíbrio, [79](#page-90-0) , [119](#page-130-0) , [150](#page-161-0) de sela, [137](#page-148-0) print, [48](#page-59-0) produto escalar, [26](#page-37-0)

vetorial, [95](#page-106-0) projétil, [28,](#page-39-0) [69](#page-80-0) project MAC's SYmbolic MAnipulator, [213](#page-224-0) psfile, [221](#page-232-0)

#### $\bf{O}$

quantidade de movimento, [57](#page-68-0)

#### R

Rössler, Otto, [193](#page-204-0) radcan, [226](#page-237-0) ratsimp, [9,](#page-20-0) [190,](#page-201-0) [226](#page-237-0) Rayleigh, Lord, [207](#page-218-0) reação, [59](#page-70-0) normal, [64](#page-75-0) realroots, [120](#page-131-0) rectangular form, [218](#page-229-0) rectform, [218,](#page-229-0) [219](#page-230-0) referencial, [2](#page-13-0) inercial, [56](#page-67-0) regra do paralelogramo, [19,](#page-30-0) [57,](#page-68-0) [93](#page-104-0) regra da mão direita, [20,](#page-31-0) [95](#page-106-0) remarray, [225](#page-236-0) remvalue, [220](#page-231-0) Replot, [119](#page-130-0) repouso, [2,](#page-13-0) [56,](#page-67-0) [80](#page-91-0) resistência nos fluidos, [68](#page-79-0) rest, [50](#page-61-0) return, [48](#page-59-0) rk, [166,](#page-177-0) [168–](#page-179-0)[171,](#page-182-0) [175,](#page-186-0) [176,](#page-187-0) [196](#page-207-0) romberg, [35,](#page-46-0) [54](#page-65-0) rotação plana, [103](#page-114-0) Runge, Carl D. T., [164](#page-175-0)

# S

Save, [118,](#page-129-0) [119](#page-130-0) Save Console to File, [230](#page-241-0) Save Maxima Input to File, [230](#page-241-0) second, [227](#page-238-0) segway, [149](#page-160-0) separação de variáveis, [12](#page-23-0)

set\_plot\_option, [230](#page-241-0) sistema caótico, [203](#page-214-0) de duas espécies, [184](#page-195-0) dinâmico, [114,](#page-125-0) [131](#page-142-0) linear, [136](#page-147-0) não linear, [150](#page-161-0) predador presa, [185](#page-196-0) socket, [213](#page-224-0) software, [213](#page-224-0) solve, [150,](#page-161-0) [219,](#page-230-0) [220](#page-231-0) stringout, [230](#page-241-0) style, [222](#page-233-0) subst, [189](#page-200-0)

# T

Tanner, Wilmer W., [187](#page-198-0) teorema de Poincaré Bedixon, [199](#page-210-0) dos eixos paralelos, [105](#page-116-0) do trabalho e a energia cinética, [75](#page-86-0) do trabalho e a energia mecânica, [78](#page-89-0) do trabalho e a energia potencial, [78](#page-89-0) torque, [94](#page-105-0) trabalho, [75](#page-86-0) Trajectory at, [119,](#page-130-0) [159](#page-170-0) trajectory\_at, [117](#page-128-0) trigexpand, [228](#page-239-0) trigreduce, [228](#page-239-0) trigsimp, [228](#page-239-0)

#### V

variável de estado, [114](#page-125-0) velocidade, [7,](#page-18-0) [21](#page-32-0) angular, [40,](#page-51-0) [43](#page-54-0) de fase, [114](#page-125-0) média, [6](#page-17-0) terminal, [16](#page-27-0) Verhulst, Pierre F., [193](#page-204-0) versor, [20](#page-31-0) normal, [40](#page-51-0) tangencial, [38](#page-49-0) versus\_t, [123](#page-134-0)

#### *Índice* 255

vetor, [18](#page-29-0) aceleração, [22](#page-33-0) deslizante, [92](#page-103-0) livre, [19](#page-30-0) posição, [21](#page-32-0) velocidade, [21](#page-32-0) viscosidade, [68](#page-79-0) Volterra, Vito, [186](#page-197-0)

# W

Wilberfoce, Lionel R., [170](#page-181-0) Wxmaxima, [214](#page-225-0)

# X

Xmaxima, [224](#page-235-0) xmaxima, [214](#page-225-0) , [216](#page-227-0)

# Z

Zoom, [119](#page-130-0)

Este livro pode ser descarregado livremente, em ficheiro, ou comprado, em versão impressa, a partir do sítio: http://www.villate.org/livros.html

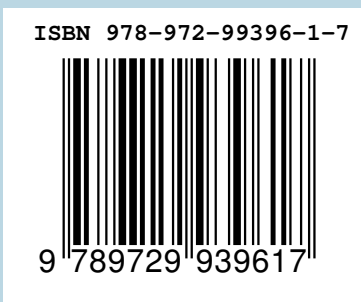